### OMMUNICATIONS UARTERLY THE JOURNAL OF **COMMUNICATIONS** TECHNOLOGY **I I**

Fall *1999 \$9.95* 

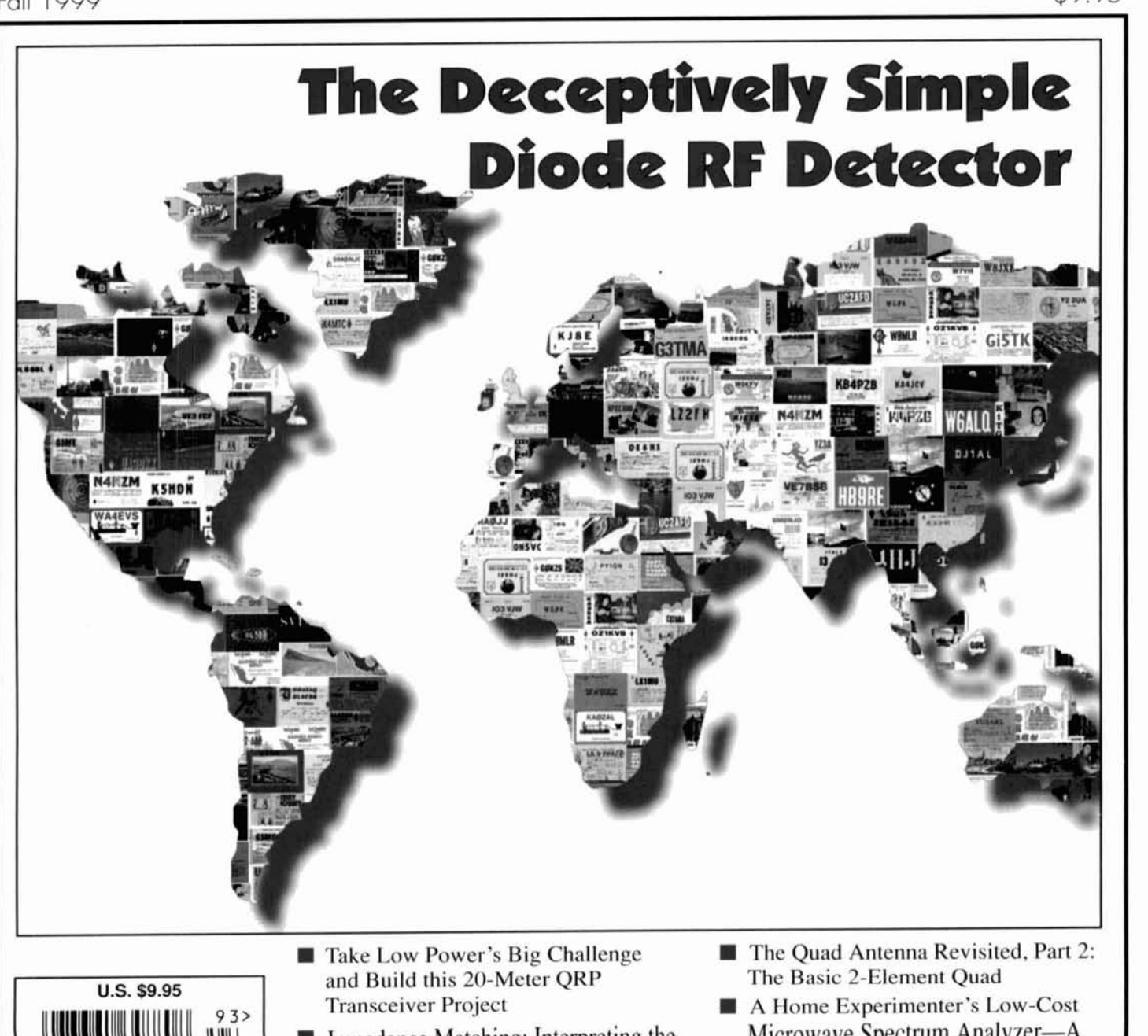

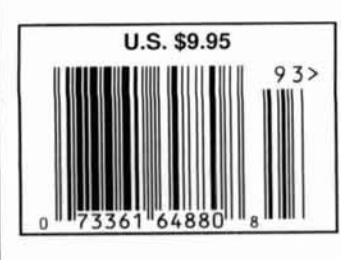

- **and Build this 20-Meter QRP The Basic 2-Element Quad**
- **Virtual Short Circuit**
- **Loop Antenna Sports a PVC Frame**
- 
- Impedance Matching: Interpreting the Microwave Spectrum Analyzer-A Virtual Short Circuit Practical Approach
- Low-Profile, Easy-to-Build, 40-Meter *Communications Quarterly* 5-Year <br>
Loop Aptenna Sports a PVC Frame Article Index

# **CLOVER-2000 High Performance HF Radio Protocol**

### **Fast, Reliable, Economical Communications**

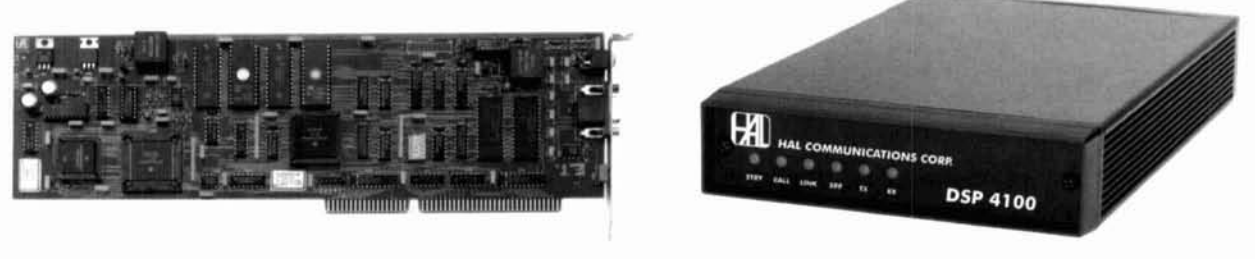

**PCI-400012K Internal Modem DSP-410012K External Modem** 

**CLOVER-2000** is an advanced modem waveform and protocol that is specifically designed for high rate data transmission via High Frequency (HF) radio. Available for use in HAL DSP-4100/2K or PCI-4000/2K modems, CLOVER-2000 automatically adapts to changing HF propogation conditions.

#### **High Throughput & Adaptive ARQ:** Corrector activity (ECC) of each data block received.

CLOVER-2000 sends data over standard **HF** SSB This information is used to determine which of the radio channels at 3000 bps. Including error correction five modulation formats should be used during the and ARO overhead CLOVER-2000 will deliver up to next 5.5 second transmission. In contrast, other adapand ARO overhead, CLOVER-2000 will deliver up to 2000 error-corrected bitslsecond over an **HF** radio link. tive systems use only I or 2 modulation formats and The -50dB occupied bandwidth of the transmitted sig- selection is based only upon errors as they are nal is only 2000 **Hz.** CLOVER-2000 may be used with received and not on real time measurements of actual *any* good-quality HF SSB transmitter and reciever. channel parameters.

The CLOVER demodulator measures Signal-to-Noise **Error Correction Coding:**  ratio (SNR), Phase Dispersion (PHS), and Error

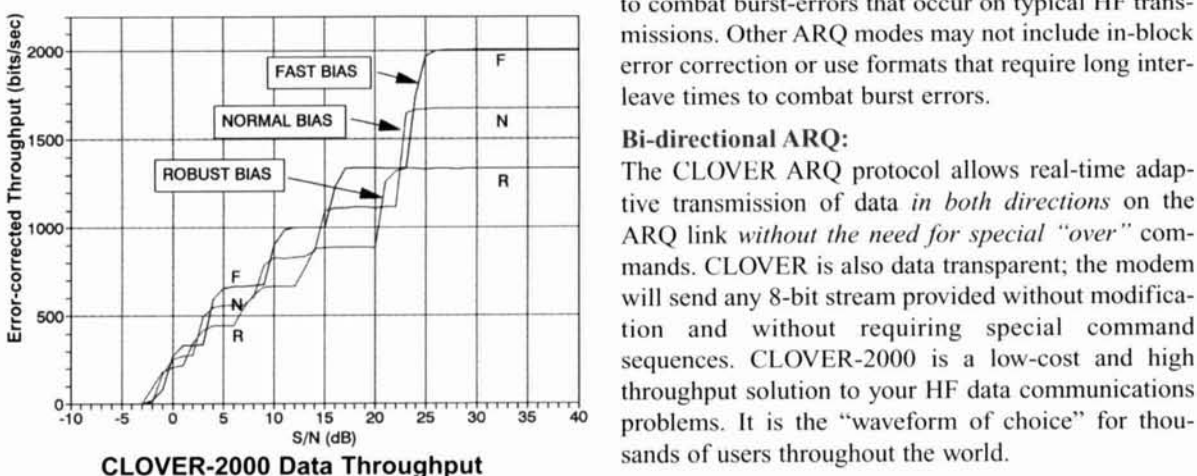

to combat burst-errors that occur on typical HF trans-<br>missions. Other ARQ modes may not include in-block<br>error correction or use formats that require long inter-**EXIST BIAS**<br>**EXIST BIAS EXIST BIAS EXIST EXIST EXIST EXIST EXIST EXIST EXIST EXIST EXIST EXIST EXIST EXIST EXIST EXIST EXIST EXIST EXIST EXIST EXIST EXIST EXIST EXIST EXIST EXIST EXIST EXIST EXIST EXIST EXIST EXIST EX** 

**2**The CLOVER ARQ protocol allows real-time adap**v** tive transmission of data *in both directions* on the ARO link without the need for special "over" commands. CLOVER is also data transparent; the modem **EXECUTE:** WILL SEND WILL SEND WILL SEND WILL SEND WILL SEND WILL SEND MODEL WILL SEND MODEL WILL SEND MODEL WILL SEND MODEL WILL SEND MODEL WILL SEND MODEL WILL SEND MODEL WILL SEND MODEL WILL SEND MODEL WILL SEND MODEL W tion and without requiring special command sequences. CLOVER-2000 is a low-cost and high other **our** *H<sub>6</sub>* and **16** and 16<sup>*m*</sup> and 16<sup>*m*</sup> and 16<sup>*m*</sup> and 16<sup>*m*</sup> and 16<sup>*m*</sup> and 16<sup>*m*</sup> and 16<sup>*m*</sup> and 16<sup>*m*</sup> and 16<sup>*m*</sup> and 16*m*<sup></sup> and 16*m*<sup></sup> and 16*m*<sup></sup> and 16*m*<sup></sup> and 16*m*<sup></sup> and 16*m*<sup></sup> and 16*m*<sup></sup> an **problems.** It is the "waveform of choice" for thou-

#### **HAL COMMUNICATIONS CORP.**

**1201 W. Kenyon Road, P.O. Box 365 Urbana, Illinois 61 801-0365 Phone: (217) 367-7373 FAX (217) 367-1704 www.halcomm.com** 

# **OMMUNICATIONS**<br>JARTERLY FELOURNAL OF **CONTENTS**

 $\overline{2}$ 

3

 $\overline{7}$ 

15

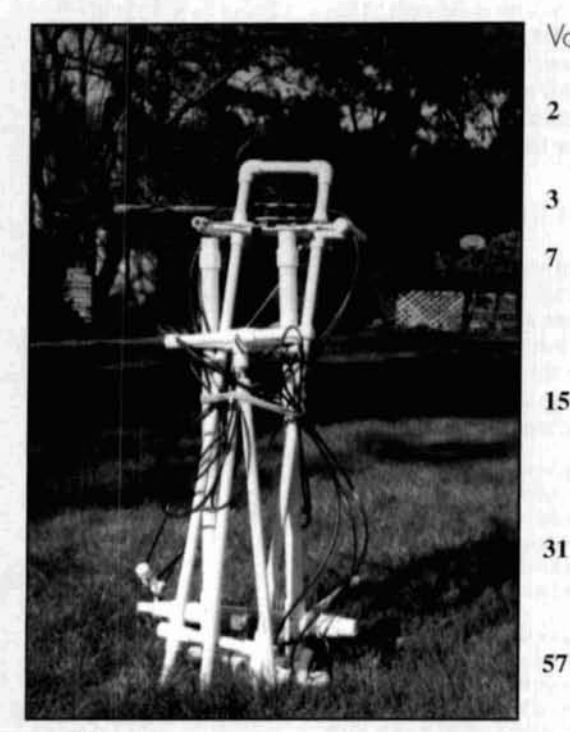

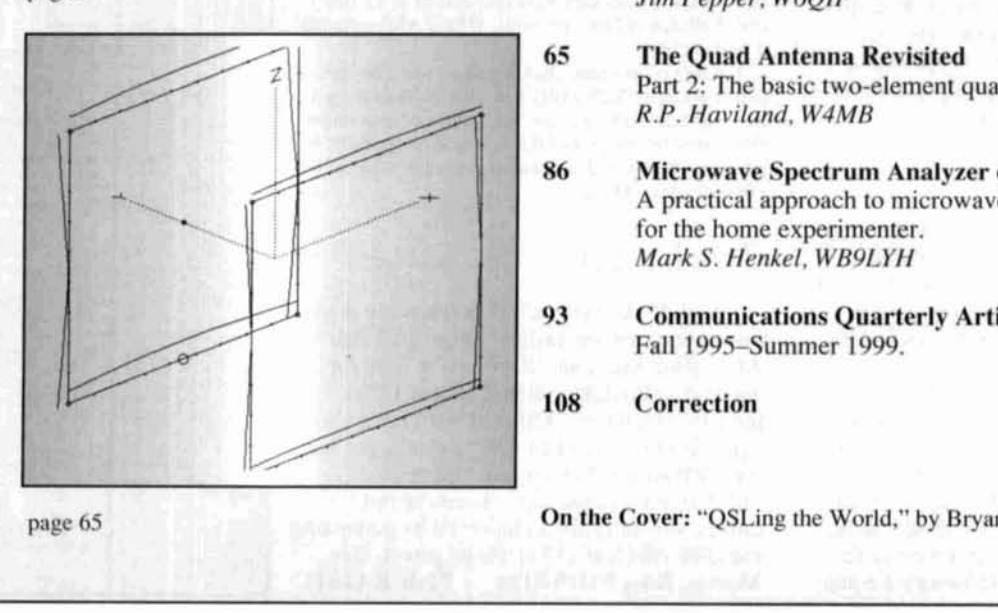

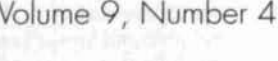

Fall 1999

- **Editorial: The Thrill of QRP, a Traditional Way to Ham**
- **Technical Conversations** 
	- **The Simple Diode RF Detector**  Operation of thc basic diode-detector circuit. *Michael E. Gruchalla, P.E. Editorial Review Board*
- **20-Meter QRP Transceiver**  Easily duplicated rig uses less power, offers more challenge.  $M.A.$  (Mac) Chapman, KI6BP
- **Impedance Matching:**  Interpreting the virtual short circuit.  $Dr.$  *Steven R. Best, VE9SRB*
- **Plumber's 40-Meter Loop Antenna A** low-profile, easy-to-build design based on the "Plumber's Delight."<br>Jim Pepper, W6OIF
- **6.2 The Quad Antenna Revisited**  Part 2: The basic two-element quad.  $R.P.$  *Haviland*, W4MB
- **86 Microwave Spectrum Analyzer on a Rudget A** practical approach to microwave signal analysis for the home experimenter.  $Mark S. Henkel, WB9LYH$
- **93 Communications Quarterly Article Index**  Fall 1995-Summer 1999.

108 Correction

**pnpe 65 On the Cover:** "QSLing **the** World," by Bryan Bergeron. NU IN.

# EDITORIAL **EDITORIAL STAFF**<br>
EDITORIAL EDITORIAL STAFF **EDITORIAL STAFF**<br>
PRP, a Traditional Way to Ham The Thrill of *QRP*, a Traditional Way to Ham

**R** ecently, at the Hosstraders Hamfest held in Rochester, New Hampshire, I dis-<br>number of my ham friends. This particular samin Rochester, New Hampshire. I discussed the state of amateur radio with a pling of radio buffs reads every technical ham publication they can get their hands on, feels that building is essential to the continued growth of the hobby, and, oh yes, are all members of a small but powerful group of hams called QRPers.

#### Who are the QRPers

QRPers are amateur radio operators who prefer to operate low power. These hardy souls get their thrills contacting distant stations while transmitting a minimum number of watts. QRP power levels are 5 watts or less on CW and 10 watts or less on SSB. The difficulty involved in making contacts harkens back to the earliest days of amateur radio-before powerful amplifiers and state-of-the art rigs boosted the odds. CW is still the favored mode with QRP operators because they believe CW often gets through where voice communications sometimes can't: however, there are those in the fraternity who operate voice.

Most hams who operate QRP are also builders. Designs for radios, antennas, power supplies. etc., abound in various QRP publications like the GQRP Club's *SPRAT,* the QRP Amateur Radio Club International's (QRP ARCI) *QRP Quarterly,* and NorCal's *QRPp.*  Online links also offer a host of projects on club web pages and individual ham home pages. Kits like Elecraft's K2 HF Transceiver, designed by N6KR and WA6HHQ, are available for those who want to build their complete rigs or peripherals without the hassle of etching their own boards and tracking down parts. Those who'd rather not build can buy commercial units from companies like Ten-Tec and MFJ.

#### Portable operation

Loads of QRPers like the option of operating portable. Many of them design tiny rigs in small boxes (remember the metal Sucrets box?) with little power supplies (solar is also a consideration), and portable antennas, so they can operate their rigs anywhere.

While browsing online, I found The Adventure Radio Society. This group combines a love of radio with a love of the outdoors and offers several events for QRPers during the year. One most in keeping with QRP ideals of creativity and low power is "The Trail Friendly Radio Challenge," which encourages members of the QRP community to "develop imaginative equipment and antennas for the outdoor environment." In addition to their web page, the society has an online magazine: *The ARS Sojourner.* 

Another QRP operator who knows the meaning of operating portable was featured on the cover of the July. 1999. issue of QRP *Quarterly.* Accord-ing to the bio on page 6 of the issue, Ed Loranger, **WE6W,** uses his 10 speed bicycle as his sole means of transportation. Still, he wanted to be able to bring his ham equipment with him wherever he went. After much trial and error, Ed was able to work up a reliable and versatile travel box for the back of his bike that carries his gear and serves as an operating table and antenna stand. WE6W's setup is truly a tribute the QRPers ingenuity!

#### QRP's roots in tradition

I asked Rick Littlefield, KIBQT, an early QRP aficionado and QRP Hall of Fame member, what involvement with QRP can do for someone who finds that typical amateur radio operation has lost its thrill. He handed me a page from a manual he was working on, and the sentiments presented there were right on:

Technically speaking. operating QRP means limiting your transmitter power to helow **5** warts on CW or helow **10** watts PEP on sidehand. However, for a growing nurnher of licensed amateurs, QRP symbolizes a return to the basics of radio-with a strong emphasis on operating skills, experimentation. home construction, and fraternity.

Spanning a continent or hopping oceans with less energy than it takes to illuminate a night light is not only exciting: it borders on the miraculous. Yet. QRPers do it every day--often using simple home-built equipment running only microwatts of power. Even staunch **OR0** contesters have succumbed to the lure and challenge of QRP. revisiting DXCC while running **5** watts or less.

For many, operating QRP restores a sense of personal achievement that's easily lost when high-tech appliances invade the ham shack. Regardless of motivation. this particular segment of the ham radio community is growing steadily and continues to thrive as other rechno-fads come and go.

#### Check it out

I think Rick says it all. If you want to learn more about the low power side of our hobby, direct your online search engine to look for amateur radio links. I found almost 1.700. most of which had additional links for me to explore. One of the best QRP links is that for the QRP ARCI. You can find them at <http://www.qrparci.org>. If you're not online, you can still get involved by contacting the QRP ARCI at 117 E. Philip Street, Des<br>Moines. Iowa 50315-4114. 72 de KA1STC Moines. Iowa 50315-4114.

### EDITORIAL STAFF

Terry Littlefield, KAISTC **Consulting Technical Editor** Robert Wilson, WAITKH Senlor Technlcal Editor Peter Bertini, K1ZJH **Managing Editor <br>Edith Lennon, N2ZRW** 

#### EDITORIAL REVIEW BOARD

I..R. Cehik, W4RNL Forrest Gchrke. KZRT Michael Gruchalla. P.E. Hunter Harris, W1S1 **Bob** Lewis. W?ERS John Marion. W IQM Walter Maxwell, W2DU Jim McCulley. **P.E. William Orr. W6SAI** 

BUSINESS STAFF

Publisher Richard ROSS. KZMGA Advertising Manager Donald R. Allen, W9CW Soles Assistant Nicole Tramuta **Accounting Department** Sal Del Grosso Ann Marie DeMeo **Circulation Manager** Catherine Ross Operations Manager Mclissa Gilligan Dafa Processing Denise Pyne

#### PRODUCTION STAFF

**Art Director** Elirahcth Ryan **Associate Art Director** Barbara McGowan Electronic Composition Manager **Edmond Pesonen Production Manager** Dorothy Kehrwieder Production Niccde Tramuta **Electronic Composition** Pat Le Blanc

> A publication of CQ Communications, Inc. 25 Newbridge Road Hicksville, NY 11801-USA

Offices: 25 Newbridge Rd., Hicksville, NY 11801. Telephone 516-681-2922. Communications Quarterly (ISSN 1053-9344) is published four times a year by CQ Communications, Inc. Periodical postage paid at Hicksville, NY 11801 and additional offices. Statement of Ownership, Management and<br>Circulation, October 1, 1999. Communications Quarterly, 25 Newbridge Road, Hicksville, NY<br>11801. Publication #1053-9433. Issued four times a year. **\*obscription price \$33.00 per year (4 issues).**<br>Publisher: Richard A. Ross; Editor: Terry Littlefield;<br>owned by CQ Communications, Inc. Stockholder: Richard A. Ross. Circulation (Average of Preceding<br>12 Months): Net Press Run 6,255, Sales Through Dealers and News Agents 1.904, Mail Subscriptions<br>3.315 Total Paid 5.219 Free Distribution 58, Total<br>Distribution 5.277. Copies Not Distributed 132. Returns from News Agents 816, Total 6,225.<br>Circulation (single issue nearest filing date): 6,000,<br>Sales Through Dealers and News Agents 1,760, Mail<br>Subscriptions 3,348, Total Paid 5,108, Free<br>Distribution 55, Total Distrib Distributed 83, Returns from News Agents 754, Total 6,000. s/Richard A. Ross, Publisher. Entire contents copyrighted 1999 CQ Communications, Inc. Printed<br>in the U.S.A. Postmaster: Please send change of<br>address to Communications Quarterly, 25 Newbridge<br>Road, Hicksville, NY 11801

## TECHNICAL CONVERSATIONS

#### Checking the Smith Chart

#### **Dear Editor:**

In "Tech Notes" in the Summer 1999 issue, Steve Sparks, NSSV, describes a Smith Chart solution to his tower matching problem. I believe there is an error in his procedure.

On pages 102 and 105, he states:

Starting at the antenna end,  $Z_L$ , draw a circle of constant impedance using a compass whose center is **"O"** on the far left of the horizontal resistance axis. The length... is from the worst case... to where it intersects the 1.0 constant resistance circle....

The objective of this step is to determine the shunt capacitance needed to place the transformed impedance (of the load and the shunt capacitance) on the unit resistance circle. But todo this requires travel along a circle of constant conductance. The set circles of constant conductance are all tangential to the "0" on the far left (not centered there) and a radius drawn from "0" does not define either a circle of constant conductance or a circle of constant impedance, as stated above.

Please observe the enclosed **Figure 1,** representing a skeletal Smith Chart. The circle labeled  $"R=1"$  is the unit circle of constant resistance. The circle labeled G, whose center is at  $X1$ , is a circle of constant conductance through load impedance  $Z_L$ . R<sub>0</sub> is the radius described by Mr. Sparks, which defines the arc also passing through  $Z_L$ . Note that the constant conductance circle centered on X1 intersects the unit resistance circle at P3, while the arc drawn from the "0" point intersects at P2. Generally. the values of both the shunt capacitance and the series inductance will be different from those obtained by using Mr. Sparks' arc. (In his case, the difference is not large, and the use of a variable capacitor masks the error.)

It is not necessary to determine X 1. A leftright flip of the chart produces an admittance chart instead of an impedance chart; the constant resistance circles are then constant-conductance circles. Overlaying an admittance chart over an impedance chart allows these two-element matching problems to be solved with ease; photocopying a Smith chart onto a transparency further simplifies the method.

The Smith Chart is an elegant, powerful tool which has been indispensable to engineers for six decades. If repeated matching exercises are anticipated, the purchase of Smith Chart software (such as the modestly priced *MicroSmith*  program by Wes Hayward, W7ZO1, available from the **ARRL)** will both simplify the task and

enlighten the user as to the capabilities of the method. Wideband matching, tank circuit design, tolerance analysis with multiple elements, and more, are readily accomplished with such software.

> **Garry Shapiro, NI6T Los Gatos, California**

#### Clarifying the image

#### **Dear Editor:**

I appreciated Mr. Gruchalla's article on image scanning and printing *(Communications Quarterly,* Summer 1999, page 9), especially since I am currently in the market for both a scanner and an ink jet printer, and am waiting for adequate quality digital cameras to become affordable. The numbers which he provided on existing analog processes has helped me to sort out what I really need. I would like to clarify two items which appear to be overlooked in the article, however, and to explore their impact on his conclusions.

First, the test pattern used to determine resolution is "digital" in nature. If it were digitized by a system with infinite bandwidth, the result-

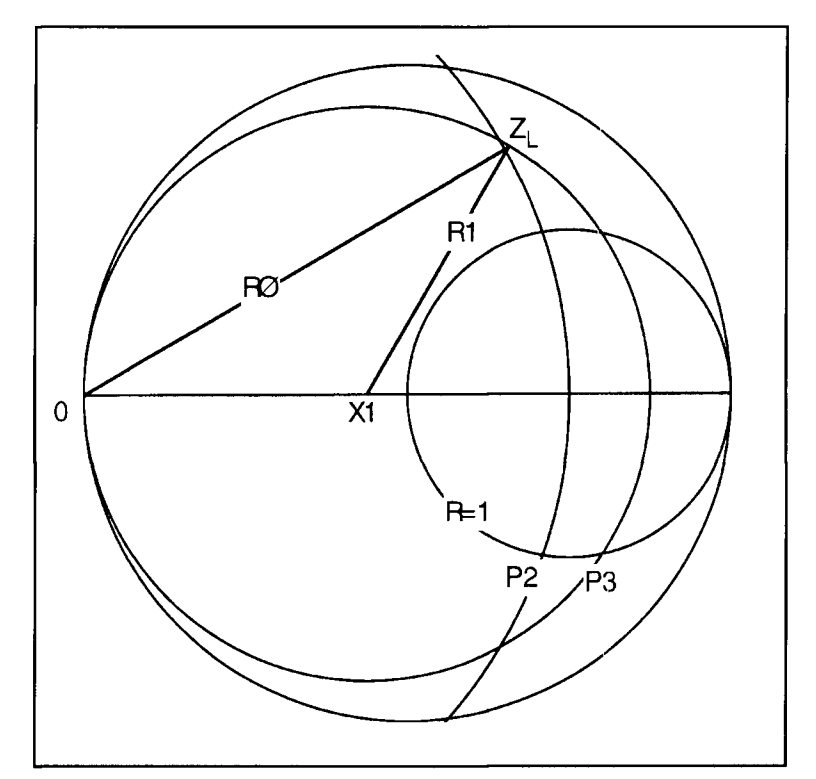

**Figure 1. A skeletal Smith Chart.** 

ing spatial waveform would be a square wave, with infinite harmonics above the frequency determined by the line pair resolution. This is the reason for the artifacts he points out in scanning such an image. In reality, the analog process, like all analog systems, includes some inherent low-pass filtering (although possibly crude) which prevents these sort of artifacts from plaguing it. The resolution limits of the lens is one such filter, the random size and distribution of film grains is another. Were he to photograph the chart and scan the resulting negative or print, the artifacts would be diminished by this low-pass filtering.

When electronic engineers look at digital waveforms we insist on a bandwidth I0 times that of the fundamental if we wish to accurately capture the waveform. It should not be surprising that Mr. Gruchalla wants five times the spatial resolution under similar circumstances. The reason that two times the spatial resolution is adequate for most photographic purposes (besides the low-pass filtering inherent in the analog process which created the image) is that nature rarely provides us with "digital"-type images. Transitions are generally more gradual, requiring less bandwidth.

The second misconception has to do with half-toning and its relation to ink jet printing. The half-tone process used in printing divides each primary color of the image into discrete dots, much like pixels. However, the process relies on spatial limitations and non-linearities of the photographic process to produce dots whose size is a function of intensity, so that each dot carries intensity as well as spatial information. Several of the ink jet printers likewise modulate the dots to produce dots of different sizes depending on the required density (intensity). Such a printer would not need an array of *5* x *5* dots to represent each pixel including intensity. While it is true that the detail structure of any of these processes looks different than an analog photograph under high magnification, the information content can still be identical, and the results indiscernible from the analog counterpart under useful observation conditions. At high magnification, the observer is just comparing one type of artifact (pixels, dithering, etc.) with another (grain structure).

**A** related point has to do with the interpolated resolution of scanners (or other parts of the digital process). Nyquist's theorem is true in the strictest and most accurate sense only when there exists a reconstruction filter in the decode process. The raw data, while containing all of the information necessary to accurately reproduce the original, does not necessarily represent amplitude levels correctly, and they contain sampling artifacts. A reconstruction filter removes these artifacts and restores the proper

amplitude relationships of the frequency components in the data. When properly done, interpolation of the data points in a scanner produces the same effect, and thus renders a more faithful copy of the original. The primary ingredient here is a low-pass filter.

#### **Wilton Helm, WT6C Franktown, Colorado**

#### Gruchalla responds

#### **Dear Wilton:**

Thanks for your comments. My article is simply a brief review of the digital photography process. It was intended to provide a basic insight into the process and limitations. But, admittedly, I did not have the space to thoroughly address the subject (I am pretty sure that Terry considers it more than lengthy enough as it is.)

Your points are well taken; but 1 believe that I did address them in rny piece. Specifically. I believe that I pointed out that the spatial resolving capabilities of most modern lenses far exceed the resolving ability of common films. Therefore, contemporary lenses of average quality do not actually contribute substantially to the analog filtering effect you recite. The image presented to the film, or CCD array. is indeed of quite high spatial frequency content in comparison to the ability to record that content. For film systems, the spatial limitation is primarily in the resolving ability of the film, but the effect is the same. The film provides a smoothing effect of the input image. That is why I based my analyses of scanning of film images on the limitations of the film. But CCD systerns are not limited by film limitations. and CCD arrays presently provide much poorer spatial resolution than film. Therefore, if a high-spatial-frequency object is photographed with a CCD camera having a reasonable-quality lens, there will be insufficient spatial filtering to eliminate aliasing.

But you are absolutely correct concerning the smoothing effect. If one were to photograph a test target such as I used in the article (a "square test target" implying abrupt intensity change) and view the result, the sharp edges would be smoothed by the filtering of the resolution limitations of the film. Nevertheless, by using a "perfect" square test target in the article, I could more easily demonstrate scanning limitations by visual example. In reality. the test targets used to measure the spatial frequency response of film (and virtually all other optical elements) have a sinusoidal intensity profile of a specific constant contrast ratio and varying frequency. These are typically analyzed by precision densiometry measurements and mathematical processing, such as Fourier transform. target can actually be reproduced with real film to analytically measure performance. Rut these are very difficult to analyze visually.

The "square" intensity-function test target which I used allows very easy visualization of how the spatial quantization process affects the quantized image. Also, you may have noticed that I used the  $1/2$ -power point of the film response as an analytic measure of its maximum frequency response. (This use of the 1/2power point **of** the tilm is also a departure from the typical photographic art but common in engineering art.) Film actually provides considerable information beyond its 1/2-power point, so it is actually capable of reproducing fine structure well beyond my limitation of the 1/2power point. The film will provide substantially sharper edges in the image of the square target than the  $1/2$ -power point would predict. Therefore. my use of the square test target and the 1/2-power point in the analyses are complementary judgment calls—the 1/2-power point under specifies the film frequency capabilities and the square test target over-estimates the film step response. I believe that the aliasing processes that I described using the square test

images of such a target object and contemporary scanners. The film provides insufficient smoothing to eliminate the aliasing.

Indeed. if one were to scan such a perfect square-intensity target, for example scan the actual chip of a large memory, the aliasing effects noted in the article would easily be seen. In such an example. the memory chip is the object. and there is no spatial filtering. If we image the chip onto the scanner, say with 1:1 conjugates to allow us to accurately focus through the window of an E-PROM, the lens would provide some filtering; but I argued that if the lens is of even modest quality by modem standards. the lens spatial resolving ability would be high enough that the lens effects would be negligible in comparison to present scanning technology.

One could of course photograph the memory chip and then scan the resulting image, either on film or on a print, in order to "smooth" the image; however, in the case of this example. that photographic image would not be the origi-

*(Continued on page 105)* 

#### Antenna Software with the User in Mind!

- Visualize the antenna structure as you design it!  $C\overline{G}^n$
- Output your analysis with fantastic plots! EX<sup>\*</sup>
- ESP<sup>1</sup> Simplify your design process - Save time and money!

### **NEC-Win Basic**

Easy data entry

- Cut, copy, and paste commands
- Different conductivities for each wire
- Built-in defaults for wire diameter
- Graphical ground plane selection
- Built-in defaults for ground planes
- Transmission lines and networks
- Automatic wire scale, rotate, and translate
- Graphical placement of sources and londs
- 3-D visualization of antenna structure Rotate. Zoom and Pan antenna structure
- Tabular data for VSWR
- Tabular data for input impedance
- $\sim$ Polar plots of power gain
- Antenna analysis with gain and delta prohe
- Comparison of multiple antenna files
- 3-D surface plots of antenna patterns
- 

### **C-Win Pro**

NEC-Win Pro includes all of NEC-Win Basic plus the full NEC2 command set.

- Arc. Helix, Cylinder, Wires, Surface Patches
- Source/Load/Wire/Current Identification
- Color display of currents on structure
- Numerical Green's Function
- Smith Chart, Polar and Rectangular plots
- 3-D surface plot ← antenna displayed in center
- Near Electric and Magnetic fields
- Dialog box input for each command

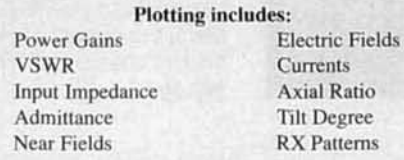

\*NEC-Win Basic and NEC-Win Pro include the popular NEC2 core. NEC-Win Pro includes an optimized 32-bit core which supports dynamic memory allocation to handle any size problem.

Nittany Scientific, Inc. 1733 West 12600 South, Suite 420 Riverton, UT 84065 Phone/Fax: (801) 446-1426 sales@nittany-scientific.com

#### NEC-Win Basic \$75.00 **NEC-Win Pro \$425.00**

Major credit cards accepted! Orders shipped via UPS or Airmail within the US or Overseas! www.nittany-scientific.com

\*NEC-Win Basic and NEC-Win Pro were formerly owned by Paragon Technology

### TECHNICAL BOOKS the antennas & propagation collection

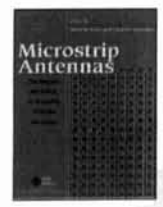

#### **Microstrip Antennas**

David M. Pozar and Daniel H. Schaubert 430 pages of antenna designs, theoretical and practical techniques for microstrip antennas. Covers element types, feed systems, polarization, bandwidth improvement and more. IE-14 . . . . . . . . . . . . . . . . . . \$80.00

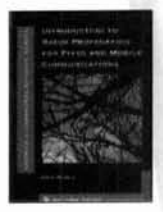

#### **Introduction to Radio Propagation for Fixed and Mobile Communications John Doble**

Basic insight into fixed-link and mobile radio propagation effects. Includes data on in-building systems and diversity techniques.

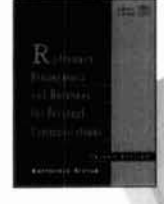

#### **Radiowave Propagation and Antennas** for Personal Communications **Kazimierz Siwiak**

A thorough review of propagation in mobile environments, antenna types and their performance. Includes a program disk.

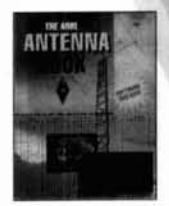

#### **The ARRL Antenna Book** Gerald L. Hall, editor

A practical quide to the design and construction of antennas for HF through microwave, valuable data for amateur and professional designers and experimenters.

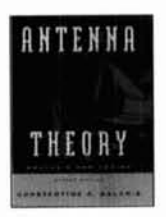

#### **Antenna Theory: Analysis & Design, Second Edition Constantine A. Balanis**

Emphasis on design, with a solid theoretical foundation. Excellent coverage of antenna terminology and performance parameters.

JW-11. . . . . . . . . . . . . . . . . . \$103.00

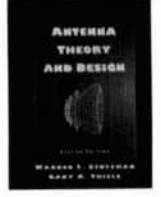

#### **Antenna Theory and Design, Second Edition** Warren L. Stutzman and Gary A. Thiele

New edition covers resonant, broadband and aperture antennas, lines and feeds, arrays, systems and electromagnetic modeling. JW-29. . . . . . . . . . . . . . . . . . \$100.00

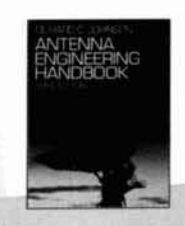

#### Antenna Engineering Handbook Richard C. Johnson, editor

The most widely-used reference for antenna engineering from VLF to microwaves, covering all standard antenna types and more. Each chapter written by an expert contributor.

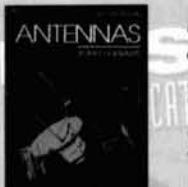

#### **Antennas John Kraus**

A classic text by an important researcher and teacher, required for any antenna design reference library. Has a good combination of strong theory and practical applications.

MH-14 . . . . . . . . . . . . . . . . . . \$89.00

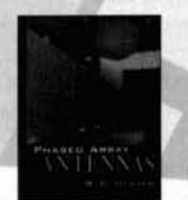

#### **Phased Array Antennas** R.C. Hansen

Detailed coverage of both practice and theory in the design and analysis of antenna arrays, from sidelobe considerations to superdirectivity and HTS antennas. JW-28 . . . . . . . . . . . . . . . . . \$98.00

#### **CAD of Microstrip Antennas for Wireless Applications** Robert A. Sainati

Provides understanding of microstrip antennas and supplies the tools for design work. Written for engineers who are not antenna specialists.

#### **Ionospheric Radio Kenneth Davies**

An especially well-written and understandable text on radiowave propagation. A complete summary of all aspects of solar-terrestrial interaction and its effects.

#### **Antennas and Transmission Lines** John A. Kuecken

A handy collection of short, to-the-point chapters with the basic design equations for various antennas, matching, self-impedance, noise and radio range prediction.

#### ORMATION N F R  $\bigcirc$ F L  $H$ W E P

#### w w w . n o b l e p u b . c o m

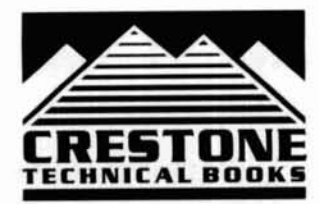

#### **Crestone Technical Books**

Division of Noble Publishing Corp. 4772 Stone Drive **Tucker, GA 30084** Tel: 770-908-2320 Fax: 770-939-0157

#### Order today by phone, fax or on the web, using your VISA, Mastercard or American Express!

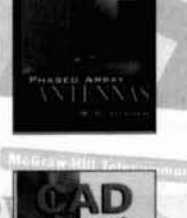

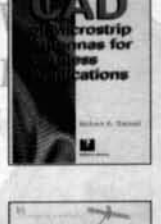

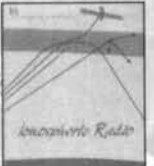

**Antonnes and** 

**Transmission** 

**Hose** 

#### **Michael E. Gruchalla,** P.E.

Editorial Review Board 4816 Palo Duro Avenue, NE Albuquerque, New Mexico 87 1 10

# THE SIMPLE DIODE RF DETECTOR

### Operation of the basic diode-detector circuit

The basic diode RF detector in its simplest form consists of only two components: a detector diode and a capacitor. What could be simpler? The diode "detects" the signal and the capacitor stores the "average value" or DC value of the detected signal so it may be measured with some type of DC meter. I specifically did not say that the diode "rectifies" the signal because the word rectify is generally understood to have a slightly different meaning, such as a rectifier in a power-supply circuit. The diode in the RF detector circuit doesn't generally "rectify" a signal in the same

manner as a rectifier diode rectifies AC power in a power-supply circuit.

With only two components in a diode-detector circuit, it seems that it would be almost impossible to use them incorrectly. That is not quite true. Following my recent Communications *Quarter/?.* article. "Complex Impedance Measurements," $\frac{1}{x}$  a reader wrote in to the editor<sup>2</sup> questioning the detector configuration. This reader wondered whether the diode and capacitor in the forth RF detector circuit should be interchanged to provide a DC ground-return path to the detector capacitor. This was a very

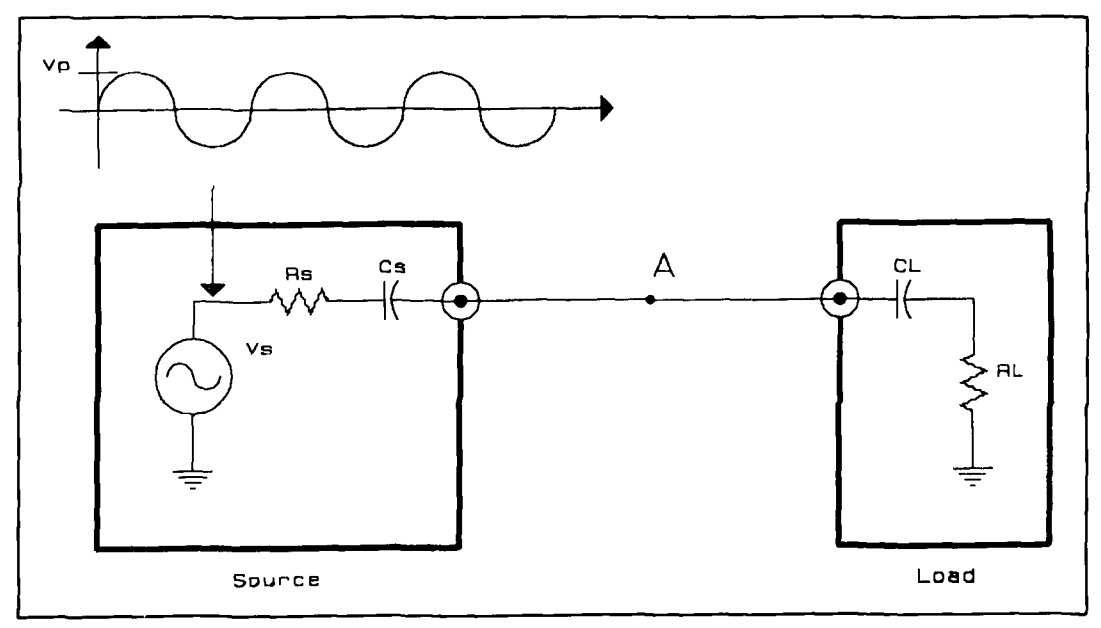

**Figure 1. Basic source and load circuit.** 

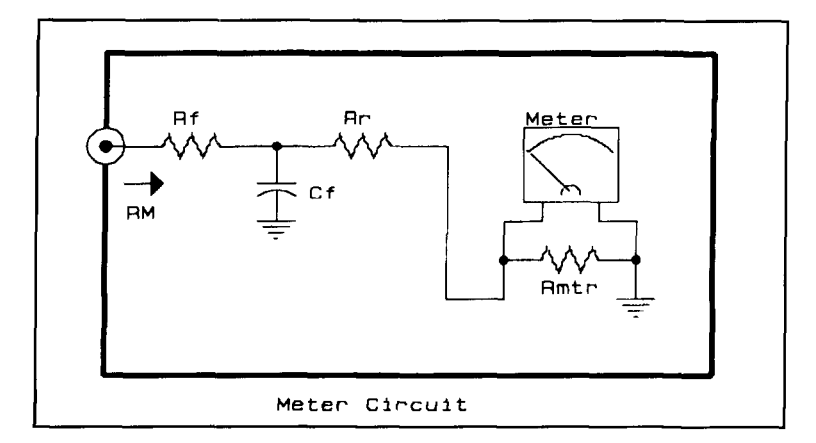

**Figure 2. Meter circuit.** 

good question. The configuration as shown in that article is actually correct. But the operation of the basic diode-detector circuit is not very obvious. even though it only has two parts. In this article. 1'11 try to explain the operation of the basic diode-detector circuit. This is not a rigorous proof. I won't even use any equations. The intent here is to simply "show" you how the diode detector functions.

#### Consider the source

First, consider that we have some source driving a load as shown in **Figure** I. The source voltage is  $V_s$  and the source resistance is  $R_s$ . A DC blocking capacitor,  $C_S$ , is also shown in the source because many **RF** sources have such a capacitor to prevent any DC component in the source from driving a DC current into the load (DC power of a transmitter final for example). and also to prevent any DC component that may be present in the load from being driven into the source as well. This capacitor is considered very large and effectively a short-circuit at the operating frequency. The load impedance is not necessarily a matched load. If it were. the load voltage would simply be onehalf the source voltage  $V_s$ . If the load isn't matched to the source. the load voltage will be some other value, but we are only interested in measuring the value of the load voltage.

To make the detection problem a little more interesting, I've included an additional capacitor in the circuit. In **Figure** 1. a load capacitor,  $C_I$ , has been included as part of the load. This capacitor may be an actual capacitor used to block any DC component from reaching the load. or it may be an inherent characteristic of the load. For example, if the load were an antenna, this load capacitor would be the antenna capacitance to free space and the load resistance would be the antenna resistance to free space (radiation resistance plus other resistances. such as element resistance, feed-line rcsistance, and ground-plane resistance). So. the circuit configuration of **Figure 1** is a realistic circuit.

#### The meter circuit

We'll need some type of meter circuit to "read" the value of the detected signal from our diode-detector circuit. A simple meter circuit is shown in **Figure 2.** The meter is any type of sensitive DC meter. It may be a microamp D'Arsonval meter movement, a digital panel meter, or even a DVM-just some suitable DC meter. The resistance  $R_{\text{mtr}}$  is the equivalent shunt resistance of the meter. The resistor  $R<sub>r</sub>$  is included as a range resistor to calibrate the meter as necessary. The capacitor  $C_f$  and the resistor  $R_f$  make up a simple R-C filter to filter out any **RF** component of the signal that may be present at the measurement point to ensure that only the DC component of the detected signal is applied to the meter. The DC resistance of the complete meter circuit is simply some value  $R_M$  as shown in Figure 2. The value of  $R_M$  is simply the sum of the resistances  $R_f$ ;  $R_r$ , and  $R_{mtr}$ .

Now, in **Figure 1,** suppose we wish to detect the RF signal at node A. If our load were an antenna, this would be the **RF** voltage applied to the antenna feed point. Note that at node A, there is no DC return path to ground—only capacitors are connected to node A. This is the same situation encountered in the fourth detector circuit in **Reference 1.** 

#### Using a simple diode detector

Suppose we were to use a simple diode detector as shown in **Figure 3.** To simplify this explanation, the diode is defined as ideal having no shunt capacitance, zero forward drop. zero forward resistance, and infinite reverse resistance. This detection configuration is basically a "rectifier" configuration as would be used in rectifying AC power in a power supply. It looks okay, but will it work'? After all. it works quite well in AC power circuits. Unfortunately, it will not work as an **RF** detector. The detccted signal will always be zero. Rut just why this happens isn't very obvious.

The problem is that at circuit node A there is no DC path to ground (as was observed by the reader in the Letter to the Editor<sup>2</sup> noted earlier). This allows node A to assume any average potential (any DC component of voltage), and there's no circuit element to return the voltage to zero. Suppose the DC component of voltage at node A starts out at zero volts. Now, let the signal start on a first positive cycle. As the sig-

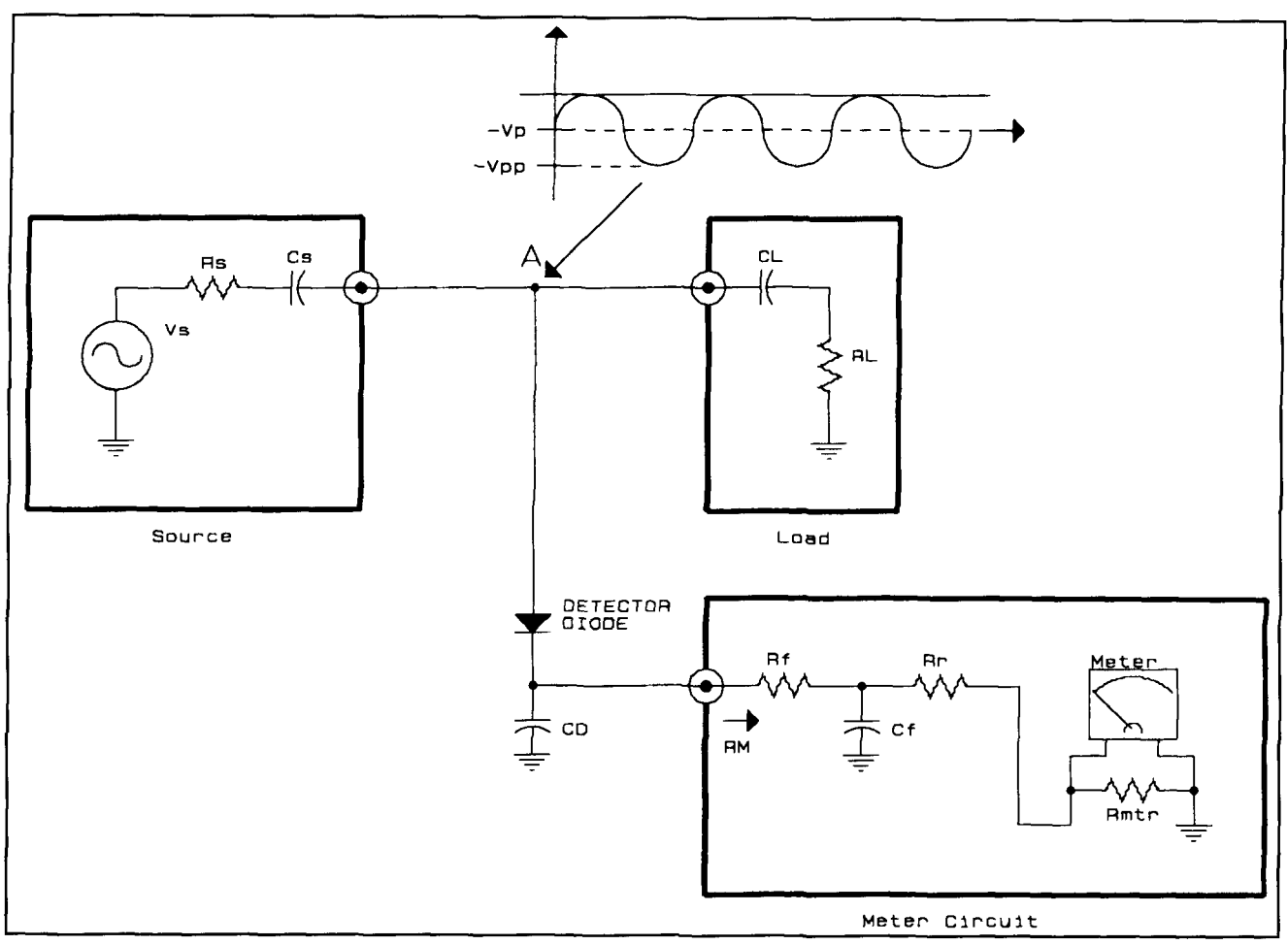

**Figure** *3.* **Rectifier-type detector circuit.** 

nal cycle begins to rise. current is driven through  $C_S$ , the detector diode and  $C_D$  to ground, and through  $C_L$  and  $R_L$  to ground. Some current is also driven through the meter circuit to ground. This current flow places a charge on  $C_S, C_I$ , and *Cp,* and this charging continues through much ot the positive signal cycle.

When the signal polarity reverses, the detector diode switches off and no current flows in reverse. Whatever **DC** charge was placed on capacitors  $C_S$  and  $C_L$  during the positive half cycle of the signal remains there during the first negative half cycle. **AC** charging of the capacitors also occurs; however, because this doesn't affect the **DC** charge component, we aren't concerned with these **AC** components. So, all the DC charge remains on  $C_S$  and  $C_L$ , but some of the charge on  $C_D$  is dissipated in the meter circuit. When the next positive cycle occurs, capacitors  $C_S$  and  $C_L$  are charged a little more, and some of the charge lost by  $C_D$  is restored.  $C_S$  and  $C_L$  accumulate charge continuously each cycle, but  $C<sub>D</sub>$  does not. Eventually, the capacitors  $C_S$  and  $C_L$  are charged to the value of the peak signal voltage.

In other words, the **DC** component of voltage at node **A** with respect to ground becomes *-V,,c,tlk* after a few cycles of the signal. If the **DC**  level at node A is  $-V_{peak}$  and the maximum positive swing of the signal is  $V_{peak}$ , the signal value at the anode of the detector diode will never go above zero volts. The signal at node **A**  will swing up from *-V<sub>peak</sub>* just to zero volts and then down to  $-2V_{peak}$ . The resulting signal at node A is shown in **Figure 3**. If the signal at node A never goes above zero volts, the detector diode never conducts, and the signal delivered to the meter circuit is always zero. There may be a small "blip" on the meter when the detector is first connected and the RF signal applied, but that's about all the circuit of **Figure 3** will produce.

#### The signal as a square wave

It may be a little easier to understand the operation of the detector of **Figure 3** if we look at what happens if the signal is a square wave (see **Figure** 4). Suppose that when we start, all

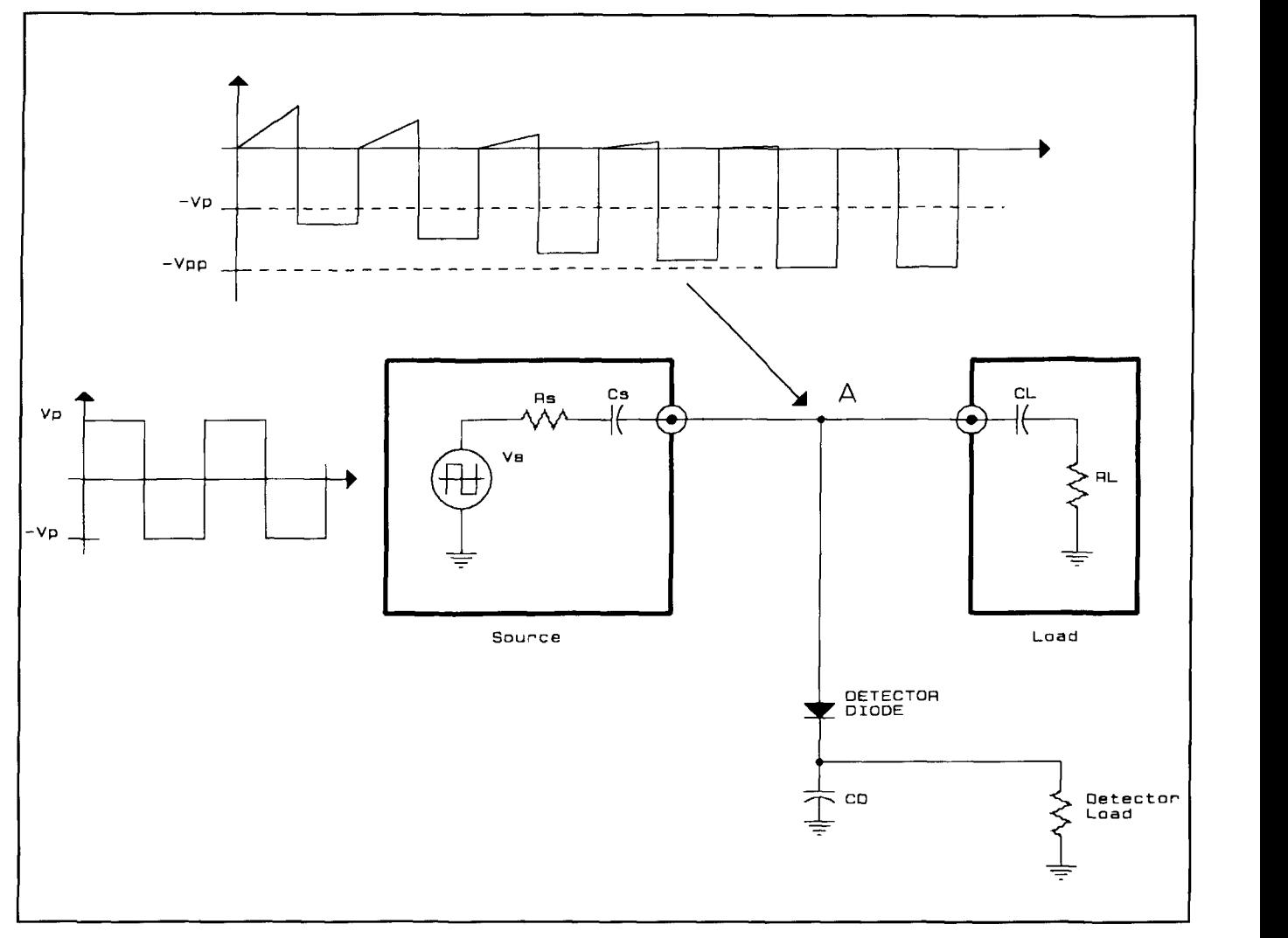

**Figure 4. Signal clamping effect.** 

the capacitors are discharged. Also, suppose that we start the square-wave source on a positive cycle. At the beginning, the source voltage jumps up to its positive peak value, but the voltage at node A follows an R-C charging curve because capacitor  $C<sub>D</sub>$  is being charged through  $R_s$  and the detector diode. Source capacitor  $C_s$  is also charged during this initial positive half cycle as is  $C_L$ . This charging continues as long as the source voltage remains high. In other words, this charging continues during the entire first positive half cycle.

During the first negative half cycle, the voltage at node A swings below ground, reverse biasing the detector diode. Therefore, no charging of  $C_D$  occurs during this negative half cycle. Because the meter resistance  $R_m$  is connected across  $C_D$ ,  $C_D$  discharges through  $R_m$ during this negative half cycle. However, during the first negative half cycle, the DC charge on source capacitance  $C_S$  remains unchanged since there's nothing to charge or discharge this capacitor. (Again, we are only concerned with the DC components of charge.)

On the second positive half cycle, the source again jumps up to the positive peak, but because some charge remains on  $C<sub>S</sub>$ , the voltage at node A doesn't jump up as high above ground as it did on the positive portion of the first cycle. As a result,  $C_D$  is charged a little less this second cycle than it was on the first cycle. but some additional charge is delivered to  $C_s$ . This process continues as shown in **Figure** 4 until the DC voltage at node A, the "average" voltage, is at  $-V_{peak}$ , and the signal at node A swings from ground down to  $-2V_{peak}$  and back up just to ground. Since the signal at node A now never goes above ground, the detector diode is never forward biased, so no charge can be delivered to  $C_D$ . Because  $C_D$  isn't charged each cycle, it eventually discharges to zero (well almost) and the meter reads zero.

It actually takes many more cycles for the steady-state condition to occur; but even if it

takes 10,000 cycles, at HF this is only a few milliseconds. Also, the signal at node A actually rises a little above ground each positive half cycle-just enough to restore whatever charge is lost from  $C<sub>S</sub>$  due to leakage during each negative half cycle. This may result in a very small average DC voltage on  $C_D$  perhaps a few millivolts for a 10- or 20-volt peak RF signal. This is not a detected signal. It's actually an error signal—an error caused by less than perfect circuit elements. However, this error signal does follow the RF signal level somewhat because the bigger the RF signal the bigger this error signal, more or less. However, it's not a very good representation of the RF level as it depends on the losses in the circuit and not on the actual circuit-element values. Still, you may have seen circuits like those of **Figures 3** and **4**  actually used to measure RF power.

The detector-circuit configlration of **Figures 3** and 4 is called a "clamp" circuit because the voltage at node A is effectively clamped at ground. It only swings from ground in one direction—negative in this case—but if we were to reverse the diode, the voltage would be clamped positive. We weren't trying to make a clamp circuit, but that's what we ended up with. And that's why the detector configuration of **Figure 3** won't "detect" the RF signal at node A, at least not reliably or accurately.

#### Making the detector work properly

What can we do to make the detector work properly'? One simple "fix" is to add a relatively small value of resistance to ground from node A. This will force the DC level at node A to stay at zero volts. The value of this resistance must be far smaller than the resistance of the metering circuit, perhaps 1,000 times smaller. If the metering circuit resistance is 100 k (typical if a sensitive D'Arsonval meter movement is used as the meter), about a 100-ohm resistor would be needed from node A to ground. This added resistance would result in loss of RF power due to its dissipation and would alter the loading on the source, which could result in poor VSWR. So if we wished to keep everything matched, we'd need to add even more resistive elements to provide impedance matching, which would result in even more power loss. We could also use an inductor to ground from node A, but with capacitors lurking in our circuit, we must be very careful when using inductors. If we want a true wide-bandwidth detector, say HF through UHF or even wider, it's very difficult to find inductors, particularly "big" inductors as would be needed at HF and that "look" like inductors

over that wide a frequency range. Also, the use of such an inductor would needlessly complicate the circuit.

There is a better way. If we look at the waveform that occurs at node A in **Figures 3** and **4,**  the average value of the voltage, the DC component, is actually the "detected" signal we're looking for. The detected voltage happens to be negative in this case, but that's simply determined by the way we choose to connect the detector diode, as noted earlier. That DC value is directly related to the magnitude of the load voltage being delivered to the load, the AC RF voltage at node A. Specifically, the DC component of voltage at node A is equal to the peak value of the RF load voltage, and of course the peak value is related to the RMS value, and the RMS value is related to the power delivered to the load. So, if we know the peak value of the AC RF signal at node A, and we know the value of the load impedance (real and reactive parts), we know the RF power delivered to the load. So, our detector circuit of **Figure 3** is actually working properly, we're just looking at the wrong place for the detected signal.

Suppose that in the circuit of **Figure 3** we switch the positions of the detector capacitor  $C<sub>D</sub>$  and the detector diode (see **Figure 5**). I also flipped the diode over to ground the diode anode to provide a positive average voltage at the diode cathode. Then, the AC signal at node A also appears at node **6,** but is clamped to ground as described above by the clamping action of the detector diode and charge storage of the detector capacitor  $C_D$ . In this circuit configuration. it's very easy to see that because the diode anode is grounded, the voltage at node B can't swing below ground—the diode clamps the waveform at ground. The waveform expected at node B is then as shown in **Figure 5.**  Again, the average value or DC component of voltage appearing at node B is the detected value of the signal appearing at node A. All we need to do is filter out the AC RF component and measure the DC component.

The filtering of the meter circuit removes the AC component so that at node *C* in the meter circuit all that's present is the DC component of the signal appearing at node B, and this DC voltage is then applied to the meter. The DC component at node B is equal to the magnitude of the peak signal level occurring at node A (actually it's equal to one-half the magnitude of the peak-to-peak value of the signal at node A because there's no DC ground-return path at node A to reference DC measurements). So, by measuring the DC voltage at node B. we have a measurement of the peak-to-peak AC RF load voltage at node A. That's exactly what we were looking for! Even though the detector circuit of **Figure** 5 may look backwards. and that of

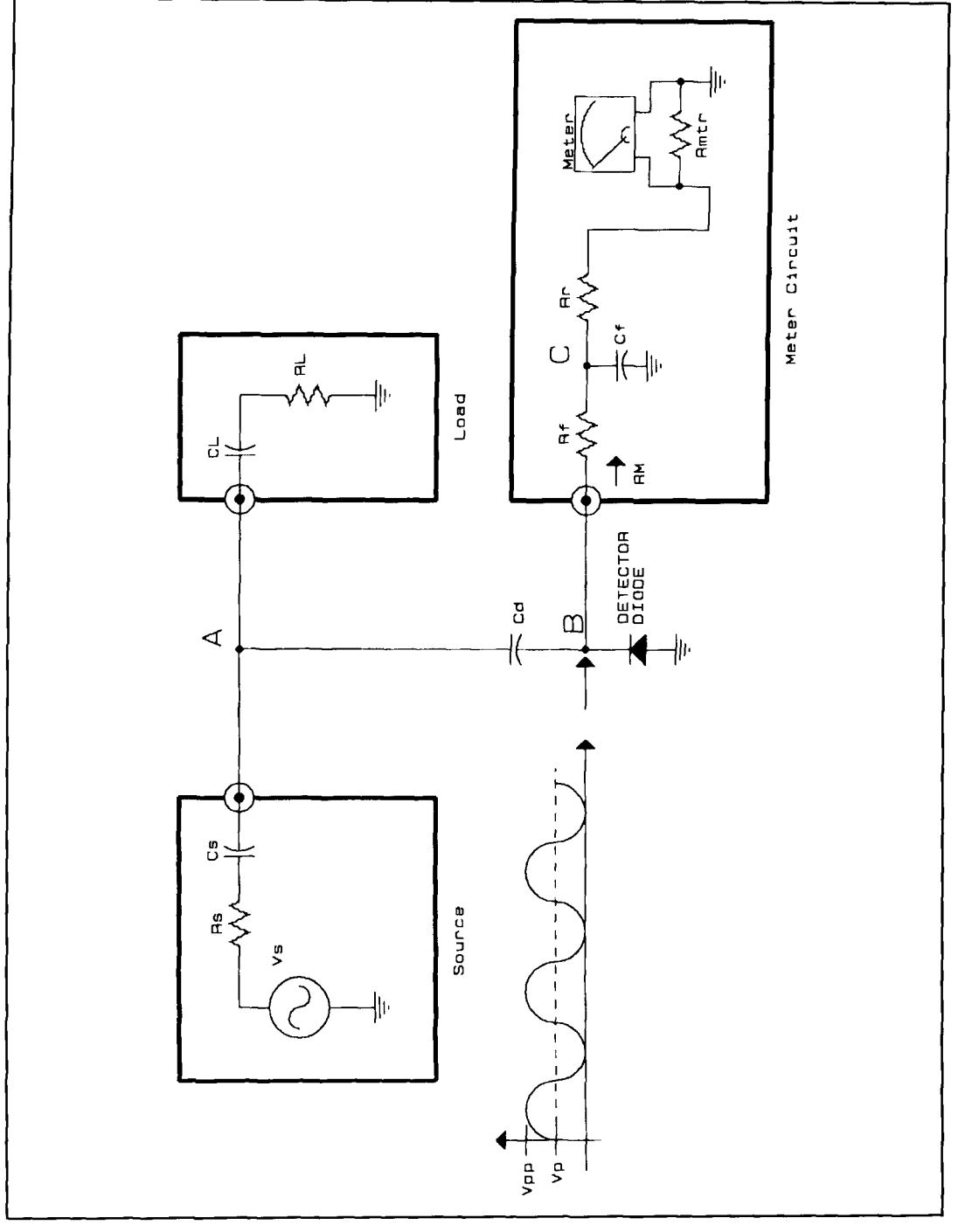

Figure 5. Correct diode-detector circuit.

Figure 3 may seem more obvious, Figure 5 shows the correct detector configuration.

#### The correct detector configuration

In a circuit such as **Figure 5**, where there are both source capacitance  $C_S$  and load capacitance  $C_L$ , the detector capacitor  $C_D$  isn't really<br>needed because it's simply in series with the equivalent capacitance of the other two capacitors. But in a general circuit where we wish to

measure the RF signal, we probably won't really know the circuit configuration at the point of measurement. If there's any DC component of voltage at the point where we wish to measure the RF signal, such as some resonator circuit in a transmitter for example, we must block that DC voltage and look only at the AC RF component of the signal. Generally, a detector capacitor,  $C_D$ , will always be used simply to block any DC component that may be present at the point of measurement. The value of this capaci-

tor isn't too critical. In general, it's only important that its capacitive reactance be much smaller than the resistance  $R_M$  of the meter circuit. For example, if  $R_M$  is 100 k, a reactance value for  $C_D$  of around 100 ohms would be quite adequate.

If we are working at the low end of the HF band, at say 3 MHz, the value of  $C<sub>D</sub>$  must be greater than about 500 pF. At higher frequencies this capacitance may be smaller. We can make this capacitor as large as we wish. Making it large doesn't significantly increase the load on the point of measurement, because this capacitor is essentially in series with the meter-circuit resistance  $R_M$ . The lowest value of resistive loading that can occur at the point of measurement is then simply  $R_M$  (ignoring any parasitic effects of the circuit components). Therefore,  $C<sub>D</sub>$  is generally chosen as some large value, such as  $0.001 \mu$ F or even as high as 0. I **pF.** 

It's important to choose a reasonable-quality RF capacitor for  $C_D$  because any series inductance or shunt resistance will affect the measurement. Almost any RF chip capacitor will work very well, even to several GHz. The detector diode is actually the limiting element. At higher frequencies, the parasitic elements of the diode, such as shunt capacitance and series inductance, seriously affect the detection process. If an RF Schottky diode is used (not a "power" Schottky diode such as used in switchmode power supplies), very good detection to several GHz is possible.

Note that in the simple diode RF detector it's important to ensure that the terminal of the detector diode opposite the detector capacitor has some DC path to ground (assuming we are metering with respect to ground as is generally the case); however. the detector capacitance doesn't require a ground path. **As** a result, the metering circuit is connected across the detector diode and not across the capacitor. If we could "float" the metering circuit, we wouldn't have to worry too much about what is grounded. However, in an RF environment, it's almost impossible to truly tloat anything; there's always some parasitic capacitance to "ground" -even if it's only the capacitance to free space. The best practice is to carefully design circuits with "proper" grounding.

#### Reviewing the five RF detectors

The circuit from the previous article<sup>1</sup> is included again here as **Figure 6** so we can review the five RF detectors in that circuit. Note that the first, third, and fifth detector diodes corresponding to the signals  $V_{sd}$ ,  $V_{XZd}$ , and  $V_{Zd}$ , respectively, all have their anodes connected to ground. These detectors are con- **Figure 6. Complex impedance measurement-detector.** 

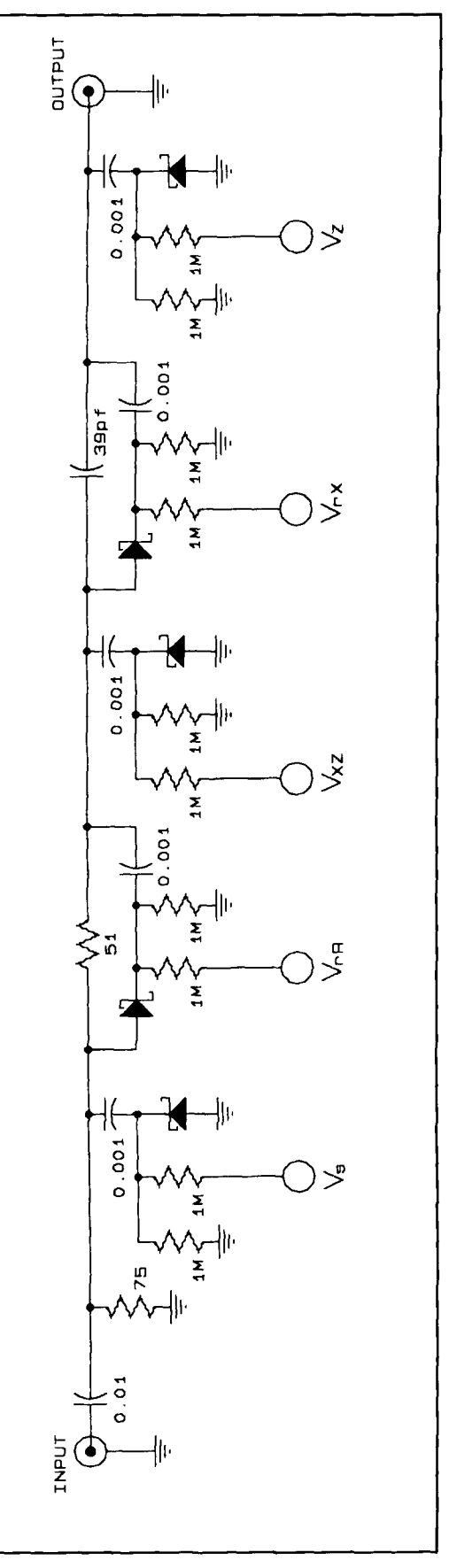

nected precisely as in **Figure 5.** The three detectors then detect the RF voltage between ground and the corresponding points in the circuit where their respective detector capacitors are connected. For example, the third detector corresponding to the signal  $V_{YZd}$  is detecting the RF voltage between ground and common point between the 5 1-ohm series resistor and the 39-pF series capacitor.

The second detector, providing the signal *V<sub>rRd</sub>*, isn't connected directly to ground. Instead, the detector diode is provided a path to ground through the 75-ohm resistor at the input. This detector is detecting the RF signal appearing across the *5* I -ohm resistor because one side of that resistor is connected to the detector-diode anode and the other side of the resistor is connected to the detector capacitor. The DC component of the signal at the detector-diode cathode with respect to the diode anode is equal to the peak value of the AC RF signal across the 51-ohm resistor. However, the AC voltage at the diode anode is the AC RF signal at the circuit input. But because we are filtering out all the AC components of the signal and are only interested in the DC components, the added AC component due to the signal across the 75-ohm input resistor doesn't affect the DC measurement.

The important point to note in the second detector in **Figure 6** is that the "detected" signal is the DC component of voltage that appears across the detector diode. If there's no DC voltage across the 75-ohm input resistor. the diode anode will be at DC ground even though it will have some AC voltage at its anode. Since we are only interested in the DC component of the voltage of the detector circuit. the AC voltages aren't a problem as they are simply filtered out.

Similarly, the detector diode for the fourth detector, for the signal  $V_{rXd}$ , is provided a DC path to ground through the 5 1 -ohm series resistor and the 75-ohm input resistor. Because this detector circuit is connected across the 39-pF capacitor, the DC component of the detected signal across the detector diode is the peak value of the RF signal appearing across the 39 pF capacitor. The anode of the detector diode is returned to ground through the *5* **1** and 75-ohm resistors. The AC component at the diode anode is a combination of the AC RF voltages across the 5 **1** and 75-ohm resistors, but again

since the AC components are filtered out, these have no affect on the detected DC signal.

#### Final observations

**I** have a couple of final observations that may be useful. The anodes of all the detectors in **Figure 6** must be at DC ground to provide accurate measurements of the corresponding RF signals detected. For example, in **Figure 6,**  if the input  $0.01$ - $\mu$ F capacitor were omitted and the source had some DC component of voltage, a measurement error would be introduced into the reading of the second and fourth detector circuits. This is because the detectordiode anodes wouldn't be properly DC referenced to ground, although the other three detector circuits wouldn't be affected. (Can you see why they wouldn't be affected based on the description above'?) Any DC error at the input would add to the detected DC signal of the second and fourth detectors producing an error in the measurement.

The  $0.01$ - $\mu$ F input capacitor is included simply to ensure that any DC component of the source is blocked. However, any DC component at the output will not affect detection in any of the detectors because such an output DC component is totally blocked by the circuit capacitances already present. No additional DC blocking capacitors are needed at the output. Finally, in the circuit of **Figure 6,** a small error is introduced by the I -M resistors to ground in the second and fourth detector circuits. These resistors will result in a very small charging current to the  $0.01$ - $\mu$ F input capacitor and the 39-pF series capacitor. However, the total effective resistance to ground due to these resistors is on the order of 250 k to 500 k depending on what type of metering circuit is used. The 75-ohm input resistor is far smaller than this combined resistance (more than 1.000 times smaller), so the DC error caused by these I **-M** resistors is very small in the circuit of **Figure 6.** 

Hopefully, this brief explanation of the basic diode RF detector has provided some understanding of the operation of this very simple, yet deceptive, and very useful circuit.

#### REFERENCES

- 1. Michael Gruchalla, P.E., "Connlex Impedance Measurements."
- Communications Quarterly, Fall 1998, page 33.
- 2. Peter Dodd, G3LDO, "Technical Conversations: A Comment on 'Complex Impedance Measurements,' " Communications Quarterly, Spring 1999, page 3.

Because we were unable to obtain reproduction permission from the author, the following article does not appear in the ARRL Communications Quarterly Collection...

## **A 20-Meter** QRP **Transceiver**

By M.A Chapman, K16BP

3625-7 Vista Oceana Oceanside, CA 92057

Summary: The article describes a project to build a 20-meter CW QRP transceiver. The receiver is a single-conversion design with a low-noise JFET front end. The output of the transmitter stage is 4W.

### **Fall 1999 issue, pages 15-30.**

Please contact the author for additional information.

### PRODUCT INFORMATION

#### **Compendium on Radar Technology**

The IEEE has released Radar Essentials, a compendium of the most current and most classic articles and papers on radar technology. The articles and papers in the publication address the following topics: History of radar: Recent advances in radar technology; New and proposed radar systems; Radar simulation and modeling; New radar components; and Insight into select foreign radar systems.

Radar Essentials is available from IEEE Customer Service, 445 Hoes Lane, P.O. Box 1331, Piscataway, New Jersey 08855-1331. You can also order via e-mail at <customerservice@ieee.org> or by phoning them at 1-800-678-IEEE. List price is \$69.95 for IEEE non-members and \$49.95 for members.

#### **Molex Fiber Optics Releases New Product Catalog**

A 200-page catalog from Molex Fiber Optics, Inc. features the company's full line of active and passive fiber optic components that includes fiber optic connectors and adapters, optoelectronics products, backplane solutions, cable assemblies, small form factor connectors, termination tooling, fiber optic switches, and software for fiber tracking. The catalog also

contains passive fiber optic networks, including plant enclosures and frame systems. A glossary of fiber optic terms is included.

For a copy of the Molex Fiber Optics Product Catalog No. 1098A, please contact Molex Fiber Optics, Inc., 5224 Katrine Avenue, Downers Grove, Illinois 60515 or call 1-800-A1-FIBER or 630-512-8787.

#### **Ergonomic Reversible Drivers**

The POLLICIS<sup>®</sup> Series by Moody Tools, Inc. now includes ergonomic, reversible drivers available individually or in a 6-in-1 reversible driver set. The reversible blades are made of high tensile strength, alloy steel with a black matte finish. The ergonomic handle allows the double wing crimping on the center of the re-versible blade to be securely locked into place.

The 6-in-1 set is packaged in a  $2-1/2 \times 6$  inch vinyl pouch with a clear front for easy tool selection. The set includes one handle and three reversible. Various sizes are available in both slotted and Phillips styles either in the set or individually.

Literature is available from Moody Tools, Inc., 42-60 Crompton Avenue, Each Greenwich, Rhode Island 02818-0230; Phone: 401-885-4565.

**Dr. Steven** R. *Best, VE9SRB*  Cushcraft Corporation 48 Perimeter Road Manchester, NH 03 103 <sbest @cushcraft.com>

# IMPEDANCE MATCHING

### Interpreting the virtual short circuit

The concepts of impedance matching in the steady-state condition are generally well known. However, the physical wave reflection mechanism through which the steady-state impedance match occurs remains a topic of continued discussion and some misinterpretation throughout much of the amateur radio and engineering communities.

When a transmitter is first energized, there will be an initial forward traveling wave delivered to the input of the transmission line that connects the transmitter to the matching network and the antenna. The level of wave voltage, current, and power in the initial forward traveling wave is a direct function of the characteristic impedance of the transmission line. At this point, no portion of the wave has reached the matching network or antenna and, therefore, no reflections exist within the system. There is only the initial forward wave traveling in the transmission line.

This initial forward traveling wave will arrive at the input to the matching network (or tuner). Typically, the matching network will be comprised of lumped circuit components in a T-network configuration. At this point, an initial reflected wave is created that travels backward towards the transmitter. The level of wave voltage, current, and power in the initial reflected wave is entirely dependent upon the initial reflection coefficient seen at the input to the matching network. The portion of the forward traveling wave that is not reflected travels through the matching network to the transniission line connecting the matching network to the antenna.

This initial forward traveling wave will undergo some level of attenuation and phase

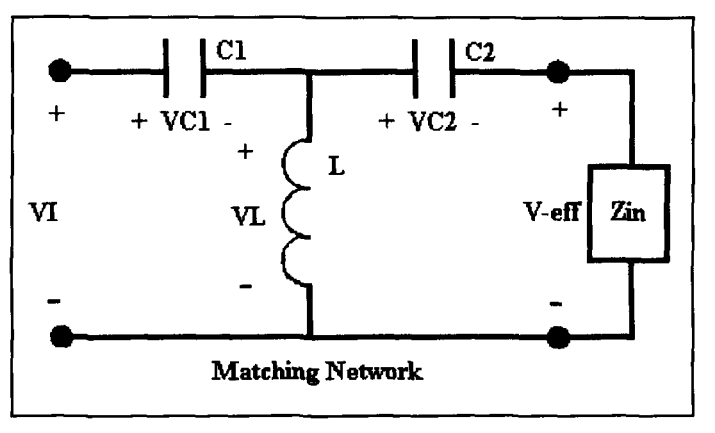

**Figure I. Equivalent circuit of the steady state.** 

shift due to the transmission line characteristics. When the initial forward traveling wave arrives at the antenna, a portion of it will be retlected back towards the matching network. The amount of wave voltage, current, and power reflected at the antenna is simply a function of the antenna's physical reflection coefficient.

Upon arriving back at the matching network output, a portion of the reflected wave is "rereflected" back towards the antenna. Assuming the transmitter is still energized, the re-reflected wave will combine with the initial forward traveling wave to become a single forward traveling wave with a different level of forward traveling voltage, current, and power. The level of wave voltage, current. and power reflected for each incident wave arriving at the matching network output is simply a function of the matching network output's physical reflection coefficient. Depending on the value

of the incident voltage and the physical reflection coefficient at the matching network output, the re-reflected wave may combine with the initial forward traveling wave to either increase or decrease the forward traveling power. This process of retlection and re-reflection will continue until the system reaches the steady-state condition.

In the steady state, the total levels of forward traveling voltage and power will either increase or decrease from the initial levels of forward traveling voltage and power. The resulting steady-state forward traveling power in the transmission line is the vector combination of the initial forward traveling power and the rereflected power developed at the matching network output. The effective net power delivered to the transmission line will be equal to the steady-state forward power minus the steadystate retlected power, both being determined at the input to the transmission line. The effective net power delivered to the transmission line input will be equal to the sum of the power dissipated in the transmission line plus the power delivered to the antenna.

As the system transitions to the steady state, a portion of the retlected wave incident at the matching network output is delivered back through the matching network to its input. When the system reaches the steady-state condition. the total wave delivered back to the matching network input is 180 degrees out of phase with the initial reflected wave at the matching network input, causing a complete cancellation of both waves. This eliminates any backward traveling wave(s) toward the transmitter, resulting in the steady-state impedance at the matching network input being equivalent to the characteristic impedance of the transmission line.

In an article entitled *Examining the Mechunics oj Wave Intetference in Impctlance Matching*,<sup>1</sup> Walter Maxwell, W2DU, describes the impedance matching process in the steady state, including the concept that a "virtual short circuit" exists at the matching network. *"The*   $c$ *ancellation of reflections at the matching point simultaneously creates a virtual, totally reflectirlg open or ~hort circuit to all the reflected waves at the matching point in the network or transmission line.*"

This concept generally leads to the conclusion that all of the wave voltage, current, and power contained in the retlected wave(s) arriving at the matching network output are totally re-reflected back towards the antenna. In fact, this is not physically the case, and the concept of the virtual short circuit is really a steadystate equivalent circuit interpretation and not a representation of the true physical impedance matching process. Mr. Maxwell also presents a more detailed discussion of these steady-state impedance matching concepts in his text *Reflections: Transmission Lines and Antennas.*<sup>2</sup>

The purpose of this article is to compare the concept of the virtual short circuit presented in **References 1** and **2** with the concept that the steady-state impedance match occurs as a result of reflection cancellation at the matching network input. This reflection cancellation is shown to occur as a direct result of some voltage being delivered back to the matching network input as a result of the reflections from the antenna arriving back at the matching network output. Additionally, it is shown that the voltage re-reflections occurring at the matching network output are a direct function of the impedance seen looking into the matching network output. The analysis and examples presented here include the condition where losses exist in the matching network components.

The concepts presented in this article are also applied to the more general case of a mismatched tuner or matching network. The reflection analysis techniques presented are shown to accurately determine the steady-state input impedance and reflected power at the matching network input under the condition where the network component values are chosen or set to mismatch the matching network input impedance relative to the transmission line characteristic impedance.

Finally, it is shown that, in any practical installation, a conjugate match condition does not physically exist at the connection point between the matching network output and transmission line. In fact, a conjugate match condition is not necessary to achieve a steadystate impedance match.

#### The steady state and the concept of the virtual short circuit

To provide a complete discussion of the impedance matching process that occurs with a lumped component matching network or tuner, it is necessary to examine the system's initial state and all of the multiple reflections occurring as the system transitions to the steady state. In any transmission line system, there is always an initial and a steady state for each time-independent wave arriving at the matching network input.

Before discussing the full details of the impedance matching process, we will first consider the equivalent circuit of the steady state as illustrated in **Figure 1.** In the steady state, the equivalent load impedance at the matching network output is the steady-state input impedance,  $Z_{IN}$ , of the transmission line connecting the matching network to the antenna. Defining

*the steady-state input voltage to the matching network as VI, the total steady-state voltage (Veff) and power (Peff) delivered to the imped*ance  $Z_{IN}$  can be determined using circuit theory.

*Let's consider an example to illustrate the concepts of the steady-state condition and the virtual short circuit. All of the calculations discussed in this example are illustrated in a Mathcad document presented in* **Appendix** *A.*  Let's assume that the antenna impedance  $Z_A$  is *equal to*  $6.2 + i14.4$  *ohms. Let's also assume that the transmission line connecting the antenna to the matching network is RG-213 coaxial cable. Finally, let's assume that*  $Z<sub>O</sub>$  *is*  $50 + j0$ *ohms, the operating frequency is 21.2 MHz, the matched transmission line attenuation is 1.05 dB1100 feet and the transmission line is 100 feet long. Using simple transmission line concepts,' the input impedance to the transmission line.*  $Z_{IN}$ , *is found to be 58.32 - <i>j85.85 ohms. Note that RG-213 coaxial cable has a velocity factor of 0.6594.* 

*Using circuit theory, suitable values for CI, C2*, and *L* can be determined for matching  $Z_{IN}$ *to the transmission line's characteristic imped*ance,  $Z_{\Omega}$ . Assuming lossy matching compo*nents, with a capacitor Q of 400 and an inductor Q of 75, the following values for CI, C2, and L were determined. C1* = *36.52 1 pF. C2= 50 pF and L* = *0.874* **pH.** 

*Assuming the steady-state voltage delivered to the matching network, VI, is 70.7 1 I volts, the steady-state voltages at each of the match*ing network components, and at  $Z_{IN}$ , can be *determined. Also note that in a 50-ohm system, the voltage VI represents 100 watts of power. In the steady state, the voltage VC 1 is 290.7 1 <-89.86 volts, the voltage VC2 is 184.62 <62.64 volts, the voltage VL is 299.01 <76.46 volts, and the voltage Veff is 127.61 <96.69 volts. The steady-state power delivered to C I is 1.03 watts, to C2 is 0.57 watts, and to L is 10.24 watts. The steady-state power delivered to the load impedance,*  $Z_{IN}$ , *is 88.17 watts. The total power lost in the matching network is I 1.83 watts, which represents a total matching network loss of 0.55 dB.* 

*The 88.17 watts of power delivered to the*  impedance  $Z_{IN}$  is actually the steady-state *effective net power delivered to the transmission line. It is not the steady-state total forward power delivered to the transmission line. Additionally, it is not the initial forward power delivered to the transmission line. This second concept will be addressed later. If a wattmeter is located at the input to the transmission line, the difference between the measured steadystate total forward power and the measured steady-state total reflected power will be 88.17 watts. It is now necessary to relate the effective net power delivered to the transmission line to* 

*the multiple reflection and re-reflection process that occurs between the antenna and the matching network output. In establishing this relationship. the concept of the virtual short circuit is developed.* 

*There is an important consideration associated with establishing the correct physical relationship between the steady-state power deliv-* $\epsilon$  *ered to*  $Z_{IN}$  *and the multiple reflection process that occurs between the antenna and the matching network. By defining the steady-state load impedance at the matching network output to*   $b$ e  $Z_{IN}$ , the multiple reflections that occur *between the antenna and the matching network have already been taken into account. In any transmission-line system, the input impedance*  to the transmission line will be  $Z_{\Omega}$  prior to the *point when reflections from the antenna arrive back at the transmission line input. Only after all of the multiple reflections have been taken into account will the input impedance to the transmission line be the steady state irnpedance*   $Z_{IN}$ . Beginning with steady-state impedance  $Z_{IN}$  to analyze the reflection process, we are *actually beginning with the solution and working the problem backwards.* 

*From the steady-state equivalent circuit defi*nition, the power delivered to  $Z_{IN}$  is the effec*tive net power delivered to the transmission line connecting the matching network to the antenna. Therefore, the steady-state power delivered to*  $Z_{IN}$  *must be the sum of the power dissipated in the transmission line and the power delivered to the antenna. Any reflection analysis that begins by using the effective net*  power delivered to Z<sub>IN</sub> must, under this condi*tion. conclude that none of this power is returned to or delivered back through the matching network. The only apparent conclusion with this approach to a reflection analysis is that the matching network must re-retlect all of the power that is reflected by the antenna. However, total power reflection at any impedance junction will only occur if the reflection* 

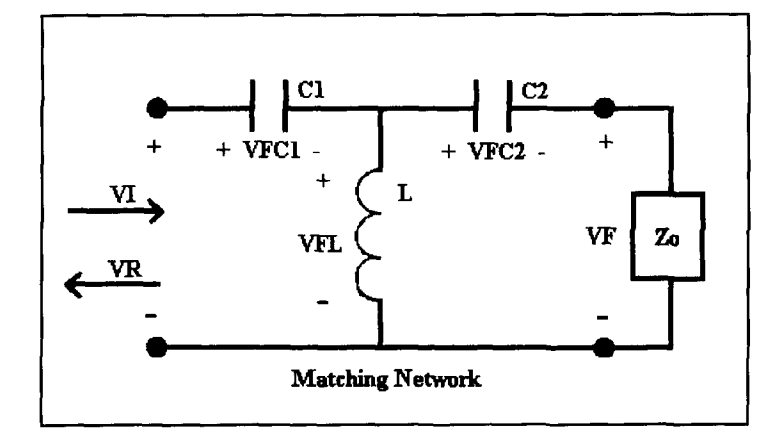

**Figure 2. Equivalent circuit of the initial state.** 

coefficient at the junction has a magnitude of 1. This will never be the case with any practical matching network configuration.

Additionally, by the same steady-state equivalent circuit definition, the total voltage developed across  $Z_{IN}$ , or the input to the transmission line, is the voltage Veff, as shown in **Figure 1.** If the voltage Veff is used as the basis for beginning a retlection analysis, the total steady-state voltage developed across the matching network output must still be Veff. With any reflection analysis, the total voltage at the matching network output will be Veff plus the summation of the incident and re-reflected voltages developed at the matching network output due to the reflections from the antenna. Therefore, the summation of the incident and re-reflected voltages developed at the matching network output must be zero. The only mechanism through which this could occur is if the matching network output had an equivalent reflection coefficient of  $-1$ , representing an equivalent short circuit. This would lead to the conclusion that the matching network output presents a virtual short circuit to the waves that are reflected by the antenna.

There is a significant inconsistency to consider between using either the power or voltage delivered to  $Z_{IN}$  as the basis for beginning a reflection analysis. If we were to assume that the power delivered to  $Z_{IN}$  was the "initial" forward power delivered to the transmission line, we would define the "initial" forward power to be the 88.17 watts determined above. If we were to assume that Veff was the "initial" forward voltage delivered to the transmission line, we would then determine the "initial" forward power delivered to the transmission line to be 325.68 watts ( $[Veft]^2/Z_O$ ). This is an important difference to consider because both were determined using the equivalent steady-state load impedance,  $Z_{IN}$ . In reality, neither the above power nor the above voltage can be correctly defined as "initial" values. This will be illustrated further in subsequent sections.

The reflection analysis presented in **References 1** and **2** first assumes that the initial forward power delivered to the transmission line is the effective net power delivered to the transmission line, Peff, which is equal to 88.17 watts. Continuing with the reflection analysis. we then need to determine the total forward power delivered to the transmission line, the power delivered to the antenna, the power reflected at the antenna and the power returned to or arriving back at the matching network output.

The important issue is how to determine the amount of power reflected at the matching network output. The impedance looking back into the matching network output is  $71.13 + 77.82$ ohms. Obviously, this impedance is neither a

short circuit, an open circuit, or purely reactive and, therefore, the magnitude of the physical reflection coefficient is not I. However, if we were to use the calculated reflection coefficient  $(|\rho| = 0.56)$  to determine the amount of power reflected at the matching network output, we will arrive at an incorrect result for the total power delivered to the antenna. This is a result of assuming an incorrect level of initial forward power delivered to the transmission line.

If we **assume** that the magnitude of the reflection coefficient at the matching network is I, therefore assuming that all power is reflected back towards the antenna, we will determine the correct total steady-state power delivered to the antenna. Note that this assumption is necessary since we began the analysis using the effective net power delivered to the transmission line. The total steady-state power delivered to the antenna is 41.77 watts. We will also correctly determine the total steady-state forward power delivered to the transmission line (144.4 watts) and the total steady-state reflected power arriving at the matching network output (56.23 Watts). Note that the effective power delivered to the transmission line is 88.17 watts (144.4 to 56.23 watts). Because this analysis yields the correct results, the impedance presented by the matching network output is concluded to be a virtual short circuit. Note again that the calculations used to arrive at these results are presented in **Appendix A.** 

Another view of the system power delivery. which supports the concept of the virtual short circuit, follows. The effective net power delivered to  $Z_{IN}$  (Peff = 88.17 watts), plus the reflected power arriving at the matching network output from the antenna (56.23 watts), is equal to the total forward power delivered to the transmission line (1 44.4 watts). From this, one could conclude that all of the reflected power arriving at the matching network output is re-reflected back toward the antenna. In reality, however, the effective net power delivered to the transmission line is not the beginning of the power delivery process, it is the end result of the power delivery process.

The above power analysis of the steady-state condition results in determining the correct levels of power delivered to the antenna and dissipated in the transmission line. However, it is very important to note that this analysis begins with the solution (the steady state) to start the analysis and then arrives at the solution as the answer. The assumption necessary to tie this analysis together is that the reflection coefficient at the matching network output has a magnitude of I. When considering only the steady-state condition, this is the only conclusion that would apparently explain power delivery and reflection between the matching net-

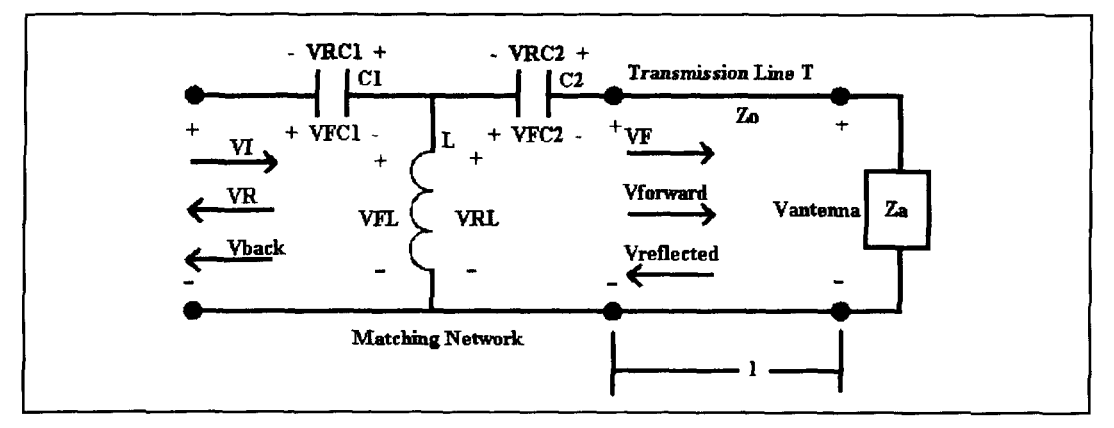

**Figure 3. The equivalent circuit of the multiple reflection process.** 

work and the antenna. However, this entire analysis is derived from the end result of the matching process, not the beginning of the matching process.

The concept of the virtual short circuit and the resulting power analysis is really just an equivalent circuit interpretation or explanation of the steady-state condition. This power analysis is simply a convenient method to determine the steady-state power delivered to the antenna when the steady-state effective net power delivered to the input of the transmission line is known. The analysis does not describe the true physical mechanism through which power is reflected at the matching network output, nor does it describe the correct reflection process through which the steady-state impedance match occurs.

The next section of this article will detail the actual method by which the steady-state impedance match is achieved and the method by which the effective net power, Peff, is delivered to the transmission line. Demonstrating that they can be used to correctly determine the total power loss in the matching network further validates the concepts presented here.

#### The initial state and the multiple reflection process

To fully describe the actual physical multiple reflection process that occurs between the antenna and the matching network, and then subsequently determine the effective net power delivered to the transmission line and the antenna, we must begin by considering the system's initial state. The equivalent circuit of the initial state is illustrated in **Figure** 2. Note that the initial input impedance to the transmission line is the transmission line's characteristic impedance, *Zo.* 

To correctly determine the initial forward voltage (VF) and power delivered to the input of the transmission line, we must first determine the initial input impedance seen at the matching network input. All of the following calculations are presented in a Mathcad document in **Appendix B.** 

The initial input impedance to the matching network is determined to be 188.72 + j25.16 ohms, which has a reflection coefficient equal to  $0.59 + i0.04$  ( $|p| = 0.587$ ). Assuming that the initial voltage incident at the matching network. VI, is 70.711 volts, there will be a reflected voltage, VR, developed at the matching network input equal to  $41.53 < 4.26$  volts. Voltage VR is equal to the voltage VI multiplied by the reflection coefficient determined above. The total initial voltage applied across the input to the matching network will be equal to the vector sum of V1 plus VR. This total voltage is equal to  $112.17 < 1.58$  volts. The initial power reflected at the matching network input is calculated to be 34.496 watts  $(100 * |\rho|^2)$ .

Using the total initial voltage applied across the input to the matching network (VI plus VR), we can determine the initial forward voltage at each of the matching network components and at the input to the transmission line. These voltages are defined as VFC I. VFL, VFC2, and VF. The initial forward voltage delivered to the transmission line, VF, is 55.38 <I 16.23 volts. The initial forward power delivered to the transmission line is 61.34 watts. Note that the initial forward power delivered to the input of the transmission line is not equal to the effective net steady-state power delivered to the transmission line, 88.17 watts, as calculated in the previous section.

To complete the analysis of the multiple reflection and re-reflection process occurring between the antenna and the matching network, we will refer to **Figure 3.** The objective, now that VF is known, is to determine the steadystate voltage developed at the antenna (Vantenna), the steady-state voltages developed at the matching network output (Vforward and

Vreflected), and, finally, the steady-state voltage delivered back to the matching network input (Vback). Once these voltages are known. the power delivered to the antenna and the total steady-state forward, reflected, and effective net power at the input to the transmission line can be determined. Finally, the backward traveling power developed at the matching network input can also be determined.

For the impedance matching network to "work," this analysis must demonstrate that the steady-state backward traveling power developed at the matching network input is equal in magnitude. but 180 degrees out of phase with the initial power reflected at the matching network input. For this to occur, Vback must be the negative of VR. In this case, all power traveling backward towards the transmitter will be canceled, resulting in the steadystate matched condition.

To determine the total power loss occurring within the matching network, the total voltage and current at each matching network component must be determined. At each component within the matching network, the total voltage will be equal to the initial forward voltage at the component plus the vector sum of the steady-state backward voltage developed at the component. In the case of the series capacitors, the total voltage will be equal to the initial forward voltage minus the steady state backward voltage. In the case of parallel inductor, the total voltage will be equal to the initial forward voltage plus the steady-state backward voltage. To understand these statements, it is necessary to review the voltage polarities as illustrated in **Figure 3.** 

The initial forward voltage at each component is developed from the initial voltage applied across the matching network input (VI plus VR). The steady-state backward voltage at each of the matching network components is developed from the steady-state voltage applied at the matching network output due to the multiple reflections occurring between the antenna and the matching network. This voltage will be equal to Vforward plus Vreflected.

The steady-state voltages at the antenna and at the matching network output are determined from the summation of all incident and reflected voltages at each. To determine these voltages, it is necessary to consider the retlection and re-reflection process beginning with the initial forward voltage delivered to the transmission line (VF). The initial voltage, VF, will travel toward the antenna undergoing an appropriate attenuation and phase shift. After arriving at the antenna, a reflected voltage will be created. This reflected voltage will be equal to the incident voltage at the antenna multiplied by the antenna's reflection coefficient. The

reflected voltage will travel back towards the matching network, also undergoing an appropriate attenuation and phase shift.

Upon arriving at the matching network output, a re-retlected voltage will be created. The level of re-reflected voltage will be equal to the incident voltage multiplied by the reflection coefficient seen at the matching network output. Assuming the transmitter is still energized, the re-reflected voltage will combine with the initial voltage VF to become a new forward traveling voltage. The level of forward traveling power will either increase or decrease depending upon the vector summation of these voltages. This process of reflection and rereflection will continue until the system reaches the steady-state condition.

It is important to note that the reflection coefficient at the matching network output is not assumed to be -I. Rather. the physical reflection coefficient of the impedance looking into the matching network is used in all calculations. In this example, the impedance looking into the matching network output is  $71.13 +$ j77.82 ohms. The reflection coefficient at the matching network output is equal to  $0.42 +$  $j0.38$  ( $|\rho|$  = 0.56).

Using transmission line theory, $3$  the total voltage at both the antenna and the matching network output are determined considering all of the multiple voltage reflections occurring between the two. The total steady-state voltage developed at the antenna is found to be 40.695 <69.68 volts, resulting in a steady-state power of 41.77 watts being delivered to the antenna. The total steady-state forward power delivered to the transmission line is 144.4 watts. The total reflected power at the transmission line input is 56.23 watts. From these levels of forward and reflected powers at the matching network output, the steady-state effective net power delivered to the transmission line is 88.17 watts  $(144.4 - 56.23)$ . These power levels are consistent with the steady-state power levels calculated using the equivalent steady-state circuit analysis. Note that the 88.17 watts of effective net power delivered to the transmission line is a result of the total steady-state forward and reflected power developed at the input of the transmission line.

At this point. it is significant to note that the total forward power developed at the input to the transmission line increased from the initial level of 61.34 watts to the steady-state level of 144.4 watts. In this particular instance, the rereflected voltage(s) at the matching network output combined with the initial forward traveling voltage such that the total forward traveling voltage increased. As a result, with each rereflection, the forward traveling power increased. In some instances, the forward travcling power may actually decrease from the initial level as a result of the re-reflections.

The total steady-state voltage developed across the matching network output is the vector sum of the initial forward voltage developed across the network output (VF) plus the sum of all incident (Vreflected) and retlected (Vforward) voltages developed across the net work output. This total voltage is 127.6 1  $<96.69$  volts. This is identical to the steadystate voltage developed across  $Z_{IN}$  as determined using the equivalent steady-state circuit of **Figure** 1.

At the matching network output, the component of the total voltage developed as a result of the multiple reflection process occurring between the matching network and the antenna is the vector sum of the total incident and rereflected voltages. This voltage is equal to Vforward plus Vreflected. This is the steadystate voltage applied across the matching network output and delivered back to the matching network components.

Knowing this voltage, the backward traveling voltages developed across the matching net work components and across the matching network input can be determined. The backward traveling voltage at the matching network input, Vback, is  $41.53 < -175.74$  volts. Therefore, the backward traveling power delivered to the matching network input is 34.495 watts. The voltage Vback is indeed found to be the negative of the initial reflected voltage VR. The backward-traveling steady-state voltage and power at the matching network input are 180 degrees out of phase with the initial retlected voltage and power. This results in a total cancellation of both voltages resulting in the steady-state matched impedance at the matching network input.

The total voltages developed across each of the matching network components are  $VC1 =$  $290.71 < 89.86$  volts, VC2 = 184.17 < 62.64 volts, and  $VL = 299.01$  <76.46 volts. The power delivered to  $C1$  is 1.03 watts, to  $C2$  it is 0.57 watts, and to L it is 10.24 watts. The total power lost in the matching network is 1 1.83 watts. This is identical to the calculations for power lost in the network determined using the steady-state equivalent circuit of **Figure 1.** 

The above example began by first considering the transmission system's initial state and then determining the system's steady-state conditions by performing a complete reflection analysis. This retlection analysis used the physical reflection coefficients at both the antenna and the matching network to determine the level of reflected voltage. The analysis made no assumptions regarding any of the steady-state conditions. Additionally, the detailed reflection analysis provided a complete description of

how the steady-state match is achieved by illustrating the cancellation of all reflections at the matching network inpur.

#### The general impedance case: a mismatched tuner or matching network

Each of the previous examples considered a matching network designed specifically to match the steady-state transmission-line input impedance  $Z_{IN}$  to the characteristic impedance  $Z_{\Omega}$ . To further validate the multiple reflection analysis concepts presented in this article, a more general case of an impedance matching network is considered. In this example, the values of  $C1$ ,  $C2$ , and L are selected such that the steady-state input impedance to the matching network is not matched to  $Z_{\Omega}$ . As an example, C1 is arbitrarily chosen to be 40 pF. C2 is chosen to be 80 **pF,** and L is chosen to be 1.0  $\mu$ H. The Q of the capacitors is assumed to be 400 and the Q of the inductor is assumed to be 75.

Using the previously calculated  $Z_{IN}$  of 58.32 - j85.85 ohms and the equivalent steady-state circuit of **Figure** 1. the steady-state input impedance at the matching network input is now calculated to be  $190.55 + 182.78$  ohms. This represents a VSWR of 4.574: 1 at the matching-network input.

The objective is to verify this input impedance using the multiple reflection process discussed in the previous section and the calculation methods presented in **Appendix** B. To do this, the total voltage and current at the impedance-network input must be determined.

Referring to **Figure 3,** the total steady-state voltage at the matching-network input will be equal to applied voltage VI plus the initial reflected voltage VR plus the backward traveling voltage Vback. The voltage Vback is the voltage delivered through the network as a result of the multiple reflections incident at the network output. The total current at the matching network input will be equal to the forward traveling current due to the applied voltage **V1**  minus the backward traveling current due to the voltages VR and Vback.

The calculations necessary to determine the total voltage and current at the matching network input are illustrated in **Appendix C.**  These calculations are similar to those presented in **Appendix** B with the added step (Step 10) for determining the steady-state impedance at the network input. Performing a full voltage reflection analysis to determine both VR and Vback, the input impedance at the matching network input is indeed verified as 190.55 +

j82.78 ohms. In this case, Vback is not equal to the negative of VR.

The total reflected power at the matchingnetwork input is determined from the vector sum of VR plus Vback. This total retlected power is 41.1 1 watts and is consistent with 100 watts of forward incident power at a load with a VSWR equal to 4.574: I. The concepts and reflection analysis techniques presented in this article remain valid in the case where the matching network is intentionally mismatched.

#### Comments on the existence of the "coniugate" match

In many discussions of impedance matching. the concept of the "conjugate" match is pre sented.<sup>2</sup> The significance of the conjugate match condition is straightforward. With any constant voltage source, having a source impedance  $Z_s$ , maximum power will be delivered to a load with an impedance of  $Z_s^*$ . Unfortunately, most amateur operators will not have any knowledge of their transmitter's source impedance  $Z_s$ , nor will they generally have the luxury of creating an impedance equal to  $Z_s^*$  at the input to their transmission line.

In the context of the use of tuners and impedance matching networks, the conjugate match condition occurs when the impedance looking into the tuner output is the conjugate of the steady-state input impedance of the transmission line connecting the antenna. In reality. this condition will never exist and is not even necessary for the steady-state impedance match to occur. In the matched examples presented in this article *(Appendices A* and B), the steadystate impedance at the input to the transmission line was 58.3 - j85.8 ohms, while the impedance looking into the matching network output was  $71.1 + j77.8$  ohms. These two impedance values are clearly not conjugates of one another.

In order for a conjugate impedance situation to occur with the use of a tuner, two conditions must exist: First, the impedance looking back towards the transmitter from the tuner input must be exactly the  $Z_{\Omega}$  of the transmission line; and, second, the tuner must have no (0 dB) loss. In practice, these two conditions are not likely to occur. When used in a discussion of tuners or impedance matching networks, the existence of a "conjugate" match is simply a special theoretical condition similar to a discussion involving the existence of lossless transmission lines.

#### Summary

This article has presented a discussion of the virtual short circuit concept described by

Walter Maxwell.<sup>1.2</sup> The concept of the virtual short circuit at a matching network or tuner is the result of a steady-state equivalent circuit analysis of the multiple reflections that occur between the matching network and the antenna. The virtual short circuit is an equivalent circuit concept, but it does not represent the actual physical reflection process that occurs between the matching network and the antenna. Additionally, it does not describe the actual mechanism through which the steady-state impedance match occurs. It does however allow determination of the power delivered to the antenna when considering the effective net steady-state power delivered to the transmission line.

This article has also presented a discussion of the actual physical retlection process occurring between the matching network and the antenna. It was shown that re-reflections occurring at the matching network output are a direct function of the physical retlection coefficient at the matching network output. It was also shown that not all of the incident voltage, and hence power, is reflected back towards the antenna. In fact. in order for the steady-state impedance match to occur, it is necessary that some voltage be delivered back through the matching network to its input. Using a detailed voltage reflection analysis, it was illustrated that the steady-state impedance match occurs as the result of a reflection cancellation at the matching network input. The detailed voltage retlection analysis presented in this article correctly determines the following:

- The correct steady-state voltage and power delivered to the antenna.
- The correct steady-state forward and retlected power developed at the matching-network output.
- The correct effective net power delivered to the transmission line connecting the matching network to the antenna.
- The correct total steady-state voltage and impedance developed across the input to the transmission line connecting the rnatching network to the antenna.
- The correct total voltage and power delivered to each component in the matching network.
- The correct steady-state input impedance at the matching network input.
- The correct reflected power at the matching network input.

**REFERENCES** 

<sup>1.</sup> Walter Maxwell, W2DU, "Examining the Mechanics of Wave Interference in Impedance Matching," QEX. March/April 1998, pages 17-24

<sup>2.</sup> M. Walter Maxwell, W2DU, Reflections: Transmission Lines and Antennas,

American Radio Relay League, Newington, Connecticut, 1990.

<sup>3.</sup> Robert A. Chipman, Schaum's Outline Series: Theory and Problems of Transmission Lines, Robert A. Chipman, McGraw-Hill Book Company, 1968

Appendix A Steady State Equivalent Circuit Power Analysis. Reference Figure 1. 1. Define the known parameters: Antenna Impedance:  $Za:=6.2+j-14.4$  Ohms Operating Frequency: **F** :=21.2.10<sup>6</sup> Hz Characteristic Impedance: Zo := 50 Ohms Transmission Line Length: Length  $:= 100$ Transmission Line Properties:  $\alpha dB := 1.05$  dB / 100 Feet  $Vp := 0.6594$  $= 2.997925.10^{\circ}$   $\qquad \qquad \omega := 2 \cdot \pi \cdot F$   $\qquad \qquad \qquad I := \text{Length} \cdot 0.3048$  meters F  $\alpha := \frac{\alpha \text{dB}}{1 + \alpha \text{dB}}$  3.28084 nepers/meter  $\beta := \frac{2 \cdot \pi}{1 + \alpha \text{dB}}$   $\gamma := \alpha + i \cdot \beta$ 868.59 **Vp** $\lambda$ 2. Calculate the steady state input impedance (Zin) to the transmission line connecting the antenna to the matching network. Za  $\frac{Za}{Zo}$  + tanh(y·l)  $\frac{Z_0}{Z_0}$  =  $\frac{Z_0}{Z_0}$   $\frac{Z_0}{Z_0}$   $\frac{Z_0}{Z_0}$   $\frac{Z_0}{Z_0}$   $\frac{Z_0}{Z_0}$   $\frac{Z_0}{Z_0}$   $\frac{Z_0}{Z_0}$   $\frac{Z_0}{Z_0}$   $\frac{Z_0}{Z_0}$   $\frac{Z_0}{Z_0}$   $\frac{Z_0}{Z_0}$   $\frac{Z_0}{Z_0}$   $\frac{Z_0}{Z_0}$   $\frac{Z_0}{Z_0}$   $\frac{Z_0}{Z$  $1 + \frac{Za}{\cdots} \tanh(\gamma)$ zo 3. Define suitable matching network component values for C1, C2 and L.  $OL := 75$   $OC := 400$ C1 :=36.520911.10<sup>-12</sup> F C2 :=50.10<sup>-12</sup> F L :=0.873927.10<sup>-6</sup> H R1 :=  $\frac{1}{R2}$   $\frac{1}{R2}$   $\frac{1}{R2}$   $\frac{1}{R1}$   $\frac{1}{R1}$   $\frac{1}{R2}$  $\omega$ .C1.QC  $\omega$ .C2.QC QL  $ZCI := R1 + \frac{-j}{\sqrt{2}}$   $ZC2 := R2 + \frac{-j}{\sqrt{2}}$   $ZL := R1 + j$  .o.L  $\omega$  C1  $\omega$  C2 4. Calculate the steady state input impedance to the matching network:  $Z1 := Zin + ZC2$ **1**   $\mathtt{Z1}$   $\mathtt{ZL}/$ 

 $Zm := Z2 + ZC1$ 

 $Zm = 50$ Ohms

5. Calculate the power delivered to Zin and the power lost in the matching network:

Define the inital voltage driving the matching network input:

 $VI := 70.710678$  Volts

Calculate the steady state reflection properties at the matching network input:

$$
\rho m := \frac{\frac{Zm}{Zo} - 1}{\frac{Zm}{Zo} + 1} \qquad \rho m = 0 \qquad \text{VSWR} := \frac{1 + |\rho m|}{1 - |\rho m|} \qquad \text{VSWR} = 1
$$

Calculate the reflected and total voltage at the matching network input:

 $Vreflected := <sub>om</sub> \cdot VI$  Vtotal := VI + Vreflected Vtotal =  $70.71$ **Volts** 

Use simple circuit theory to determine the voltage Veff, delivered to the steady state impedance Zin:

$$
IL := \frac{V2}{ZL} \qquad \qquad VL := IL·ZL \qquad \qquad I2 := I\text{total} - IL \qquad \qquad VC2 := I2·ZC2
$$

VC1 = 0.73 - 290.71j Volts | VC1 | = 290.71  $\arg(VC1) \cdot \frac{180}{\pi}$  = -89.86

VC2 = 84.84 + 163.97j Volts  $|VC2| = 184.62$  arg(VC2)  $\frac{180}{\pi}$  = 62.64

VL = 69.98 + 290.71j Volts | VL | = 299.01 arg(VL) 
$$
\frac{180}{\pi}
$$
 = 76.46

 $V \in \{f\} := I2 \cdot \text{Zin}$ 

Veff = -14.86 + 126.74j Volts | Veff | = 127.61 arg(Veff)  $\frac{180}{4}$  = 96.69

Calculate the steady state power delivered to Zin.

$$
\theta := \arg(\text{Veff}) - \arg(\text{I2})
$$

 ${}_{\text{Perff}} := | \text{Veff} | \cdot | \text{ } 12 | \cdot \cos(\theta)$  Peff = 88.17 Watts

Calculate the power lost in each of the matching network components.

$$
IC1 := \frac{VC1}{ZC1} \qquad \qquad \theta C1 := \arg(ZC1) \qquad \qquad \text{PC1} := |VC1| |\text{IC1}| \cdot \cos(\theta C1)
$$

 $\text{IC2} := \frac{v \cdot c_2}{\sqrt{2}}$   $\qquad \qquad \text{BC2} := \arg(ZC2)$   $\qquad \qquad \text{PC2} := |VC2| \cdot \text{IC2} | \cdot \cos(\theta C2)$ zc2

 $\mathbb{E} := \frac{VL}{N}$   $\qquad \qquad \mathbb{E} := \arg(ZL)$   $\qquad \qquad \mathbb{P}L := |VL| \cdot |IL| \cdot \cos(\theta L)$ ZL

 $PC1 = 1.03$  Watts  $PC2 = 0.57$  Watts  $PL = 10.24$  Watts

Calculate the total power lost in the matching network.

 $Plost := PC1 + PC2 + PL$  Plost = 11.83 Watts

6. Calculate the total power delivered to the antenna. Also, calculate the total fotward and reflected power at the matching network output as well as the total power lost in the transmission line.

Calculate the antenna reflection properties:

$$
\rho a := \frac{\frac{Za}{Zo} - 1}{\frac{Za}{Zo} + 1}
$$
  $\rho a = -0.67 + 0.43j$   $|\rho a| = 0.79$ 

Define the reflection properties of the matching network (virtual short circuit):

 $pN := -1$   $|pN| = 1$ 

**Determine the total power delivered to the antenna due to the multiple power reflections between the antenna and the matching network.** 

$$
k := \alpha \, \text{dB} \cdot \frac{\text{Length}}{100.} \qquad \alpha := 10^{\frac{-k}{10}}
$$

$$
PA := \alpha \cdot \text{Peff} \cdot \left[ 1 - \left( \mid \rho a \mid \right)^2 \right]
$$

$$
Pantenna := PA + Peff. \left[ 1 - (\mid \rho a \mid)^2 \right]. \sum_{n = 1}^{1000} \alpha^{2 \cdot n} + \left[ \mid \rho a \mid \right)^{2 \cdot n} \cdot (\mid \rho N \mid)^{2 \cdot n}
$$

**1000** 

**Pantenna** = **4 1.77 Watts** 

Determine the total forward power at the matching network output:

$$
\text{Pforward} := \text{Peff} + \text{Peff} \cdot \sum_{n=1}^{1000} \alpha^{2 \cdot n} \cdot (\mid \text{pa} \mid)^{2 \cdot n} \cdot (\mid \text{pN} \mid)^{2 \cdot n}
$$

**Pforward** = **144.4 Watts** 

**Determine the total reflected power at the matching network output:** 

$$
\text{Preflected} := \text{Perf} \cdot \sum_{n=1}^{1000} \alpha^{2\cdot n} \cdot (\mid \text{pa} \mid)^{2\cdot n} \cdot (\mid \text{pN} \mid)^{2\cdot n-2}
$$

**Preflected** = **56.23 Watts** 

#### **Determine the total power lost in the transmission line:**

Pline :=Peff- Pantenna Pline = 46.39 Watts

Appendix **8.** Full Multiple Reflection Voltage and Power Analysis. Reference Figures 2 and 3. **1.** Define the known parameters: Antenna Impedance: **Za :=6.2** + **j ~14.4** Ohms Operating Frequency: **F :=21.2.106** Hz Characteristic Impedance: **ZO** := **50** Ohms Transmission Line Length: Length := 100 Feet Transmission Line Properties: **adB** := 1.05 dB **1100** Feet **Vp :=0.6594**   $\lambda := \frac{2.997925 \cdot 10^8}{2.997925 \cdot 10^8}$   $\alpha := 2 \cdot \pi \cdot F$   $1 :=$  **Length.0.3048** meters **F**   $\alpha := \frac{\alpha \text{dB}}{\alpha}$  3.28084 **nepers/meter**  $\beta := \frac{2 \cdot \pi}{\alpha}$ **868.59** Vp. $\lambda$ 

2. Calculate the steady state input impedance (Zin) to the transmission line connecting the antenna to the matching network.

$$
\frac{Za}{Zo} + \tanh(\gamma \cdot l)
$$
  

$$
Zin = 58.32 - 85.85j
$$
 Ohms  

$$
1 + \frac{Za}{Zo} \cdot \tanh(\gamma \cdot l)
$$

#### 3. Define suitahle matching network component values for **C1, C2** and L.

$$
QL := 75 \qquad QC := 400
$$

$$
R1 := \frac{1}{\omega \cdot C1 \cdot QC}
$$
\n
$$
R2 := \frac{1}{\omega \cdot C2 \cdot QC}
$$
\n
$$
R1 := \frac{\omega \cdot L}{QL}
$$

ZC1 := R1 +  $\frac{-j}{\omega$  C1 <br> ZC2 := R2 +  $\frac{-j}{\omega$  C2 <br> ZL := RL + j  $\omega$  L

#### 4. Calculate the initial input impedance to the matching network:

$$
Z1 := Zo + ZC2
$$
  

$$
Z2 := \frac{1}{\left(\frac{1}{Z1} + \frac{1}{ZL}\right)}
$$

5. Calculate the initial forward voltage and power delivered to the transmission line. Also calculate the intial reflected voltage and power at the matching network input:

Define the inital voltage driving the matching network input:

**VI** := 70.710678 Volts

Calculate the initial reflection properties at the matching network input:

$$
\rho m := \frac{\frac{Zm}{Zo} - 1}{\frac{Zm}{Zo} + 1} \qquad \rho m = 0.59 + 0.04j \qquad |\rho m| = 0.59
$$

**VSWR** := l+lpmi **VSWR** = 3.85  $1 - \rho m$   $\vert$ 

Determine the initial voltage and power reflected at the matching network input

 $VR := \rho m \cdot VI$  $VR = 41.42 + 3.09j$  Volts  $|VR| = 41.53$  arg(VR).  $\frac{180}{10.6} = 4.26$ **II**   $\theta := arg(Zo)$  PR := | VR || IR  $\cdot cos(\theta)$  $IR := \frac{VR}{Z_{\Omega}}$ 

**PR** = 34.5 Watts

Calculate the initial total voltage and current at the matching network input:

**Vtotal := VI + VR** Vtotal = 112.13 + 3.09j Volts | Vtotal  $| = 112.17$ 

 $\arg(\text{Vtotal}) \cdot \frac{180}{180} = 1.58$  **Itotal** :=  $\frac{\text{Vtotal}}{180}$ **n Zm** 

Use simple circuit theory to determine the voltage at each of the matching network components and the initial forward voltage VF. delivered to the transmission line:  $VFC! :=$ **Itotal-ZCl**  $V2 := Vtotal - VFC!$  $v = \frac{V2}{V}$  VFL :=IL·ZL I2 :=Itotal - IL VFC2 :=12·ZC2 ZL VFC1 = -12.39 - 120.47j Volts  $|VFC1|$  = 121.11 arg(VFC1).  $\frac{180.}{8}$  = -9 **n**   $VFC2 = 149 + 73.88j$  Volts  $|VFC2| = 166.31$  arg(VFC2).<sup>180</sup> = 26.37 **n**   $\text{VFL} = 124.52 + 123.56 \text{j}$  Volts  $|\text{VFL}| = 175.42$  arg(VFL). $\frac{180}{120.5} = 44.78$ **n**   $VF := I2 \cdot Zo$  $VF = -24.48 + 49.68j$  Volts  $|VF| = 55.38$   $arg(VF) \cdot \frac{180}{180} = 116.23$ **n**  Calculate the intitial forward power delivered to the transmission line.  $\theta := arg(VF) - arg(12)$  PF := | VF | | 12  $|cos(\theta)|$  $PF = 61.34$  Watts 6. Calculate the total power delivered to the antenna. Also, calculate the total forward and reflected power at the matching network output. This analysis is performed using voltages and the physical reflection properties of the matching network output. Determine the antenna reflection properties:  $\frac{\text{Za}}{\text{I}} - 1$  $pa := \frac{Zo}{\frac{Za}{Zo} + 1}$   $pa = -0.67 + 0.43j$ 

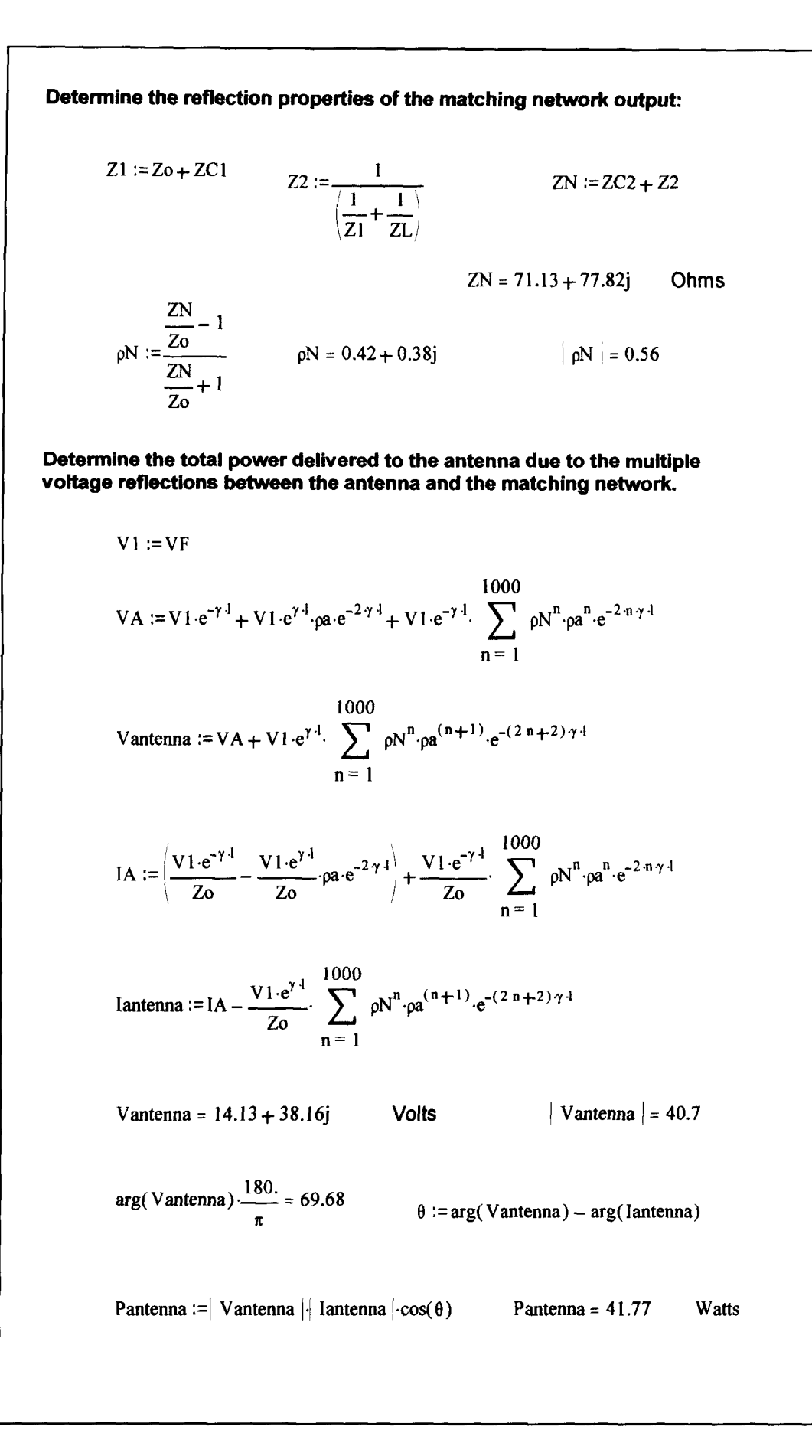

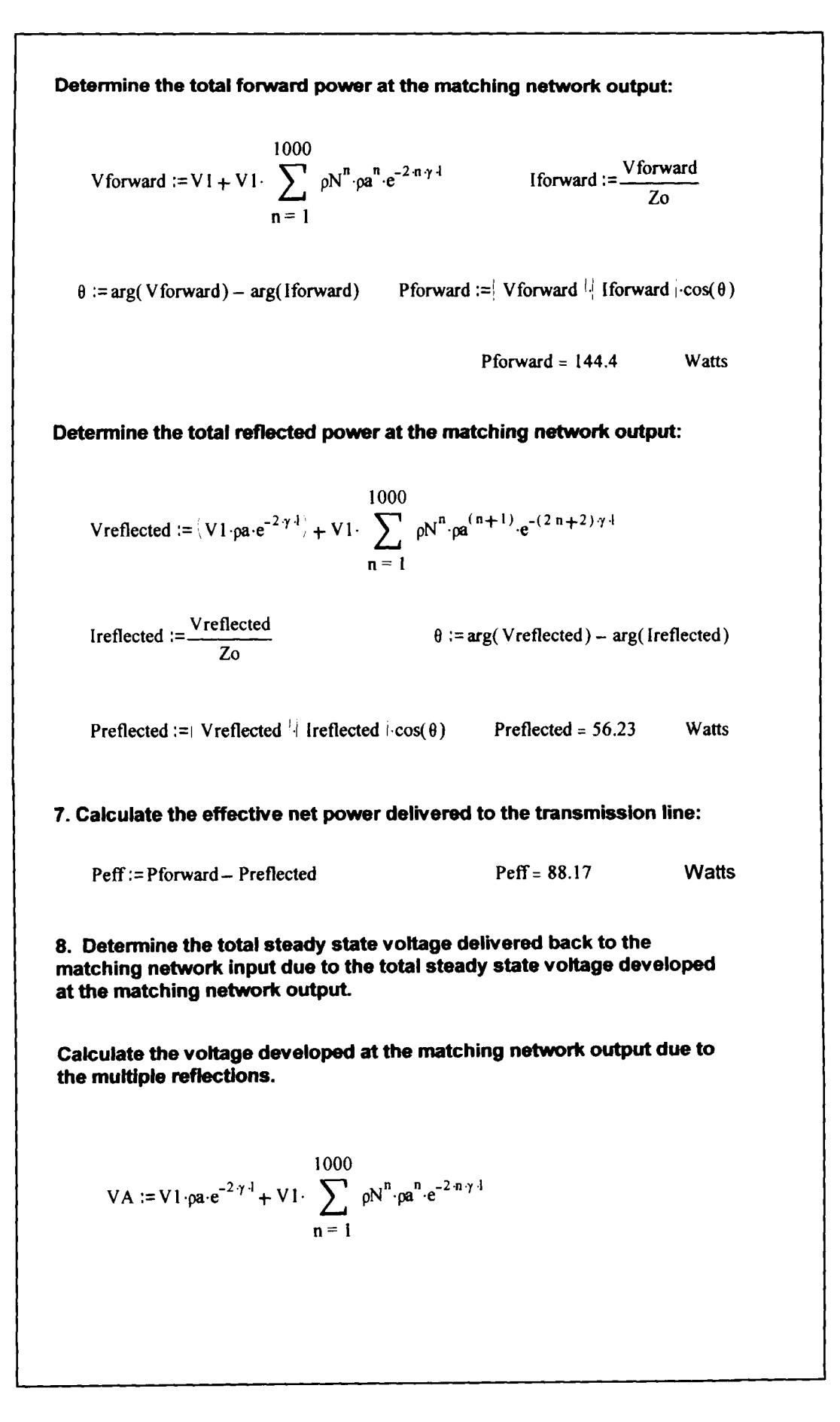

1000 Vnetwork :=VA+ V1. z **pNnP (n+l ).e(2 n+2)7.1**  n= l Calculate the total steady state voltage at the matching network output to in the voltage **M.**  Voutput := Vnetwork + VF Voutput = - 14.86 + 126.74j **Volts**  / Voutput 1 = 127.61 180 arg( Voutput) .- = 96.69 **n**  Calculate the voltage, Vback, delivered back to the matching network input. Compare Vback with the initial reflected voltage VR. Vnetwork IT := VRC2 :=IT.ZC2 V2 := Vnetwork - VRC2 ZN v2 IL2 :=- VRL := IL2.ZL I2 :=IT - IL2 ZL VRCl :=IZ.ZCl Vba~k := I2.Zo Vback = - 4 1.42 - 3.09j Volts VR = 41.42+ 3.09j Volts <sup>1</sup>Vback / = 41.53 180 arg(Vback).-- = - 175.74 **X**  Note that Vback is the negative of the initial reflected voltage VR, causing a cancellation of the voltage VR and Vback. In the steady state, this prevents the reflected voltage VR from traveling back towards the transmitter. This also prevents the reflected voltage from the antenna from traveling back towards the transmitter. Calculate the power delivered back to the matching network input and compare it to the power reflected at the matching network input. **<sup>0</sup>**:=arg(Vback) - arg(I2) Pback :=I Vback 1.1 I2 I.cos(8) Pback = 34.5 Watts PR = 34.5 Watts Note that these two powers are exactly 180 degrees out of phase and

therefore cancel each other.
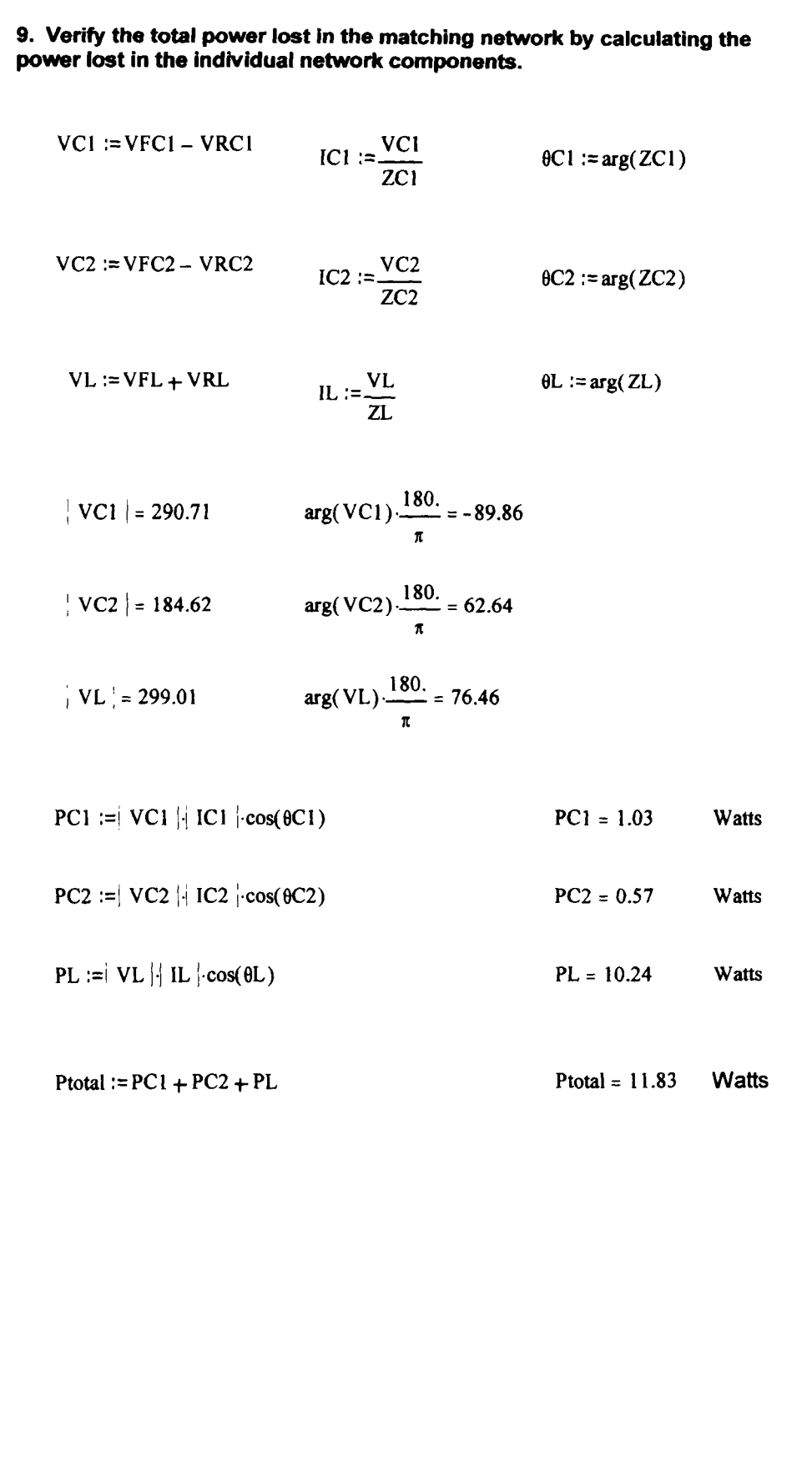

Appendix C. Full Multiple Reflection Voltage and Power Analysis. Reference Figures 2 and 3. Matching Network Components set not to Match the Input Impedance to Zo.

1. Define the known parameters:

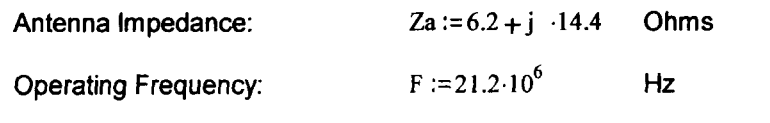

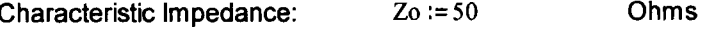

Transmission Line Length: **Length** := 100 Feet Transmission Line Properties: ad9 := **1.05** dB I **100** Feet

 $Vp := 0.6594$ 

 $\lambda := \frac{2.997925 \cdot 10^8}{F}$   $\omega := 2 \cdot \pi \cdot F$   $l := \text{Length} \cdot 0.3048$  meters

 $\alpha := \frac{\alpha dB}{868.59} \cdot 3.28084$  nepers/meter  $\beta := \frac{2 \cdot \pi}{V \cdot \alpha}$   $\gamma := \alpha + i \cdot \beta$ 

#### 2. Calculate the steady state input impedance (Zin) to the transmission line connecting the antenna to the matching network.

$$
\frac{Za}{\text{zin}} + \tanh(\gamma \cdot l)
$$
\n
$$
\text{zin} := Zo \cdot \frac{Zo}{Zo} + \tanh(\gamma \cdot l)
$$
\n
$$
I + \frac{Za}{Zo} \cdot \tanh(\gamma \cdot l)
$$
\n
$$
Zin = 58.32 - 85.85j
$$
 Ohms

3. Define suitable matching network component values for C1, C2 and L.

**QL :=75** *QC* **:=400** 

C1 := 40.0  $\cdot 10^{-12}$  F C2 := 80  $\cdot 10^{-12}$  F L := 1.0  $\cdot 10^{-6}$  H

R1 :=  $\frac{1}{\omega \cdot C1 \cdot QC}$  R2 :=  $\frac{1}{\omega \cdot C2 \cdot QC}$  RL :=  $\frac{\omega \cdot L}{QL}$ ZC1 := R1 +  $\frac{-j}{\omega \cdot C1}$  <br> ZC2 := R2 +  $\frac{-j}{\omega \cdot C2}$  <br> ZL := RL + j  $\omega \cdot L$ 

#### 4. Calculate the initial input impedance to the matching network:

$$
Z1 := Zo + ZC2
$$
  

$$
Z2 := \frac{1}{\left(\frac{1}{Z1} + \frac{1}{ZL}\right)}
$$

Zm := Z2+ ZCl  
\nZm = 214.74-224.39j Ohms  
\n5. Calculate the initial forward voltage and power delivered to the  
\ntransmission line. Also calculated the initial reflected voltage and power  
\nat the matching network input:  
\nDefine the initial voltage driving the matching network input:  
\nV1 := 70.710678 Volts  
\nCalculate the initial reflection properties at the matching network input:  
\nV1 := 
$$
\frac{2m}{2m} - 1
$$
  
\n $pm = \frac{2m}{2m}$   
\n $pm = 0.78 - 0.19j$   
\n $pm = 0.8$   
\n $\frac{2m}{Z_0} + 1$   
\nVSWR :=  $\frac{1 + |pm|}{1 - |pm|}$   
\n $pm = 0.8$   
\n $cos(W) = 9.11$   
\n $W = 5.17 - 13.17j$  Volts  
\n $W = 55.17 - 13.17j$  Volts  
\n $W = 55.17 - 13.17j$  Volts  
\n $W = 46.72$   
\n $W = 46.72$   
\n $W = 46.72$   
\n $W = 46.72$   
\n $W = 46.72$   
\n $W = 46.72$   
\n $W = 46.72$   
\n $W = 46.72$   
\n $W = 46.72$   
\n $W = 46.72$   
\n $W = 46.72$   
\n $W = 46.72$   
\n $W = 46.72$   
\n $W = 46.72$   
\n $W = 46.72$   
\n $W = 46.72$   
\n $W = 46.72$   
\n $W = 46.72$   
\n $W = 46.72$   
\n $W = 46.72$   
\n $W = 46.72$   
\n $W = 46.72$   
\n $W = 46.72$   
\n $W = 46.72$   
\n

Use simple circuit theory to determine the voltage at each of the matching network components and the initial forward voltage VF. delivered to the transmission line:  $VFC1 := \text{Total-Z}CI$   $V2 := \text{Vtotal}- \text{VFC}1$ IL := $\frac{V2}{ZL}$  VFL :=IL·ZL I2 :=Itotal - IL VFC2 :=12·ZC2  $\text{VFC1} = 49.6 - 58.22 \text{j}$  Volts  $|\text{VFC1}| = 76.48$  arg(VFC1).  $\frac{180.}{\text{m}} = -49.57$ **n**   $VFC2 = 78.02 + 3.47j$  Volts  $|VFC2| = 78.1$  arg(VFC2). $\frac{180}{180.} = 2.55$ **n**  VFL = 76.28 + 45.05j Volts  $|VFL| = 88.59$  arg(VFL). $\frac{180}{180}$  = 30.56 **n**   $VF := I2.Zo$  $VF = -1.74 + 41.58j$  Volts  $|VF| = 41.61$  arg( VF)  $\frac{180.}{180.5} = 92.4$ **n**  Calculate the intitial forward power delivered to the transmission line.  $\theta := \arg(VF) - \arg(12)$  PF := | VF | | 12  $|\cos(\theta)|$  $PF = 34.63$  Watts 6. Calculate the total power delivered to the antenna. Also, calculate the total fofward and reflected power at the matching network output. This analysis is performed using voltages and the physical reflection properties of the matching network output. Determine the antenna reflection properties:  $\[\text{pa} := \frac{\frac{Za}{Zo} - 1}{\frac{Za}{Zo} + 1}\]$   $\[\text{pa} = -0.67 + 0.43\]$ 

Determine the reflection properties of the matching network output:

$$
Z1 := Zo + ZC1
$$
  

$$
Z2 := \frac{1}{\left(\frac{1}{Z1} + \frac{1}{ZL}\right)}
$$
  

$$
ZN := ZC2 + Z2
$$

 $ZN = 169.21 + 204.65j$  Ohms

$$
pN := \frac{\frac{ZN}{Zo} - 1}{\frac{ZN}{Zo} + 1}
$$
 
$$
pN = 0.76 + 0.23j
$$
 
$$
\left| pN \right| = 0.79
$$

Determine the total power delivered to the antenna due to the multiple voltage reflections between the antenna and the matching network.

$$
VI := VF
$$

VA := VI e<sup>-
$$
\gamma
$$</sup><sup>4</sup> + VI e <sup>$\gamma$</sup> <sup>4</sup> -pa e<sup>-2 $\gamma$</sup> <sup>4</sup> + VI e<sup>- $\gamma$</sup> <sup>4</sup> - 
$$
\sum_{n=1}^{1000} \rho N^{n} \cdot \rho a^{n} e^{-2n\gamma 4}
$$

Vantenna := VA + VI·e<sup>y-1</sup>.  
\n
$$
\sum_{n=1}^{1000} \rho N^{n} \cdot \rho a^{(n+1)} \cdot e^{-(2n+2)\gamma 4}
$$

IA := 
$$
\left(\frac{V1 \cdot e^{-\gamma l}}{Zo} - \frac{V1 \cdot e^{\gamma l}}{Zo} \cdot \rho a \cdot e^{-2\gamma l}\right) + \frac{V1 \cdot e^{-\gamma l}}{Zo} \cdot \sum_{n=1}^{1000} \rho N^{n} \cdot \rho a^{n} \cdot e^{-2\cdot n \cdot \gamma l}
$$

Iantenna := IA - 
$$
\frac{VI \cdot e^{\gamma t}}{Z_0}
$$
  $\sum_{n=1}^{1000} \rho N^n \cdot \rho a^{(n+1)} \cdot e^{-(2n+2)\cdot \gamma t}$ 

Vantenna =  $29.16 + 13.63j$ 

$$
\int
$$
 Vantenna  $\int$  = 32.18

$$
arg(Vantenna) \cdot \frac{180}{\pi} = 25.05
$$
  

$$
\theta := arg(Vantenna) - arg(Iantenna)
$$

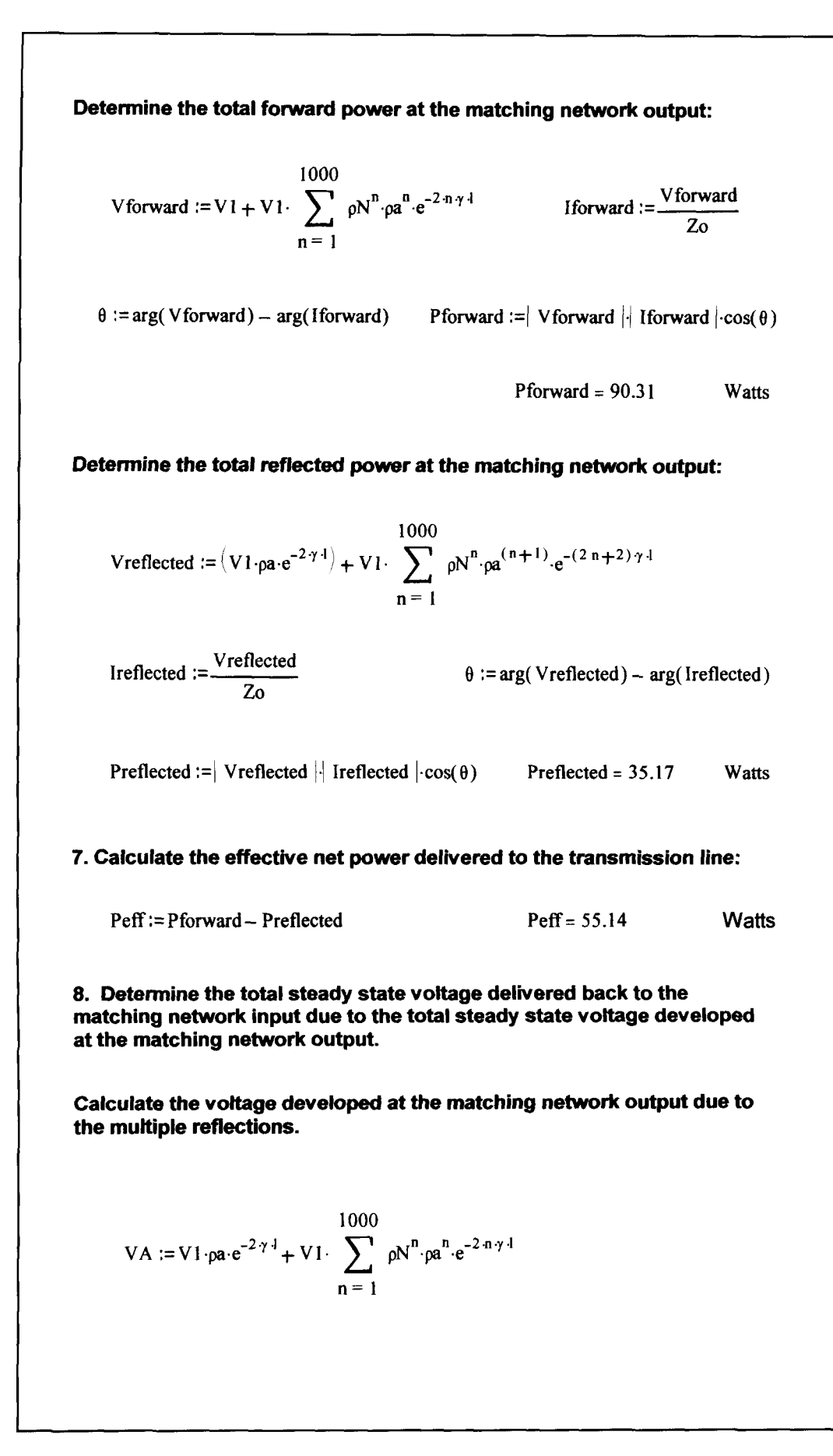

Vnetwork := VA + VI 
$$
\sum_{n=1}^{1000} \rho N^n \rho a^{(n+1)} \cdot e^{-(2n+2)\gamma \cdot 1}
$$

Calculate the total steady state voltage at the matching network output to in the voltage **M.** 

$$
Voutput := Vnetwork + VF
$$
  
 
$$
Voutput = 62.06 + 79.58j
$$
 
$$
Volts
$$

$$
180. = 100.92
$$
 **arg**(Voutput)  $\frac{180.}{\pi}$  = 52.05

Calculate the voltage, Vback, delivered back to the matching network input. Compare Vback with the initial reflected voltage VR.

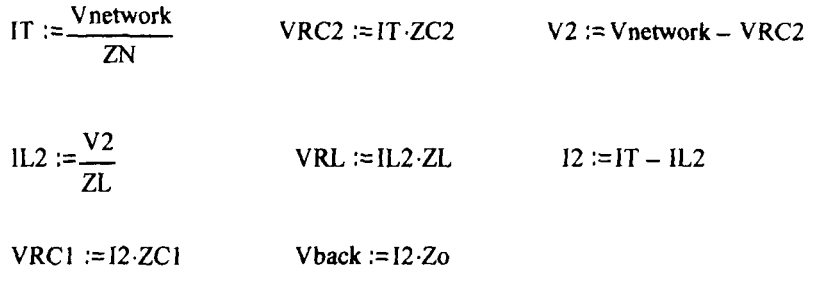

Vback =  $-10.74 + 22.22j$  Volts VR =  $55.17 - 13.17j$  Volts

[
$$
\text{Vback}] = 24.68
$$
 arg( $\text{Vback}) \cdot \frac{180}{\pi} = 115.8$ 

Note that Vback is NOT the negative of the initial reflected vottage **VR.**  Therefore, there will not be a total cancellation of reflected voltage at the matching network input. There will be some level of steady state reflected voltage and power at the matching network input.

Calculate the power delivered back to the matching network **input and**  compare it to the power reflected at the matching network input.

 $\theta := arg(Vback) - arg(12)$  Pback :=  $Vback$   $|12 \cdot cos(\theta)|$ 

Pback = 12.18 Watts  $PR = 64.34$  Watts

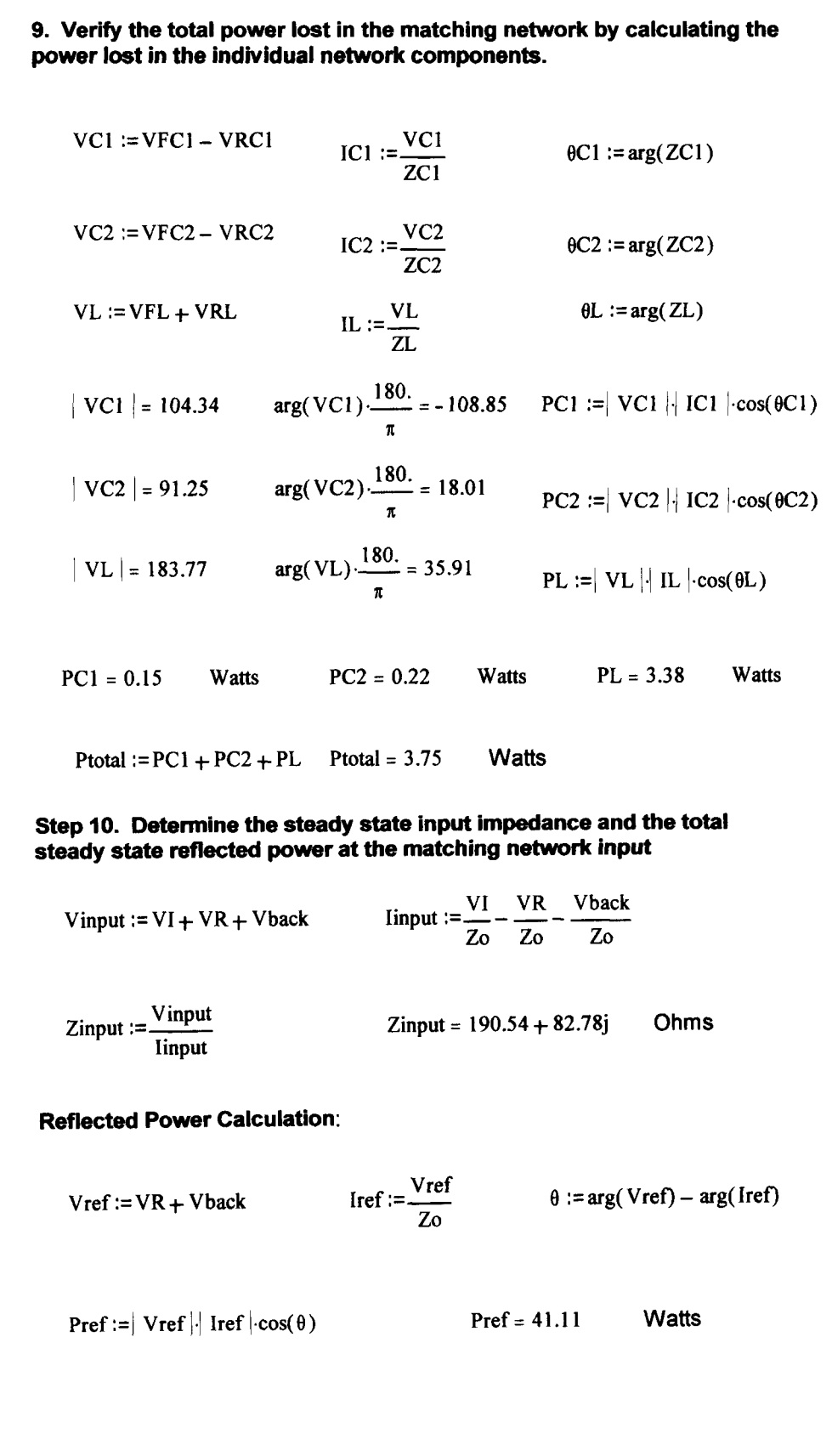

**Jim Pepper,** *W6QIF*  44 El Camino Moraga Orinda, California 94563

# PLUMBER'S 40-METER LOOP ANTENNA

# A low-profile, easy-to-build design

o you like to take your radio equipment on vacations? Do you live in a restricted area where it is forbidden to put up an outside antenna? Do you just like to experiment with antennas. If so, you may want to consider this low-profile, easy-to-build loop antenna **(Photo A).** 

# A PVC "Plumber's Delight"

Old-timers will remember "The Plumber's Delight" antenna-a beam made from water pipe. The frame of my antenna is also made from water pipe, but the plastic PVC type instead of metal **(the PVC** material supports the loop conductors). Having read a number of articles on building small loop antennas. I found that most used copper tubing with motordriven tuning capacitors. I decided to see if I could come up with a loop that was inexpensive and could be built without any special equipment. Above all, I wanted it to be portable so it could be used for field operations. My desired specifications were:

- **I.** No more than 6 feet high
- 2.50-ohm impedance
- 3. Very portable
- 4. Inexpensive
- 5. Easy to construct
- 6. Able to handle **100** watts

My loop antenna is patterned after the one described in the July 1993 QST article by R. Newkirk called **"HONEY,** I Shrunk the Antenna."<sup>1</sup> His design used three turns of zip cord wire with three capacitors in the loop to provide a better distribution of current. One of the capacitors was variable. The author also claimed the feed impedance was 50 ohms-one

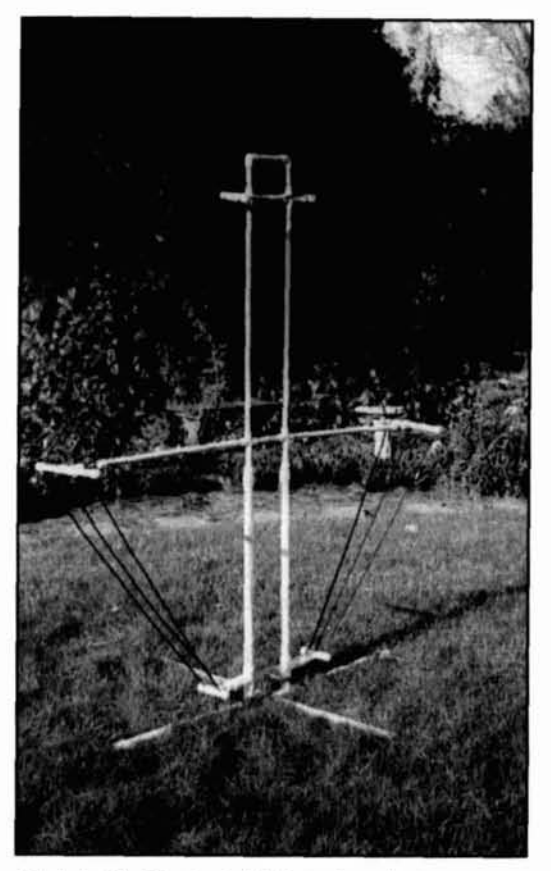

**Photo A. The Plumber's 40-Meter Loop Antenna.** 

of my specifications. Newkirk's design looked like a good one to try to build, and it didn't require copper tubing for the radiator. However, I didn't like the zip cord the author used, and the turns appeared to be close coupled. I decided to loosely couple the turns on my version and note the effect.

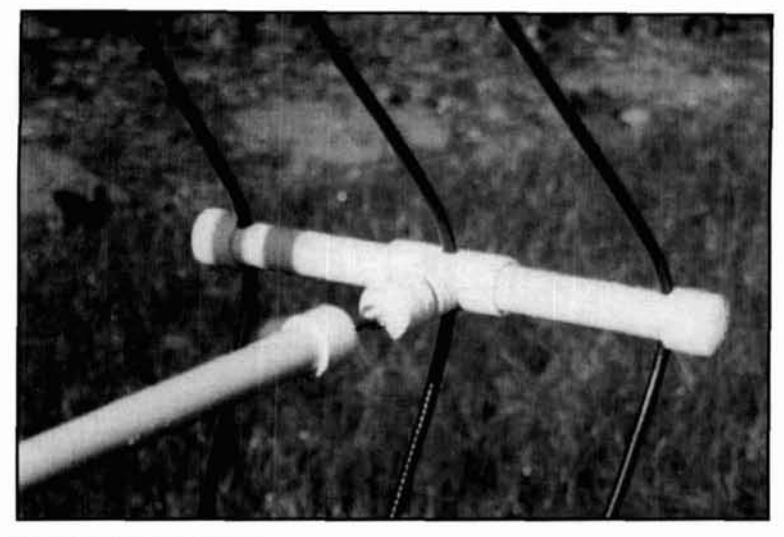

**Photo R. The arm assernhly.** 

Apparently the real secret to designing an efficient loop antenna is to keep the DC and RF resistances small in comparison with the radiation resistance, hence the decision made by many to use copper tubing. The variable capacitor is another source of resistance, unless a split stator capacitor is used. Even then, making a good connection to the individual stators could be a problem.

My goal was to make an antenna that did not require a split stator capacitor or other special types. I decided to try using double-sided printed-circuit board material for the fixed capacitors. A 1/16-inch thick **pc** board with glass epoxy insulation has a capacitance of about **20** pF per square inch. The insulation qualities of the board are very good. I made the variable capacitor from the same material and, by using

copper, was able to obtain a good solder joint. It was motor driven with a low-speed gear drive. The capacitor had a range from about **25** to **80** pF.

My next goal was to make the unit portable for use on field trips. I also wanted the frame to be made of easy to find material, so I chose PVC pipe used for irrigation systems. This lightweight pipe is readily available from hardware stores.

To keep the RF resistance low, I used RG-**8N.** Unfortunately, this coax isn't very flexible and was difficult to fold for portability. The next best choice was RG-59/U, which has a diameter of about **1/4** inch. (Only the outer braid is used.)

# Checking the design

In about a week's time, I had an antenna built and ready to try. I connected it directly to the output of my Yaesu 820 transmitter without a tuner. I set the transmitter to 7.15 **MHz.**  Crossing my fingers, I pressed the key. I held the power at about 10 watts for safety reasons, as I didn't know how the **pc** board capacitors would hold up. I set the motor-driven capacitor about mid way. Low and behold, the SWR was less than 2. I really couldn't believe it. I went over the band and found that, with one setting of the variable capacitor, the SWR was never greater than 3. I wondered if this meant I could get rid of the motor drive, the most expensive part of the system.

It really looked like something was wrong. All of the articles I'd read said loop antennas exhibited very sharp tuning because they had a very high Q. I exchanged the variable capacitor

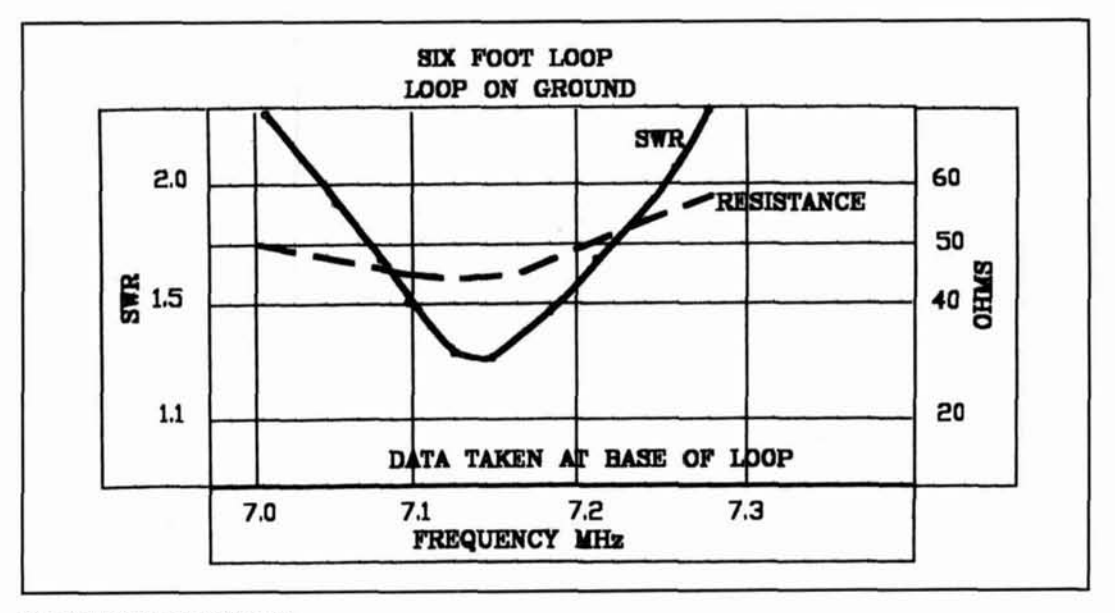

**Figure 1. SWR measurements.** 

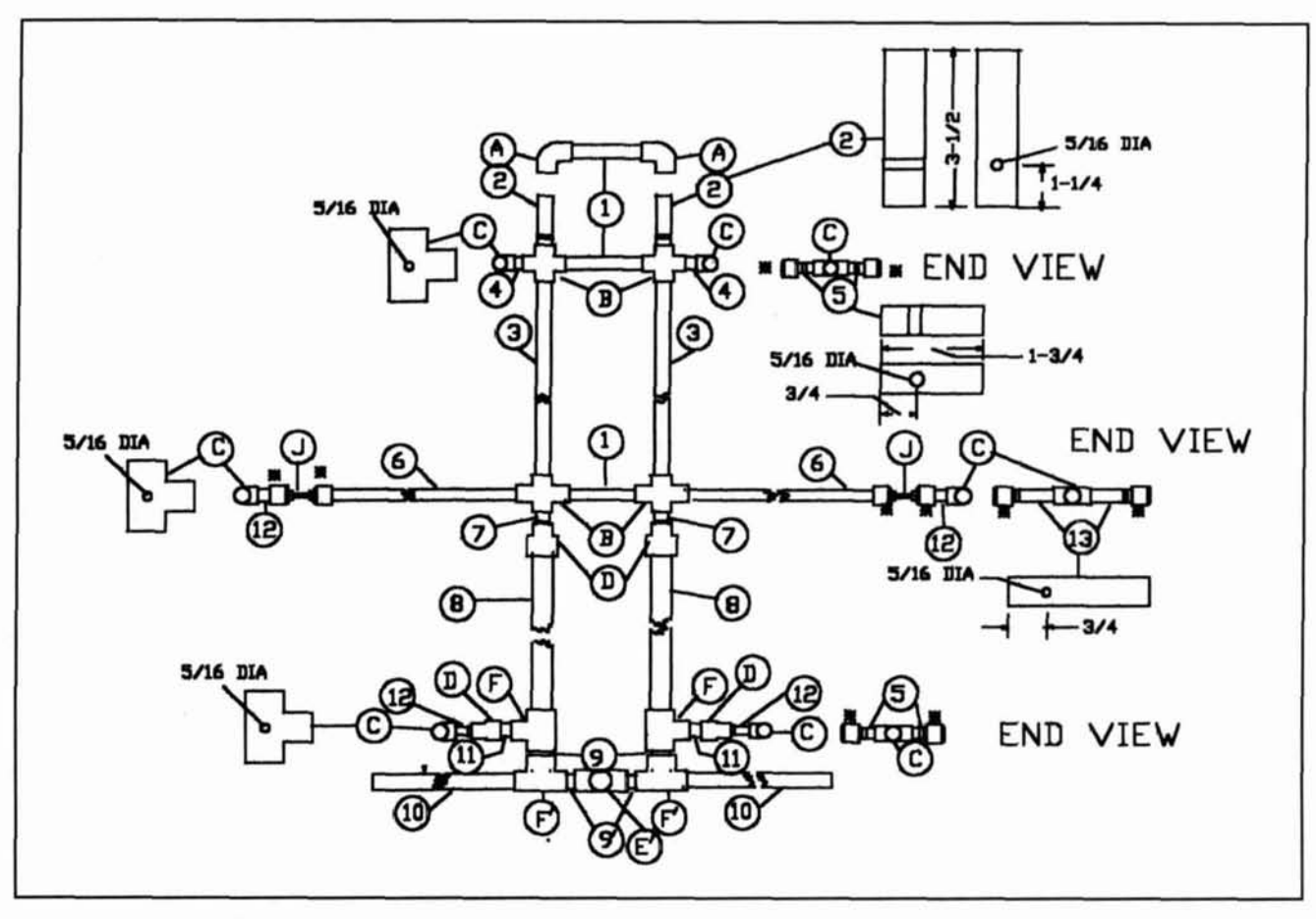

**Figure 2. Construction diagram.** 

for a fixed capacitor made, again, from **pc**  board material.

I got on 40 CW that morning and phoned W6RJY in Santa Rosa, about 100 miles north of my QTH, and asked if he could hear me. The antenna was sitting on the ground in a vertical plane. The transmitter was running I0 watts output. He heard me, so I knew the antenna did radiate. That evening I found another good friend of mine, W6BNB near Santa Rosa, signing from another contact so I gave him a call. W6BNB came back with an S7 report. I was still running 10 watts. The next evening I was in real luck. I heard a **KM5** in Texas, gave him a call, and he came back to me. With the transmitter still running **10** watts. he gave me a 339. Not bad for an antenna sitting on the ground. I think the loop was almost broadside to him, which meant he wasn't getting my maximum signal. I concluded the antenna really did work.

Since then, I've worked a station in Pendleton, Oregon. with an S8 report and the same in Laguna Beach, Southern California, with the same report running 10 watts. Both stations were about 350 miles from my QTH. But I must admit, band conditions were very good during this period.

On November 30, I decided to see if I could work SSB on 40. It was a little after noon when **1** broke into a roundtable with a station in San Bernadino, California, about 300 miles south of here. He gave me an S3. but the other two stations gave me S719. They were about 50 miles from here. One station asked me to try putting the loop in a horizontal plane about eight feet off the ground on a ladder to see what would happen. These tests were made with 20 watts output and the results were bad. Their signals were down and mine was almost out.

As a final check, another friend of mine, W6LWR. offered to bring over his MFJ antenna analyzer. We found the SWR went from 2.4 at 7.0 MHz to 1.8 at 7.3 MHz, with the low point being 1.3. At the 50-ohm point the SWR was 1.5. which meant that any solid-state transmitter would have no problem loading this antenna without an antenna tuner (see Figure 1).

## Build your own

As I indicated earlier, this antenna is based on one described in the July 1993 QST. Three turns of RG-59/U (50 feet) form the loops.

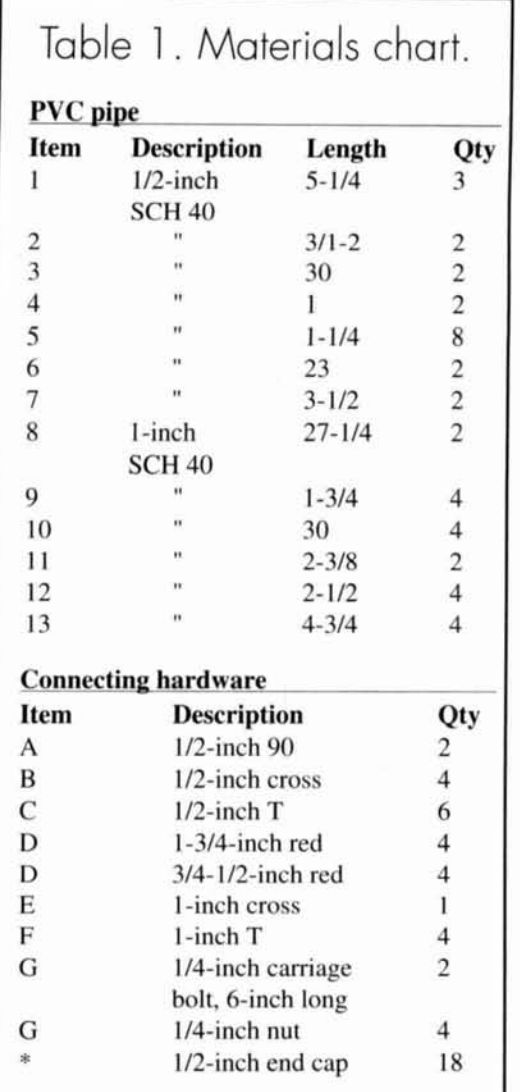

The first step is to build the frame for the antenna (see **Figures 2.3,** and **4** and Photo **R**  for assembly information). It's made from heavy-duty schedule 40 PVC pipe. Two sizes-1 inch and  $1/2$  inch—are used, and two lengths of each are required.

Using the information in **Table** 1, cut the PVC to the required lengths. Some of the lengths require that holes be drilled through them (see **Figure** 2). If one is available. use a PVC cutting tool to cut the pipe; however, a hacksaw will suffice. To get a square cut, let the weight of the saw cany it through the material and don't press down. It will be necessary to clean up the edges if you use a saw.

On the base structure, only the items in **Figure** 2 labeled **9'.** E'. and F' are cemented together with PVC cement. When you have all the items prepared you can begin construction.

Continuing to refer to **Figure** 2. add items F and 9 to base item F' (note there are two places). Do not cement in these items. Now add

items E' and 9'. These items will be cemented in. but. before doing so. make sure item E' is at right angles to the F' items. Do not cement in anything labeled item 10. These parts must remain removable to allow for portability. No other items will require cementing.

If you've never used this material before, you need to know that the cement sets up in seconds. You have to work fast. The best way to construct a good right angle is to first cement the two 9' pieces that go to item F' (in two places). Insert the items laheled 10 into F'. Item E' also has to two items numbered 10 inserted into it at right angles to the other two.

On a flat surface, join items E' and **F** to the other end of item 9' (one end of item 9' has already been cemented to item F'). Set them perpendicular with each other as shown in the **Figure** 2. Mark a line on F' and E' with a permanent marker pen showing where the two go together. Remove the items to be cemented and put cement on the end of item 9' that goes into item E'. Do one side at a time, making sure they are perpendicular to each other. This will be the most difficult part of the entire assembly. Make sure you get it right, or your antenna will have a crooked back. Continue to assemble the rest of the frame.

Make sure items C (six pieces), 2, 5, and 13 have the required hole drilled into them. To fabricate the item J assembly, the end caps must have a 1/4-inch hole drilled in their tops. Place the 1/4-inch carriage bolt head in the cap attached to item 12 and secure it with a 114 inch nut. Insert the other end into the cap on item 6. securing with a hex nut or wing nut on that end, too. Run this nut up against the one associated with item 12. Assemble all of the items as shown on the structure drawing in **Figure** 2. Once the structure is completed, you can move on to the capacitors.

I ended up with about 60 pF each for the three capacitances. This required **pc** board material of about 3 by 1 inches (3 **x** 1 **x** 20 x pF). To be precise, my board actually measured 3 **x** 0.8 inches. To prevent arcing from the copper foil to the other side of the pc board. I cut away the copper from around the edge; 1/32 of an inch does the job. Make three capacitors of the same size as shown **Photo** C.

Using steel wool, polish the copper before tinning. Tin one end on one side and the opposite end on the other side. The tinning need only cover about 314 of an inch from the end.

# Adding the RG59/U

You're now ready to put the RG-59/U into the frame. **Figure** 3 is an overall view of the assembly. Uncoil **50** feet of RG-59N and strip the outer covering from one end about 1.5 inches. Push the braid back and remove the center conductor and the insulating material. Bring the braid to its original position and flatten it. Apply solder to the end in preparation for soldering it to one of the pc board capacitors. Feed this end into the hole in item 2, at the top of the structure, in the direction of the item I area. Allow about 3 inches of overhang for later connection to one of the capacitors. Take the other end of the 50 feet of RG-59N and feed it through the center hole on top item C (item C should be mounted into item **B** at the top). Place item J and its item C assembly (12 and 13) into item 6. The nuts should be next to each other and provide a short length on item J. (Item 6 should be mounted into item **R** at the center of the structure.) Continue feeding the cable through the center of the item C connected to item J.

Find the item C at the bottom of the structure. Feed the cable through the center hole and then to the right-side hole of item C on the opposite side of the assembly. (Tag this point as one to be cut open later to provide a feed point for the coax cable to the transmitter.) Continue up and around on the right side through each item C until you have returned to the bottom of the structure. At the bottom, cross over to the left hole on the next item C and continue up along the outside all the way around until you reach the bottom again.

Now, cross the bottom and enter the center hole of the opposite item **C,** continuing up the center holes to the top and through item 2. Tighten the tension on the cables (don't use any of the items labeled J for this tensioning). Just pull it tight by hand around each loop. When done, leave about 3 inches in the item I area and cut the cable. Strip back the outer covering and cut out the center conductor as you did before. These ends will be one of the junctions for one of the pc board capacitors. Flatten the copper braid ends and tin them back about 314 inches. Solder the two leads to the capacitor, one to each side.

To assist in soldering, I clamped the braid to the copper with a large alligator clip. (You can also lay the entire assembly down on its side to make soldering easier.) I used a 100-watt soldering gun for this purpose, but any heavy-duty soldering iron will work. Try not to overheat the surface because the **pc** board material will warp. Apply the heat mainly to the braid and the solder to the pc board. A good solder joint is important to keep losses low.

You are now ready to mount the other two capacitors. Two cables should pass through the item I area to the other side. Cut the cable so you can fit the 3-inch pc board in between each one. Prepare these capacitors as you did the center capacitor.

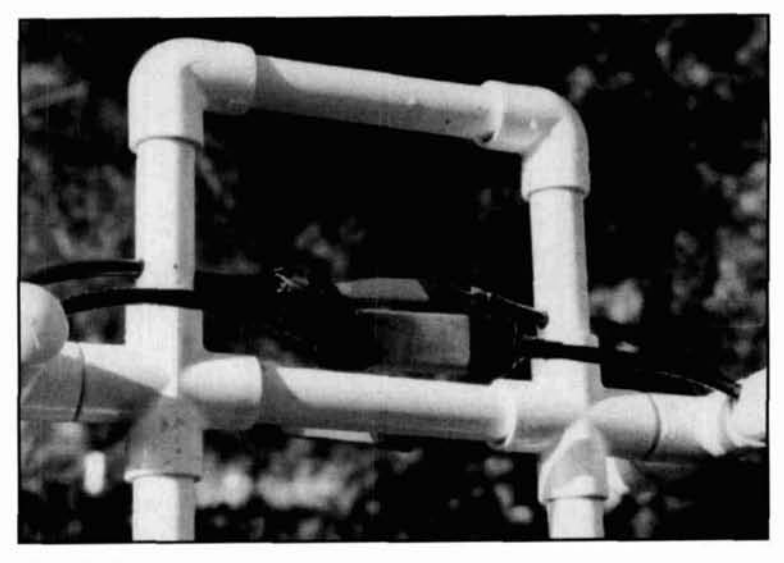

**Photo C. The capacitors.** 

Once you've completed the capacitor mountings. you're ready to make the cable connection to the feed point of the antenna. Three cables pass through this point at the lower part of the antenna. Recall that when you were routing the cable through this area, a tag was placed on the cable to be cut in order to install the SO-239 connector.

The SO-239 connector mounts on a piece of acrylic plastic 3 **x** 6 **x** 114 inches (Figure 4). The unit is attached at the bottom of the assembly using self-tapping screws. To obtain a lowloss joint, I made an assembly using pc board (copper on one side only) material; one part mounts in front of the SO-239 and the second on the connection pin where you connect the wire (Photo D). This pc board material has a hole to just provide clearance for this pin. To ensure a good connection, I also soldered a wire into the SO-239 center pin and then soldered this to the pc board. The pc board material provides a good surface to connect the wire braid from the cable.

The hole for the SO-239 has a diameter of **518** inch. If you don't have a drill this large, use a round file to enlarge the hole. A hole must be made in both the plastic and the pc board material. Of course, you could permanently attach the feed coax at this point and eliminate the SO-239 connector. I fed the antenna with 70 feet of RG-59/U. Losses at this frequency are negligible with this low SWR.

You are now ready to connect the cable to the feed point.

Follow the cable used to start the looping operation down to the bottom (it should be the center conductor and have a tag). The point at which the cable crosses over to the other side is where you cut open the cable to connect the SO-239. 1 doubt it matters which side you con-

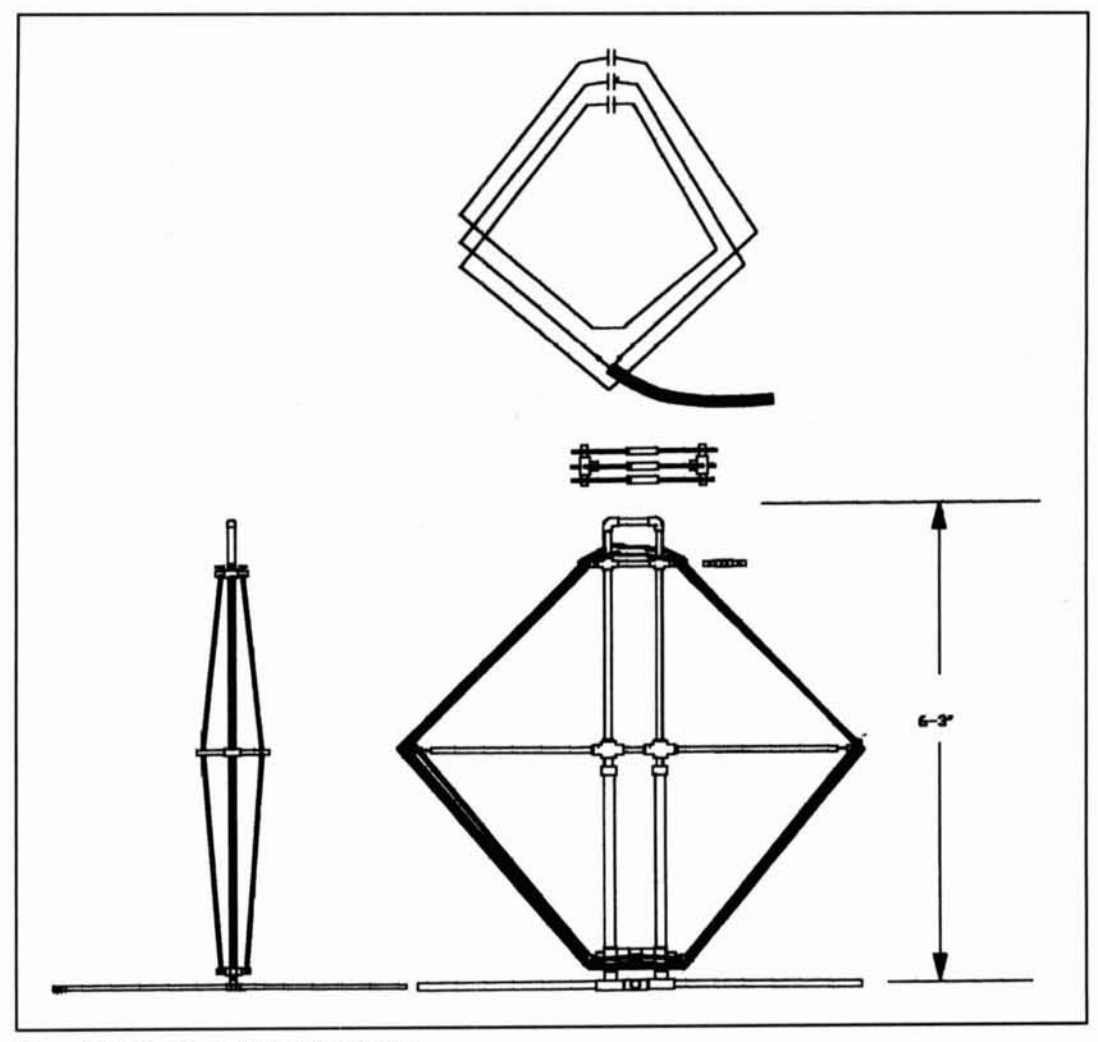

Figure 3. Adding the R-59/U to the assembly.

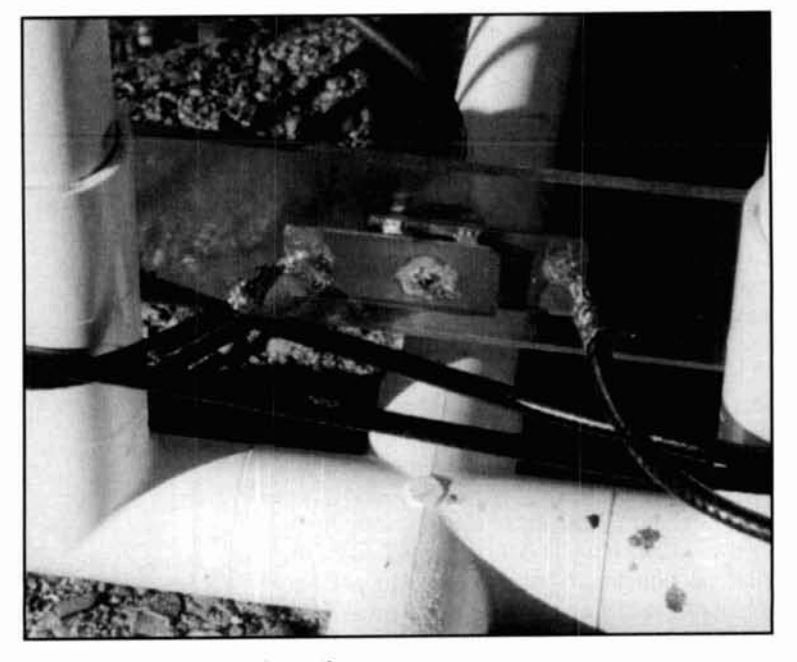

nect to which side, but I connected the first cable from the top to the center pin. The shell goes to the rest of the cable assembly.

The last step is to tighten up the J bolt nuts in order to tighten up the cables. If you followed the instructions, they should go out about a quarter of the way.

## Taking it with you

To break down the assembly for carrying, bring the nuts together. This loosens up the cables and allows the arms labeled item 6 in Figure 2 to be removed from the main assembly. These then fold down to the side. If even a smaller package is desired, the two items numbered 3 and above can be removed and folded down. Also the items numbered 10 can be removed to reduce this area. The total weight of the package is 10 pounds. (Photo E shows the collapsed unit.)

You have now completed the assembly and **Photo D. The base connection to the coax. are ready to test the antenna. Remember, no** 

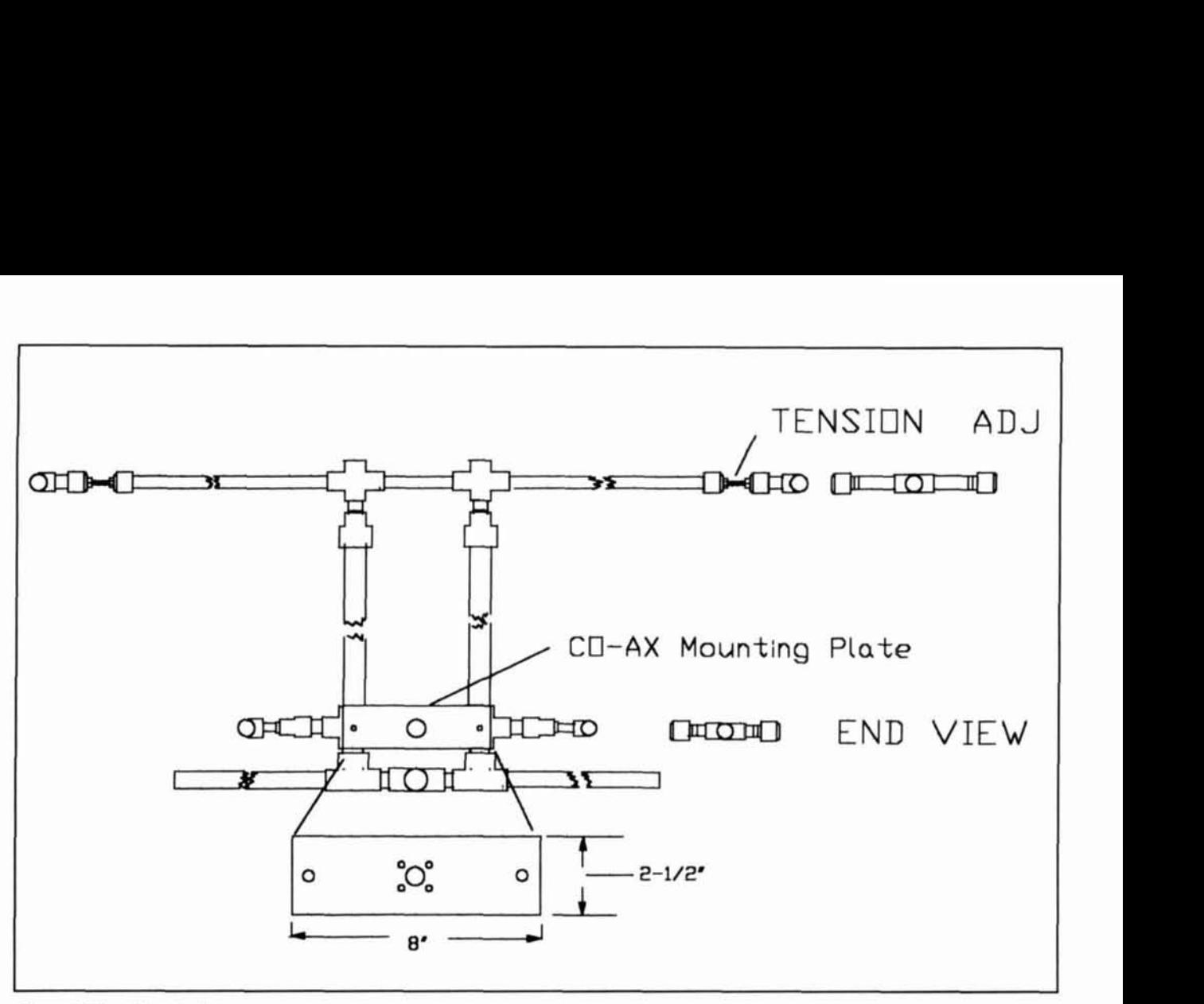

**Figure 4. Mounting structure.** 

tuner is required if the transmitter output is designed for a 50-ohm load impedance with proper filtering.

#### Testing

The best way to check the antenna is with an SWR meter. Connect the antenna to the transmitter with a 50-ohm cable directly to the 50 ohm output of the transmitter. If you can, set<br>the power to a low value—about 5 or 10 watts. **Set the transmitter frequency to 7150 kHz. Key** the transmitter. setting the SWR meter to full scale on the forward position. Read the reverse SWR. It should be less than 2. Check the SWR at 7010 and 7390. If the SWR is higher at 7290 than at 7010, it can be shifted down either by adding capacitance to the center pc capacitor or moving in the coax cables. Do this by cutting down the length of the item 13 pieces. To change the capacitance on the center capacitor, solder a wire to the top and bottom plates (about 6 inches) and twist them together to lower the frequency. To move up, the reverse should apply. Check the SWR again and adjust the wire length to give the lowest SWR at about 7150 kHz.

Once the antenna is tuned to the proper frequency, I advise that you weatherproof the **Photo E. The loop collapsed.** 

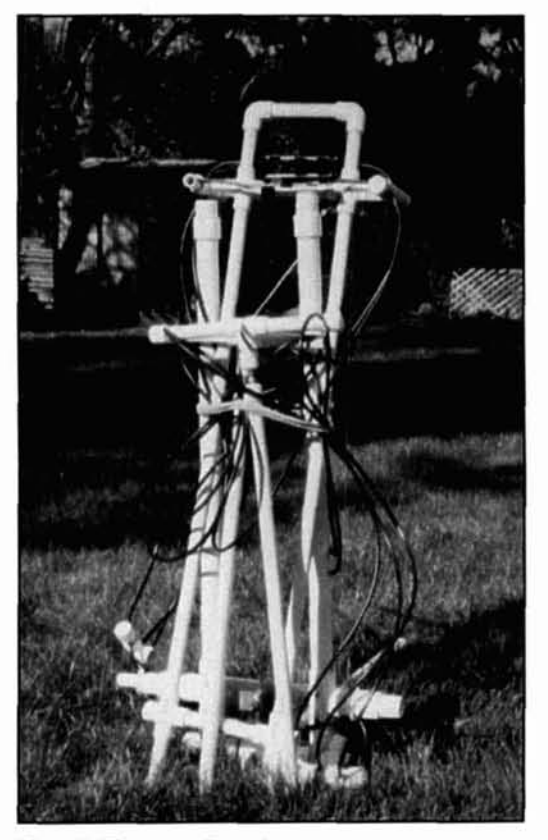

capacitors. I coated them with a clear plastic spray and then covered them with black electrical tape. I've noticed very little difference in SWR during rainstorms; however, I wouldn't run 100 watts at this time. You are now ready to try out the loop.

### A final check

I compared the loop against a half-wave dipole on transmit and found that the loop is about 2 S units weaker. I have also observed when comparing the loop with a half-wave on receiving that the fade on the signals is deeper on the loop. There are times that it has about the same signal strength, but, usually, when on receive, the loop also is about 2 S units lower. When looking at signals traveling over great

distances, the antennas are about the same. Local checks on the radiation off the side of the antenna indicate about I **S** unit down.

These results aren't too bad for an antenna sitting on the ground among a bunch of pine trees. Remember, this is not an equivalent to a half-wave antenna, and you won't always be able to make a contact; but when the conditions are right, it does a pretty good job. Also remember this antenna could have high-voltage radiation points, so don't use it close to your operating position--especially when running high power.

I'd certainly like to hear from any of you who attempt this project. You can e-mail me at <w6qif@ix.com>. Good QSOing!

#### **REFERENCE**

**1. R. Newkirk. "Honey. I Shrunk the Antenna."** *QST***, July 1993, pages 34, 35, and 39.** 

# PRODUCT INFORMATION

#### **Analog Devices Offers Op Amp on 1-mA** drawin **Supply Current**

Analog Devices has released the AD8014, a 400-MHz, low-power, high-performance op amp. The AD8014 is a high-performance op<br>amp. The AD8014 is a high-speed amplifier<br>with 400-MHz -3 dB bandwidth, 4000-volt/<sub>1</sub> with 400-MHz -3 dB bandwidth, 4000-volt/ slew rate and 24-ns settling time of 0.1 percent. This amplifier has a 60-ns overload cent. This amplifier has a  $\overline{60}$ -ns overload<br>recovery, voltage and current noise of 3.5<br> $\frac{100 \text{ Hz}}{2}$  and 5  $\frac{100 \text{ Hz}}{2}$  respectively and disnV/ $V$ Hz and 5 pA/ $V$ Hz, respectively, and distortion of -70 dB THD @ **<sup>5</sup>MHz,** which makes the AD8014 suitable for wide-band signal processing applications. The 1-mA supply also makes it suitable for any power-sen tive, high-speed system, including batteryoperated equipment.

For more information, including samples, o this op amp and other Analog Devices highspeed op amps, visit them at <http://www. analog.com/highspeedamps>.

#### **Second Edition of Coaxial Cable Installation Accessories Catalog**

Andrew Corporation has released the second<br>ition of its Coaxial Coble Installation edition of its Coaxial Cable Installation Accessories Catalog. The catalog features sections on cable installation accessories, lightning protection products. and value added se vices. New sections cover installation aids and new services for installers. The pages have short product descriptions, photographs, line

dices contain hints for selecting installation products, lightning strike statistics and definidrawings, and products numbers. The appensaussics a<br>
ions, and cable hanger spacing table

For further information, call the Andrew Customer Support Center at 1-800-255-1479<br>and request packet number 424. You can also <sup>t</sup> Customer Support Center at 1-800-255-1479<br>/µs and request packet number 424. You can also ng time of 0.1 per-<br>visit Andrew Corporation's website at <http:// w.andrew.com>.

#### **lips ECG Introduces Two New ge Suppressors**

Philips ECG has added the EMF-41 and MF-65A surge strips to its line of multi-pur pose surge suppressors. The new surge suppressors are designed to protect electronic equipment against surges on telephone and AC power lines.

The EMF-65A telecommunications surge 1 suppressor offers protection against voltage spikes on telephone lines as well as AC power line protection in all three modes. The EMF-41 all-purpose surge suppressor is a four-outlet strip that provides basic protection while fitting nd into tight space

to tight spaces.<br>Philips' complete line of surge suppressors is c- described in ET-2758-2—a new color brochure with complete specifications, photos, and diar- grams. ECG products and literature are avail-<br>able from Philips distributors worldwide. To e from Philips distributors worldwide. To locate your nearest distributor, call 1-800-526-9354.

**R.P. Haviland,** W4MB 1035 Green Acres Circle, North Daytona Beach, Florida 321 19

# THE QUAD ANTENNA REVISITED

# Part 2: The basic two-element *quad*

This is the second in a series of articles<br>revising my work on the quad antenna,<br>and it is devoted to the basic two-ele-<br>nent quad. The overall goal of publishing the revising my work on the quad antenna, and it is devoted to the basic two-element quad. The overall goal of publishing the revisions is to improve accuracy, provide data not possible to accrue with earlier analysis methods, and make the results easier to use. **A** specific goal is to present data in a form that allows easy translation to any design and operating frequency. This is done by using calculations in a specific frequency range and presenting results with "scaling factors" for easy change to other frequencies.

# The classic "quad antenna"

The structure of a classic "quad antenna" is shown in **Figure 1.** It is composed of two square loops very nearly one wavelength in perimeter, mounted parallel to each other, and separated by a fraction of a wavelength. Many early designs used twinlead for each conductor, connected to make a two-turn loop; this is rarely done today.

The perimeter is usually denoted by the letter B, the spacing by C, and the radius of the conductor by **A.** The wire diameter is aIso used and may be designated by the ratio of length to diameter, **B/2A.** Papers in the scientific journals often use a "thickness factor" instead of **B/2A** (see **Reference 1** from *The Quad Antenna*),<sup>1,2</sup> but this is not used here as it introduces an unnecessary calculation step. Dimensions of these quantities may be given in feet, meters, or in wavelengths. **A** perimeter in wavelengths is designated as kB.

Commonly, one loop is excited by current source at the bottom, indicated by the small cir-

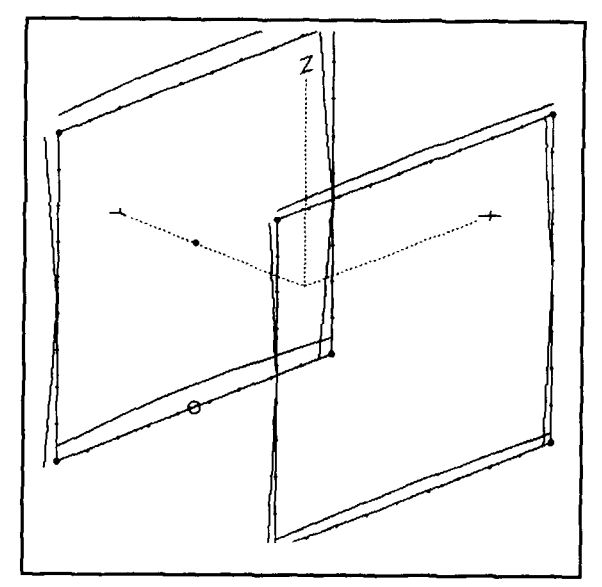

**Figure 1. Schematic of basic two-element quad.** 

cle in **Figure 1.** Because the two loops are coupled by magnetic and electric fields, current flows in both wires, as shown in **Figure 1** and in detail in **Figure** 2. Here the part of the curve to the left is the current on the excited loop. This machine-generated plot does not show that there is a continuous current flow around each loop. Note that the current on the second or parasitic element is only about one third that of the driven element at the same part of the loops. Note also that the current on the two elements never goes to zero, and that there is a variation of phase along the driven element that does not appear on the parasitic. There will be differences in details of the current distribution

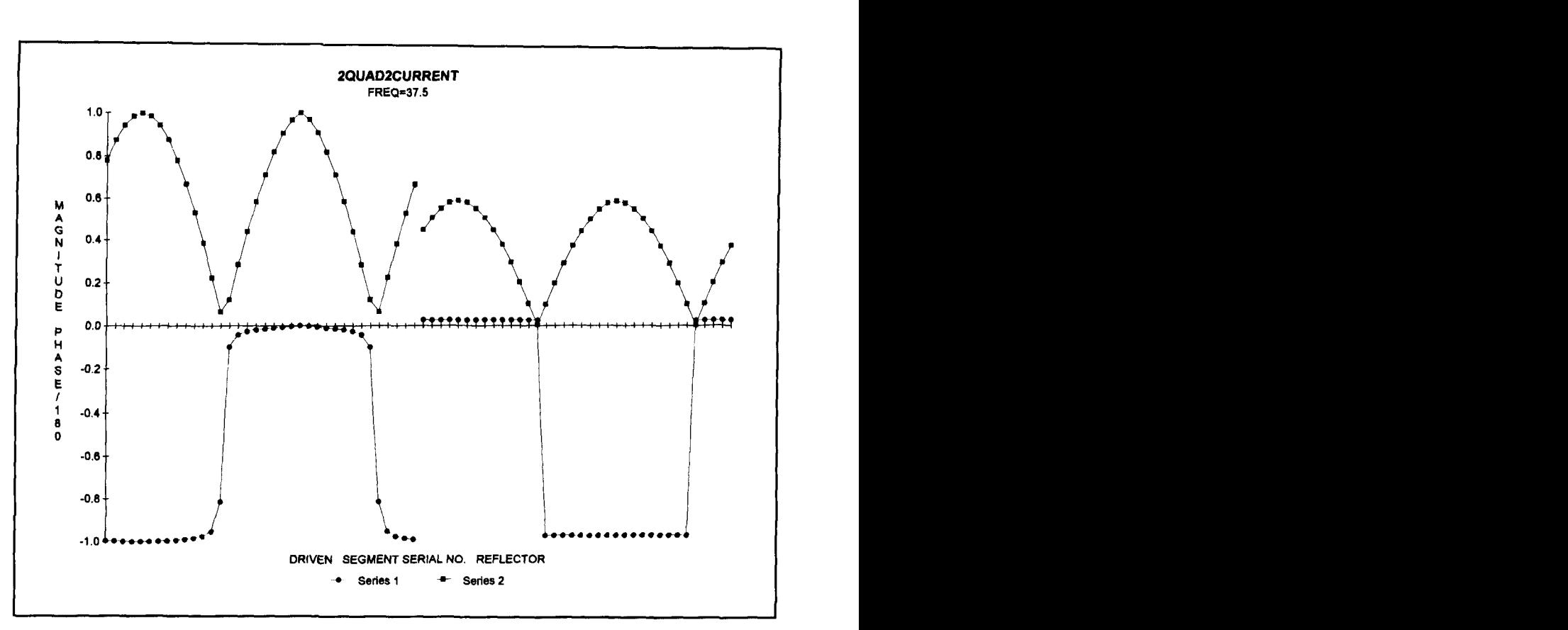

**Figure 2. Current on ZQUAD elements.** 

|                    | 2-QUAD MUTUAL CONDUCTANCE AND LOBE INTENSITY | L/D=8000=C/2A  |                |             |
|--------------------|----------------------------------------------|----------------|----------------|-------------|
|                    |                                              |                |                |             |
| <b>SPACING</b>     | <b>CONDUCTANCE</b>                           | <b>ANGLE</b>   | <b>TOWARDS</b> | <b>AWAY</b> |
| KB                 | <b>MILLIMHOS</b>                             | <b>DEGREES</b> | DB             | <b>DB</b>   |
| <b>WAVELENGTHS</b> |                                              |                |                |             |
| 0.01               | 65.4                                         | $-90.1$        | 1.51           | 7.12        |
| 0.02               | 25.7                                         | $-89.3$        | 0.58           | 6.87        |
| 0.05               | 11                                           | $-88.8$        | 0.82           | 6.93        |
| 0.075              | 8.15                                         | $-89.8$        | 1.45           | 6.96        |
| 0.1                | 6.86                                         | $-92.3$        | 2.25           | 6.93        |
| 0.15               | 5.65                                         | $-102.2$       | 3.88           | 6.6         |
| 0.2                | 4.9                                          | $-117.4$       | 5.05           | 5.99        |
| 0.25               | 4.12                                         | $-134.9$       | 5.28           | 5.72        |
| 0.3                | 3.35                                         | $-151.5$       | 5.93           | 4.6         |
| 0.35               | 2.71                                         | $-166$         | 5.81           | 4.08        |
| 0.4                | 2.26                                         | $-178.8$       | 5.4            | 3.76        |
| 0.45               | 1.94                                         | 169.3          | 4.71           | 3.64        |
| 0.5                | 1.73                                         | 157.8          | 3.72           | 3.72        |
| 0.6                | 1.51                                         | 132.5          | 1.03           | 4.26        |
| 0.7                | 1.43                                         | 102.2          | 1.2            | 4.77        |
| 0.8                | 1.35                                         | 66.3           | 3.92           | 4.67        |
| 1                  | 1.03                                         | $-5.4$         | 3.9            | 3.9         |
| 1.5                | 0.712                                        | $-179.2$       | 3.78           | 3.78        |
| $\overline{2}$     | 0.54                                         | 3.8            | 3.67           | 3.67        |

**Table 1. Mutual impedance and gain of 2QUAD versus element spacing.** 

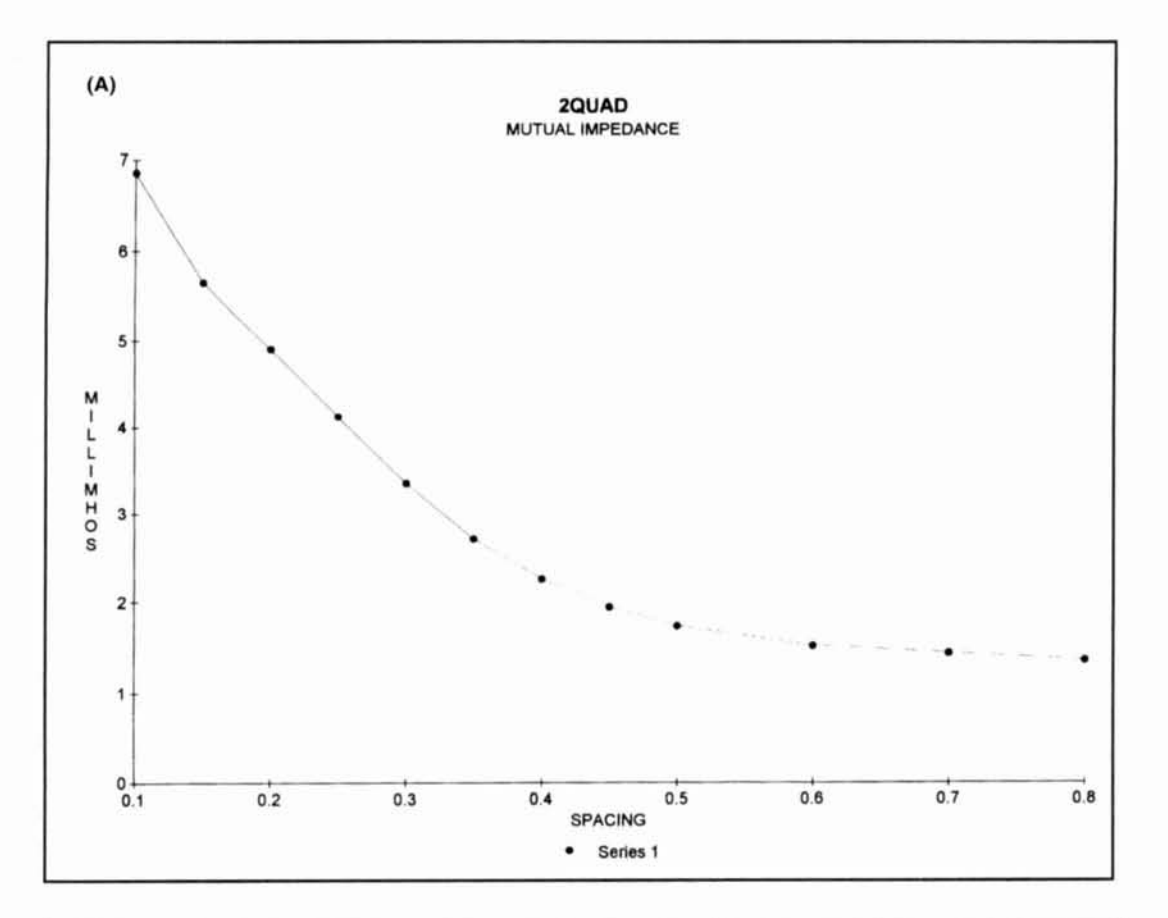

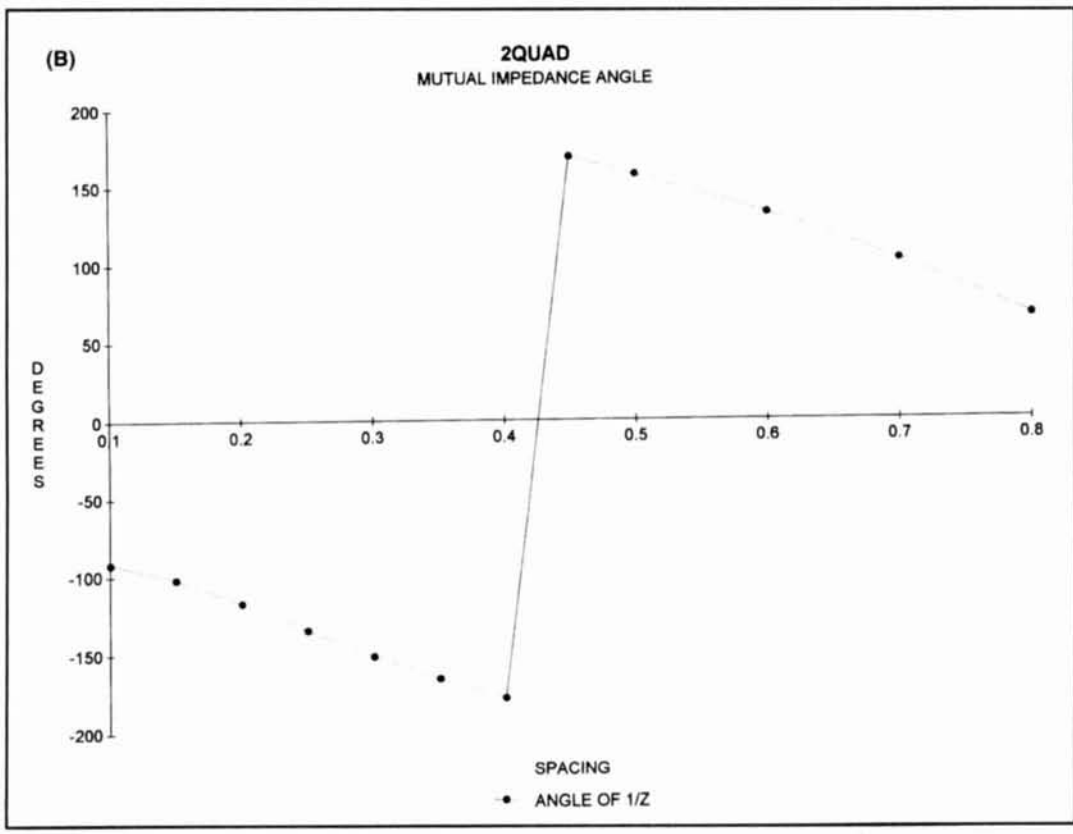

Figure 3. Mutual impedance: (A) magnitude, (B) angle.

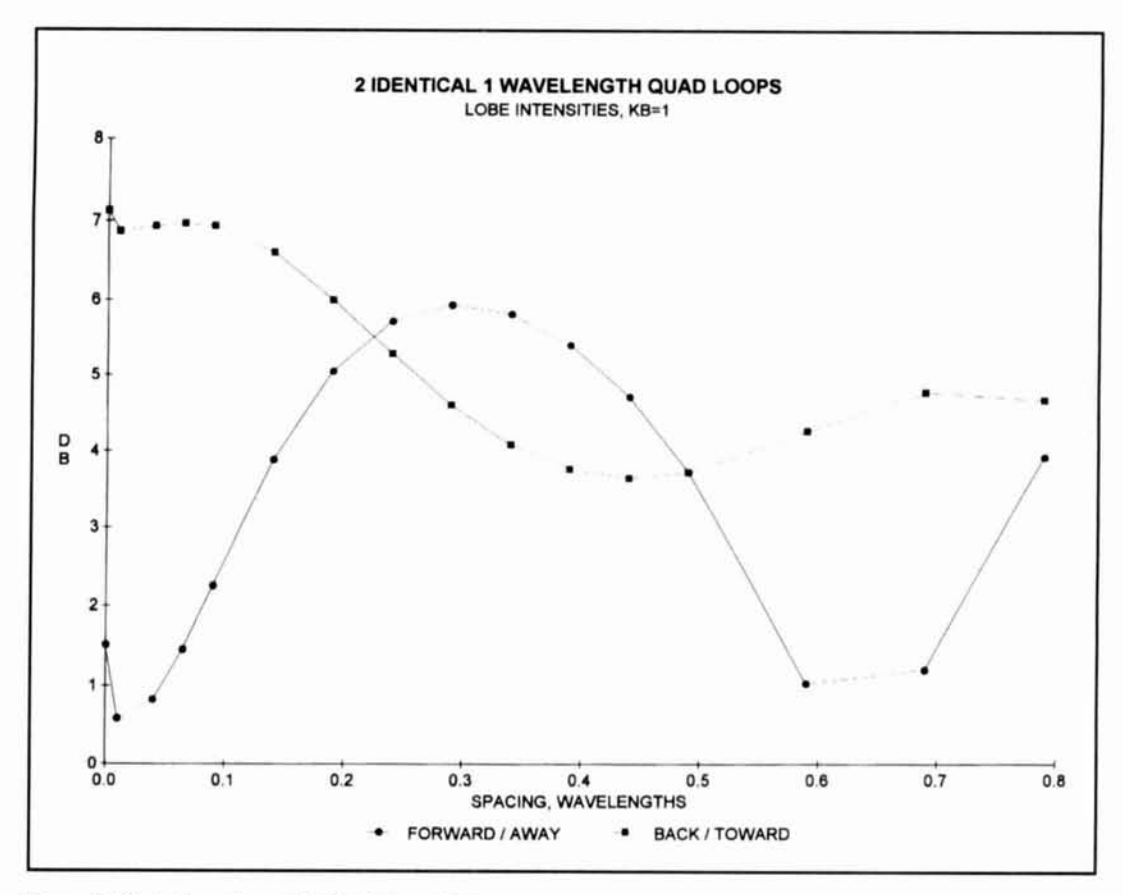

**Figure 4. Effect of spacing on identical element lobes.** 

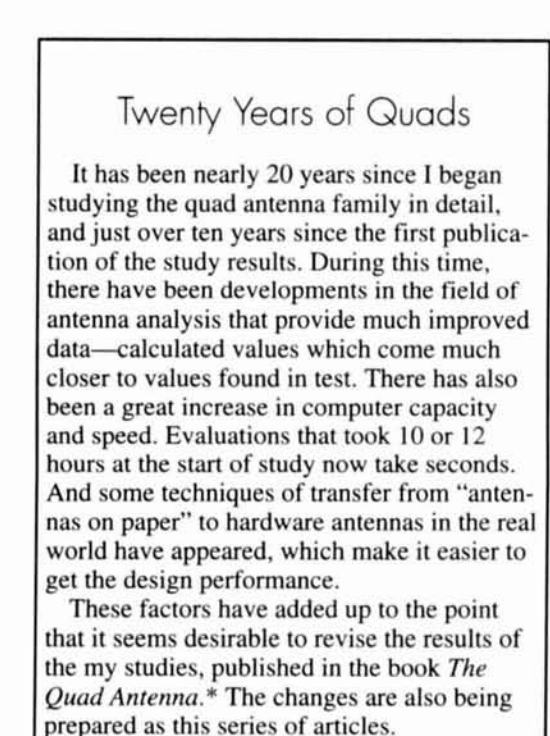

*\*Available from CQ Communications. Inc.. 25 Newbridge Rd.. Hicksville. NY 11801.* 

as wire size, loop perimeter. and spacings change, but the general pattern is similar.

### Mutual impedances

Each loop has a self impedance. Z11 and 222 -the value given by tables and curves in Part 1 of this series. The impedance between the two. the mutual impedance, is defined by the relation  $Z12 = Z21 = E1/12$  (Z12 may not be equal to Z21 if ionization or rectification is present).

The NEC-calculated values of mutual impedance are given in Table 1. The behavior is easier to see in graphical form. as shown in Figure 3, with **A** giving the impedance magnitude and B the phase angle. over the usual range of loop separation. Very nearly, the mutual impedance magnitude decreases inversely with separation distance. and the phase angle decreases directly with distance at these separations.

The impedances allow for calculation of the current on each loop. The magnitude and phase can then be combined with equations or tables of "pattern factor" to provide a close approximation of the pattern developed by any combination of loop sizes and separations. However, today it is just as fast and more accurate to develop the patterns directly with one of the "Method of Moments" programs; NEC is used here.

# The lobe structure of the radiation pattern

Because the currents on the two elements are essentially out of phase, the two form an endfed antenna array. While the complete pattern is of importance, it is often possible to concentrate on just two values: the lobe intensity on the axis of the loops and in the direction "away" from the parasitic element, and that "toward" the parasitic, both as seen from the excited element. In the usual two-element quad, the "away" pattern is the "forward" lobe.

However, remember that this forward and back designation is arbitrary. This is illustrated in **Figure** 4, which shows the two intensities for identical loops as a function of loop separation, with **kB** equals one wavelength. At very close spacing, the parasitic acts as a director, the maximum radiation being toward it. **;t** then changes to a reflector, with maximum radiation directed away from the parasitic. There is alternation between director and reflector as spacing increases. (This alternation will be obvious later, when multi-element arrays are studied.) The two lobes are identical at very large spacings, at the 3.1 dB value of an isolated loop.

In addition to the spacing, the size of the reflector can be changed. **Figure 5** shows the effect of this on the "away" or forward lobe gain. For any parasitic size, there is a spacing giving forward maximum gain. A parasitic with kB around 1.1 wavelengths provides a greatest gain of around 8.0 dB at a spacing of 0.15 wavelength.

Changing the wire size of the parasitic conductor appears to have an effect on lobe structure. However, on examination, this is due to the change in resonant frequency of the loop with wire size. If adjustment is made for this, the wire size effect is negligible. The most important factors in the lobe structure are parasitic perimeter and loop spacing. Note that the value of kB becomes the major scaling factor, specifically for size and operating frequency.

The total effect of these factors can be observed in **Figure 6,** showing the family of patterns for spacings between 0.1 and 0.4 wavelengths, and for parasitic perimeters between kB=0.85 and 1.2 wavelengths. This family gives a good view of what can be expected with any two-element quad, plus some hints on further gain increase by adding elements. **I** will talk more about this in a future article.

**A** review of the patterns and data in this family shows:

• Maximum gain is secured with the parasitic operating as a reflector;

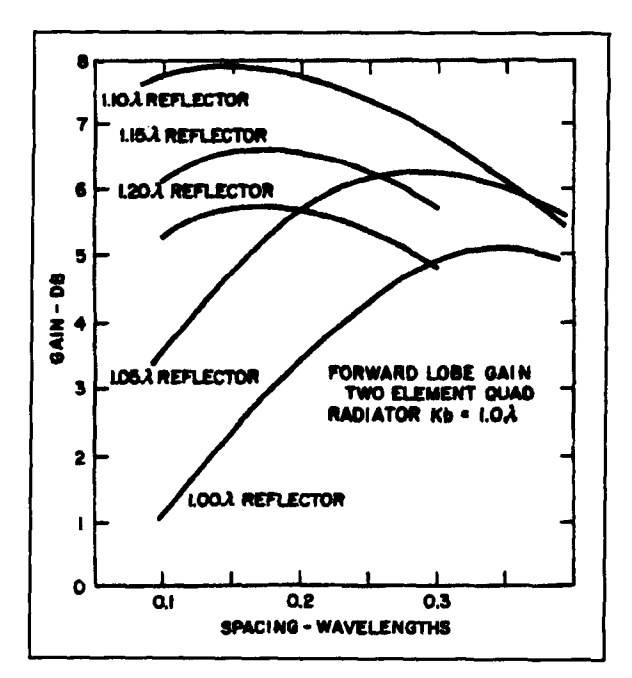

**Figure 5. ZQUAD patterns. Rows-Element size, kB: 0.85 to 1.2 wavelengths. Columns-Element spacing: 0.1 to 0.4 wavelength.** 

• The gain is nearly as great with parasitic director;

The minimum back lobe occurs with a reflector;

• The back lobe with a director is much poorer (larger).

The result is that the classic two-element quad is always shown as a radiator-reflector combination. This design was based on early experimental work, later confirmed by analysis.

The family of plots shows that change in spacing is much less important than change in parasitic size. They also indicate that forward gain does not vary enormously as parasitic size is changed. The away lobe change is less than *5*  dB of the size range covered-less than one Sunit. This is in contrast to the range of the back lobe, over 25 dB, or more than 5 S-units. Basically, these values mean that the quad will produce good performance for forward lobe signals over a wide range of frequencies, but that there will be considerable difference in response to back lobe interfering signals as frequency is changed. This can be an important factor on, say, 20 meters, where propagation can be good in all directions, but an unimportant factor on 10 meters unless the interference is via ground wave.

# Details of lobe structure of two-element quads

To look at the performance details of the lobes, let us concentrate on the front and back

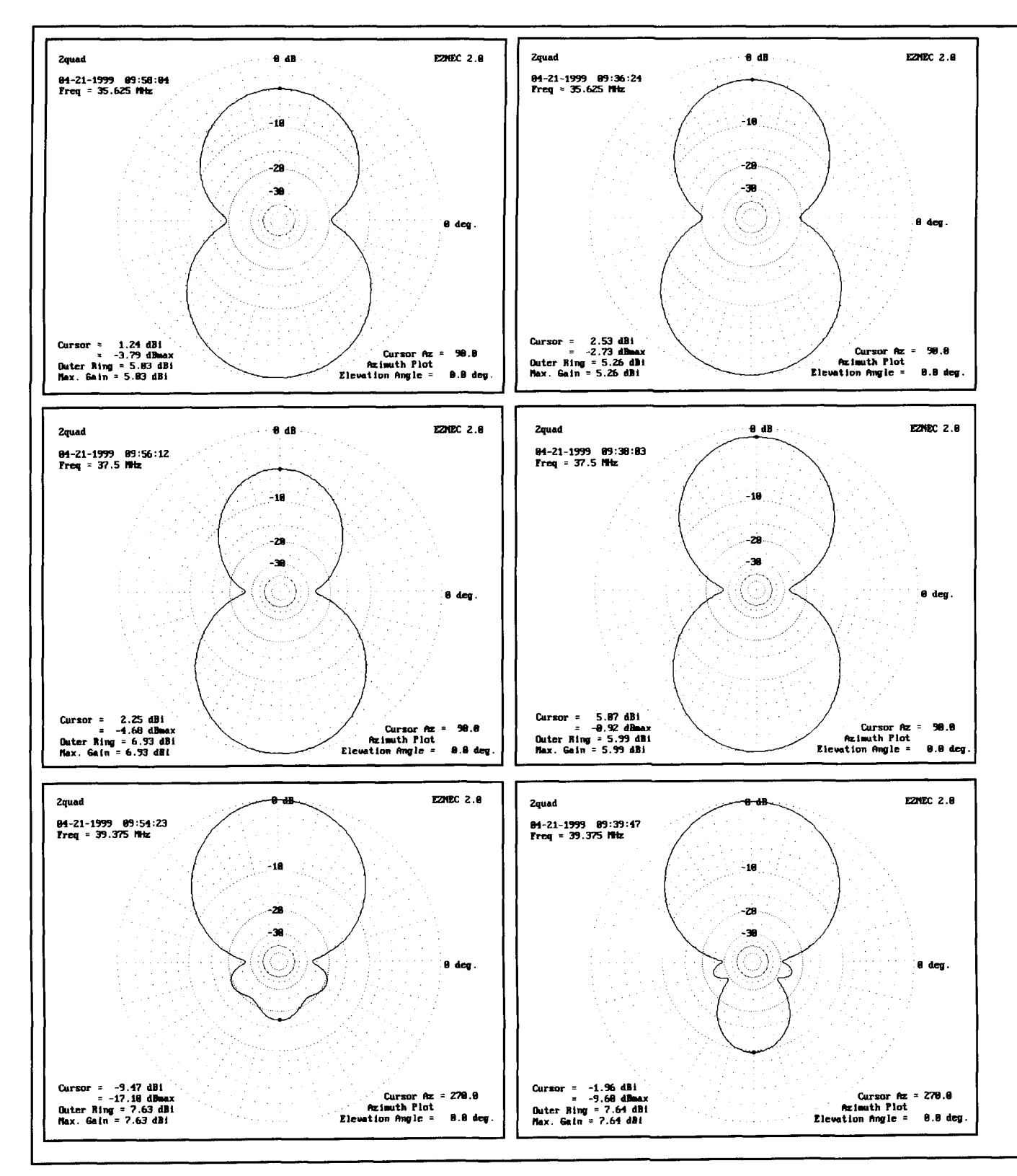

Figure **6.2QUAD** gains, element size and spacing varying.

two gain values against the reactance of the that the parasitic effect then also varies with parasitic element, as shown first in **Figure 7**. conductor size. The reactance value does vary parasitic element, as shown first in **Figure 7**. conductor size. The reactance value does vary<br>Here a plot using parasitic size in wavelengths with both loop size and conductor diameter, but Here a plot using parasitic size in wavelengths with both loop size and conductor diameter, but it is self-resonant frequency could have been the effect on the lobe structure is the same for or its self-resonant frequency could have been

lobe values only. We can do this by plotting the used. The main difficulty with physical size is

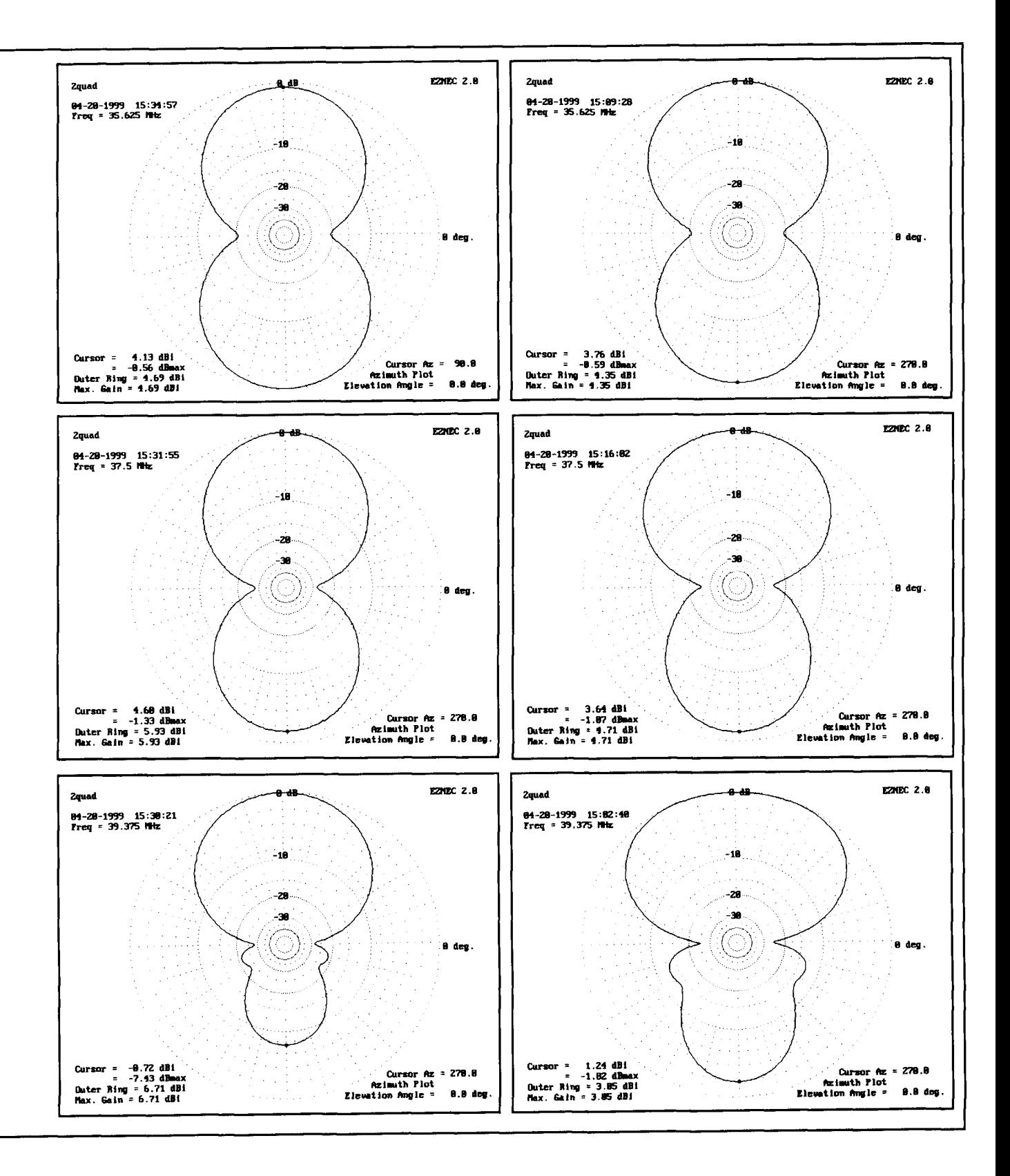

the usual range of parasitic element sizes).

reactance present. Changing loop size is proba-<br>hly the simplest, but we can also add reactance<br>tances, such as coils or capacitors, can also be bly the simplest, but we can also add reactance

all elements of a given reactance (at least over directly. The original way of doing this was by the usual range of parasitic element sizes).  $\frac{1}{\text{adding a section of transmission line to the par-}$ There are several ways of controlling the asitic element, "tuning" by changing its length

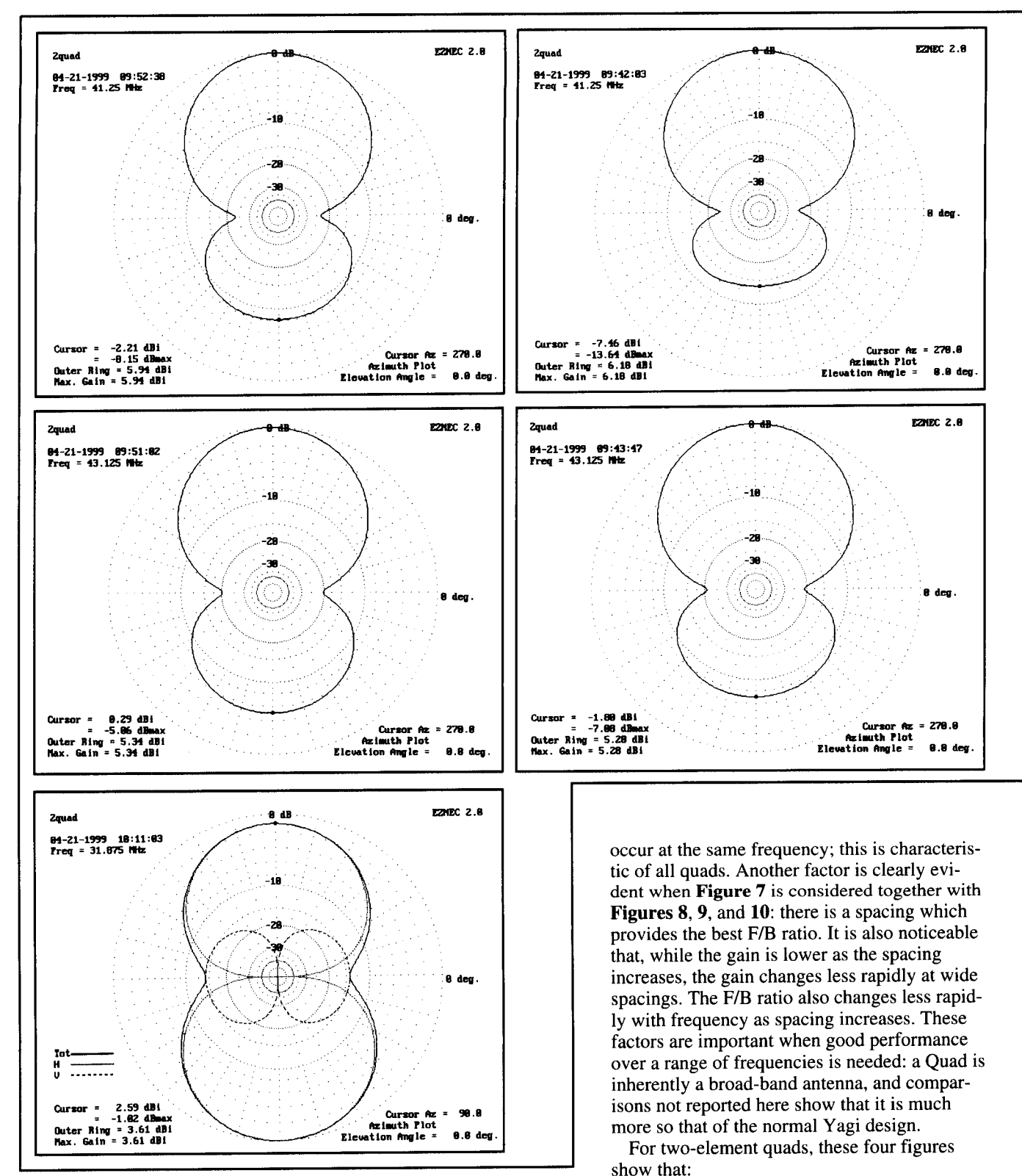

not impossible using these methods and will be

A factor very noticeable in **Figure 7** is that sponds to  $kB = 1.04$ , which is also the ratio arimum gain and maximum F/B ratio do not resonant frequency to nominal frequency maximum gain and maximum F/B ratio do not

Maximum gain is found with a spacing of used. A 2:1 change in operating frequency is 0.1 wavelength and parasitic reactance of 50<br>not impossible using these methods and will be to 75 ohms. For a fairly small conductor of considered in a later part of this series.<br> **B**/2A around 8000, maximum gain corre-<br>
A factor very noticeable in **Figure 7** is that sponds to kB = 1.04, which is also the ratio of

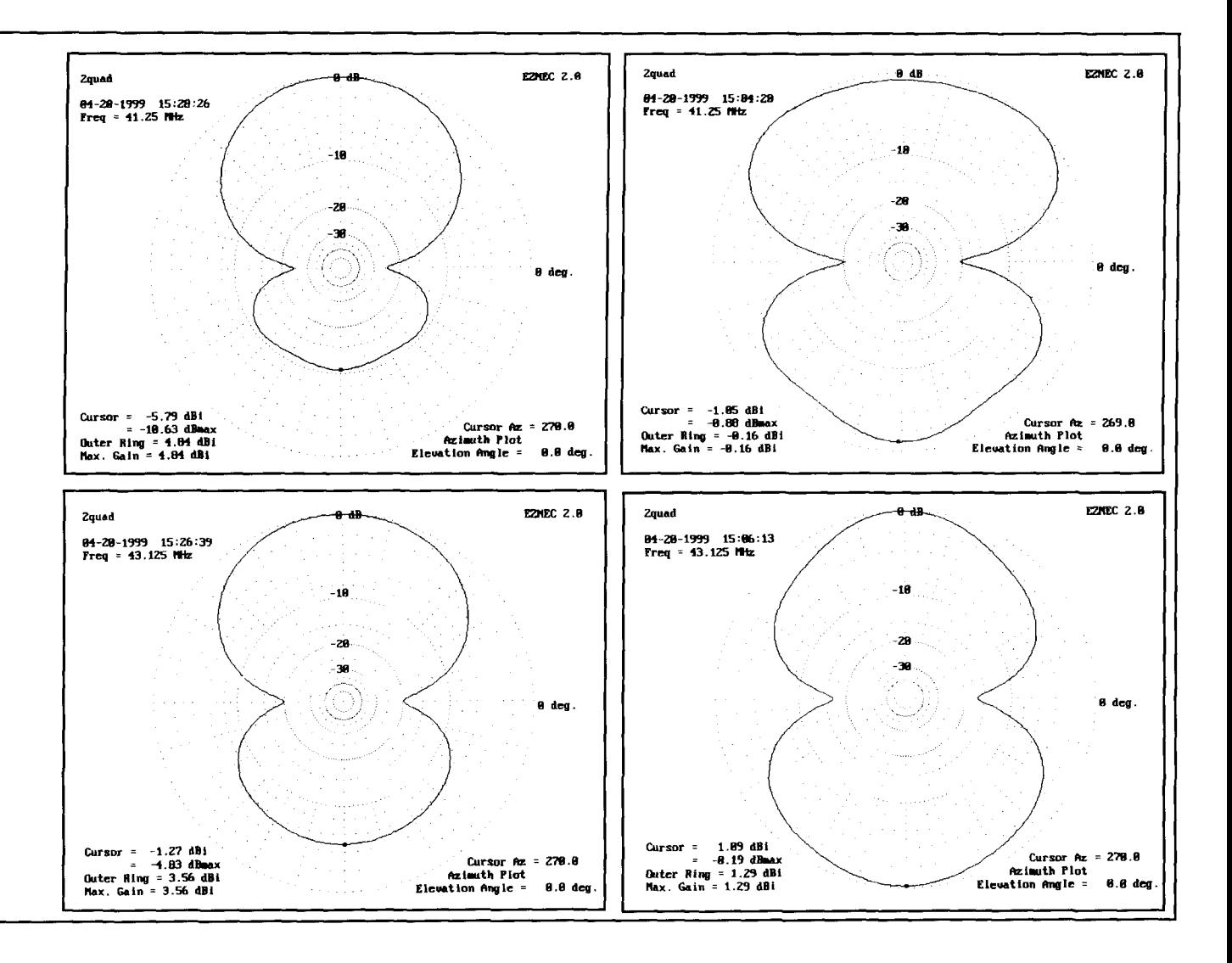

(39/37.5 MHz for the calculation example); F/B is around 10 dB.

• Maximum F/B is found for a separation of 0.15 wavelength and a parasitic reactance of +25 ohms, corresponding to  $kB = 1.07$ —the calculation frequency being 40.125 MHz.

• Minimum change in gain is found for a spacing of 0.2 wavelength; a 1-dB change covers the kB range of 1.02 to 1.07. A spacing of 0.25 is nearly the same.

• The F/B ratio range is also best at a spacing of 0.2 wavelengths, exceeding 15 dB for the kB range of 1.05 to 1.10. At the spacing for best  $F/B$ , the kB range for  $F/B$  exceeding 15 dB is only 1.06 to 1.08.

The factors of gain/, F/B ratio, and bandwidth mean that, if one is selected as the most important, and the design values selected to give best values for it, the other values are set and must be accepted. This usually means that quad antenna design will depend on compromise among the factors, to provide "pretty" good" values of all factors.

# Drive impedance of the two-element quad

The drive point resistance and reactance for the four spacings considered is shown in Figures 11 through 14. Two general patterns are noted: drive resistance is low below about  $kB = 1.05$ , and the lower resistances are associated with negative drive reactance. Drive reactances are not essentially straight lines, as found for the self-reactance of an isolated loop close to resonance.

The variation in drive resistance is much greater at close spacings. This means the SWR variation is also greater. Whether this is important or not depends on the feed method, discussed in part later, and more completely in Chapter 9 of The Quad Antenna Book.<sup>2</sup> As stat-

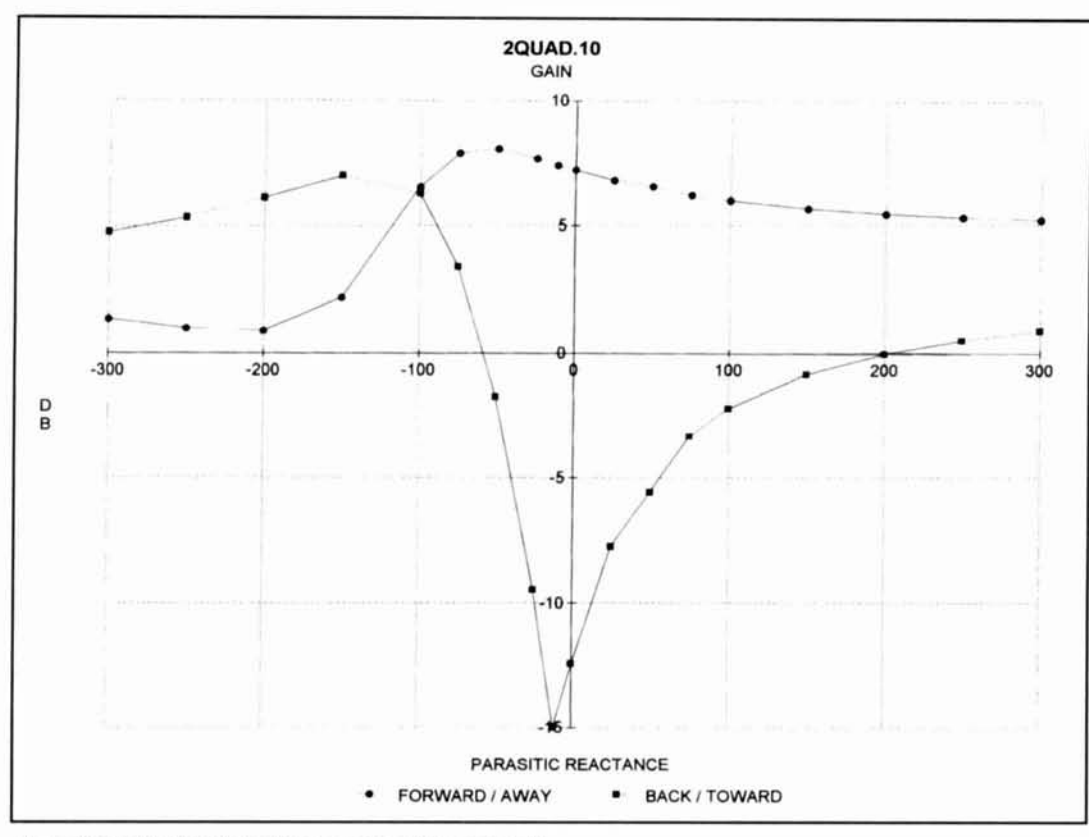

Figure 7. 2QUAD lobe intensities, spacing-0.10 wavelength.

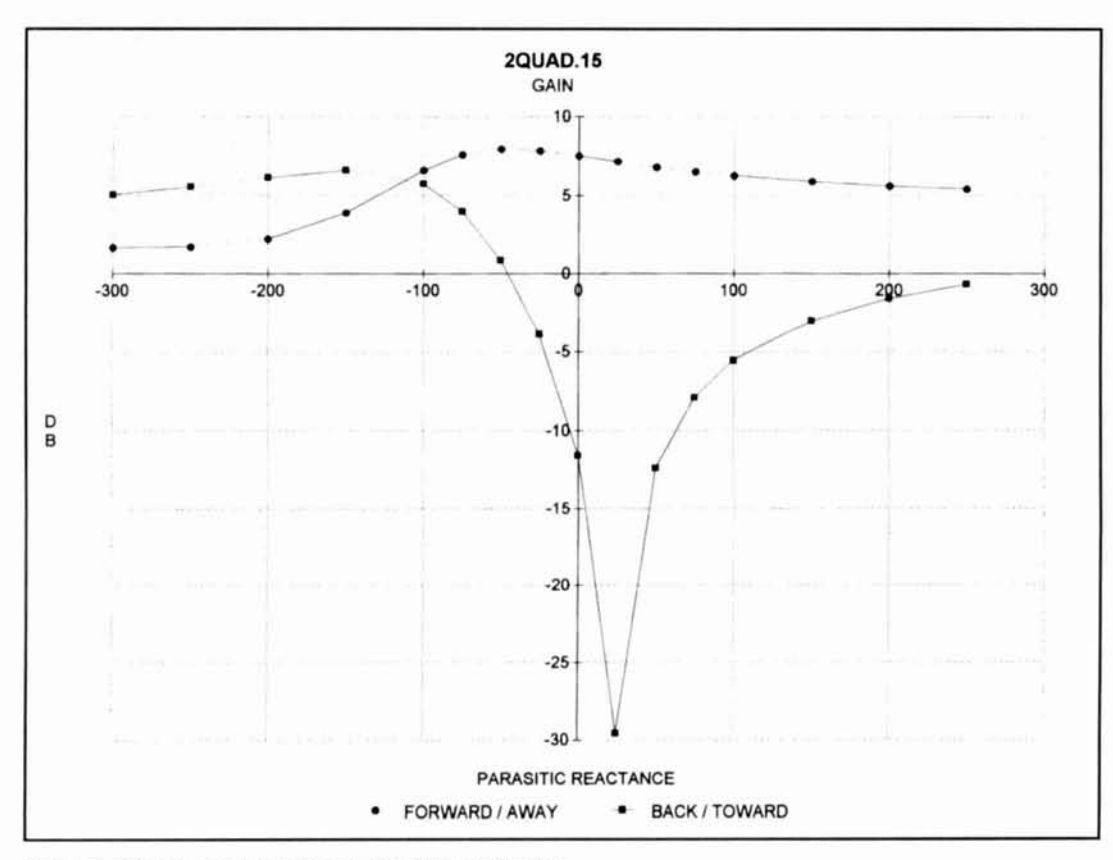

Figure 8. 2QUAD lobe intensities, spacing-0.15 wavelength.

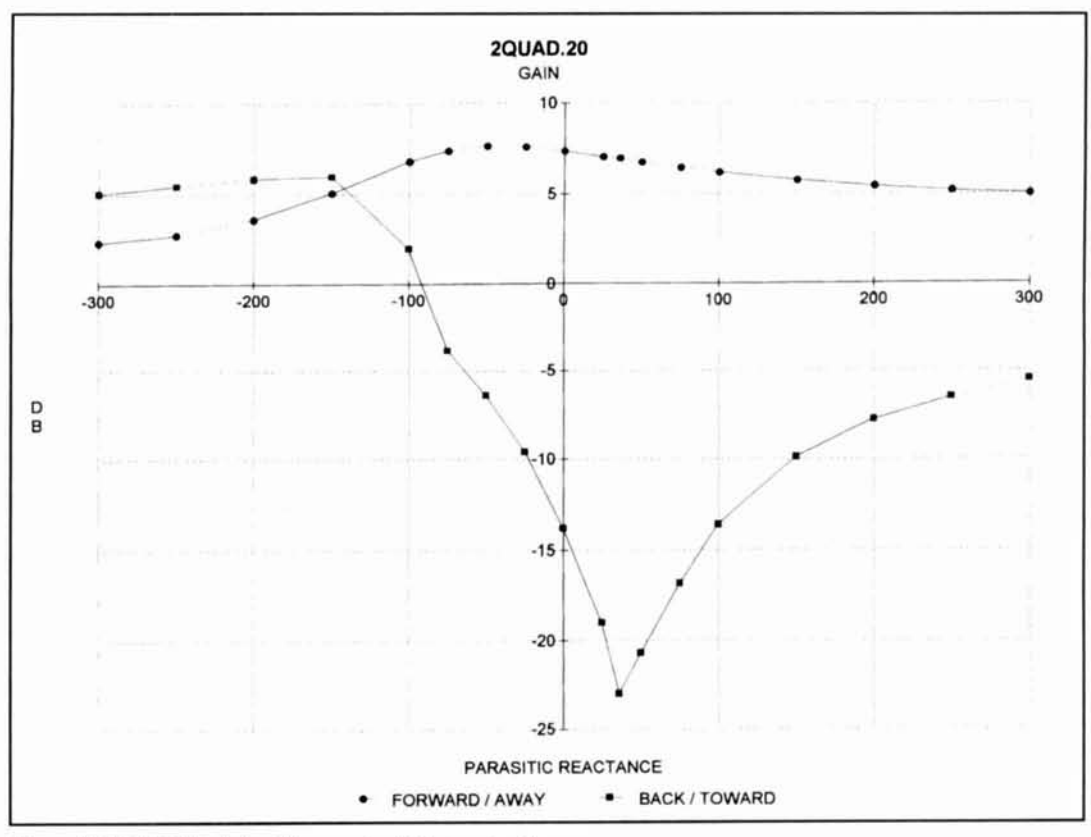

Figure 9. 2QUAD lobe intensities, spacing-0.20 wavelength.

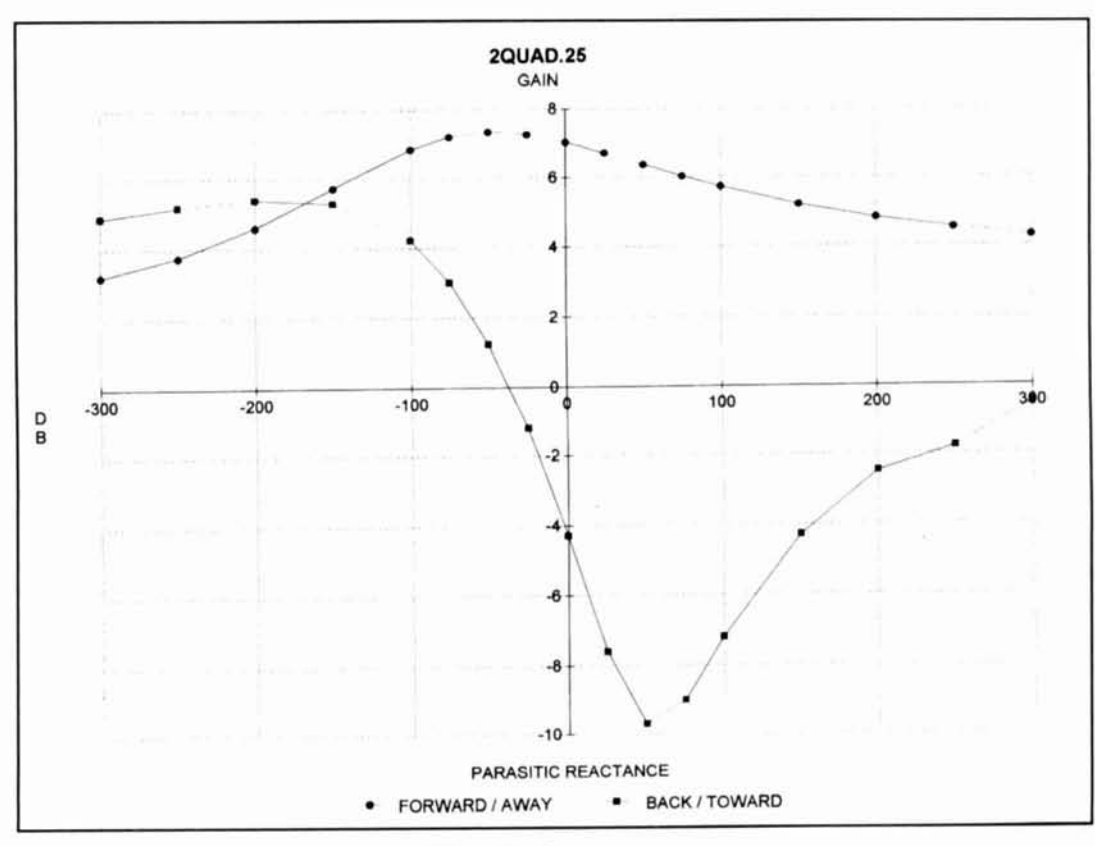

Figure 10. 2QUAD lobe intensities, spacing-0.25 wavelength.

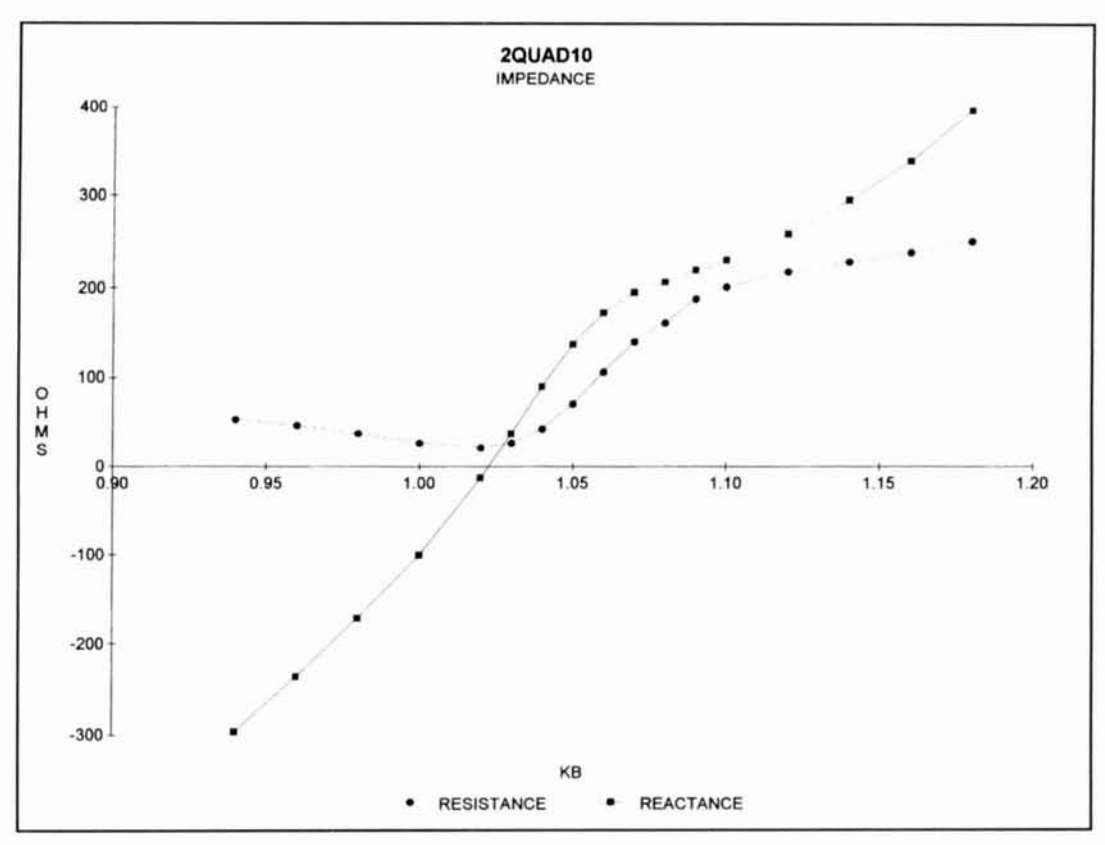

Figure 11. 2QUAD drive impedance, spacing-0.10 wavelength.

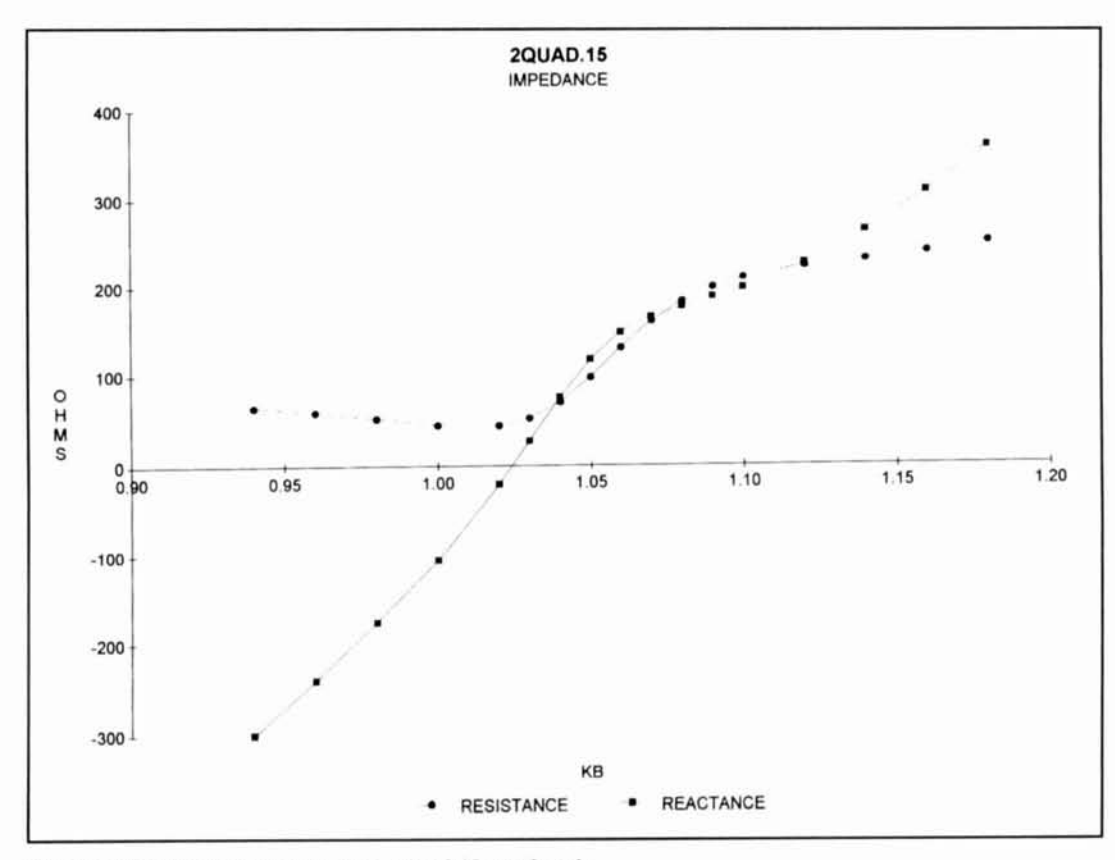

Figure 12. 2QUAD drive impedance, spacing-0.15 wavelength.

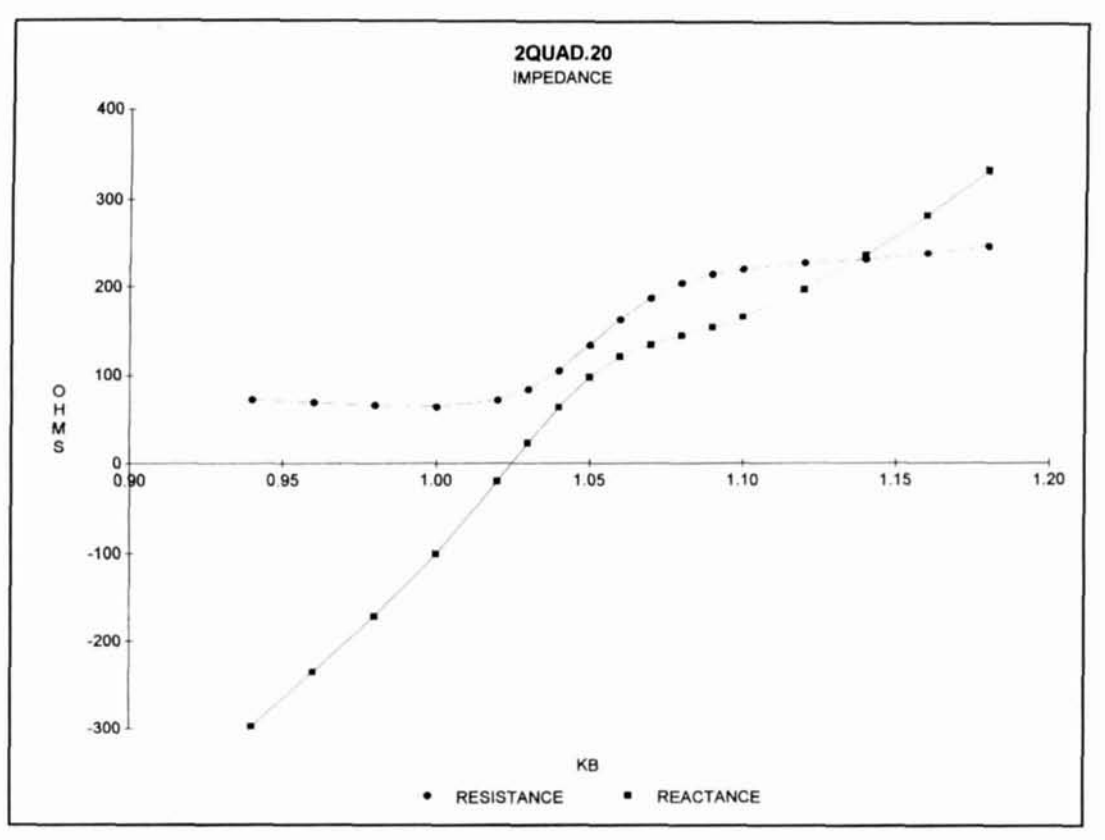

Figure 13. 2QUAD drive impedance, spacing-0.20 wavelength.

ed there, it is unimportant if low-loss feed line and a good "antenna tuner" are used.

Note that there is very little variation in the zero impedance point as spacing is changed.

# Summary of quad family general results

Figure 15 shows the forward gain of the 2QUAD antenna as a function of size, kB, for the four spacings studied. Gains for intermediate spacings can be estimated by interpolation, although there is little to be gained in forward lobe intensity. The curves emphasize that maximum gain is provided by a spacing of 0.1

wavelength (but this also gives the narrowest bandwidth).

Figure 16 is the same type of plot for the back lobe. Best F/B is for a spacing of 0.15, but best low-backlobe bandwidth is for the spacing of 0.2. The rapid variation in F/B ratio indicates that intermediate spacings should be investigated when high F/B and wide bandwidth is needed. Comparison of the two curves indicates that a reasonable compromise between gain and F/B ratio requires kB in the range of 1.05 to 1.10.

Figures 17 and 18 summarize the results for drive impedance. A reasonable match for 50 or 75-ohm line with no other matching can be secured with 0.1 spacing and kB around 1.04; however the bandwidth will be rather small,

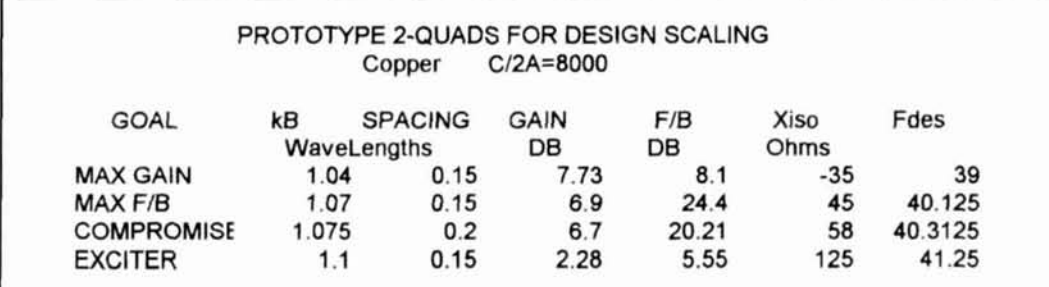

Table 2. Prototype design values by goal.

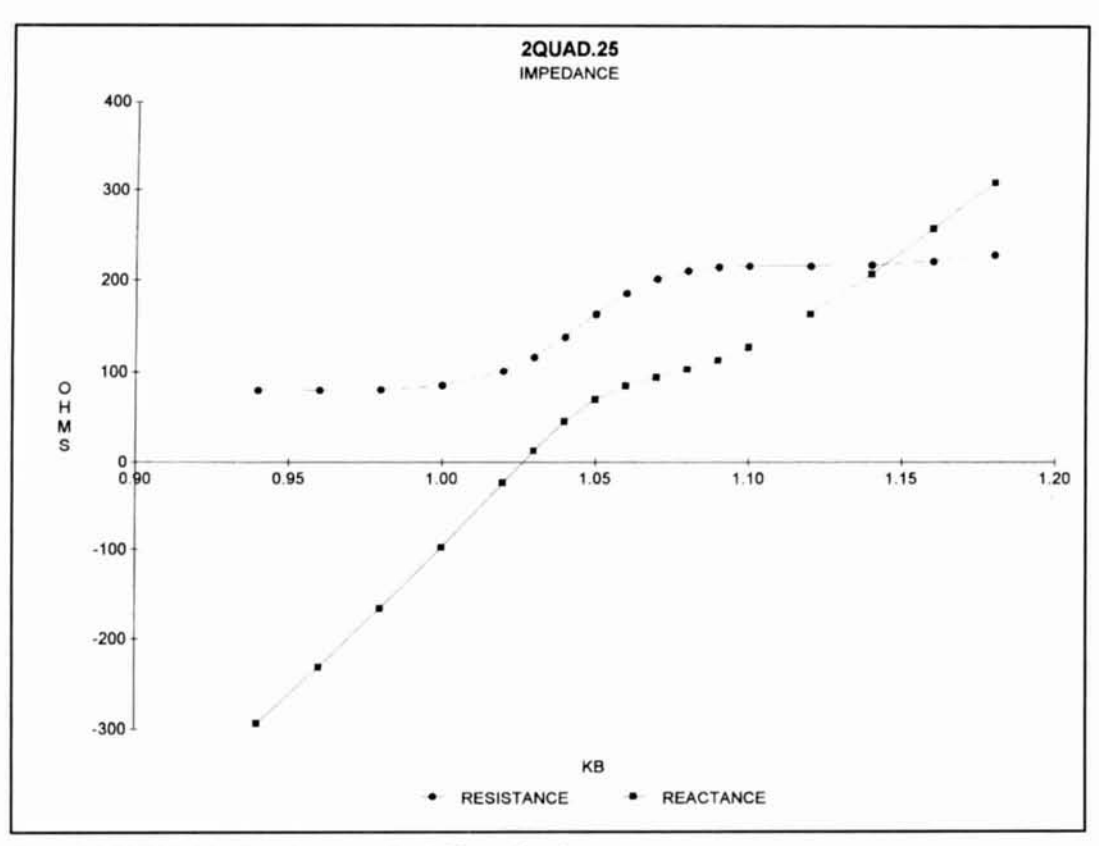

Figure 14. 2QUAD drive impedance, spacing-0.25 wavelength.

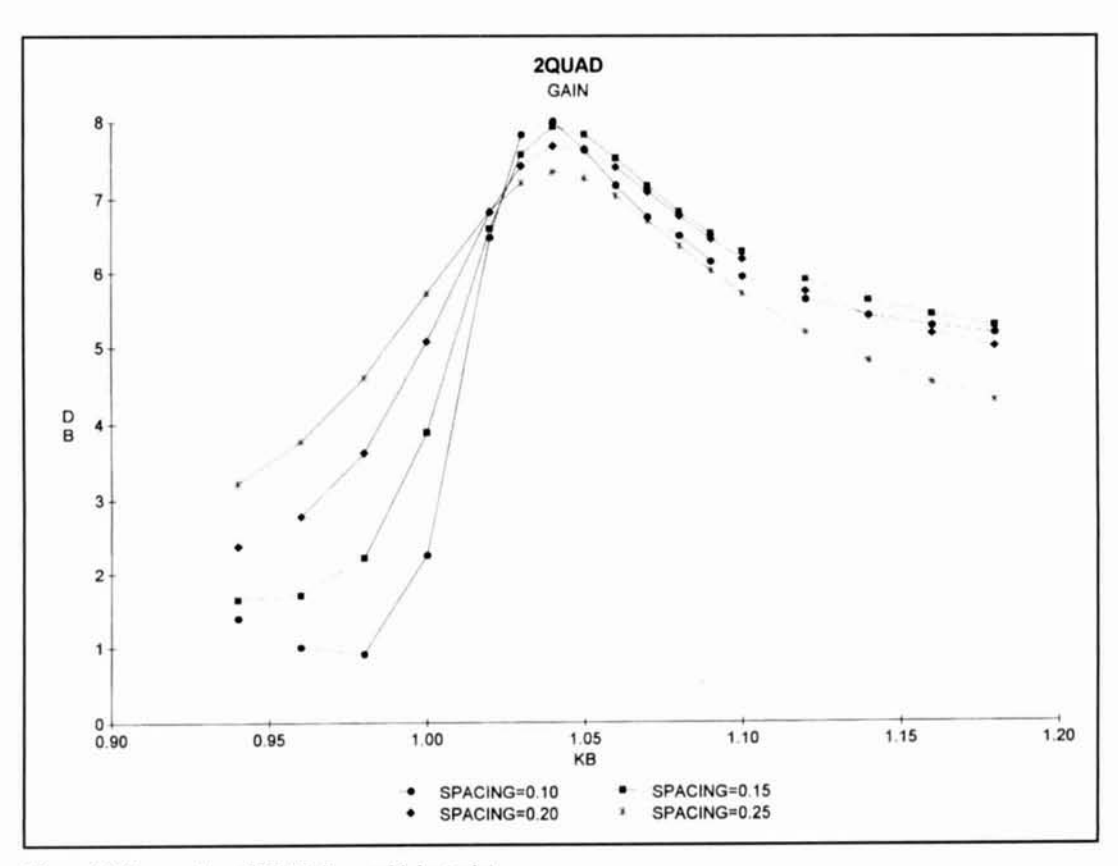

Figure 15. Comparison-2QUAD forward lobe (gain).

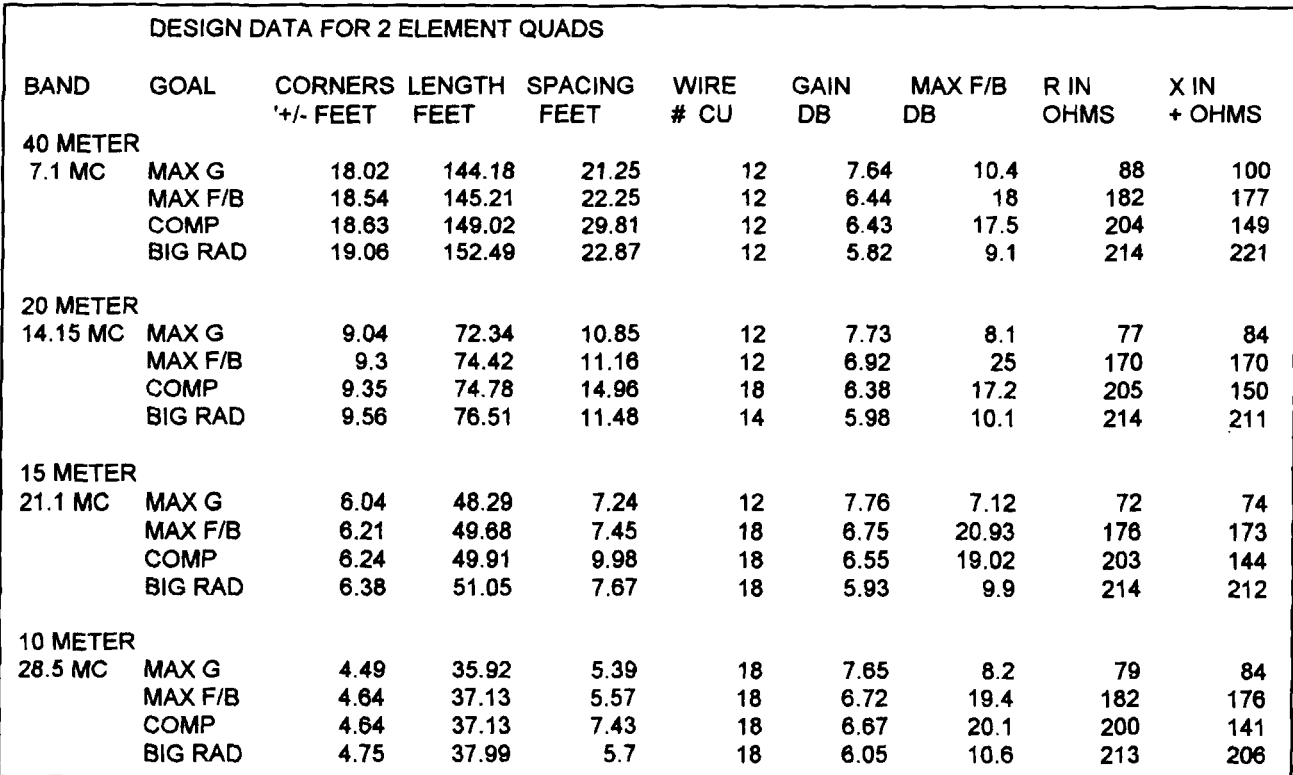

**Table 3. Design values by band and goal.** 

so this combination would be best for a singlefrequency design. If matching is important, try wider spacing with a 50:200-ohm balun.

# A specific design-The Orr Quad

In his first quad book,3 Bill Orr, **W6SA1,**  gives design data for many quads, all based on experimental work. The performance of a twoelement quad scaled to place the design at 37.5 MHz is shown in **Figures 19** through **21. Figure 19** shows that the gain is reasonably constant over 36 to 37.8 MHz. The indicated FIB ratio is about 20 dB, a maximum of about 4 S-units. and about 2 units or better over the range 36.7 to 37.4 MHz. The plot with smaller steps in **Figure 20** shows the lobe intensity variation with frequency.

**Figure 21** shows the impedance variation with frequency, and **Figure 22** the resulting SWR with 75-ohm feed line. The 2: **1** SWR bandwidth is about 0.5 MHz, or about 1.3 percent, a little less than 200 kHz on 20 meters. **A**  different matching method or an antenna tuner would allow use over the entire band, with good forward lobe performance and acceptable F/B at a selected frequency.

Very nearly, this design was optimized for maximum gain. Orr recommends use of a short adjustable stub, adjusted for best gain or best F/B, as needed.

# Steps in antenna scaling and matching

Suppose we decide that the prototype 2QUAD at 0.2 wavelength spacing is a satisfactory design, and that we want to obtain the good backlobe performance in **Figure 9** at a specified frequency. Using the reactance versus frequency curve, **Figure 13** of Part I of the series, for wire size used, shows that the best F/B is at 40.5 MHz. This occurs at  $kB = 1.08$ . Because the reference frequency is  $kb = 1.0$ , the antenna is too small to provide the desired performance at the reference frequency. Accordingly, all dimensions must be multiplied by 1.08. At the reference frequency of 37.5 MHz, the loop corners must be at  $\pm 1.08$  wavelengths, the spacing at 0.216 wavelength, and the wire size at 0.864 mm. (A lot of time in antenna construction can be saved by using rulers and tapes calibrated in both feet/inches and meters/millimeters.)

To convert these values to any other frequency, multiply the dimensions by the ratio 37.5lfnew. For example, for a design frequency of 14.2 MHz, the dimension multiplier is 37.5/14.2=2.64. Loop corners are at

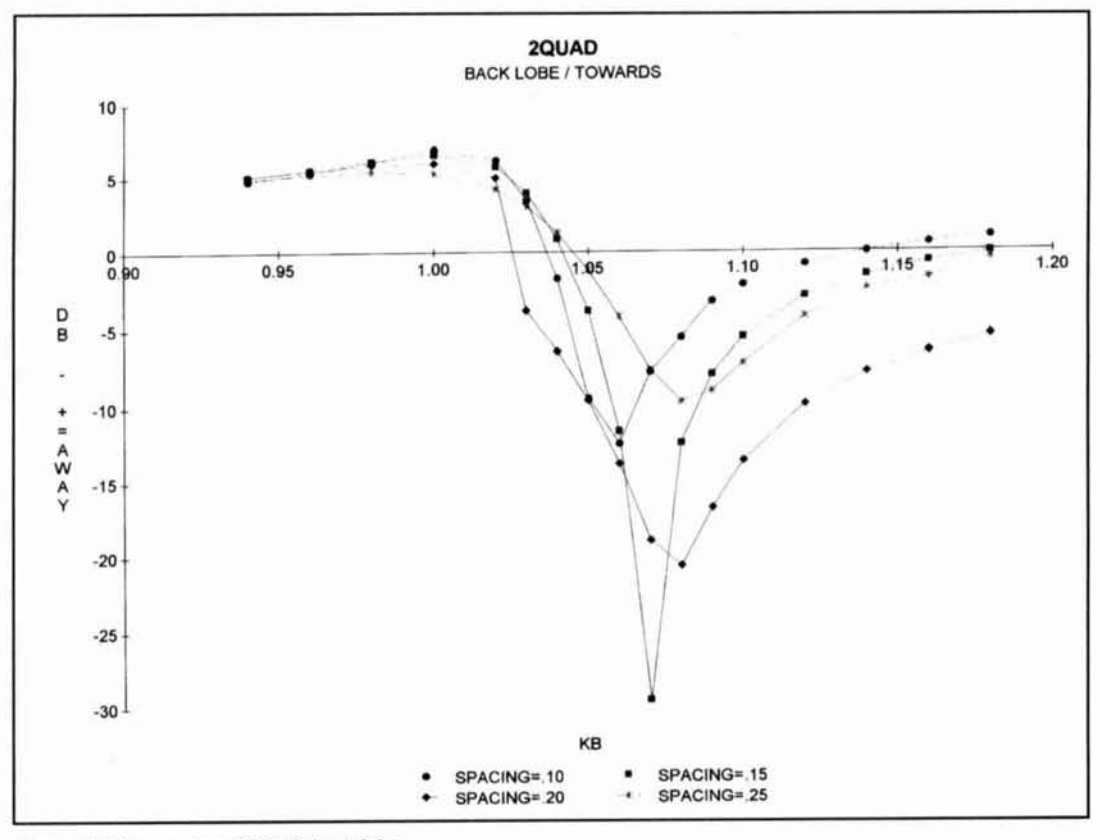

Figure 16. Comparison-2QUAD back lobe.

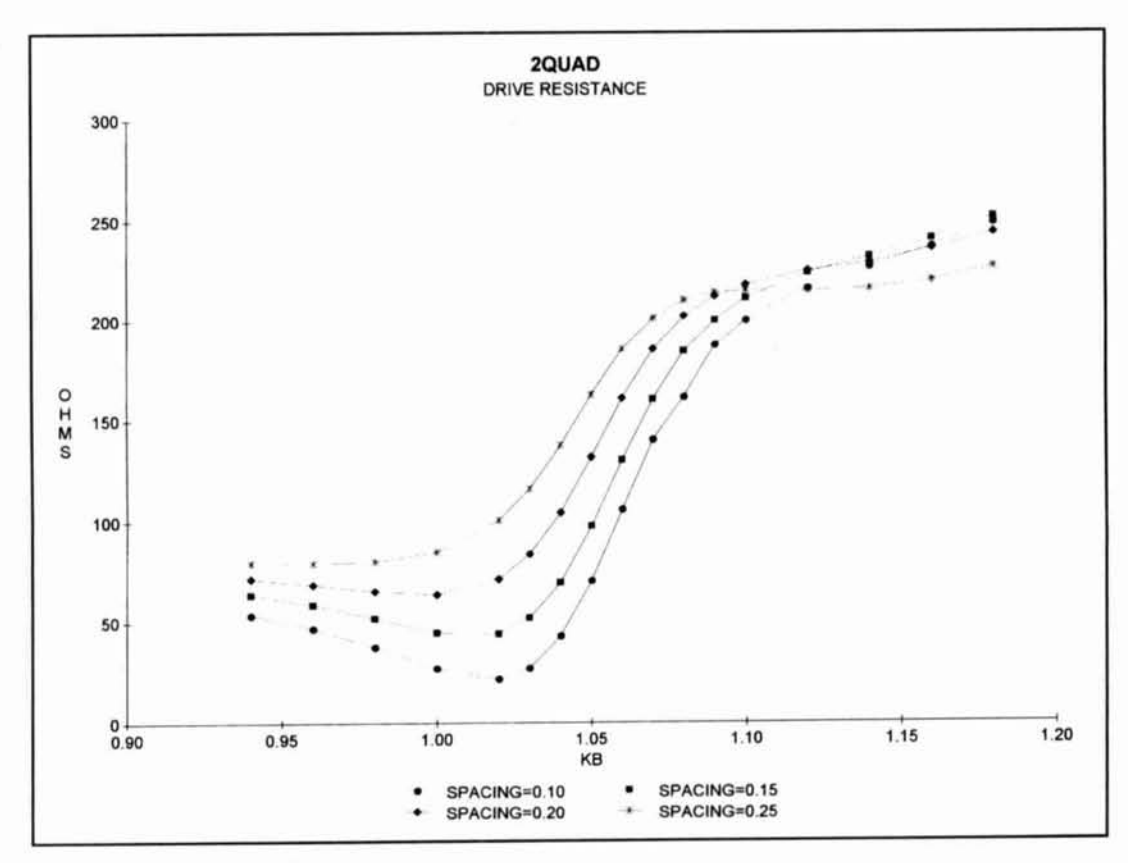

Figure 17. 2QUAD drive resistance.

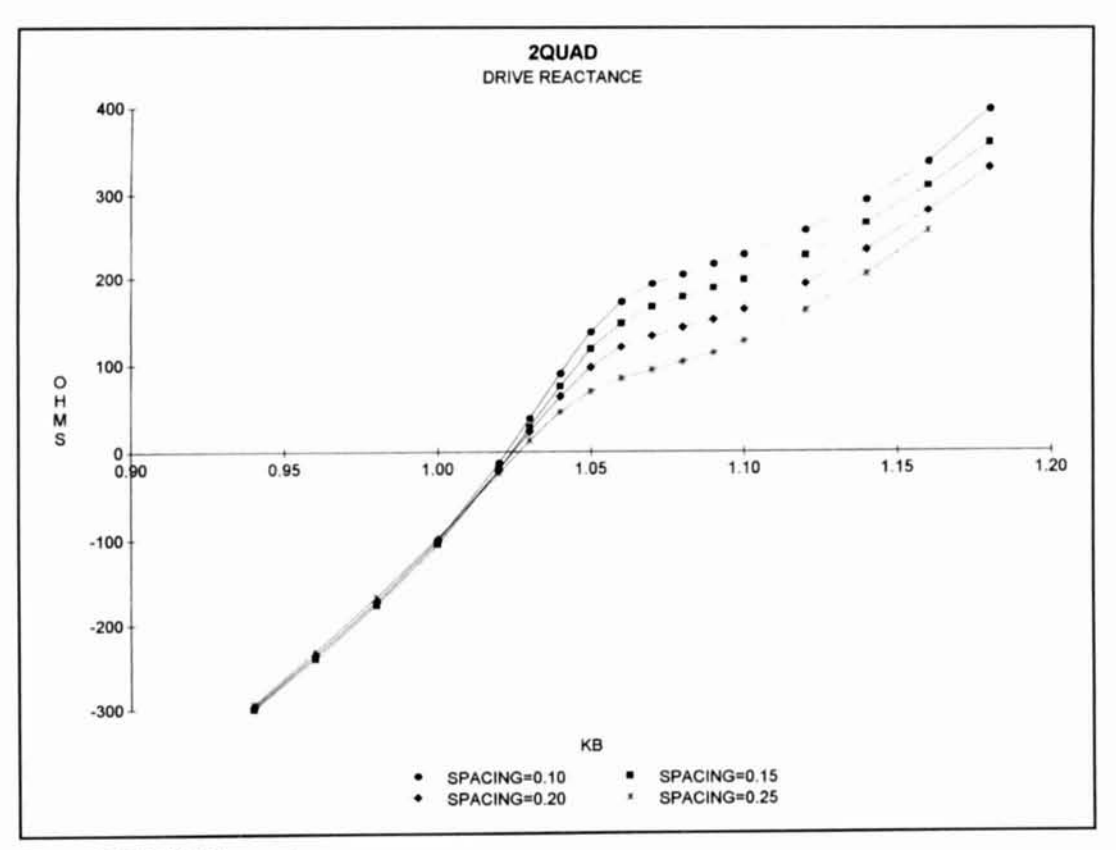

Figure 18. 2QUAD drive reactance.

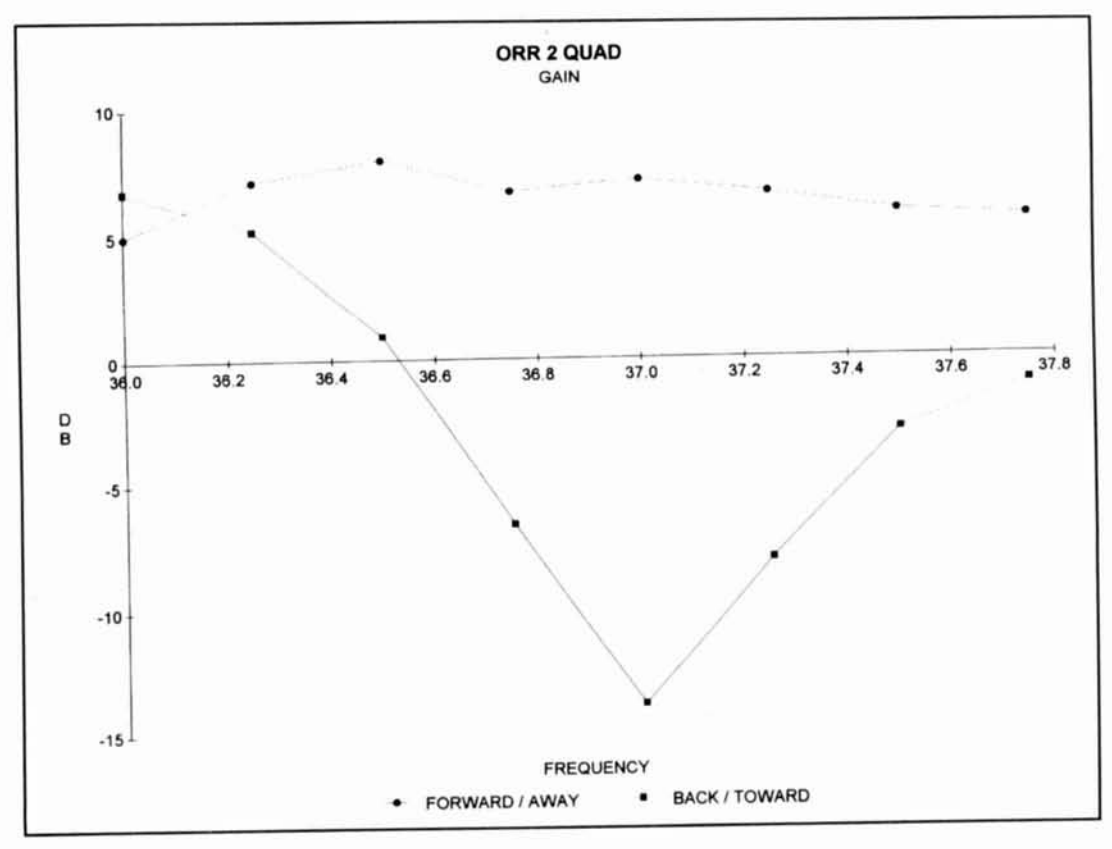

Figure 19. Orr 2QUAD lobe intensities.

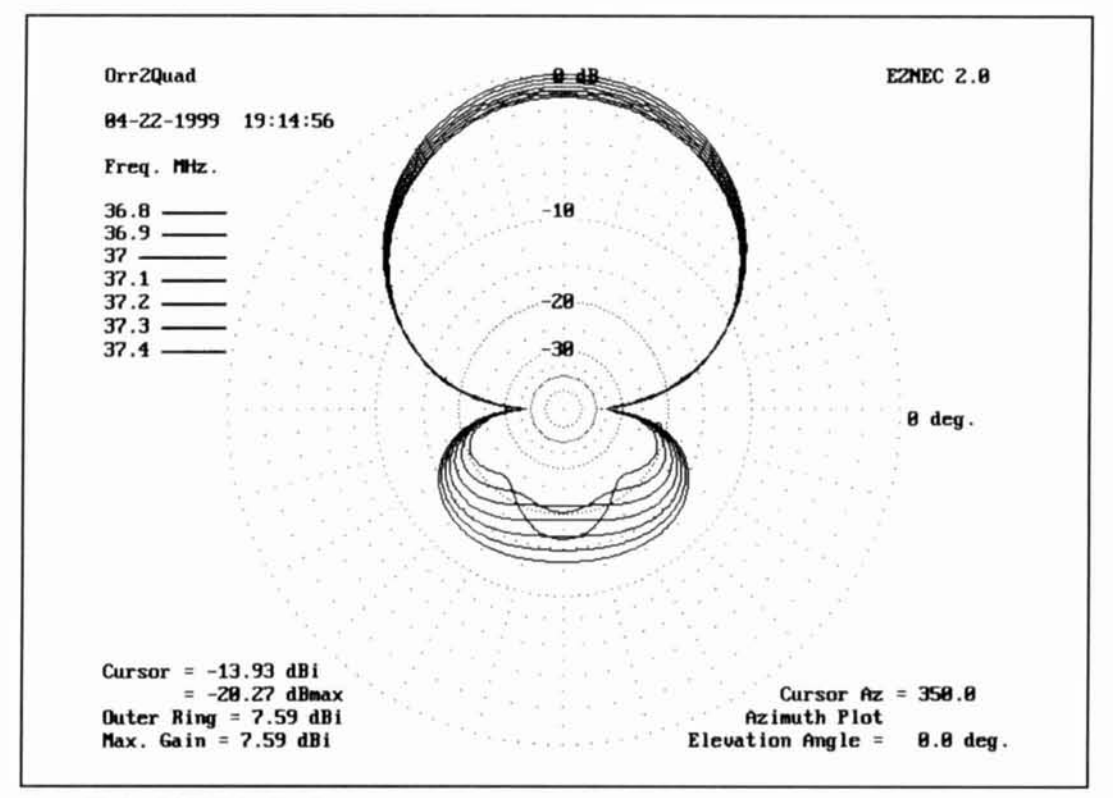

**Figure 20. Orr 2QUAD family of patterns.** 

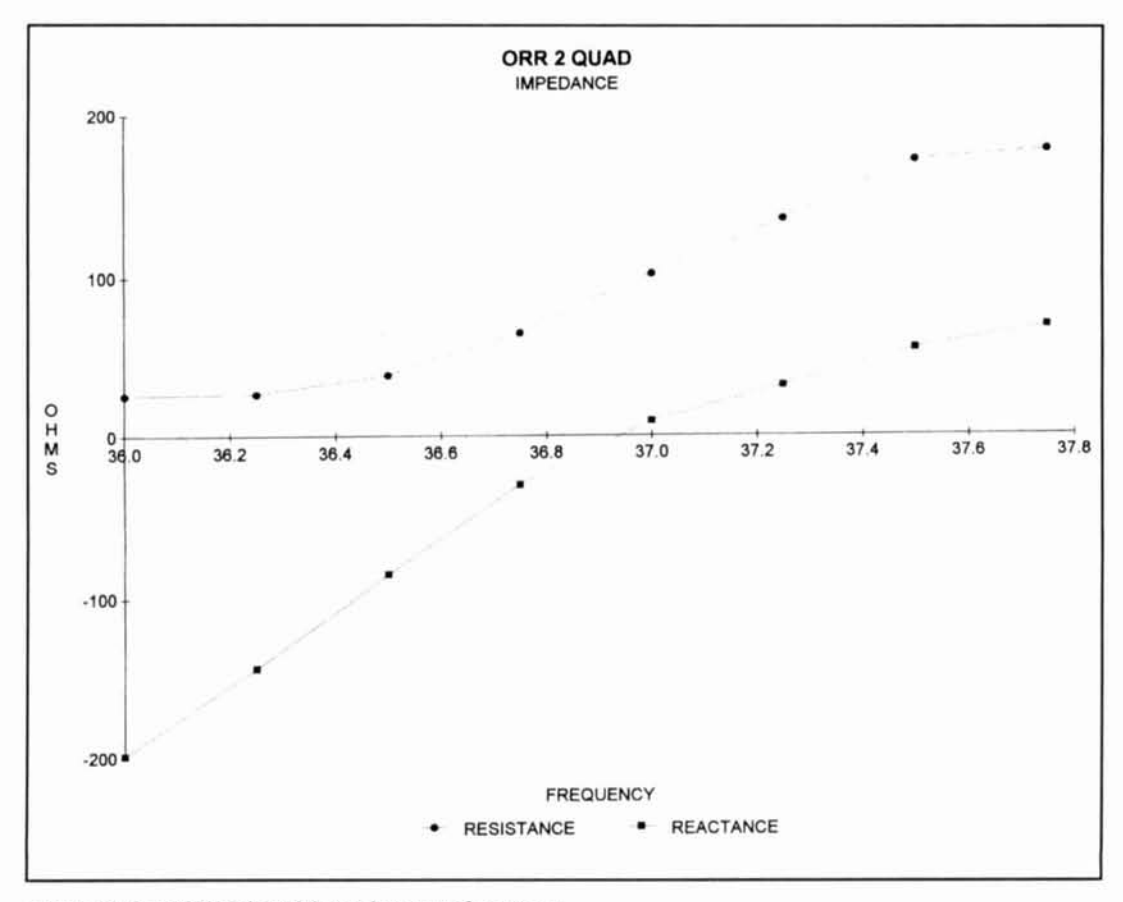

Figure 21. Orr 2QUAD lobe drive resistance and reactance.

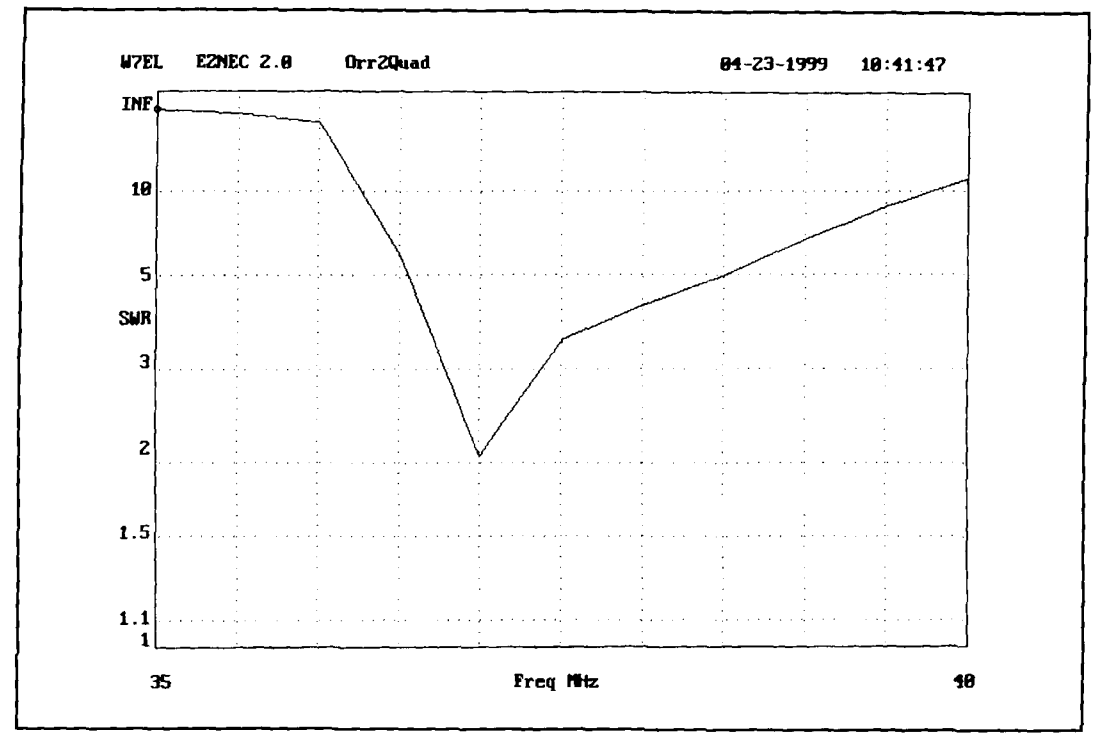

Figure 22. Orr 2QUAD lobe SWR with 75-ohm feedline.

 $(\pm 1.08)^*$ 2.64 meters =  $\pm 2.85$ , for a total loop wire length of 22.81 meters or 74.8 feet. Spacing is  $(1.08*1.6)*2.64 = 4.562$  meters or 15 feet. Wire size would be 89.8 mils, or **#I** <sup>I</sup> **(#I** 2 should be okay).

We could have gone directly from the prototype frequency of 40.5 to 14.2 MHz. For example, the dimension multiplier is 40.5114.2 or 2.85, which is the  $\pm$  value of the loop corners, as above. In the same way, the spacing is 2.85" 1.6, or 4.56 meters.

Returning to the reference design. suppose we decide not to change the spacing in the scaling to the reference frequency. but keep it at 0.2 wavelength. **A** look at the curves shown earlier indicates that the performance change should be small. Using these values in a NEC program provides a forward gain of 6.82 dB, a F/B of 21.8, and a drive impedance  $197+153$ .

Now suppose we would like to feed this antenna with coax and have a matched condition. If we get rid of the  $153$  ohms of reactance, this can be done with a 4: 1 balun by placing an open stub across the feed point. *The ARRL Antenna Handbook*,<sup>4</sup> gives the process for determining the stub length needed.

An alternative is to change the size of the radiator. The data for this is the reactance versus size curve in **Figure 13** of the first part of this series. lnterpolating for wire size. we estimate that the 150-ohm reactance reduction requires a change in radiator size from 1.08 wavelengths to 1.025 wavelengths. Placing this size in NEC gives a new drive resistance of 170+j 1.7 ohms at 37.5 MHz, 145-j 15 at 37 MHz, and 183+j 16 at 38 MHz. At 37.5. the forward gain is  $6.75$  dB and the  $F/B$  is 22.8 dB. **Figure 23** shows the calculated SWR curve and **Figure 24** the pattern family.

## The Big Radiator Quad

**Figure 8** of Part 1 of this series showed that the gain of an isolated square loop increased as the size of the loop increased, up to about  $kB =$ 1.5. This means that some increase in the gain of the two-element quad can be expected if the radiator loop is made larger than that needed for resonance or for zero drive reactance. There are. of course, penalties for such operation. Both the drive resistance and drive reactance increase, and the mechanical problems increase as loop size increases.

Quite a few studies, by myself and others. reported in the original quad antenna book, $<sup>2</sup>$ </sup> indicate that a reasonable design choice is to make the radiator and reflector the same size, choosing this on the basis of the reflector giving the desired design balance. Looking forward to a later part of this series dealing with multi-element quads, these studies indicate that loops of  $kB = 1.1$  or even 1.2 are a good size for the radiator-reflector combination. We may call such a pair "the exciter quad," used to excite a set of directors, which may be quad Ioops

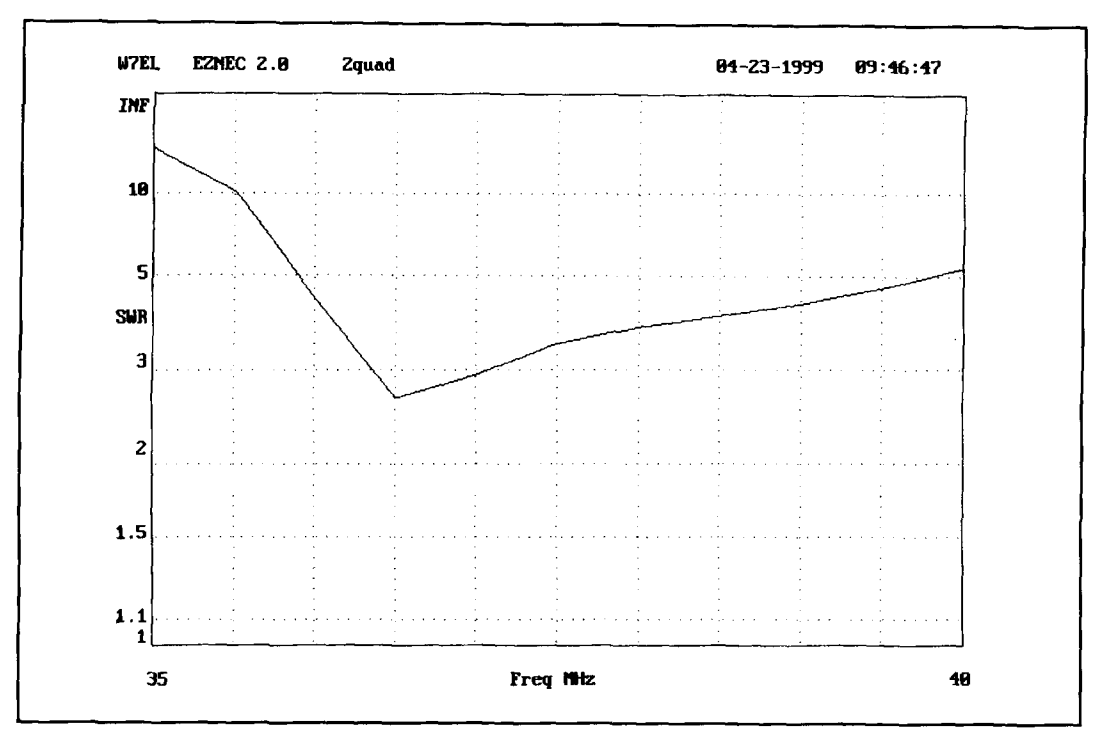

**Figure 23. SWR of scaled ZQUAD with smaller radiator.** 

or Yagi-type dipole elements. We leave most of this work for later, but I do include here a set of 1. I -wavelength loops as an example of the change from usual two-element quad design.

# Example designs for common bands

It is handy to have a set of tables which shows designs for specific bands. Here the bands at 40, 20, 15, and 10 meters are covered. The specific frequencies chosen are  $7.1$ ,  $14.15$ ,  $21.2$ , and 28.5 MHz—the intent is to place the chosen maximum design performance goal at these frequencies. Four design goals are used: maximum gain; maximum F/B radio; a compromise to balance gain, F/B, bandwidth, and drive resistance; and the I. I wavelength exciter quad.

**Table 2** shows the resulting design values of kB and spacing plus the general characteristics of the four designs. Here Xiso is the reactance of an isolated loop of the indicated kB size, and Fdes is the nominal or design frequency of that loop. The resonant frequency is given by 1.053\*Fdes/kB. (Note that a small change in dimensions can induce a considerable change in F/B ratio.)

Scaling these values to the new frequencies involves the two steps covered above. The first is to scale all dimensions by the ratio, Fdes/ Fnew. Because this changes the conductor size, the performance must be recalculated with the

selected conductor---typically #12 for 40 meters, #14 for 20 meters, and #18 for 15/10 meters, assuming copperweld is used. However, a larger conductor may give a small increase in gain due to lower loss, but **#I** 8 has been found satisfactory for 20/15/10 meters.

If the design goal requires the best possible F/B at the new design frequency, change in retlector size will probably be necessary and is easily done with one of the analysis programs in a few tries. The step is not necessary for gain. If omitted, the frequency for best FIB will be off a small amount.

**Table 3** gives dimensions and major performance parameters for the four bands selected, and for the four design goals. Antennas built to these values will have good performance at the design frequency, with the caveat that physical factors, such as conductor supports, mast, etc. may move the frequency of best FIB. **A** later article will cover methods of measuring the changes and compensating for them. Part 3 will be devoted to multi-element design.

# Concluding remarks

The two-element quad antenna is possibly the most "cost-effective" antenna design for amateur HF through VHF use. It is economical of materials: wire is niuch less expensive than aluminum tubing. The antenna will have good gain, excellent bandwidth, and can have
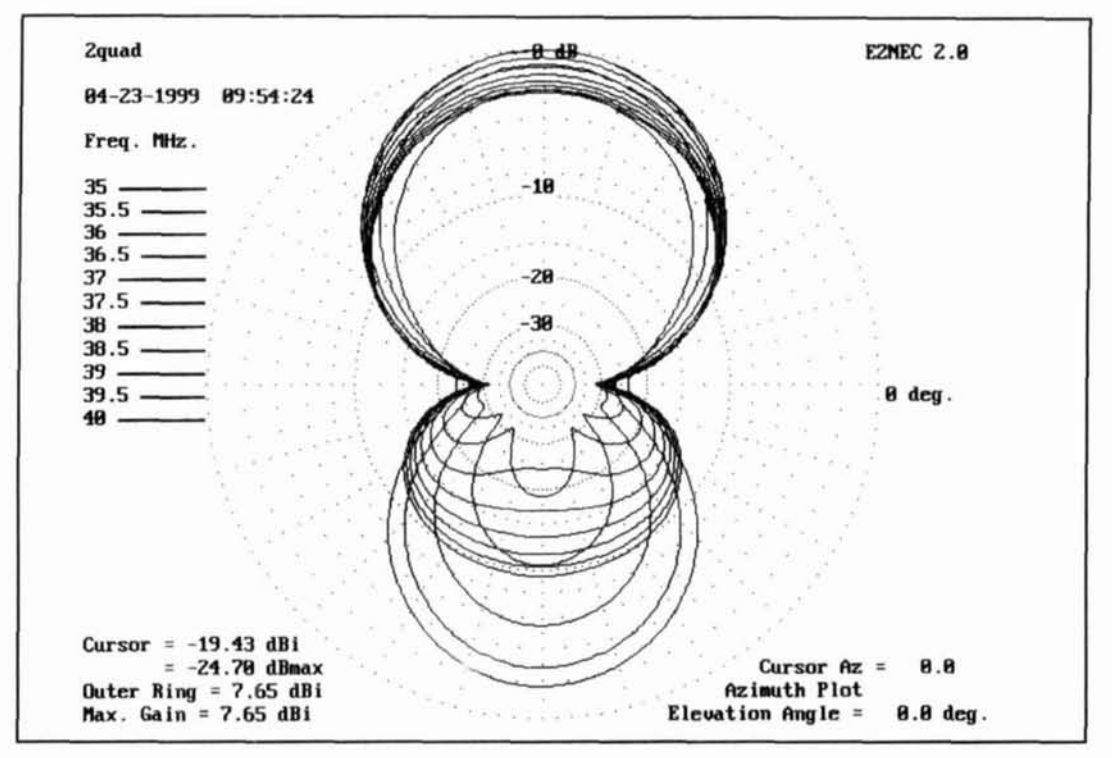

Figure 24. Patterns of small radiator scaled 2OUAD.

good F/B ratio. The turning radius is less than that of a Yagi of the same gain. In addition, the quad has better characteristics with respect to precipitation static due to rain, dust, and dry snow storms.

The usual objection to quads is based on reports of failure in wind and ice storms. These problems arise from inadequate mechanical design and can be prevented by using the tecniques of the original series of quad articles, or from Reference 2.

**REFERENCES** 

1. Storer, "Impedance of Thin-Wire Loop Antennas," Transactions of AIEE Communications, November 1956.

2. Bob Haviland, W4MB, The Quad Antenna, CQ Communications, Inc., Hicksville, New York, 1993/1996.

3. William I. Orr, W6SAI, All About Cubical Quad Antennas, Radio

Publications, Wilton, Connecticut, 1991.

4. Gerald Hall, Editor, The ARRI, Handbook, 16th edition, American Radio

Relay League, Newington, Connecticut, 1991.

## **PRODUCT INFORMATIO**

#### **Application Note Looks at Analog Oscilloscope Video Measurement Capability**

LeCroy has published a four-color, 18-page application note that provides information on video standards and the use of analog oscilloscopes for video signal measurement. Discussed are the fast screen update capability, alias-free operation, and application-specific techniques for measuring video signals using analog scopes.

An introduction to video measurements found in the application note includes discussions of video basics, video triggers, pedestal clamping, delayed traces, and subcarrier horizontal phase adjustment. A section on display technology looks at analog scope displays and how analog, storage, and color oscilloscope technology can be combined.

Photos depict how an oscilloscope would appear as each task being described is performed. Cutaway line drawings and charts provide additional information. Answers to frequently asked questions are also provided.

For more information may contact LeCroy at 1-800-4LeCroy (1-800-453-2769).

#### **Math/Physics Illustrator CD**

The Math/Physics illustrator CD contains hundreds of graphics and animations of dozens of topics, plus the interactive ability to chart many more. You can look at transmission line fields and create animations of wave equations, heat equations, and transmission line propagation. You can interactively solve problems in analytic geometry, complex variables, conformal mapping, and more.

Fully annotated and referenced, the CD uses simple mnemonic notation and interactivity. For Windows 95, NT, and 98. Requires a 15inch screen or larger. Available from D.S. Birkett at <mkt2015@aol.com>.

**Mark S. Henkel,** *WBYLYH*  **1 196** Tower Road Rudolph, Wisconsin 54475

# MICROWAV SPFCTRUM ANAIY/FR  $A$  BUDG

A practical approach to microwave signal analysis for the home experimenter

est equipment commonly found in the amateur workshop usually isn't suited for microwave experimentation. The most important piece of equipment for microwave work is a spectrum analyzer. And, while older commercial units are available, they have several shortcomings: they are costly. they may depend upon components that aren't readily

available, and repairs can be expensive. However, there is an alternative. *Ham* **Radio**  magazine described a low-cost spectrum analyzer designed by Murray Barlow, WA2PZ0, and built by Robert Richardson, W4UCH,<sup>1</sup> that offered effective spectrum analysis at reasonable cost. The design used cable TV tuners, a 66-MHz IF strip, and sweep circuitry to inter-

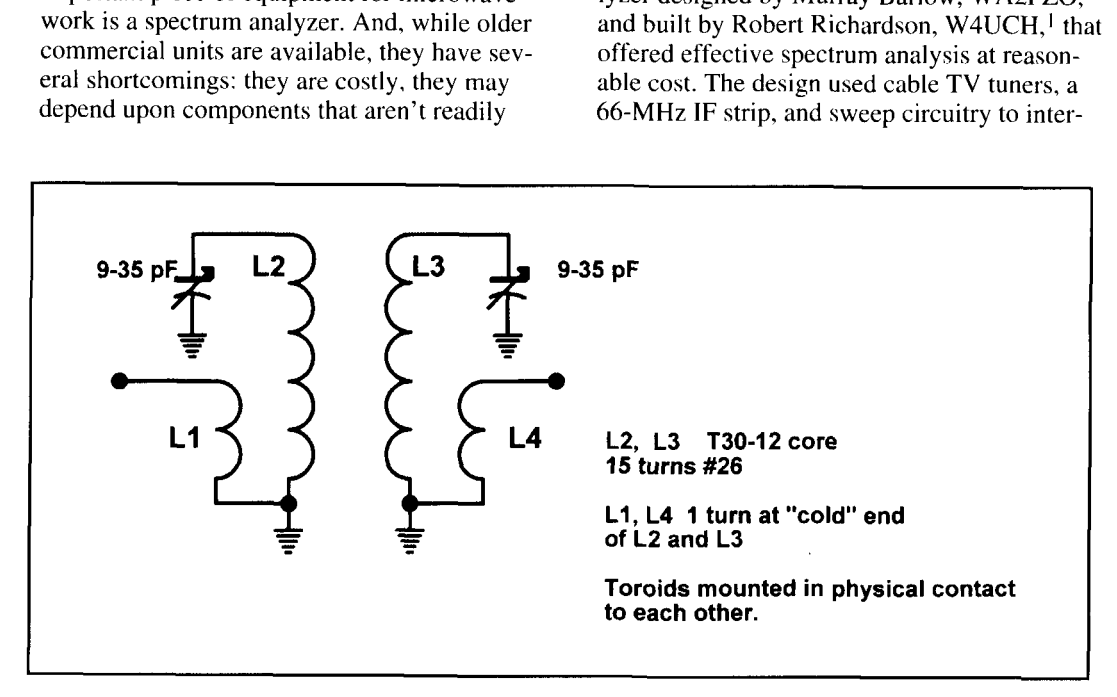

**Figure 1. Double-tuned circuit.** 

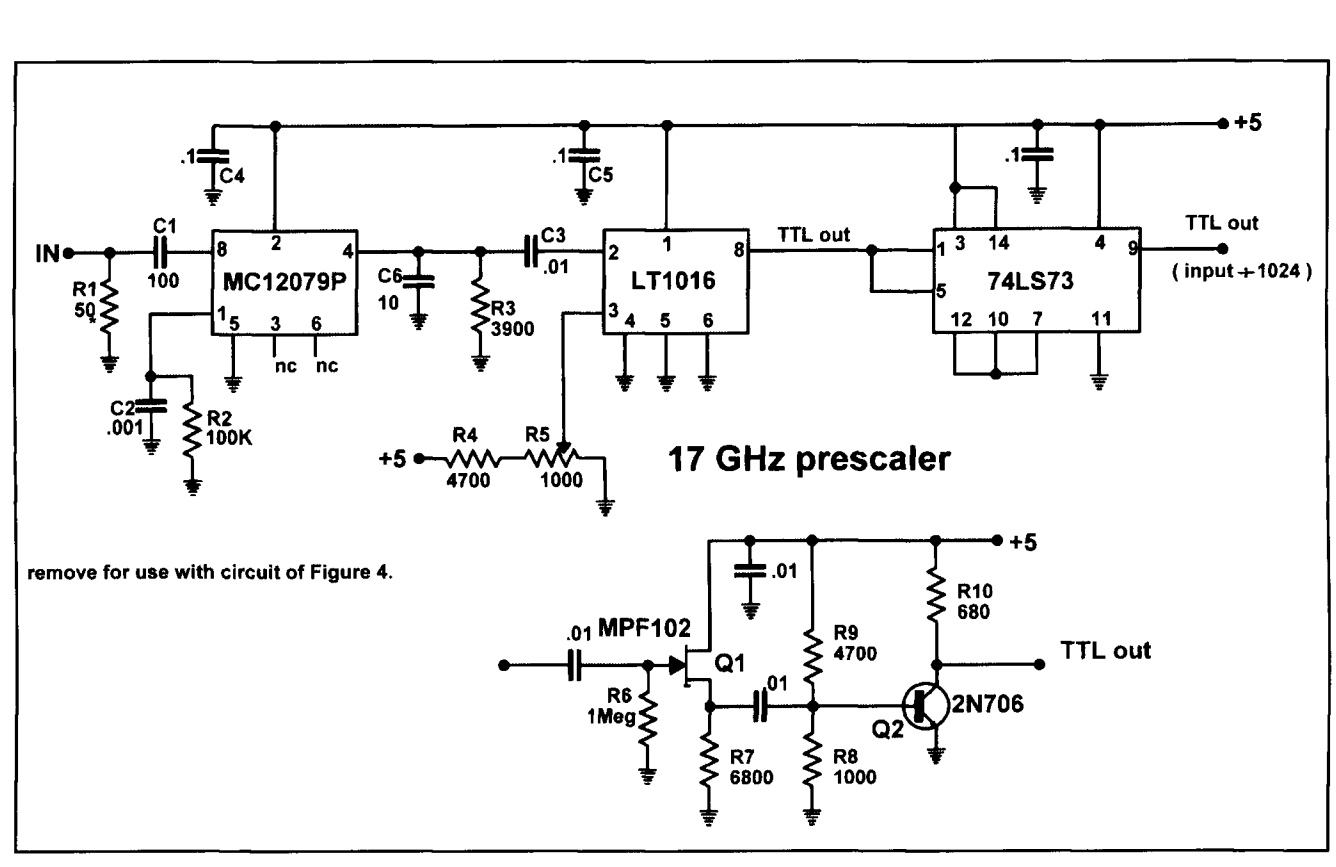

**Figure 2. Prescaler built around a MC12079.** 

face with an oscilloscope. An option permitted (Figure 1) to provide enough selectivity to coverage of the 1 to 1.75-GHz range. I'll show attenuate image responses. The filter is built coverage of the 1 to 1.75-GHz range. I'll show attenuate image responses. The filter is built<br>how to extend that range to higher frequencies. "surface-mount" fashion on a small section of

analyzer shows that the 66-MHz IF stage uses a balun input. I added a double-tuned circuit

how to extend that range to higher frequencies. "surface-mount" fashion on a small section<br>The schematic of the IF strip of WA2PZO's printed circuit board, with the two toroids The schematic of the IF strip of WA2PZO's printed circuit board, with the two toroids nalyzer shows that the 66-MHz IF stage uses a mounted in physical proximity. The board is mounted in the enclosure housing the IF strip.

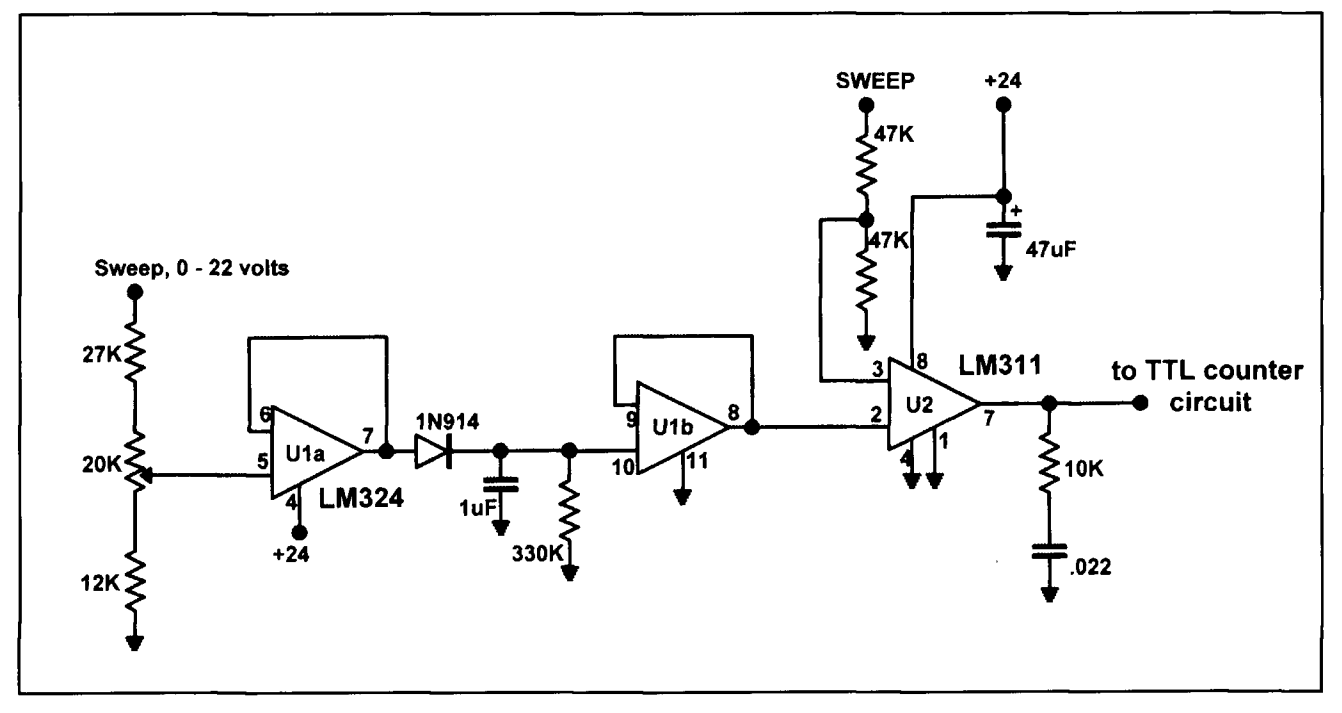

**Figure 3. Peak detector.** 

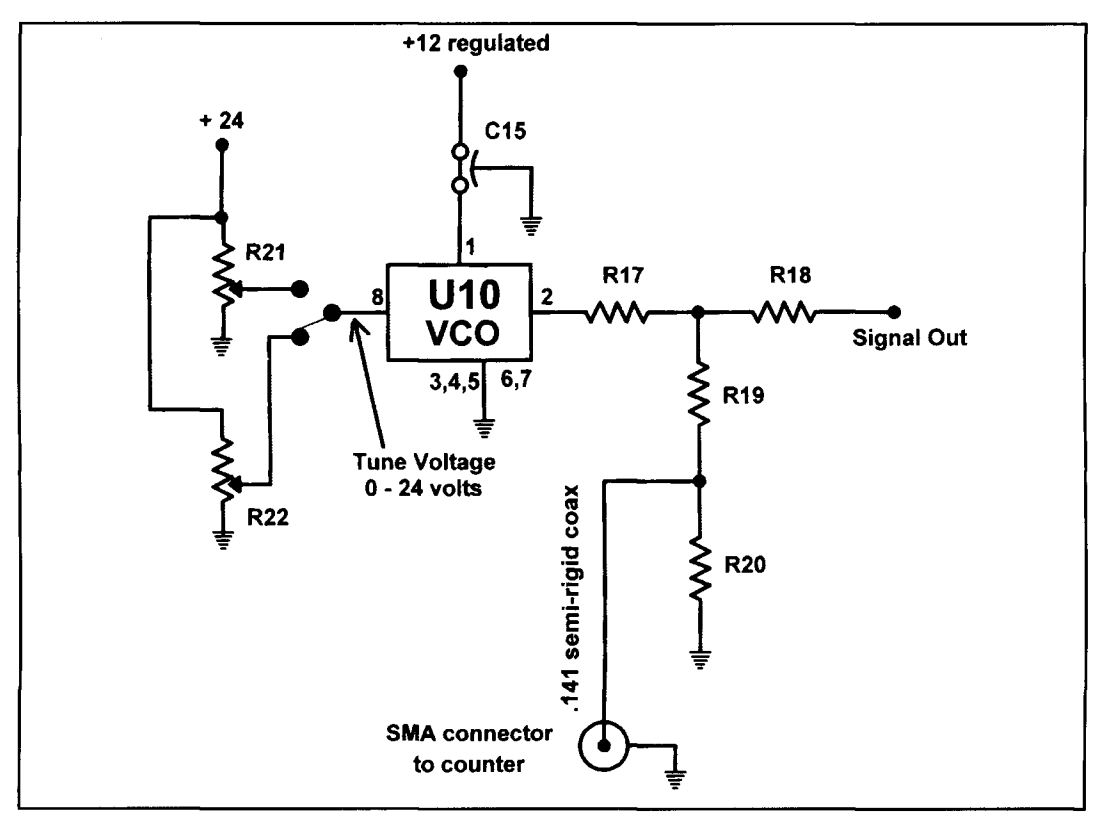

**Figure 4. Simple generator capable of 940-2300 MHz.** 

Once the board is placed in the enclosure, images can be tuned out.

The next problem is to determine the frequency to which the analyzer is tuned. The tuner provides a sample port (RCA jack) to allow the use of a prescaler. A number of prescaler chips are available for operation to 3 GHz or higher. **Figure** 2 shows a circuit built around the MC 12079. This device contains a very sensitive on-chip preamp, and divides by 256 in this application. An additional divideby-four circuit yields a final divide ratio of 1024; this can be fed to the counter circuit found in **Reference** 2.

#### The prescaler and counter

The prescaler was assembled on 0.06-inch GI0 epoxy circuit board. The chip comes in an 8-pin DIP package. The input trace must be kept very short. 1 used an SMA receptacle on the enclosure, made of 0.039-inch circuit board. This was attached to the tuner using a 1-112 inch length of RG-174 coax with an RCA fitting. This may be a bit unorthodox, but it works. Note that pin 1 of the MC12079 should be biased through a 100-k resistor to either Vcc or ground to prevent oscillation.

At first the tuner was unable to drive the prescaler at frequencies near 1600 MHz. 1 traced the problem to the 100-ohm carbon film resistor used to sample the RF. It had long leads, one of which was connected to ground and the other to the output jack. Replacing it with a carbon composition resistor solved the problem.

Once the prescaler and counter were operating, I had to determine where the readout was sampling along the frequency continuum. **References** 2 and **3** assume a center frequency can be determined by calibration. I wasn't able to get that approach to work and devised the circuit shown in **Figure 3.** This is a peak detector that permits the comparator, U2, to start the frequency sample at a point which can be adjusted up to the approximate apex of the sweep waveform. When adjusted, a signal appearing on screen at the far right is reliably indicated by the readout—regardless of the settings of the other sweep controls.

The counter is designed to read out the LO frequency. By using preloading counter chips, as shown in **Reference 3,** the actual signal frequency can be displayed. This will work for the 0.9 to 1.75-GHz tuner. Otherwise, it is necessary to subtract 66 from the readout to determine the frequency.

#### A simple signal generator

There's another approach which is desirable for units using this tuner as a fixed IF. By con-

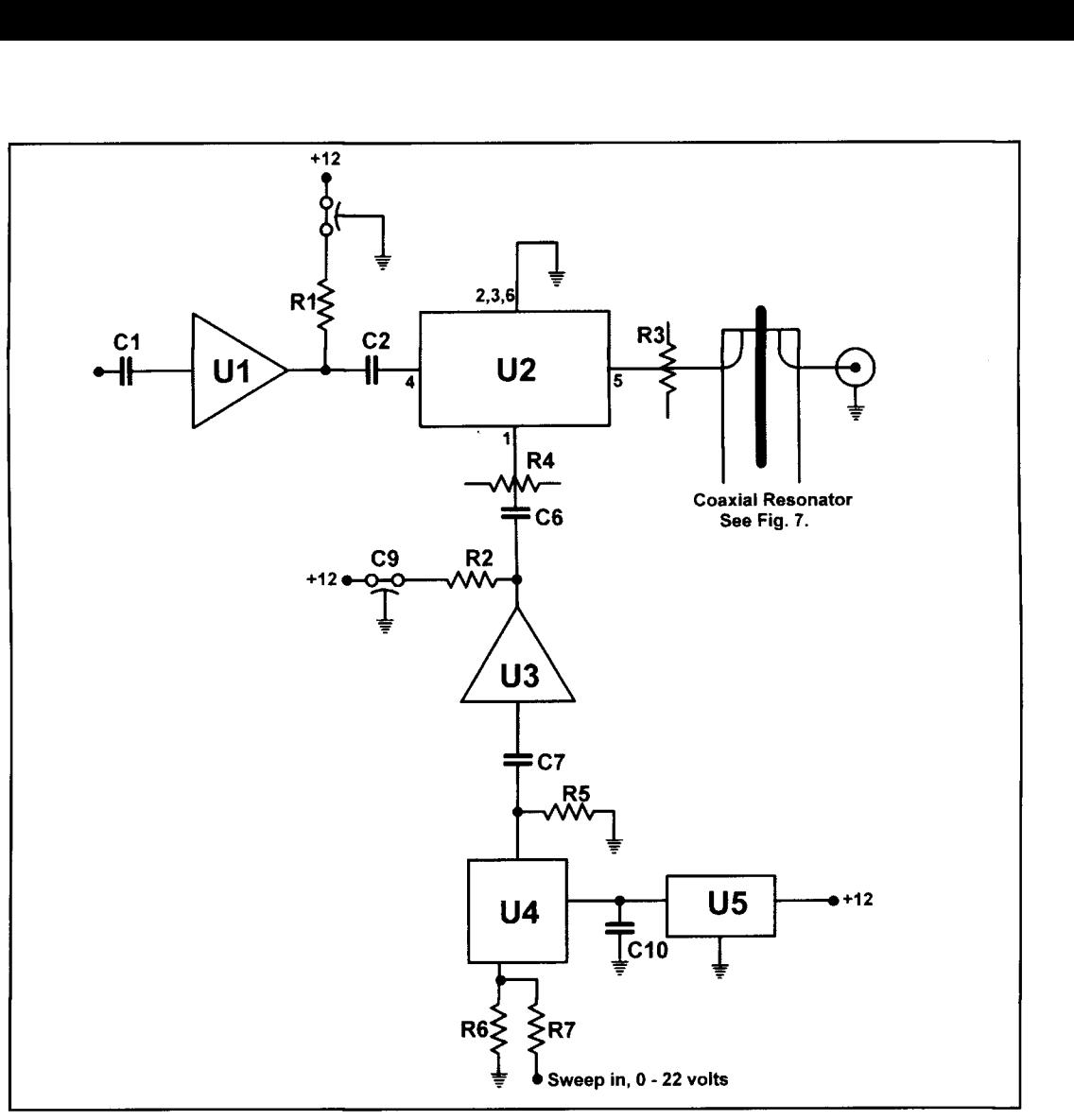

**Figure 5. Method for reachiug higher frequencies.** 

necting a signal generator to the counter, with low level injection to the converter input, you can read out the frequency at any point on the screen with accuracy. I constructed a simple generator using the Minicircuits POS 2 120W VCO\* that tunes from 940 to 2300 MHz, as detailed in **Figure 4.** When placed in the vicinity of the analyzer, it produces a low-level trace on the scope display. At this point. it's only necessary to move the generator blip to coincide with the unknown signal blip to readout the frequency.

I used the sweep board from Science Workshop.\*\* I found it helpful to look at the sweep output on a scope while varying the controls to better understand what I was seeing on the screen. Many settings of the rate, width, and tuning yield a sweep of constant amplitude and a trace with no signals. It's possible to adjust the controls so the entire sweep range is available and the entire tuner range is displayed.

Modification of the sweep circuitry to incorporate Joe Carr's DAC4 would also be beneficial, but I won't discuss that here.

1 wasn't able to obtain cable tuners above 1800 MHz. It would be nice to display the entire range of 100 to 1000 MHz while aligning multiplier strips, and it would also be desirable to raise the upper frequency limit as well. However, it is possible to extend the range of the analyzer at reasonable cost.

### Achieving higher frequencies

**Figure 5** demonstrates how to achieve higher frequencies. First, you need to find a swept frequency source at a reasonable price. Backwardwave oscillators were used in older commercial oscillators and YIG oscillators are used in more modern equipment. Both offer wide bandwidth, but for a price! Microwave VCOs offer a bandwidth of 1 GHz or more when tuned with a voltage from 0 to 20 volts. Some of these devices are reasonably priced, have output lev-

<sup>\*</sup>MiniCircuits, P.O. Box 7128, Branson, Missouri 65615. Phone: (417)335-5945.

<sup>\*\*</sup>Science Workshop, Box 310, Bethpage, New York 11714

els of 7 to 10 dBrn, and are available with ranges to 4 GHz and higher. Wireless Radio's SM2-1750 VCO\*\*\* has a range that spans 1300 to 2400 MHz for a 0 to 22-volt input. With an IF at 1200 MHz, you would he able to get the analyzer to display from either 100 to 1 100 MHz, or from 2500 to 3600 MHz.

A MiniCircuits RMS 30 DBM is surface mounted on 0.032 Duroid material, as shown in **Figure 5.** A 1200-MHz coaxial filter allows only the 1200-MHz IF signal to pass. MiniCircuits advises you to use a 3-dB pad at the output if you don't use a diplexer. Another 3-dB pad at the LO port reduces LO drive to 7 dBm while minimizing variations from the nominal 50-ohm termination impedance. A MCL MAR-6 device provides about 10 or 12 dB gain at the RF port.

Printed circuit material is placed around the sides of the mixer assembly. The VCO is housed in a separate enclosure and is connected to mixer via a short piece of 0.08-inch solid coax. **1** used a Wireless Radio surface-mount VCO based on the wide tuning range and rea-

\*\*\*Wireless Radio, P.O. Box 452, Dexter, Michigan 48130.

sonable cost. It's not buffered, so I use an ERA2 to raise the output level and provide isolation between the output transistor and mixer. A *5* 1 -ohm chip resistor to ground. with a 4.7 pF chip cap to the ERA2 enables the VCO to provide a fairly constant output level. These VCOs are sensitive to impedance variations in the load as the frequency changes. The ERA2 impedance varies with frequency, but is probably better than the DBM in that regard; it's also needed to raise the output level.

The VCO is mounted on 0.032-inch Duroid material. A number of wires were passed through small holes drilled around the VCO module and soldered on both sides. The VCOs are surface-mount devices, and it's difficult to solder them using an ordinary soldering iron. Inadequate contact with the ground plane will adversely affect performance. The high-frequency model **(Figure 5)** would not work properly when mounted in this fashion. I then cut a square hole in the Duroid which fit the VCO exactly. Use of conducting traces to meet the tuning, power, and output ports, and using thin strips of hobby brass material soldered across

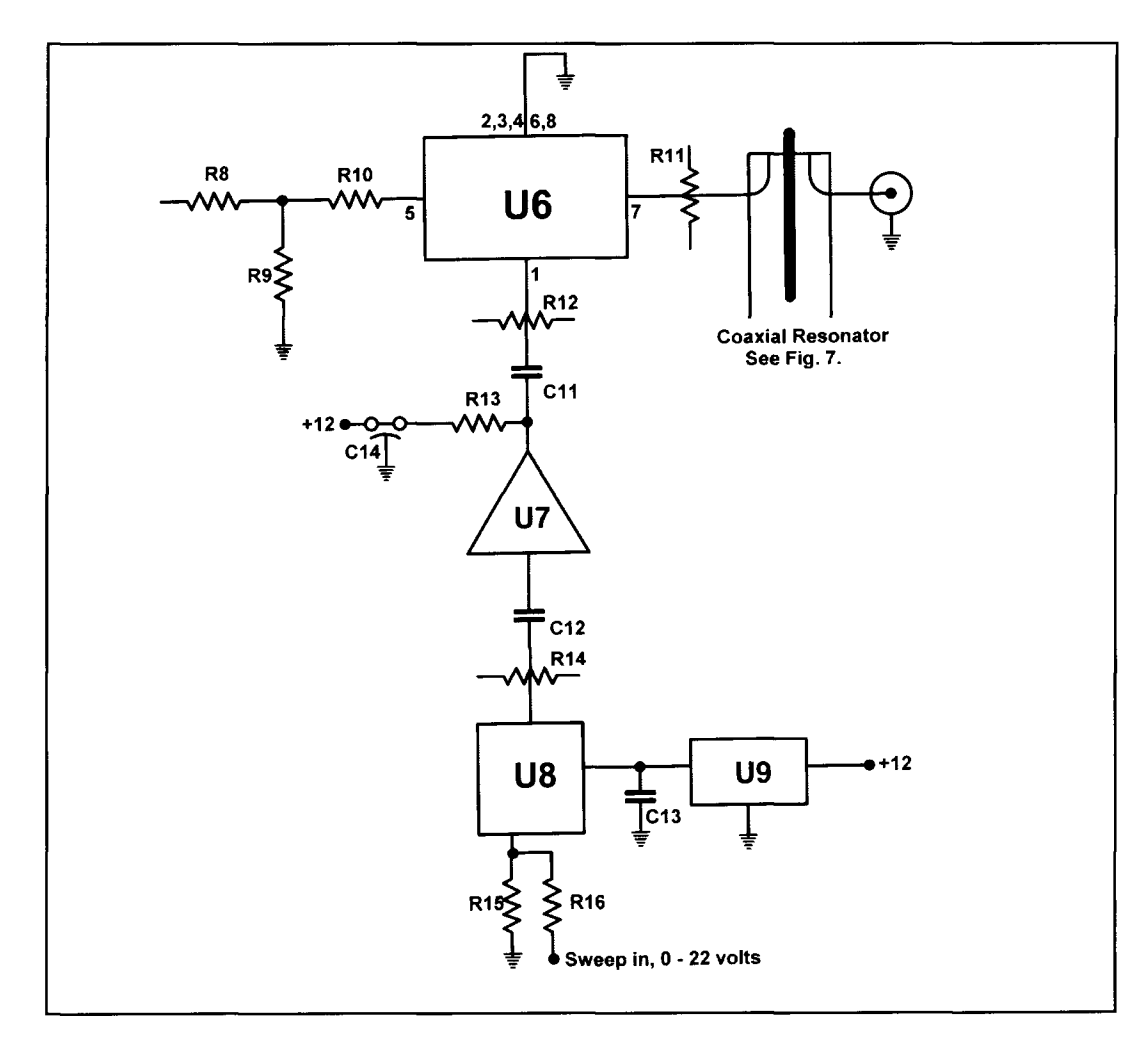

**Figure 6. Converter using Wireless Radio model SM3-3000 VCO.** 

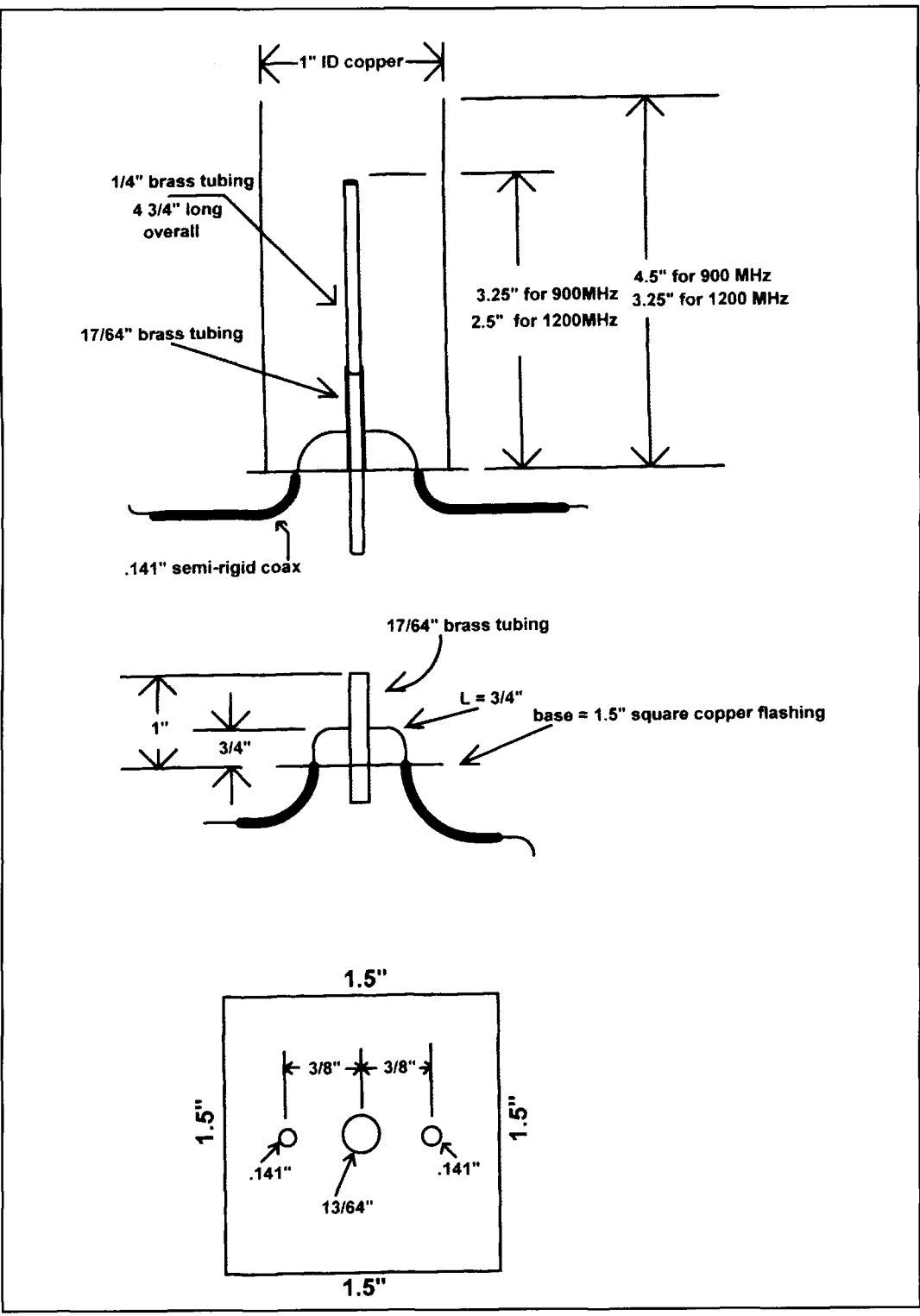

**Figure 7. Coaxial filters.** 

the bottom of the VCO from the ground plane, ing from 2650 to 3700 MHz. A MiniCircuits<br>improved the performance. SKY 5G mixer was needed because of the

A second converter **(Figure 6)** uses a units are usable "as is" if you know the range Wireless Radio model SM3-3000 VCO cover-<br>of frequencies you're dealing with. If neces-

SKY 5G mixer was needed because of the higher frequency ranges. A 900-MHz IF yield-A second converter ed a display range of 1750 to 2800 MHz. The image frequency is 3650 to 4600 MHz. These of frequencies you're dealing with. If necessary. a highpass or lowpass filter may be used ahead of the converter.

The interface of the VCO to the ERA2 buffer presented some problems. A MiniCircuits PAT3 pad seemed to work best, with a capacitor of 6.8 pF. A bit of experimentation is needed to achieve a constant output over the frequency range. This circuit worked for me. hut injection is inadequate over a small range of frequencies. Although this hasn't been a prohlem. more work may be needed. The VCO should he mounted close to the DRM to keep the interconnecting trace short.

The coaxial filters **(Figure** 7) are made from I-inch ID copper water hammer arresters. They are cheap at hardware stores, as are the hobby brass tubes used in the rest of the filter. The center tube extends 1/4 wavelength into the assembly. I got this idea from **Reference** 5: **Reference 6** describes the theory.

The converter outputs are connected to the microwave tuner supplied by Science Workshop. The sweep is removed from the tuning port. For a 900-MHz IF, the tuning port is tied to ground; for a 1200-MHz **IF.** a positive 5.9 volts is applied. The correct tuner frequency may be verified by checking the LO frequency, which should be at 1266 MHz.

### Calibrating the frequency display

The easiest way to calibrate the frequency display is to set a signal generator to display a

low-level signal at the frequency of interest. and sample the generator frequency with a counter. **Figure** 4 details **a** simple generator circuit using a new MiniCircuits VCO that covers from 940 to 2400 MHz. Operating the generator in the vicinity of the analyzer will provide a low-level signal on the display. The counter circuit described earlier provides the frequency readout. Additional higherfrequency VCOs may be acquired to extend the range.

These circuits work well for the alignment of multiplier strips, the detection of unwanted RF energy. etc. While lacking the features of commercial units. they do work well and are inexpensive. Recent advancements in microwave VCOs and lower-cost mixers make this a very sensible and very affordable project.

#### **REFERENCES**

- 1. Robert Richardson, W4UCH, "Low-cost Spectrum Analyzer with Kilobuck Features," Ham Radio, September 1986, page 82.
- 2. Murray Barlow, WA2PZO, Ham Radio, "Add a Digital Readout to the Poor Man's Spectrum analyzer," *Ham Radio*, September 1988, page 84.
- 3. Adelbert Kelley. "Wideband Frequency Analyzer," Ham Radio, September **I LM'J. pilpC 'I**
- 4. Joe Carr, K4IPV, Ham Radio, "Revisiting the Poor Man's Spectrum

Analyzer: Digitally Generated Sawtooth (and Other) Waveforms," *Ham Radio*, September 1987, page 49.

5. H. Paul Shuch, "Lowcost SPELLING????? Microwave Spectrum

Analyzer," Ham Radio, August 1977, page \$4. **h** *I*he ARRL UHF/Microwave Experimenters Manual. American Radio Relay

League, Newington, Connecticut, pages 6-33.

#### BIBLIOGRAPHY

1. "Spectrum Analysis," Hewlett Packard application note 150.

## PRODUCT INFORMATION

#### **PACE<sup>®</sup> Complete SMT/Thru-Hole Rework System**

assembly and repair with the ThermoFlo 200 SensaTemp handpieces: the PS-80 Soldering convective system for SMT installation and Iron, the SX-70 Sodr-X-Tractor, the TP-65 250A system for conductive SMT/Thru-hole complete conductive and convective rework are available for use with the MBT250A. The system for the benchtop. The system is ideal TF200 comes with an ergonomically designed for rework or assembly of any thru-hole, surface mount, or mixed technology printed cir-<br>It also offers a wide variety of nozzles to fit cuit board. The PRC 1500 combines the MBT most surface mount components. 250A syst<br>issembly<br>convective

PACE, USA announces the PRC 1500, a rework, as well as BGA removal. Over 200 tips system for the benchtop. The system is ideal TF200 comes with an ergonomically designed<br>for rework or assembly of any thru-hole, sur-<br>hand piece that includes on/off vacuum control.

> The PRC 1500 comes with four conductive SensaTemp handpieces: the PS-80 Soldering **From, the SX-70 Sodr-X-Tractor, the TP-65**<br>Thermopik, and the TT-

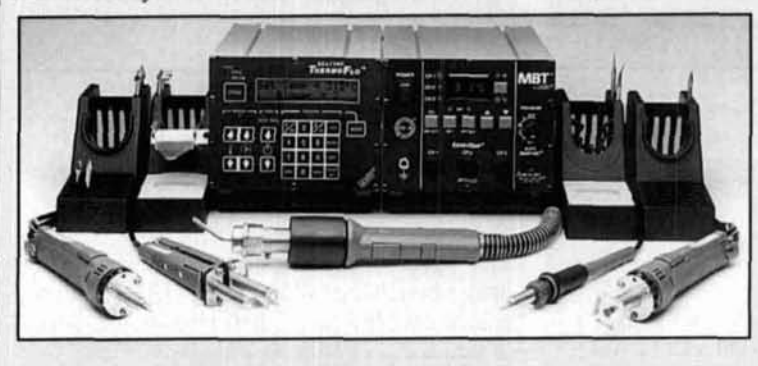

65 ThermoTweez.

For more information. contact PACE by calling 888-535-PACE (7223). via fax at 301-604-8782, or by contacting your local PACE distributor. You may also visit the PACE web site at <www.paceusa.com>.

### COMMUNICATIONS QUARTERLY ARTICLE INDEX

#### **FALL 1995-SUMMER 1999**

#### AM

#### Build the Nor'easter 6-Meter AM Transceiver

Rick Littlefield, K I BQT *Winter 1998, page 92* 

Polyphase AM Warren B. Bruene, WSOLY *Spring 1999, page 47* Technical Conversations: WA8VZQ, *Sumrner 1'499, pagt, 6* 

The "Teeny Twoer" AM Transceiver Rick Littlefield, K I BQT *Summer 1998, page 98* 

#### **AMPLIFIERS**

Building A Wide Range RF Preamplifier Joseph J. Carr, K4IPV *Spring 1995, page 8* The Care and Feeding of the 4CX 1600B Dean W. Battishill. WSLAJ *Spring 1998, page 91* Technical Conversations: W6ZVV, Summer *1999, page 4; W6ZNV, Summer 1999, page 5*; **K12JH**, *Summer* 1999, page 6 Class-E Power Amplifier and Digital Driver for 160 Meters Todd Roberts, WD4NGG, and Frederick H. Raab. Ph.D., W I FR *Full 1998, page 9*  Technical Conversations: WD4NGG, Winter *1999, page 4* The Easy MLA-2500 Conversion B-N. "Bob" Alper. W6KT *Winter 1999, page 47* Homebrewing an Amplifier Around the Svetlana 4CX400A Dean D. Battishill. W5LAJ, and W.J. Byron, W7DHD *Spritrg 1999, page 31*  Low-Noise ACC-Controlled IF Amplifier From Pat Hawker's "Technical Topics" in Radio Communication *Wintc.r 1Y96, page 93*  Power On a Budget Marv Gonsior. W6FR *Winter 1995, page 55* Simple and Inexpensive High-Efficiency Power Amplifier Frederick H. Raab. Ph.D., W I FR *Winter 1996, page 57* Variable High-Power Biasing Marv Gonsior, W6FR *Sunlmer* 1996, *page* 82

#### 4CX400A Russian Tubes for the MLA-2500 Amplifier

B.N. "Bob" Alper. W401W16 *Summer 1996, page 29* Technical Conversations: WXJI, *Foil 1996, ~~irgcj 4;* W101Wl6, *Winter 1997, prrge 4;*  W8JI, *Winter 1997, page 5; AB6BO, Winter. 1997, page 5: W4OIW/6, Winter 1997 page 5* 

10-MHz Class-E Power Amplifiers Teo Der-Stepanians, KF6NNZ. and David B. Rutledge, KN6EK *Winter 1999, page 31* 

#### ANTENNAS AND RELATED TOPICS

A Bi-Directional Vertical Antenna L.B. Cebik, W4RNL *Spring 1999, page 65* A Featherweight 6-Meter Beam Rick Littlefield, K I BQT *Sirmnler 1995, page 5*  A Note on the Radiation Resistance of Loop Antennas with Short Circumferences Peter Bertram, DJ2ZS *Summer 1997, page 99* A Practical Reversible Beverage Tom Rauch, W8JI *Spring 1997, page 102* A Reference Dipole for 2-Meters Rick Littlefield, K I BQT *Full 1997, pcrge YO*  A Single Coil Z-Match Antenna Coupler T.J. Seed, ZL3QQ *Witrfer 1994. puge 99*  Technical Conversations: K6UPZ, Spring *1995, page 6* A Tunable All-Bands HF Camp/Mobile Antenna John s. Belrose, VE2CV. and Larry Parker, VE3EDY *Ftrll 1998, pmgr 47*  Technical Conversations: VE2CV, *Wirltrr 1999, page 4* Aerodynamic Balancing: Part 2 Dick Weber. PE. KSIU *Wit~tet. 1995, page* 89 Anapoles Yardley Beers, WOJF *Summer 1996, page 67* Antennae Exotica: Genetics Breeds Better Antennas Nathan "Chip" Cohen, N1IR *Fall 1996, page 55* 

Antennae Exotica: The Arecibo Dish Nathan "Chip" Cohen, N1IR Summer 1996, page 17 Antennae Exotica: The Serpentine "Stealth" Vertical Nathan "Chip" Cohen, N1IR Spring 1996, page 79 Beyond the Z-Match: The IBZ Coupler Charles A. Lofgren, W6JJZ Winter 1995, page 27 Build a Short-Stack for 2-Meter SSB Kick Littlefield, **K** I BQT Spring 1996, page 96 Build a 20-Meter DX-Pole Antenna Kick Littlefield, **ti** l BQT Spring 1997, page 98 Discpole Antennas and Proximity to Ground Kick Littlefield, K I BQT Summer 1999, puge 74 The Double Rectangle Dan Handelsman, N2DT Winter 1999, page 67 Elevated Radial Wire Systems for Vertically Polarized Ground-plane Type Antennas, Part 1: Monopoles John S. (Jack) Belrose. VE2CV Winter 1998, page 29 Technical Conversations: W7DHD, Spring 1998. page 4: K51U. Spring 1998, page 5: VE2CV, Summer 1998, page 6 Elevated Radial Wire Systems for Vertically Polarized Ground-Plane Type Antennas, Part 2: Phased Arrays John S. (Jack) Belrose, VE2CV Spring 1998, page 45 Technical Conversations: W8JI, Summer 1998, page 6; AA1BU, Winter 1999, page 3 Elevated Radio Wire Systems for Ground-Plane Type Antennas, Part 3: A Monopole Antenna with Parasitic Wire Elements John S. (Jack) Bclrose. **VE?CV**  Spring 1999, page 37 Fractal and Shaped Dipoles Nathan "Chip" Cohen, N1IR Spring 1996, page 25 Fractal Antennas, Part 1: Introduction and the Fractal Quad Nathan "Chip" Cohen. N l IR Summer 1995, puge 7 Technical Conversations: KA1UTE, Fall 1995, page 5 Fractal Antennas, Part 2: A Discussion of Relevant, But Disparate, Qualities Nathan "Chip" Cohen. N **l** lR Summer 1996, page 53 Fractal Loops and the Small Loop Approximation Nathan "Chip" Cohen, N **1** IR, and Robert G. Hohlfeld Winter 1996, page 77

From a J to a Zepp Gary O'Neil, N3GO Full 1996, puge 61 The G2AJV Antenna and Maxwell's Displacement Current Roger C. Jennison, G2AJV Summer 1995, page 23 Technical Conversations: G3LDO, Fall 1995, page 5 Instruments for Antenna Development and Maintenance, Part **I:** Voltage and Current **Measurements** R.P. Haviland. W4MB Spring 1995, page 77 Instruments for Antenna Development and Maintenance. Part 2: Signal Generators R.P. Haviland. W4MB Summer 1995, page 95 Instruments for Antenna Development and Maintenance, Part 3: SWR and Other **Precision Measurements** R.P. Haviland, W4MB Fall 1995, page 79 Instruments for Antenna Development and Maintenance, Part 4: Field Strength Meters, Grid Dip Oscillators, and Some Mechanical Devices R.P. Haviland. W4MB Winter 1996, page 73 The Lazy-H Vertical Rudy Severns, N6LF Spring 1997, page 31 Correction: Fall 1997, page 92 Loaded Wire Aerials F.J.H. Charman, G6CJ Spring 1999, page 59 Loading Profiles for Wideband Antennas Richard A. Formato, Ph.D., K **1** PO0 Summer 1997, page 27 Technical Conversations: K1POO, Fall 1997, *pr~g~* 5 Correction: Fall 1997, page 93 Miniaturized Antennas Mike Traffie, N1HXA Spring 1996, page 99 Modeling and Understanding Small Beams, Part 1: The X-beam L.B. Cebik, W4RNL Winter 1995, page 33 Modeling and Understanding Small Beams, Part 2: VK2ABQ Squares and Moxon Rectangles L.B. Cebik, W4RNL Spring 1995, page 55 Modeling and Understanding Small Beams, Part 3: The EDZ Family of Antennas L.B. Cebik, W4RNL Fall 1995, page 53 Technical Conversations: W7IV, Winter 1996, puge 5

Modeling and Understanding Small Beams, Part 4: Linear-Loaded Yagis L.B. Cebik, W4RNL *Surrlmer 1996. puge 85*  Modeling and Understanding Small Beams, Part 5: The **ZL** Special L.B. Cebik, W4RNL *Winter 194'7. pugi)* ;'2 Modeling and Understanding Small Beams, Part 6: Fans, Bowties, Butterflies, and **Dragonflies** L.B. Cebik, W4RNL *Spring 1997, page 81* Modeling and Understanding Small Beams, Part 7: Shrunken Quads L.B. Cebik, W4RNL *Sunlmer 1997, pugc 71*  Modeling and Understanding Small Beams, Part 8: Capacity Hat and Yagis L.B. Cebik, W4RNL *Full 1997, page 61*  Modifying a 160-Meter Elevated Radial Vertical Duane Walker, KE7BT, -and Dick Weber. KSIU *Summer 1998, pugo 19*  Negative Resistance Antenna Elements Grant Bingeman, KM5KG *Winter* 1999, page 93 Optimal Elevated Radial Vertical Antennas Dick Weber. K5IU *Spring 1997, page 9* Technical Conversations: N6LF, Summer *1997, page 5; KSIU, Fall 1997, page 4* Correction: *Fall, 1997, page 92* Phased Array Adjustment Grant Bingeman. P.E.. KMSKG *Summer 1998, page 29* Correction: *Fall 1998, page 106* The Quad Antenna Revisited R.P. Haviland, W4MB *Sumrner 1999. pugr* 43 Taming the End-Fed Antenna Alan Chester, G3CCB *Spring 1998, pago 17*  True Vertical Beams for 2 Meters L.B. Cebik, W4RNL *Surnmet. 1999, puge 25*  Understanding Elevated Vertical Antennas Bill Shanney. KJ6GR *Spring 1995, puge 71*  Yagi Antenna Design Using a Genetic Algorithm Edward E. Altshuler, Derek *S. Linden*, and Richard A. Wing *Winter 1998, page 11* Yagi/Uda Antenna Design Joe Reisert, W1JR *Winter 1998, page 49* The 2-Meter Discpole Antenna Rick Littlefield, **k;** I BQT *Summer* 1996, *pu,ge 77* 

The 20-Meter PVC-EDZ Antenna Rick Littlefield. K I BQT *Summer 1997, page 105* 

#### ANTENNA EXOTICA

Genetics Breed Better Antennas Nathan "Chip" Cohen, N1IR *Erll 1996,* **prrgr** *55*  The Arecibo Dish Nathan "Chip" Cohen. N I IR *Summer 1996. page 17* The Serpentine "Stealth" Antenna Nathan "Chip" Cohen. N 1 lR *Spring 1996, page 79* 

#### COMPUTERS

A BASIC Stamp Project for Amateur Radio Mike Hall, WB81CN *Summer 1998, page 9* CADA: Computer Aided Design for Amateurs R.P. Haviland, W4MB *Spring 1996, page 37* Connecting Computers to Radios: Adding DDS Frequency Control Howie Cahn, WB2CPU *Wrntet 1995, page 9*  EZNEC for DOS L.B. Cebik, W4RNL *Sprrng 1997, puge 28*  Source Data Display Program for ELNEC Thomas V. Cefalo, JR., WA1SPI *Spring 1995, page 31* CONJUGATE MATCH The Elusive Conjugate Match Warren B. Bruene. W5OLY *Spring I 998. puge 23*  Technical Conversations: W@IYH, *Surnmet-1998, prrgr 106;* K3OQF/VQ9TD, *Full 1998, page 104*  Source Impedance of HF Tuned Power

Amplifiers and the Conjugate Match John S. Belrose, VE2CV; Walter Maxwell, W?DU; Charles T. (Tom) Rauch, W8JI *Full 1997, page 25* Technical Conversations: W2GOM/7, *Winter 1998, page 8: W7AAZ, Winter 1998, page 8; WØIYH, Winter 1998, page 8;* W71V. *Winter 1997, page 106;* AB6B, *Wirlter. 1997, ptrge 107;* WA7TZY, *Spring 1998, page 4; W2DU and VE2CV, Spring 1998, pagp 100;* K17RH, *Sprirlg 1998, puge 103;* VE2CV, *Wirzter 1999, puge 5*  VSWR, Reflections, and the "Conjugate" Impedance Match Dr. Steven R. Best, VE9SRB *Winter 1999, page* Y

#### **CONSTRUCTION**

A Continuous Duty Battery Controller Dennis R. Blanchard. K I YPP **Winter** 1997, **pago** 59

#### DDS

Direct Digital Synthesis On a PC Platform Robert M. Miller, KE6F and David D. Sipe, KD6QFZ **Winter 1997, page 41** 

#### DSP

A Few Words About DSP Dave Hershberger, W9GR **Summer 1995, page 80** 

#### EDITORIALS

A little Radio Gem in New Hampshire Terry Littlefield, KA1STC Summer 1999, page 2 A Tale of New Receivers Peter Bertini, K1ZJH **Spring** 1995, **page** 4 Are You a Writer? Kick Littlefield, K I BQT, and Terry Littlefield, KA1STC Summer 1998, page 4 The Armchair Homebrewer Peter Bertini, K1ZJH **Wirzter** 1995, **pcrge** 4 The Debate Over the Conjugate Match Terry Littlefield, KA1STC **Ftrll** 1997, pagr **2**  For a Few Dollars More... Peter Bertini. K IZJH. and Terry Littlefield, KA1STC **Summer 1997, page 4** The Fractal Antenna: A New Challenge for Antenna Experimenters Terry Littlefield. KA I STC **Sumrner** 1995, *ptrg~* **4**  From On-Air Ragchew to Online Chat: Hams and the Internet Terry Littlefield. KAISTC **Fall** 1996, **page 2**  Ham Radio + Change = Excitement! Rick Littlefield, K I BQT **Spring 1999, page 2** Is Presentation Everything? Peter Bertini, K1ZJH **S~imrnrr** 1996, **page 2**  Is Your Station Cool? Terry Littlefield, KA1STC **Spritlg** 1997, **puge 2**  Jump Terry Littlefield, KA1STC Spring 1996, *page* 2

Junk Science and Amateur Radio Terry Littlefield, KA1STC **Winter 1997, page 2** Looking Both Ways Terry Littlefield, KA1STC **Winter 1998, page 4** Rabble Rousing: Risky business or Technical Challenge? Terry Littlefield, KA1STC **Spring** 1998, **page 2**  Securing the Ham Home for Winter Terry Littlefield, KA1STC **Fall 1998**, *page* 2 Surplus Test Equipment-Bonanza or Bust? (Editorial) Peter Bertini, KlZJH **Winter 1996, page 4** Technical Conversations: VEZAZX. **Sprirrg**  1996, page 104; AA1IP, Summer 1996, page 6; K IZJH, **Summer** 1996, **prrgr** 6 Thank You Mr. Morgan! Peter Bertini, KlZJH **Fall 1995**, page 4 Technical Conversations: Winter 1996, page 6; Reply from K1ZJH, Winter 1996, page 6 Toward a Radio-Computer Interface Terry Littlefield, KA1STC **Winter** 1998, **page 2**  FIBER OPTICS

#### Fiber Optics in Amateur Radio: The Waveguide of the Future Dr. H. Paul Shuch, N6TX

**Spring 1995, page 9** 

#### HF

Factors in HF-ARQ System Throughput Phil Anderson, WØXI **Winter 1996, page 89** Path Losses At HF Crawford MacKeand, WA3ZKZ/VP8CMY Summer 1997, page 9 Technical Conversations: WA3ZKZ, Fall 1997, *page* 5

#### **HISTORICAL**

The Arc Method of Producing Continuous Waves William J. Byron, W7DHD **Sr~rrrrrlrr** 1998, **ptr,gr** 47 Globe Wireless Rides the Airwaves Again Hank Olson, W6GXN **Spring 1997, page 61** The Invention of the Superhet Radio Ian Poole, C3YWX **Wrrltrr** IYYY, **prrgc)** 39 The Last 100 Years in Communications, Part 1: Wireless, the Early Days Walter J. Schulz, K3OQF/VQ9TD Spring 1999, page 71

The Last 100 Years in Communications. **Part 2: The Transition** Walter J. Schulz, K3OOF/VO9TD Summer 1999, page 81 **The Monster Antennas** W.J. Byron, W7DHD Spring 1996, page 5 Technical Conversations: K8CFU, Winter 1997, page 6; Brittain, Winter 1997, page 6; K5IU, Winter 1997, page 6; KM6PJ, Winter 1997, page 6; W7IV, Winter 1997, page 6 **Nikola Tesla** Wallace Edward Brand, Malcolm Watts, NZCE, and John W. Wagner, W8AHB Fall 1997, page 80 **Radio Communication Via the Moon** John Evans, N3HBX Winter 1998, page 65

#### LETTERS

**Automatic Packet Revisited** N6SJD, Winter 1995, page 6 **Communications Quarterly Goes "Online"** NW2L. Winter 1995, page 7 "Online" Applause AA9DA, Winter 1995, page 6

#### **MISCELLANEOUS**

A BASIC Stamp Project for Amateur Radio Mike Hall, WB8ICN Summer 1998, page 9 **The Basics of Speech Processing** lan Poole, G3YWX Spring 1999, page 21 **A Stable Oscillator** Parker Cope, W2GOM Fall 1996, page 50 **An Electro-Optical Shaft Encoder** Parker R. Cope, W2GOM/7 Spring 1999, page 29 **Basic Synthesizers and How They Work** Ian Poole, G3YWX Fall 1996, page 81 **Designing Frequency Sythesizers** Ian Poole, G3YWX Summer 1998, page 87 Technical Conversations: WT6C, Winter 1999, page 3; G3YWX, Spring 1999, page 3 **Diplexers** Thomas V. Cefalo, Jr., WA1SPI Fall 1997, page 19 Technical Conversations: WA1SPI, Winter 1998, page 106 Facts, Opinions, Theories, Hypotheses, and Law, Part 1: "My Facts Ain't Your Facts" Joseph J. Carr, K4IPV Winter 1998, page 45

Facts, Opinions, Theories, Hypotheses, and Law, Part 2: Exploring the Differences Joseph J. Carr. K4IPV Spring 1998, page 32 **GOES Satellite Reception** Eugene F. Ruperto, W3KH Spring 1998, page 9 **Image Scanning** Michael Gruchalla, P.E. Summer 1999, page 9 **Is Salt Water Taffy Being Distributed?** Joseph J. Carr, K4IPV Fall 1997, page 16 Technical Conversations: W2GOM/7, Winter 1998, page 8 **JFET Simplified** Parker R. Cope, W2GOM/7 Fall 1997, page 41 Technical Conversations: KI6BP, Winter 1998, page 104 **Junk Science: Meet the Skeptic** Joseph J. Carr, K4IPV Fall 1998, page 44 **Kirchoff's Laws** Jay Jeffery, WV8R Fall 1997, page 87 Technical Conversations: W3RP, Fall 1997, page 7; W5JOM, Fall 1997, page 8; WV8R, Winter 1998, page 6; WØHZR, Winter, 1998, page 6; G4LU, Spring 1998, page 104; NV1E, Fall 1998, page 102; Peter Torrione, Fall 1998, page 103; Taylor, Spring 1999, page 6 **Magnetic Units and Formulas** James M. Lomasney, WA6NIL Fall 1995, page 39 **The Modular Dial** William Carver, W7AAZ Spring 1998, page 35 **Orbital Analysis by Sleight of Hand** Dr. H. Paul Shuch, N6TX Summer 1995, page 35 **Oscillators With Low Phase Noise and Power Consumption** Ulrich L. Rohde, KA2WEU and Chao-Ren Chang Winter 1996, page 29 **Quartz Crystals** Ian Poole, G3YWX Summer 1999, page 35 **Storage Cell Technology** Bryan Bergeron, NU1N Spring 1995, page 41 **Transferring Power With the Controlled-Q** L Match and a 6-Meter Application John Pivnichny, N2DCH **Spring 1999, page 80 Transmission Line Transformers** Donald A. McClure, KB2Z Summer 1997, page 45 Correction: KB2Z, Fall 1997, page 93

Try NMR With Your Old CW Rig Wade G. Holcomb, W1GHU Winter 1996, page 23 Using Inexpensive Digital Panel Meters Michael Gruchalla, P.E. Spring 1996, page 59 Technical Conversations: W6ZVV, Summer 1996, page 6 Writing the Amateur Radio Article Joseph J. Carr, K41PV Spring 1997, page 77

#### OPTICAL COMMUNICATIONS

Communications in the Red Zone Adrian Knott, G6KSN Spring 1995, page 95 The Laser Diode Richard Bitzer, WB2ZKW Fall 1997, page 6 Optical Communications: Equipment for the Radio Amateur Richard Bitzer. WB2ZKW Winter 1996, page 9

#### PROPAGATION AND METEOROLOGICAL EVENTS

Atmospheric Ozone Robert R. Brown, NM7M Spring 1999, page 97 Data on Long-Path Propagation Robert R. Brown, NM7M Summer 1996, page 43 Heard Island Robert R. Brown, NM7M Fall 1997, page 45 Observations of 314-Meter Radio Propagation Across Texas Lawrence S. Higgins, WSUQ. and the Members of Intertie, Inc. Summer 1998, page 71 Path Losses At HF Crawtord MacKeand, WA3ZKZ/VP8CMY Summer 1997, page 9 Technical Conversations: WA3ZKZ, Fall 1997, page 5 Power Coupling on 160 Meters Robert R. Brown. NM7M Summer 1999, page 95 Predictions for Solar Cycle 23 Wil5on Anderson, Jr., AA6DD Summer 1998, page 87 Propagation of Electromagnetic Waves Axel Stark Summer *1995,* page *43*  Signal Ducting on the 160-Meter Band Robert R. Bromn. NM7M Spring 1998, page 65

Unusual Low-Frequency Signal Propagation at Sunrise Robert R. Brown, NM7M Fall 1998, page 67 Validation of a F-Layer Algorithm for the Ionosphere Robert R. Brown, NM7M Spring 1997, page 41

#### **QRP**

A 40-Meter Novice Band HBR M.A. (Mac) Chapman, KI6BP Summer 1998, page 66 HBR Fifteen M.A. (Mac) Chapman. K16BP Spring 1999, page 89 The HBR-Twenty M.A. (Mac) Chapman. K16BP Winter 1998, page 74 QUARTERLY COMPUTING Building a PC Toolkit

Brad Thompson, AA I **IP**  Summer 1995, page 91 HFx 1.1 L.B. Cebik, W4RNL Summer 1997, page 93 NTE's WinBoard and WinDraft Peter Bertini, K1ZJH Fall 1996, page 76 Putting a PC's Serial Port to Work Brad Thompson, AA l lP Fall 1995, page 72 Software for Homebrewing Plus an Updated CD-ROM Brad Thompson, AA IIP Winter 1995, page 99 Software Shortcuts Brad Thompson. AA1IP Spring 1996, page 84 Software That's Good Enough to Use Brad Thompson, AA I1P Winter 1996, page 82 Take a Dip in the Information River Brad Thompson, AA l lP Spring 1995, page 99 The Toroid Pro and Ironcore Novice Programs Rick Littlefield, KI BQT Fall 1998, page 20 Using EWB to Analyze RF Circuits M.A. (Mac) Chapman, K16BP Winter 1998, page 81 Using EWB to Analyze Audio Circuits M.A. (Mac) Chapman, K16BP Summer 1998, page 43

#### QUARTERLY DEVICES

Almost All Digital Electronics' Digital Frequency Display Kits Peter J. Bertini, K1ZJH *Winter 1998, page 6* / Build Dummy Loads and Resistive RF Networks with these Power-Film Resistors Rick Littlefield, KI BQT *Summer 1995, page 73* Technical Conversations: W6TC, Winter *1997, 17crge .5*  The Den-On SC70007 Vacuum Desolder Rick Littlefield, K I BQT *Srimrner 1997, page 96*  Low-Cost SMD Prototype Construction Rick Littlefield, K I BQT, and Peter Bertini, KIZJH *Spring 1996. pug^ 40*  The MRF-255 RF Power Field-Effect Transistor and Digi-Key's Panasonic **Multilayer Ceramic Chip Capacitor Kits** Rick Littlefield, K1BOT, and Peter Bertini, KIZJH *Winter 1996, page 64*  Correction: *Spring 1996, page 104* PC Designer Rick Littlefield, K I BQT *Fall 1996, page 18* Pin Diodes Rick Littlefield, K1BOT *Wirrrrr 1995, pugc. 66*  Radio Adventures Corp's CMOS CW Keyer Chips Rick Littlefield, K I BQT *Fall 1995, page 33* The Secrets of "High-Tech Scrounging" Rick Littlefield, K **1** BQT *Spring 1995, page 37* The Wiltron Site Master Rick Littlefield. K I BQT *SLIIIII)IPI. 1996, page 72* 

#### **RECEIVERS**

A Single Conversion FM Receiver Harry Swanson *Winter 1998, page 19* A 40-Meter Novice Band HBR M.A. (Mac) Chapman, K16BP *Summer 1998, page 66* The HBR-Twenty M.A. (Mac) Chapman, KI6BP *Wlnter 1998, pugc 74*  Modern Receiver Design Ulrich L. Rohde, KA2WEU *Winter 1997, page 22* Technical Convers~tions, KA2WElJ. *Spring 1997, page 108* Multi-Band Direct-Conversion Receiver Hannes Coetzee, ZS6BZP Fall *1998, puge 58* 

Regenerative Receivers Charles Kitchin, N1TEV *Fall 1995, page 7* Technical Conversations: W1JY, Winter *1996, page 5*; W7IV, *Winter 1996, page 6*; W9DWT, *Spritzg 1996, pogr 104*  The Solar Spectrum: A Portable VLF Receiver and Loop Antenna System Peter 0. Taylor *Summer 1995, page 67* Toward the Superlinear Receiver: Low-Noise OscilIators From Pat Hawker, G3VA's. "Technical Topics" in RadCom *Winter 1996, page 94* The Watkins Johnson HF-1000 Scott D. Prather, KB9Y *Spring 1995. pqe 16* 

#### REVIEWS

A Look at the Latest Literature Peter J. Bertini. KIZJH *Spring 1999, page 56* NEC-WIN BASIC for Windows L.B. Cebik. W4RNL *Winter 1996, page 55* The New Shortwave Propagation Handbook Nancy Barry *Summer 1995, page 79* Quantics W9GR DSP **3-**  Affordable Technology Fights QRM! Peter Bertini, K IZJH *Summer 1995, page 85* Radios for Hallicrafters Peter J. Bertini, K1ZJH *Summer 1998, page 86* Single Sideband Systems and Circuits Peter J. Bertini, KIZJH *Spring 1996, page 84* Summer Reading Peter J. Bertini, KIZJH *Summer* 1999, page 93 The Tektronix TDS-210 Digital Real-time Scope Norm Into. K8NI *Winter 1999, page 59* The Ten-Tec 1253 9-Band SW Receiver Peter J. Bertini. K IZJH *Fcrll 1995, pugc 84*  The Watkins-Johnson HF-1000 Scott Prather. K9BY *Summer 1995, page 16* 

#### SCIENCE IN THE NEWS

A Look at "Colossal Magnetoresistance" and the "Mobile" Family Room *Spring* 1999, page 18

Flexible Semicondurtors and the Rotman Lens at MMV Frequencies Douglas Pagc Winter 1998, page 41 Gradium Class and a Solution to an Old LED Problem Douglas Pagc Spring 1998, page 62 Molecular Magnets and the Photonic Lattice Dougla\ Page Winter 1999, page 55

#### **SETI**

**SETI Made Simple** H. Paul Shuch, N6TX Spring 1996, page 89 Technical Conversations: W7IV, Fall 1996, page 4; N6TX, Winter 1997, page 4

#### SlJRFACE MOUNT TECHNOLOGY

A Brief Guide to Surface-Mount Technology Ian Poole. G3YWX Fall 1998, page 23 A Hot-Air SMD Soldering Station for the Home Workshop Pcter Bertini. KlZJH Summer 1998, page 96 **Ouarterly Devices: Low-Cost SMD** Prototype Construction Rick Littlefield, KI BQT, and Peter Bertini, K1ZJH Spring 1996, page 49 **Ouarterly Devices: The MRF-255 RF Power** Field-Effect Transistor and Digi-Key's Panasonic Multilayer Ceramic Chip Capacitor Kits Rick Littlefield, K1BQT, and Peter Bertini, K IZJH Winter 1996, page 64

#### TECH NOTES

A Featherweight 6-Meter Beam Kick Littlefield, K I BQT Summer 1995, page 5 A Hot-Air SMD Soldering Station for the Home Workshop Peter J. Bertini, K1ZJH Summer 1998, page 96 A Note on the Radiation Resistance of Loop Antennas with Short Circumferences Peter Bertram, DJ2ZS Summer 1997, page 99 A Practical Amateur Application of the Smith Chart Steve Sparks, NSSV Summer 1999, page 102 A Practical Reversible Beverage Torn Rauch. **b18J1**  Spring 1997. page 102

A Useful Accessory for the MFJ-259 SWR Analyzer Remy Brodcur, VE2HRH Fall 1998, page 83 A Visit to the Half-Square Antenna Hannes Coetzee, ZS6BZP Spring 1998, page 83 Adjustable 50-Ohm Attenuators Make Level Matching Easy Between RF Stages Chris Fagas. WB2VVV Winter 1997, page 97. Build a Short-Stack for 2-Meter SSB Rick Littlefield, K I BQT Spring, 1996, page 96 Build a 20-Meter DX-Pole Antenna Rich Littlefield, K I BQT Spring 1997, page 98 Build the Nor'easter 6-Meter AM Transceiver Kick Littlefield. K I HQT Winter 1998, page 93 Coaxial Cable Traps-In Search of the Perfect Antenna Paul Duff, VK2GUT Winter 1995, page 83 Communications in the Red Zone Adrian Knott. G6KSN Spring 1995, page 95 Determining True North Accurately Without Instruments D.K.W. Ilutchinson Winter 1995, page 87 Get on the Air with a "Cheap" Collins Rig Jay Craswell, WBØVNE/AAV5TH Summer 1995, page 100 Low-Noise AGC-Controlled IF Amplifier From Pat Hawker, G3VA's, "Technical 'Topics" in KadCom Winter 1996, page 93 The Mini Sky Needle Rick Littlefield, K1BQT Fall 1998, page 83 Miniaturized Antennas Mike Traffie. N1HXA Spring 1996, page 99 Resistive Impedance Matching and Minimum Loss Attenuators Barry L. Ornitz. WA4VZQ Spring 1999, page 104 Squelch for the MFJ-9406 Transceiver Rick Littlefield, K I BQT Winter 1999, page 90 Stable LC Oscillator From Pat Hawker. G3VA's. "Technical Topics" in RadCom Winter 1996, page 98 The "Teeny Twoer" AM Transceiver Rick Littlefield, K I BQT Summer 1998, page 98

Towards the Superlinear Receiver: Low-Noise Oscillators From Pat Hawker, G3VA's, "Technical Topics" in RadCom Winter 1996, puge 95 Triband Dipole Gil Sones, VK3AUI Winter 1995, page 83 Update on Solar Cycle 23 Will Anderson, AA6DD Winter 1999, page 90 Using Bessel-null Functions for FM Calibration Peter J. Bertini, K1ZJH Spring 1999, page 107 Variable High-Power Biasing Marv Gonsior, W6FR Summer 1996, page 82 VHFIUHF Combiner for Mobile Use Ian Keenan, VK3AYK Winter 1995, page 86 **VHF/UHF Signal Generator** Will McGhie, VK61JU Fall 1998, page 83 The 2-Meter Discpole Antenna Rick Littlefield. K I BQT Summer 1996, page 77 The 2-Meter PVC-EI)Z Antenna Rick Littlefield, K I BQT Summer 1997, page 105

#### TECHNICAL CONVERSATIONS

A Bridge a la Francaise F9HX. Spring 1997, page 4 A Bridge Not Too Far G4LU, Summer 1997, page 8 A Comment on "Complex Impedance Measurements" G3LDO, Spring 1999, page 3 A Few Corrections W8JI, Winter 1997, page 5 A Few Problems Taylor, FuII 1997, page **5**  A Few Small Errors WD4NCG, Winter 1999, page 5 A Few Suggestions ON6JC/LW3HAZ, Fall 1998, page 106 A Full Explanation, Please McKibbin, Spring 1999, page 4; Reply: K1ZJH, Spring 1999, page 4; K6B1, Summer 1999. page 4 **A** Late Catch KA2WEU, Spring 1997, puge 108 A Reader 'Takes Note N HR, Summer 1996, page 5 A Rebuttal W8JI, Spring 1999, page 6 A Response to WSOLY on the Conjugate Match

WØITH, Summer 1998, page 107

A Single Coil 2-Match Antenna Coupler K6UPZ, Spring 1995, page 6 A Small Correction WA1SPI, Winter 1998, page 106 A Wake-up **CaIl**  N6LF, Summer 1997, page 6 A Word About Short Verticals W7DHD, Fall 1998, page 4 An Interesting Comment on Amateur Radio Licensing Found Online **W4JEF**, *Spring 1999*, *page* 5 And Going! Peter Torrione, Fall 1998, page 103 And More on the Conjugate Match... W7AAZ, Winter 1998, page 8; WØIYH, Winter 1998, page 8 Australia a State? VK4QA. Winter 1999, page 2 Author Shares Fan Mail KA1WA, Summer 1996, page 5 The Classic Cube Problem G4LU, Spring 1998, page 104 Comments on Elevated Radials W7DHD, Spring 1998, page 4; W5IU, Spring 1998, page 5; W8JI, Summer 1998, PuRe 6 Comments on Kirchhoff's Laws W8VR, Winter 1998, page 6; WØHZR, Winter 1998, page 6; W3RP, Winter 1998, pugc. 8, WSOJM, Wlnrer 1998, pugr *<sup>K</sup>* Computer Glitch Shaves 30 Years Off Life of Sunspot Cycle 22 W4MB, Summer 1996, page 5 Corrections For "Phased Array Adustment" by KM5KG, Summer 1998, page 29, Fall 1998, page 106 Correspondence from Cornell, WB3JZO N2WLG, Fall 1996, page 6; WB3JZO, Fall 19 96, pug' *6*  Cosmic Cousins N6TX, Winter 1997, page 4 Dear Coke AF6S, Winter 1995, page 51 The Debate Goes On WSOLY, Spring 1999, page 7 Designing the Long-wire Antenna System VE3DBO, Winter 1995, page 51 Doesn't Anyone Use Smith Charts Anymore? W7IV, Winter 1996, page 4 Editorials: Great-BWO's: Not So Much! AA IIP, Summer 1996, page 6; K I ZJH, Summer 1996, page 6 Feedback WT6C, Winter 1999, page 4 Free Software K I POO, Fall 1997, page 105 The G2AJV Antenna G3LDO, Fall 1995, page 5 G3SBI's H-Mode Receiver Design W7SX, Spring 1995, page 8

Give Credit to K2BLA **AC4LS, Summer 1997, page 8** The Hairpin Match: A Review W4RNL. Winter 1995, page 51 Help Me! WB2TBQ, Winter 1995, page 54 I Agree With W7T)HD W7IV, Summer 1998, page 108 I Don't Agree WA7TZY, Spring 1998, page 4 I'm Not Convinced K17RH, Spring 1998, page 104 In Defense of the Study of Elevated Radial Systems AA1BU, Winter 1999, page 3 In Support of Resonant Elevated Radials VE2CV, Summer 1998, page 6 Information Wanted ON4ZA, Full 1997, puge 4 JFET Discussion Missed Important Point KI6BP, Winter 1998, page 104 Junk Science and Antennas WØNU, Summer 1997, page 7 Key Sentence Missing VE2CV, Winter 1999, page 4 Kirchoff's Laws: Still going... NV1E, Fall 1998, page 102 Kudos to Cohen KA1UTE, Fall 1995, page 5 Last Minute Arrivals W7IV. Winter 1998, page 106; AB6B, Winter 1998, page 107 Lost and Found W6ZVV, Summer 1999, page 4 Mea Culpa G4LU, Spring 1995, page 6 The Monster Antennas-A Huge Hit K8CFU, Winter 1997, page 6; Brittain, Winter 1997, page 6; K5IU, Winter 1997, page 6; KM6PJ, Winter 1997, page 6; W7IV, Winter 1997, page 6 Network Impedance, Energy Transfer. and the Conjugate Match VE2CV, Winter 1999, page 5 Not Excited About SET1 W7IV, Fall 1996, page 4 Notes from W0IYH WØIYH, Spring 1997, page 108 Notes on the Teeny Twoer KA1STC, Fall 1998, page 104 On "Designing Frequency Synthesizers" G3YWX, Spring 1999, page 3 On Polyphase AM WA8VZQ, Summer 1999, page 6 On Surface Mount Construction **AB1Z.** Fall 1996, page 6 On Traveling Wave Dipoles WT6C, Winter 1997, page 106 Peter's Comments K IZJH, Summer 1999, page 6

Praise for **KIZJH's** 80-dB Log Amp for Spectrum Analyzers N4IFP, Winter 1998, page 105 Physical Interactions Plus Correlation of Sunspot Data from 1701 to 1994 W4MB, Winter 1996, page 5 Quarterly Devices: The NE577 Compander W6DJ, Spring 1995, page 7 Questions About the Ultimate Noise Bridge **W4NLG.** Winter 1997. page 4 Reader Calls Fall 1997 Issue Outstanding W 1 AM, Winter 1998, page 104 Reader Finds Bruene's Article Noteworthy K3OQF/VQ9TD, Fall 1998, page 105 Reader Requests Assistance Dehoney, Spring 1997, page 8 Reader Says Article Fell Short W8JI, Fall 1996, page 4 Reader Takes Exception AB6BO, Winter 1997, page 5 Regarding the Conjugate Match W1FR, Fall 1998, page 106 Regenerative Receivers W 1JY, Winter 1996, page 6; W7IV, Winter 1996, page 6; W9DWT, Spring 1996, page 104 Reply to Rudy Severns, **N6LP**   $\overline{\text{K}}$ SIU. Fall 1997, page 4 The Saga Continues W2DU and VE2CV, Spring 1998, page 100 "Salt Water Taffy" and Some Comments on the Conjugate Match W2GOM/7, Winter 1998, page 8 Six Meters and Radio Controlled Planes W I OLP, Spring 1998, page 3 Some Suggestions VK3CEC. Summer 1998, page 108 Speaking of Annunciators... W6ZZV, Summer 1996, page 6 Sunspot Data W4MB, Winter 1996, page 5 Surplus Test Equipment: Boom or Bust? VE2AZX, Spring 1996, page 104 Taking the Classic Cube One More Step Taylor, Spring 1999, page 6 Thank you! K5IU, Fall 1998, page 103 Thank You Mr. Morgan! Douglas, Winter 1996, page 6; K1ZJH, Winter 1996, page 6: VE3SJR, Spring 1996, pogr 104 Three Small Errors Cashion, Spring 1997, page 4 Thumbs Up for Caddock Electronic's Kool-Tab MP850 Resistors W6TC, Winter 1997, page 5 "Tion" Thackeray, Summer 1999, page 4 Triode/Tetrode Efficiency Comparison W4OIW/6, Winter 1997, page 4

Try This Graph Instead WA3ZKZ, Fall 1997, page 5; K1POO, Fall *1997, page 105*  Unsatisfied Customer W6NB1, *Winter 1996, page 6*  Using the Standard NEC Code Terminology K6BI, *Summer 1999, page 4* W4OIW/6 Replies W40IWl6. *Winter 1997, page 6*  WSOLY's Letter to K51U W5OLY. *Summer 1997, page 7* W6ZW Responds to KlZJH W6ZVV. *Slrri7mrr 1999, puge 5* 

#### TEST EQUIPMENT

A Tracking Generator for 0 to 2 GHz Wayne Ryder, W6URH *Summer 1996, puge 7*  An IF and 80-dB Log Amp for Spectrum Analyzers Peter J. Bertini, K<sup>1</sup>ZJH *Fall 1996, page 2 1*  Technical Conversation\: N4IFP, *Winter 1998, page I04*  Build a 2-Chip 80-dB RF Power Meter Bob Clarke, N1RC *Fall 1995, page 27*  Build a 5 to 850-MHz Spectrum Analyzer Fred Brown, W6HPH *Winter 1 997, page 9 I*  "DEMPHANO" Jacob Makhinson, N6NWP *Spring 1999, page 9* Instruments for Antenna Development and Maintenance, Part 1: Voltage and Current Measurements R.P. Haviland, W3MB *Spring 1995, page 77* Instruments for Antenna Development and Maintenance, Part 2: Signal Generators R.P. Haviland, W4MB *Summer 1995, page 95*  Instruments for Antenna Development and Maintenance, Part 3: SWR and Other Precision Measurements R.P. Haviland, W4MB *Full 1995, page 79*  Instruments for Antenna Development and Maintenance, Part 4: Field Strength Meters, Grid Dip Oscillators, and Some Mechanical Devices R.P. Haviland, W4MB *Winter 1996, page 73*  The Ultimate Noise Bridge A.E. Popodi, AA3WOE2APM *Summer 1996, page 25* Technical Conversations: W4LNG, Winter *1997, page 4* 

Upgrading the Boonton Models 92/42 RF Voltmeters Jacques Audet, VE2AZX *Spring 1997, page 53* 

#### TEST PROCEDURES AND MEASUREMENT TECHNIQUES

Boundary Scan Technology Bryan P. Beregeron, NU 1 N *Fall 1996, page 9* Complex Impedance Measurements Michael Gruchalla. P.E. *Fa11 1998, page 33*  Technical Conversations: WT6C, *Winter 1999, page 4;* G3LD0, *Spring 1999, page 3*  Measure Your Coax Cable Loss

Phil Salas, ADSX *Summer 1997, page 68*  Orbital Analysis by Sleight of Hand Dr. H. Paul Shuch, N6TX

*Summer 1995, page 35* 

#### THE FINAL TRANSMISSION

FCC to Institute Rule Changes for Tower Owners Joe Fedele *Spring 1995, page 101* 

#### THE SOLAR SPECTRUM

A Peek into the Past Peter 0. Taylor *Spring 1995, page 81* A Portable VLF Receiver and Loop Antenna System Peter 0. Taylor *Summer 1995, page 67*  An Update Peter 0. Taylor *Winter 1995, puge 102*  Monitoring Radio Bursts From Solar Flares Peter 0. Taylor *Fall 1995, page 45*  Ulysses Verifies the Shape of the Interplanetary Magentic Field Peter 0. Taylor *Winter 1996, page 20* 

#### TRANSCEIVERS

A Low-Power 20-Meter Transceiver Clint Bowman, W9GLW *Winter 1995, page 69*  An FT-990/1000 Interface Circuit Phil Salas, ADSX *Summr~r 1996, page I4*  Build the Nor'Easter 6-Meter AM Transceiver Rick Littlefield, K I BQT *Winter 1998, page 92* 

#### The "Teeny Twoer" AM Transceiver

Rick Littlefield, K1BOT Summer 1998, page 98 Technical Conversations: KA1STC, Fall 1998, page 104

#### TRANSMITTERS

#### A Logarithmic Audio Speech Processor William E. Sabin, WØIYH Winter 1997, page 9 Technical Conversations: WØIYH, Spring 1997, page 108

#### VHF/UHF

#### A 222-MHz Transverter

Bill Wageman, K5MAT Winter 1999, page 25

#### **VHF/UHF Combiner for Mobile Use** Ian Keenan, VK3SYK Winter 1995, page 86 **VHF/UHF Signal Generator** Will McGhie, VK6UU Fall 1998, page 83

#### **VIRTUAL EQUIPMENT**

#### **Connecting Computers to Radios: Adding DDS Frequency Control** Howie Cahn, WB2CPU Winter 1995, page 9

#### **VLF OPERATION**

The Solar Spectrum: A Portable VLF **Receiver and Loop Antenna System** Peter O. Taylor Spring 1995, page 67

## PRODUCT INFORMATION

#### **High-Speed, Single-Supply Op Amp Family**

Burr-Brown's new OPA635 family of highspeed, voltage-feedback operational amplifiers features single supply operation, low-power, rail-to-rail output, and small packaging for use in communications, consumer video, and battery-powered applications.

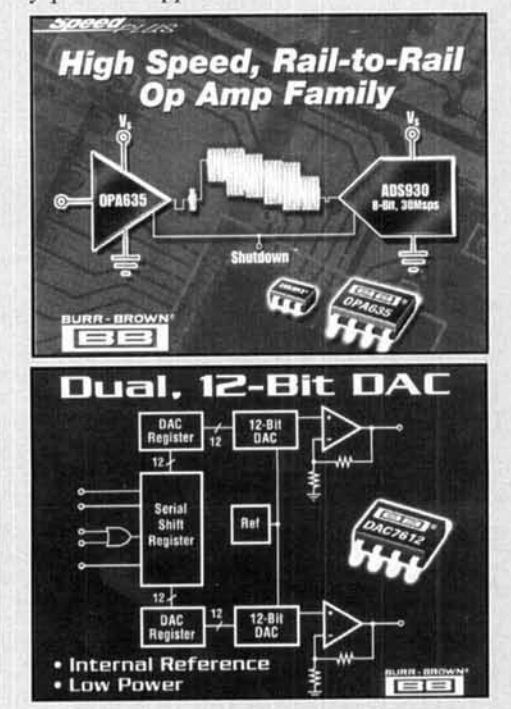

The OPA635 family consists of the OPA631, OPA632, OPA634, and OPA635. All members of this family operate on  $a + 3$  to  $+5$ -volt single supply and are available in SOT23 packages.

For more information, call 1-800-548-6132 or write to the Burr-Brown Corporation at P.O. Box 11400, Tucson, Arizona 85734. You can also check out the company's web site at <http://www.burr-brown.com/>.

#### **New Hamtronics® Low-Noise Receiver Preselectors**

The Hamtronics LNP-() series of preselectors offers a possible solution for intermod problems with VHF receivers. The new preselector series has been designed with a low-noise preamp ahead of the filter to establish a low noise figure before the signal reaches the filter.

The filter circuit is comprised of a sharp three-pole L-C filter optimized for the band of interest, in addition to the input filter in the preamp circuit. The preamp circuit provides just enough gain to override the insertion loss of the filter circuit with a little to spare so the receiver can maintain its dynamic range characteristics.

The LNP-() Preselector uses a pc board with RCA-style jacks and is normally installed in the enclosure with the receiver in the 50-ohm signal path between the antenna and the receiver input.

Models are available for all popular bands from 132 to 180 MHz, including the 137-MHz weather satellite band and the 144-MHz ham band. The price is \$39 for a factory wired and tested unit.

For additional information, view the entire Hamtronics catalog at their web site: <http:\\ www.hamtronics.com>. For a printed catalog. write to Hamtronics, Inc., 65 Moul Road, Hilton, New York 14468 or call 716-392-9430.

nal object. But even in such a photograph, if the memory chip were photographed at a magnification providing an image with spatial frequency at the 112-power point of the film, the fine structure of the film image would be sufficient to produce aliasing when scanned with a contemporary scanner as reviewed in the article.

The intent of the article was to demonstrate how the scanner, and CCD, spatial quantization affect the results when the object scanned is of sufficient spatial frequency to challenge the limitations of the scanning system. At this point in the technology. I believe that film does indeed challenge contemporary scanning technology. I combined the concept of the square test target and the specified 1/2-power-point spatial resolution of the film to develop a type of maximum requirement for scanning resolution based only on the limitations of the film (or photographic paper) and totally independent of the actual object photographed. I believe this a reasonable estimate of the scanning resolution needed to preserve virtually all the analog intensity information in contemporary film images regardless of the subject.

Similarly, I believe that I addressed briefly the film grain structure. The typical grain size and spacing are well beyond the resolving ability of even the highest-resolution scanners, by perhaps as much as two orders of magnitude. Film resolving ability is limited by other parameters, such as scattering and dispersion of light in the emulsion. Therefore, the actual film or paper grain structure has a negligible effect on the scanned result.

As you point out, and as did 1, **1** believe, most things we may photograph are comparatively smooth analog things (logs, dogs, cats, rats, etc.). But what if we choose to photograph a memory chip, or a high-contrast brick building at a distance'? In those cases the objects are not smooth analog subjects, but indeed are very digital in nature. And the aliasing I demonstrated with the square test targets can be reproduced with these real photographic objects. Again, the focus of the article was from the perspective of the limitations of the optical materials and not the subjects, or how the subjects may be filtered to accommodate the scanning technology. The focus of the article was what scanning resolution is needed to preserve the full resolving capability of the analog photographic media independent of the subject being photographed.

Also, I believe that I did comment very brietly on the enhanced printer technologies, such as the HP Photo REt and the improved

TECHNICAL CONVERSATIONS Photo REt 11 technology, but specifically limited my discussion to the simple ink-jet "dot *(from page 5)* **matrix**" half-tone systems. These are by far the most common. Also, it is much easier to visualize the dot-matrix half-tone process than something such as the Photo REt process. Once the basic process is visualized, one can more easily comprehend the more complex processes.

> Also, there is considerable debate as to whether the modulated dot technologies. such as the HP Photo REt 11, are visually equal to the micro-dot technology, such as used by Epson and Canon. Personally, I do not like the HP output. To me, it has a very obvious graininess caused by the fewer dots per unit length, regardless of their precision size modulation and spatial dithering. A very obvious example of this is the "banding" seen in images with very slow changing density across the image of comparatively bright subjects. such as clouds for example. and a mottling of continuous-tone features such as skin tones. It is true that over the entire image, the dot modulation does reproduce the average intensity, but the graininess is obvious, at least to me.

> The Epson and Canon 1440 DPI systems, and even the 720 DPI systems for most images, also faithfully reproduce the intensity information, but with substantially less grain (assuming the system is working properly, which is not always the case). For example, I see virtually no mottling with these systems, whereas I do with the HP. So, based on my personal preference, I cannot agree with you that the modulated-dot print technologies are equal to the micro-dot technologies. But that is only my subjective personal preference. I use both systems in my work. but I use the micro-dot technology for my personal digital photos. I chose not to make these comparisons in the article both in thc interest of space, and because I felt it inappropriate to criticize a particular manufacturer's technology.

But remember, the purpose of my article was to explore what is needed to capture all the information in an analog photographic subject—not what is simply "good enough" if viewed at a great enough distance. In other words, how good must be the scanning and printing technology be to produce a digital print which cannot be distinguished from a true analog photograph, even when the subject (not the medium) is viewed at high magnification'?

Finally, the issue of interpolation is quite controversial. The bottom line is that interpolation adds information that is not there. One cannot take the Fourier transform of the image and then "replace" or "improve" the sidebands synthetically to improve the image to make it a more faithful representation of the object unless one knows what the side bands must be. That is

a function of the object. But that object information was not recorded, and in general we have no way of recapturing that information. If we could, then we would have a higher-resolution image anyway.

One may guess at some object characteristics; for example, that the object was a generally a smooth analog subject, such as logs, dogs, cats, rats, etc., and synthetically interpolate based on some corresponding estimating function (i.e., a specific reconstruction filter), but that is just a guess. Some a-priori knowledge of the object is needed. What if the object were a memory chip? Since the memory chip is for most practical purposes a true spatially digital object, if we were to interpolate the digitized image to increase the apparent scanning resolution based on a reconstruction filter based on a guess of a smooth subject, the result would be nothing like the original object.

But this does not mean that interpolation is not useful. For example in audio CD players, such interpolation. or over sampling as it is termed. allows much simpler and less expensive filters to be utilized to reconstruct the audio signal. This over sampling, or audio interpolation, provides no improvement to the faithfulness of the reproduced representation of the original audio "image." It simply simplifies (and reduces the cost) of reconstructing the audio image. The quality of the audio image is fundamentally limited by the digitizing precision (number of bits), not the amount of over sampling in reproduction. The over sampling simply makes the hardware easier to build, more stable and robust, and lower in cost, all without degrading the audio quality limited by the digitizing depth.

Nevertheless, here too I cannot agree with you that interpolation of a scanned image, "when properly done." will produce a more faithful copy. I argue it will not. It will produce a smoother image. not a more faithful imageis a smoothed image of a memory chip a more faithful representation than an aliased one? But of course one will look better, regardless of whether it is a faithful representation. That is what the article was about: what do you need to totally faithfully reproduce the analog characteristics of the scanned subject—a film image, for example?

What I think all this means is that each individual must research the various technologies available in the digital photography art and use that most appropriate to their needs (photos of dogs or computer chips). My intent in the article was to provoke the reader to think about the process. I seem to have done that. But of course 1 welcome any additional comments or suggestions you may have. Perhaps we could actually "do some science" together to explore the limitations of the contemporary scanning art and analog limitations of photographic media, such as film and CCDs?

> **Mike Gruchalla Editorial Review Board Albuquerque, New Mexico**

### The objective value of interpolation

#### **Dear Mike:**

Thanks for the reply. As with the original article, the reply was enlightening, and I appreciate hearing from you. I think we are pretty much in agreement, and you obviously have considerably more direct experience with this. My attempt was to illuminate a couple of areas that other readers might have missed which you had touched on very briefly, if at all.

I still believe that some interpolation has objective value, in the manner you indicated with audio CDs. Digital video systems can sometimes show artifacts of the digitization and presentation processes, which are not in the original, like a 16-bit D/A on a CD that is not followed by a low-pass filter. The over-sampled lower bit converter, as you pointed out, takes less filtering to accurately reconstruct. If a video system lacks the filtering, then interpolation is a useful way of improving the situation. In neither case will the interpolation restore artifacts caused by aliasing because of lack of input filtering, but it can render a more accurate version of what actually is available, especially on an output device lacking in smoothing capacity.

An interesting variation of this is oversampling on the digitization process. where the dot size is larger than the DPI. Obviously some redundant information is being collected, but with proper processing, the results can exceed that predicted by the dot size.

Again, thanks for you reply. I got something I hadn't anticipated—additional insights into the process. **I** am at present looking for both a scanner and an ink jet printer for a variety of tasks including photographic.

#### **Wilton Helm, WT6C Franktown, Colorado**

#### The value of interpolation

#### **Dear Wilton:**

You are absolutely right that interpolation can have real value-in making prints to be viewed at reasonable distance. By interpolating, the "pixelization" is reduced. No new data is added, but sharp pixel edges are fuzzied up a

bit to allow the pixel information to run together. A somewhat fuzzy picture (photographers) call that "soft focus") is much more pleasing to view than a sharply pixelized image.

However, I believe that one should apply interpolation only when making a print to be viewed. It should not be used for archiving information. The data for archiving should be as accurate and unmolested as the digitizing and recording technology allows. You can always fiddle with the raw data in the archive later as new tools become available. However, if you fiddle with the raw data and then archive it, you probably cannot un-fiddle it later. Hence the thrust of my article—just how good does scanning (and CCD) technology need to be to provide raw, "un-fiddled with" data that is "just as good as" the real analog source?

As for scanners and printers. I'll give you a couple of ideas. I looked at a bunch of scanners. 1 decided that 1 wanted at least a 600 x 600 unir and preferably 1200 **x** 1200. By the way, make sure the 600 x 600 or whatever is the true "optical" resolution, not "effective" (read interpolated) resolution. If you look at CompUSA and BestBuy, some times you can find a lost-leader sale where the scanner is actually free. A while back. CompUSA had a 300x300 parallel-port unit for sale for less than the rebate. wasn't much of a scanner. but certainly worth the price. And something like that is a good place to start if you have no idea what you need (or want). But these "low-end" units actually work surprisingly well. I ended up getting an HP6270A with the document feeder (didn't need the feeder, but the unit was on sale for a good price). This is a  $1200 \times 1200$  unit and it was lower in cost (much) than the other 1200 x 1200 units at the time. As scanners go, this one is a bit pricey, about \$300, but that is in line with the high-res units. Works great!

As for printers, good luck! I must have looked at every printer made, twice. Some thoughts. I presume you want color. Color lasers are out! They cost a lot, are expensive to run, and produce poor results. Also, stay away from the weird technologies—dye sublimation, wax transfer, etc. Some of these work quiet well, but they cost quite a bit to operate and the prints may not be very durable. That

pretty much leaves the ink jet printers. As I mentioned in my previous note, I just do not like the HP images (personal preference). The Epson, Canon, Lexmark, etc. models with the 7-ink system all seem to be about equal as far as resolution. It is pretty easy to get 720 x 720 dpi now and may be even 1440 x 1440. The 720 x 720 seems to be just about all you need, but there is still just a bit of pixelization. Also there are compromise units with 1440 x 720. These are okay too. The trick is finding something that will actually keep working and does not consume an entire set of cartridges on a single print.

In general the printer guys should give the printers away—the consumables eat you alive. Some of the printers have the print head in the machine (Epson) and some in the ink cartridge (HP and Canon). I prefer the head-in-cartridge configuration; it's easy to "replace" the head when (there is no "if" here) it gets clogged. I ended up getting a Canon BJC-5000 1440 x 720 unit (this is now obsolete, replaced by the BJC-5100 I think—the same basic machine). This is the only machine that I could go anywhere in town and find it working where I could print a demo. Virtually all other machines were screwed up in one way or another. I have had virtually no trouble with it at all, I even let it sit for about three months and then it printed perfect pix. I believe that the newer unit (5100 as I recall) is about \$150 more or less; that's about the ballpark of all the units. And this unit will do 11 x 17 prints to boot-great for B-size drawings.

You need to go to every place near you that sells printers and do some demos yourself. If possible, take along your own image file to print; everyone here was quite happy to let me use my own demo picture. Then you can compare the resolution and color (accuracy and saturation) of all the different machines (at least the ones you can find that are working!) To do this comparison, you probably should purchase some of the high-resolution paper (not glossy, just high res). Good luck!

> **Mike Gruchalla Editorial Review Board Albuquerque, New Mexico**

## 800-522-2253

#### **This Number May Not Save** Your Life...

But it could make it a lot easier! Especially when it comes to ordering non-standard connectors.

#### **RF/MICROWAVE CONNECTORS**

- · Specials our specialty virtually any SMA, N, TNC, BNC, SMB, or SMC delivered in 2-4 weeks
- · Cross reference library to all major manufacturers. . Large inventory of piece parts for all types of coaxial connectors.
- · Experts in supplying "hard to get" RF connectors.
- · Connectors supplied to your drawings and specs.
- . Our 56 Standard adapters can satisfy virtually any combination of requirements, between SMA, TNC, N. 7mm, BNC and others.
- · Extensive inventory of passive RF/Microwave components including attenuators, terminations and dividers

**Cable & Connectors** NEMAL ELECTRONICS INTERNATIONAL, INC. 12240 N.F. 14TH AVENUE NORTH MIAMI, FL 33161 TEL: 305-899-0900 · FAX: 305-895-8178 E-MAIL: INFO@NEMAL COM URL: WWW.NEMAL.COM \$156 Incremental Search New - Multiple Receivers . Y2K Office Compatible User Inter - Report Generator face, Standard Toolbar - Import (Klingefuss, ASCII, . Intelligent Filter with History BBC. II G. PerCon) The new shoc<sup>®</sup> RSM 5 RadioSpectrumManager includes all drivers and the actual professional shoc® RadioData database with more then 74'000 records (26'000 Utility, 14'000 Broadcast, 34'000 VHF/UHF/SHF). Append/Edit of records Database-Scanning, Station Identification, Multiple search<br>filters. Channel control and Timer mode. (@95/98/NT, Available version: Economic \$156, Standard \$280, Profes \$2250. shoc<sup>®</sup> can deliver drivers for the following equipment  $. AOB$  $.1$  CMF . TELEFUNKEN - COVIE<br>- OPTOELECTRONICS - UNIVERSAL<br>- RACAL - WATKINS-JOHNSON EKD  $\cdot$  ICOM **ROSETTA** - WAVECOM **JRC** - ROHDEASCHWARZ - WINRADIO **KENWOOD** NEISNER+DOERING \$1625 **WAVECOM W40PC** Data Decoder and Analyzer WAVECOM ee<br>Rs the worldwide reference, used by most government bodies More than 100 modes (HF/VHF/ UHF/SHF) supported. DSP technology with two 56002-66<br>MHz. FFT and code analysis. AF/IF/ Discriminator Input. Internet. 图 95/98/NT. Other versions Updates on W4100DSP, W4050 and W41PC (Up to 8 cards in one Also available from shoc® Training, Engineering and System Design, Satellite Equipment, Antennas, RACAL Rohde&Schwarz, Kneisner+Doering, INMARSAT, JRC. R.Haenggi, dipl. Ing. HTL CH-8499 Sternenberg-Gfell R Switzerland +41-52-394 12 55<br>+41-52-394 12 56 э +41-79-421 50 37 sales@shoc.ch The Radio Monitoring Company

### Correction

#### **Dear Editor:**

Here is a correction and addendum for the "The Quad Antenna Revisited: Part 1" from the Summer 1999 issue.

First. in **Figure 4**, the shape factor equation should read

 $SF = 2*B/S$ 

#### where B is the perimeter.

Second, the drawings in Figure 37 and Figure 38 are interchanged. Third, the enclosed Figure 13 replaces the original.

Finally, an addendum. For those who prefer to work with quad dimensions in feet rather than wavelengths, the resonant frequency equation on page 59 becomes:

B/f=1437.6-185.6\*X+20.7\*X^2 feet/MHz

where X is the log of the wire thickness factor. For  $TF=10000$ , about #12 wire in 20 meter loop, B/f is 1026. For accuracy, the thickness factor must be considered. This is especially important where good F/B ratio is needed.

#### R.P. Haviland, W4MB Davtona Beach, Florida

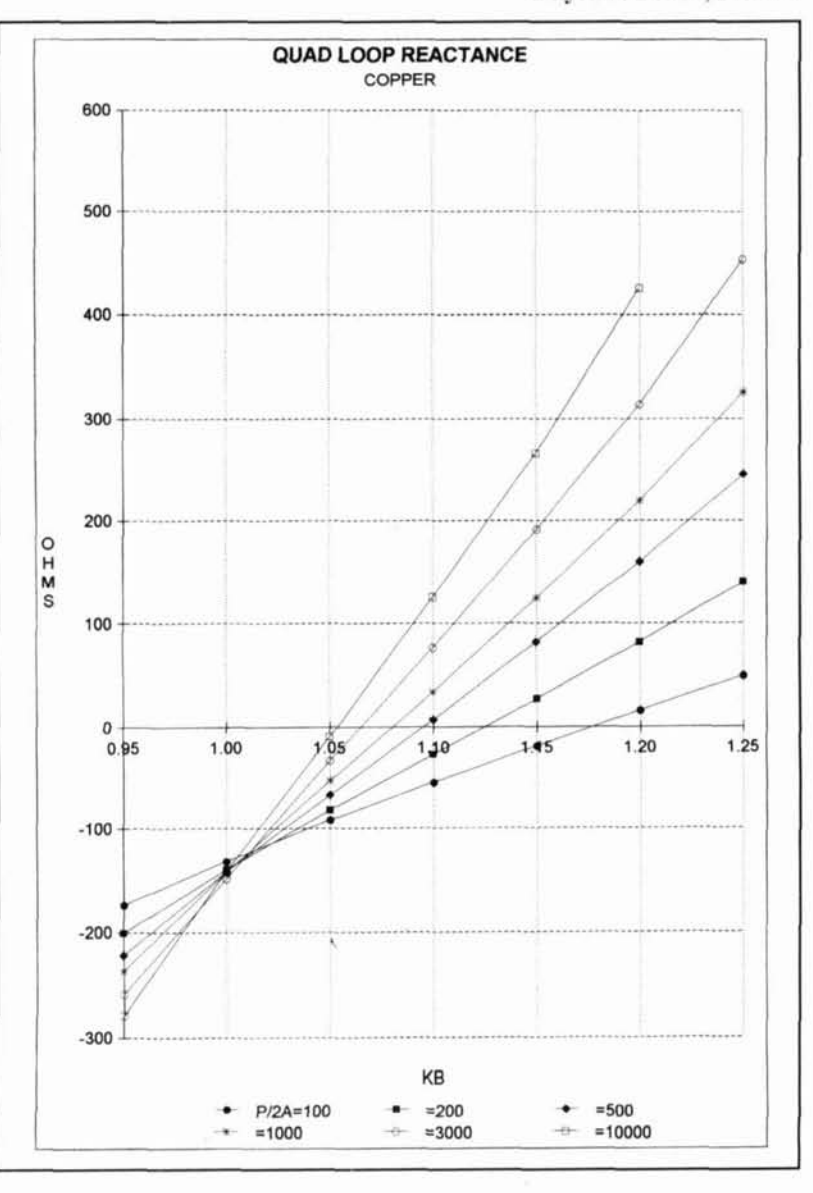

www.shoc.ch

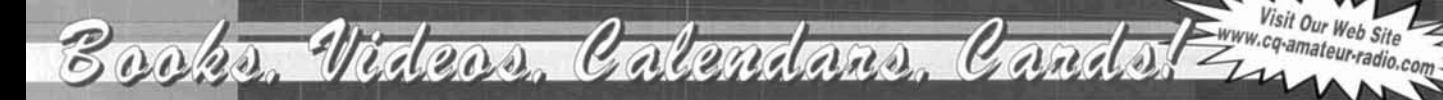

### **33 Simple Weekend** Amateur Radio Equipment Building and Using The Vertical Antenna <br>Projects **The Contract Antenna Antenna Indiana Antenna Antenna Antenna Baluns and Ununs Handbook Projects** Baluns and Ununs Handbook<br> **Projects** Handbook **Baluns and Ununs** Handbook<br> **Projects** Baluns and Ununs Handbook<br> **Projects** Baluns and Ununs<br> **Projects** Baluns and Ununs

electronics projects and the vertical piece of Amateur **but assumed the vertical** on transmission of the vertical of the vertical property of the vertical property of the vertical property of the vertical property of the v from the most basic to **Radio equipment** and accessory and accessory and accessory and antenna. Discover and accessory and accessory and accessory and accessory and accessory and accessory and accessory and accessory and a the fairly sophisticat-<br>
Theory. Discover easy-to-build con-<br>
Theory. Discover examplications easy-to-build con-<br>
struction projects.

ed. You'll find: station working item currently accessories for VHF FMing, working offered for sale in struction projects. accessories for VHF **FMing, working** offered for sale in **and the contract of the dipoles**, yaging the USA complete OSCAR satellites, fun on HF, trying the USA complete log periodic<br>CM, building with specs and beverages,

simple antennas, even a complete<br>working HF station you can build Example antennas, even a complete<br>
stration you can build<br>
or strong HF station you can build<br>
or strong HF station you can build<br>
or strong HF station you can build<br>
or strong the USA.<br>
our own electronic projects.<br>
Orde

### **Propagation Handbook by Bob Haviland, W4MB** by Dave Ingram, K4TWJ way for anyone!<br>
by W3ASK, N4XX & K6GKU Second Printing **Department of the COST of MCCOY** by W3ASK, N4XX & K6GKU Second Printing MCCOY ...................... s75.95

#### Getting Started Videos - "How-To," Tips, Techniques & More!

Ham Radio Horizons: The Video.. Order No. VHOR Getting Started in VHF . . Order No. VVHF Getting Started in Ham Radio.. Order No. VHR Getting Started in Ham Radio . . Order No. VHR<br>Getting Started in DXing . . Order No. VDX Buy more and save!<br>Getting Started in Packet Radio . . Order No. VPAC Buy 2 or 3 for \$17.95; Buy 4 to 6 for \$15.95 Getting Started in DXing . . Order No. VDX<br>Getting Started in Packet Radio.. Order No. VPAC Buy 2 or 3 for \$17.95; Buy 4 to 6 for \$15.95<br>Cetting Started in Amateur Satellites... Order No. VSAT Buy all 7 for your Club for o Getting Started in Amateur Satellites . . Order No. VSAT Getting Started in Amateur Satellites . . Order No. VSAT **Buy all 7 for your Club for only \$99.95**<br>Getting Started in Contesting . . Order No. VCON

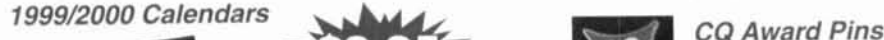

**Strreet Address** 

**Qtv** 

tu Radio

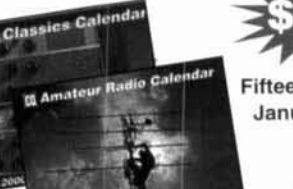

Item **II** -- - - - - -

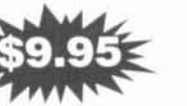

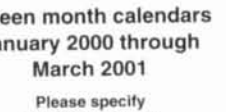

Classic Radlo Calendar

**City** State **State** State **State State State State State State State State State State State State State State State State State State State State State State State State St** 

U.S. and possessions - add \$4 shipping/handling. "FREE S/H on orders \$50 and over. Foreign - shipping/handling charges are<br>calculated by order weight & destination. "A \$4 credit will be applied for Foreign orders over \$50.

**Name Callsign** 

-

 $\frac{1}{\sqrt{100}}$  .  $\frac{1}{\sqrt{100}}$  .  $\frac{1}{\sqrt{100}}$ 

Method of payment Check Money Order UVisa MasterCard CDiscover American Express Credit Card No. **Expiration date the Card No.** Expiration date CQ Communications, Inc., 25 Newbridge Rd., Hicksville, NY 11801/516-681-2922; Fax 516-681-2926

.-

Description

Fifteen month calendars<br>
January 2000 through the corresponding CO Award pin. Available for<br>
MAZ, 5 Band WAZ, 160 Meter WAZ, The controller the month cardinal cards.<br>
January 2000 through waz, 5 Band WAZ, 160 Meter WAZ. ary 2000 through WAZ, 5 Band WAZ, 160 Meter WAZ.<br>March 2001 CQ DX, CQ DX Honor Roll, WPX. CO DY Der deck Please specify WPX Honor Roll, and USA-CA<br>
Amateur Radio or awards. ONLY \$5.00 E. ONLY \$5.00 EACH.

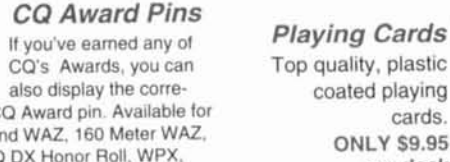

Price

Shipping/Handling

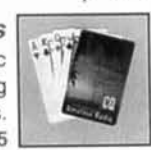

FREE SHIPPING orders over

Total Prlce

-.  $\perp$ 

Total

-

prehensive directory of Ham prod-<br>
uct manufacturers and dealers in build produce the product product product the manufacturers and dealers in build prod-

tion in a casual,<br>non-intimidating Drder No. 33PROJ.....<sup>\$</sup> 15.95<br>
The NEW Shortwave The Quad Antenna **Keys, Keys, Keys** antenna information in a casual,<br>
Propagation Handbook by Bob Haviland. W4MB by Dave Ingram, K4TWJ way for anyone!

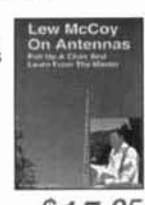

### **W6SAI HF Antenna**

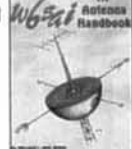

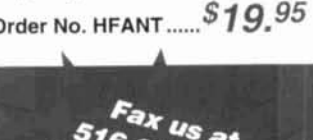

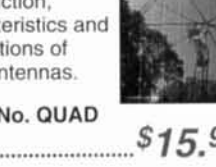

by Dave Ingram, This 144-page book is your single by Jerry Sevick, W2FMI by Paul Lee, I<br>K4TWJ source for detailed information on This volume is the source for Learn basic source for detailed information on This volume is the source for Learn basic<br>practically every the latest information and designs theory and practice Do-11-yourself practically every the latest information and designs theory and practically every the latest information and designs theory and practically every the latest information and designs theory and practically eve

CW, building with specs and beverages,<br>simple antennas, even a complete prices. Also includes the most com-<br>antenna tuners, **McCoy on Antennas**<br>antenna tuners.<br>and countless<br>and countless

## Sour own electronic projects.<br>Order No. 33PROJ.... \$15.95<br>Order No. 33PROJ.... \$15.95

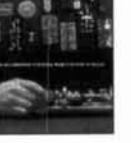

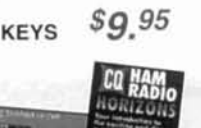

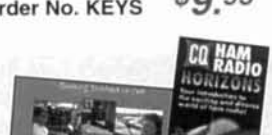

Order No. SWP .................................. through the Order No. SWP<br>
Stating Started Videos - "How-To " Tins Techniques & More!

principles. **Shortwave construction.** construction. **of a struction Handbook of amateur Handbook** *Chandbook Chandbook Chandbook Chandbook Chandbook Chandbook Chandbook Chandbook Chan* sunspots, ionos- **characteristics and** radio's favorite by Bill Orr, W6SAI *W*<br>nheric predictions applications of applications of the radio's favorite by Bill Orr, W6SAI *W* pheric predictions, applications of applications of accessory. This Inexpensive, accessory. This inexpensive. with photography, quad antennas. quad antennas. book is full of pic- practical antenna charts and tables **Carter No. QUAD** tures and histori- projects that work! galore! **15.95 cal instants and historic cal insight.** Guides you cal insight. Guides you

A comprehensive source of An authoritative the fundamental this visual has a comprehensive source of An authoritative this visual this visual has very the December of An authoritative the design, book on the design.<br>
construction.<br>  $\begin{array}{ccc}\n\text{thus visual} \\
\text{coefficient}\n\end{array}$ 

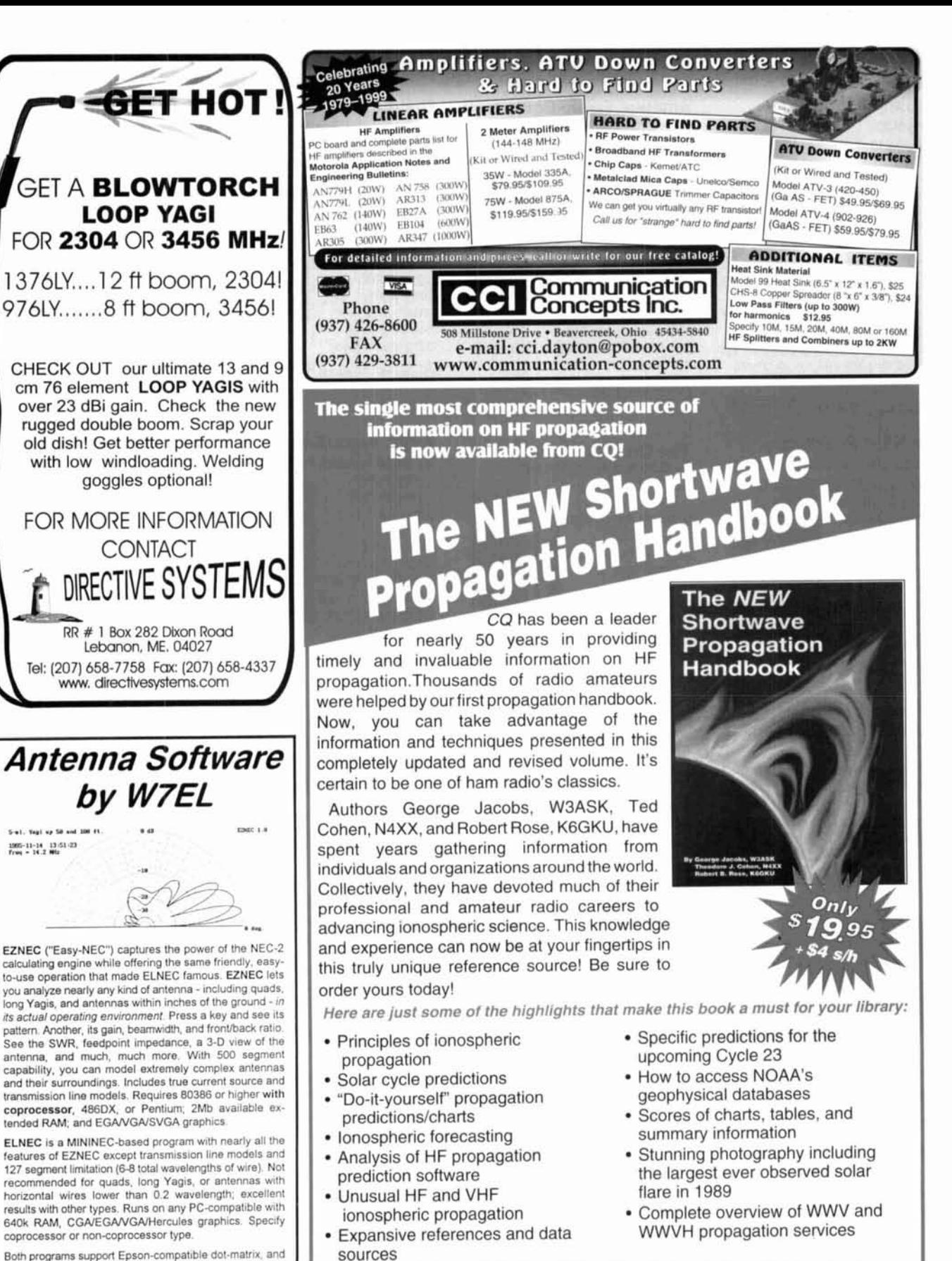

Both programs support Epson-compatible dot-matrix, and HP-compatible laser and ink jet printers.

- **U.S. 8** Canada - EZNEC **\$89.** ELNEC **549,**  postpaid. Other countries, add \$3 VISA AND MASTER-CARD ACCEPTED.

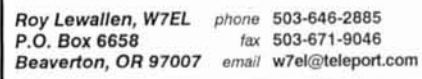

ARD ACCEPTED.<br>Roy Lewallen, W7EL phone 503-646-2885 Mail your order to: CQ Communications, Inc., 25 Newbridge Road, **Hicksville, NY 11801. FAX 516-681-2926** Also available through your local dealer!

Call 1-516-681-2922 Today!!!!

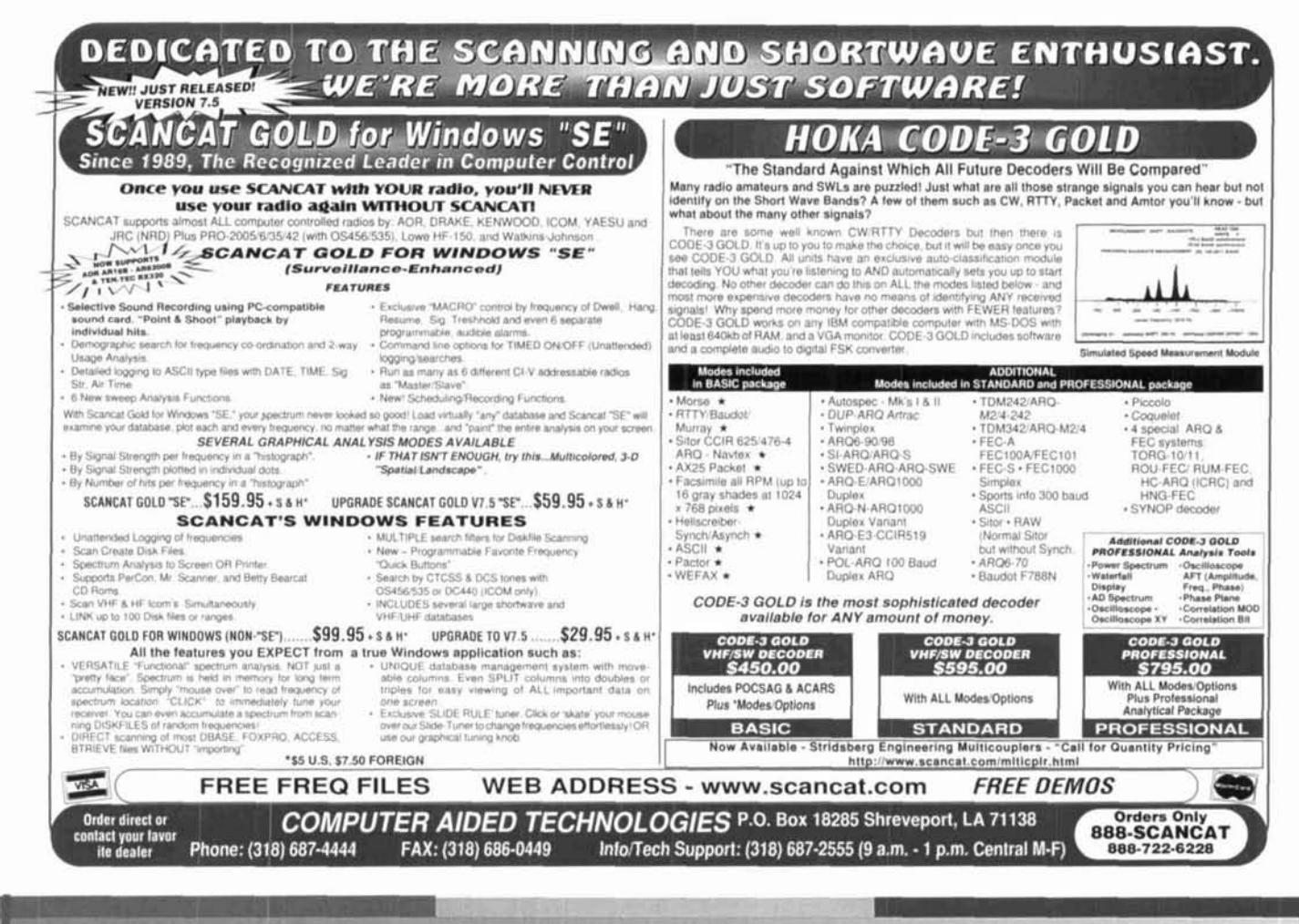

### Ham Radio's Best Calendars Are Back! NEW 2000-01 editions! Only \$9.95 ea.  $+$ \$2 s/h

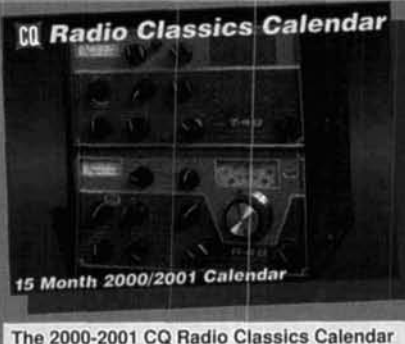

Return with us now to those days of yesteryear, back to times that were simpler, when the tubes in your Ham gear glowed in the dark. Enjoy this year's selection of 15 magnificent images of some of the finest in Ham gear, vintage 1935-1968: Collins, Drake, Lysco, Gonset, Eldico, Harvey Wells, Lakeshore, Hammarlund, Hallicrafters, Globe, and more. A great collectable, a great gift, a great calendar

Hot off the presses, our widely acclaimed calendar series is back with CQ's new 2000-01 editions. You'll refer to your CQ calendar time after time as you search for the schedules of upcoming ham events and conventions. Public holidays and valuable astronomical information will be right by your side, too!

Enjoy 15 months of use (January 2000 through March 2001) with this year's editions. Each month you'll be treated to some of the greatest photography in all of amateur radio.

Available directly from CQ and from your local dealer!

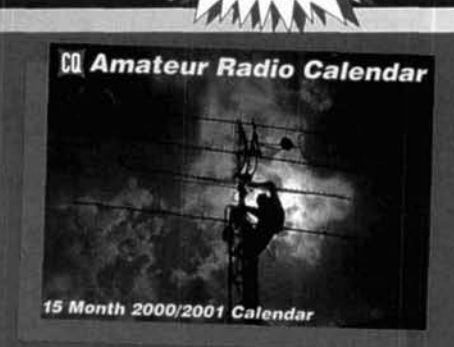

The 2000-2001 CQ Amateur Radio Calendar Once again it's time for the famous CQ Amateur Radio calendar. Featured are 15 terrific professional color photographs of some of the most interesting stations, the biggest antenna systems, the most famous operators, and average hams throughout the USA. From Field Day in Florida to ATV in Illinois, every month brings new inspiration to the shack.

For Fastest Service call 1-800-853-9797 or FAX 516-681-2926 CQ Communications, Inc., 25 Newbridge Road, Hicksville, NY 11801

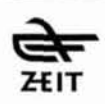

Time Pieces Synchronized to the US Atomic Cloci Accurate to ten billionth of a Second!

You can now have the world's most accurate time 24 hours a day. These smart clocks tune into the radio signal emitted by the US Atomic Clock in Colorado, which deviates less then 1 second over a million year period. They synchronize themselves automatically to the precise time and adjust for daylight savings. These precision ZEIT timepieces are engineered in Germany and are easy to use using

the latest in radio-controlled technology. Just set the time zone and the built-in microchip does the rest. "ZEIT Atomic Time" Precise, Reliable, Convenient

#### **ZEIT Atomic Dual Alarm & ZEIT Atomic PC**

Sleek European design with large 2 line LCD display with exact time in hours, minutes, seconds, month and date, or any two US and world times. At 8oz. ideal for travel; incl. dual alarm with nighttime illumination, time zones and lithium battery backup. Super sensitive built-in receiver. 2AA. incl. Black or Silver arch **SALE \$69.95** design at 5"x4"x2 1/2" Sale! \$69.95. Buy any two Clocks & get 20% off 2nd.

**ZEIT Atomic Wall Clock** 

with regular or Roman numerals. For home or office. One AA Battery. Large 12" **Only \$79.95** (\$99.95 in wood)

ZEIT PC with serial cable and software for WIN. Also shows UTC Time in 24 hrs mode. Sale! \$99.95 **ZEIT Atomic Watches** are the world's most accurate watches. Shock-resistant polymer case with built-in receiver, hardened mineral lens, water resistant. Black or white dial & leather band. Only \$149.95 **NEW ZEIT Digital Atomic** Sportswatch with UTC etc. **Just \$99.95** 

Call for full line of atomic clocks & watches THE FUTURE IN TIME KEEPING Credit Card Orders call toll free 800-339-5901 send checks / money orders for the total amount incl. S & H S7.00 to: ATOMIC TIME, INC.

1010 Jorie Blvd., Suite #332, Oak Brook, IL 60523- Please mention promotional Code 8484 when ordering Fax: 630 575.0220 http://www.atomictime.com

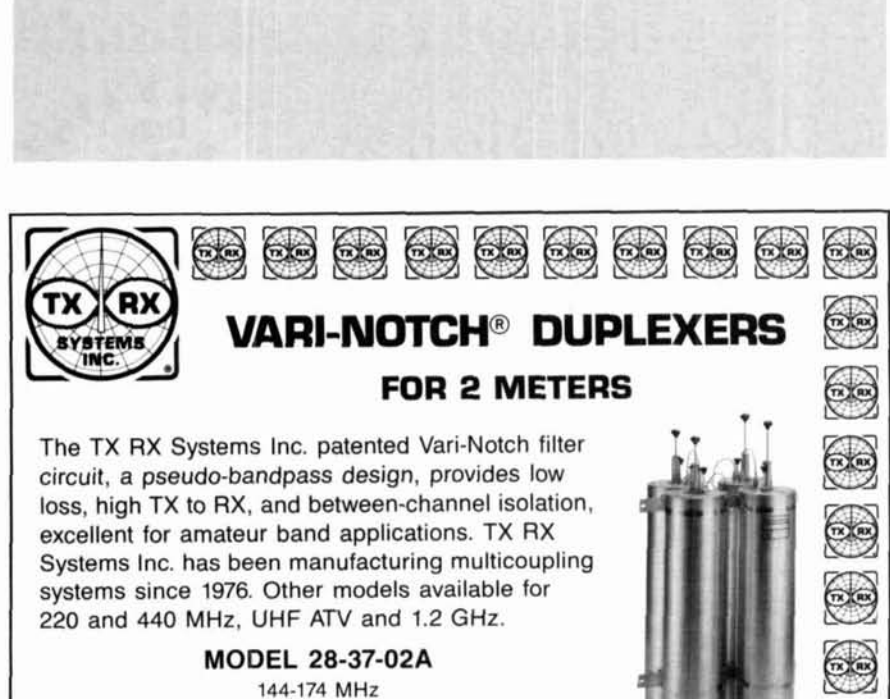

92 dB ISOLATION AT 0.6 MHz SEPARATION 400 WATT POWER RATING

19" RACK MOUNT TX RX SYSTEMS INC. 8625 INDUSTRIAL PARKWAY, ANGOLA, NY 14006 TELEPHONE 716-549-4700 FAX 716-549-4772 (24 HRS.) e-mail: sales@txrx.com A MEMBER OF THE BIRD TECHNOLOGIES GROUP

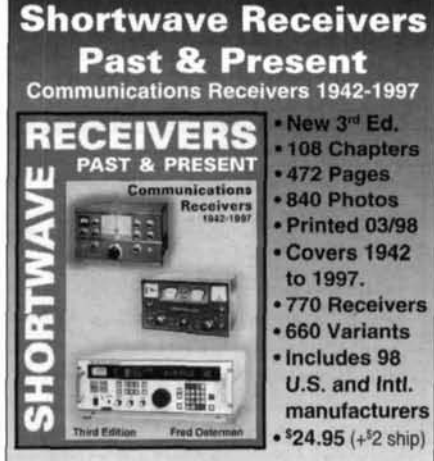

 $($ ((+)))

This huge 472 page Third Edition includes over 770 shortwave and amateur communications receivers made from 1942 to 1997. Here is everything you need to know as a radio collector or informed receiver buyer. Entry information includes: receiver type, date sold, photograph, size & weight, features, reviews, specifications, new & used values, variants, value rating and availability. Ninety eight worldwide manufacturers are represented. 840 Photos. Become an instant receiver expert!

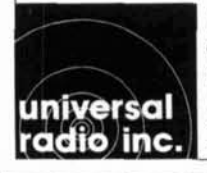

**Universal Radio** 6830 Americana Pkwy. Reynoldsburg, OH 43068 ◆ Orders: 800 431-3939  $\bullet$  Info: 614 866-4267 614 866-2339  $\bullet$  FAX:

#### **ADVERTISER'S INDEX**

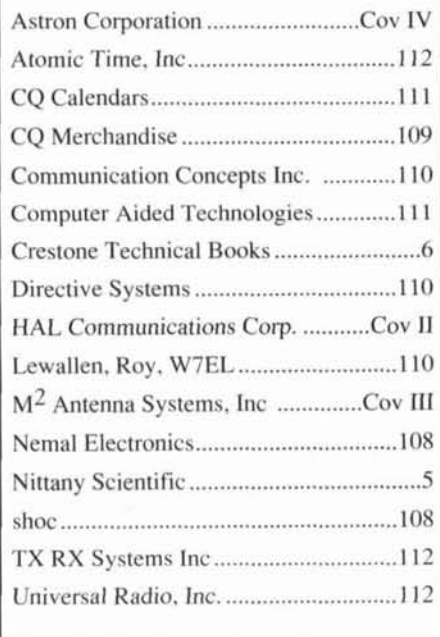

Reach this dynamic audience with vour advertising message, contact Don Allen, W9CW at 217-344-8653, FAX 217-344-8656, or e-mail: QtrlyAds@aol.com

#### THE SUN SPOT GYGLE IS HERE, ARE YOU READY ? AT M2, WE CONTINUE TO PROVIDE THE LATEST AND BEST PERFORMANCE ANTENNAS ON THE MARKET. THE DX SERIES OF MONOBANDERS ARE NO EXCEPTION !! Our HF Monobanders are built from the latest computer optimization programs and designed mechanically from the best CNC parts known to the industry to give you the most reliability and the best nerformance for your buck !! And available from your Local Dealer !! **RTE MODEL BOOM LENGTH GAIN IN FREE SPACE** 20M4DX  $34'8'$  $7.4$  dBd e v  $19'2''$  $6.3$  dBd 17M3DX **REAL**  $27'$  $7.6$  dBd 15M4DX 12M4DX  $24' 6''$ 8.6 dBd 8 dBd 10M4DX  $24'$

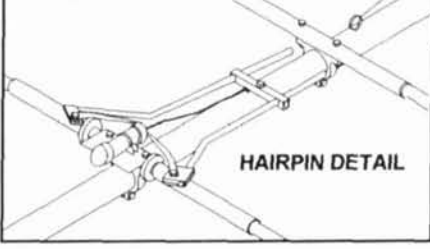

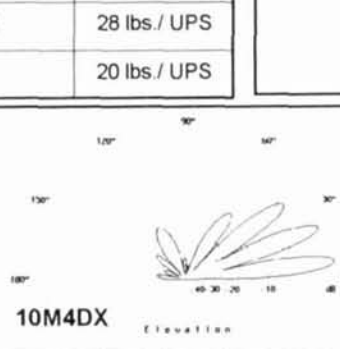

WT. / SHIP

38 lbs./ UPS

30 lbs / UPS

32 lbs / UPS

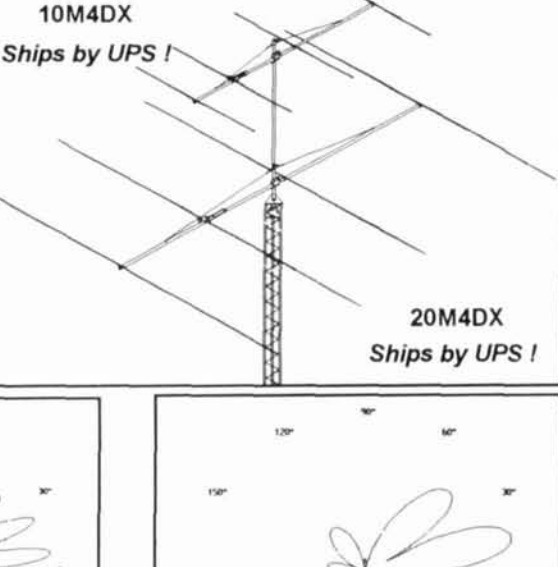

**20M4DX** 

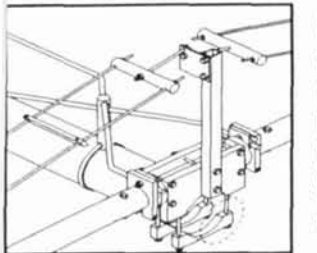

If your looking for a multiband antenna. Jook no further ! M2's choice for multiband antennas are Log Periodics. They cover your favorite bands, and have no traps. Why should you use our Log Periodics you ask ? All of our HF Logs use machined aluminum element to boom mounts and feature stainless steel hardware through the antenna. You say you want to run power ? ...No problem with our 5Kw PEP rated 4:1 broadband ferrite balun. And of course all of our antennas feature the highest gain possible, consistent with other parameters like F/B & VSWR bandwidth. Check them out...and you'll agree we have the edge on the competition !!

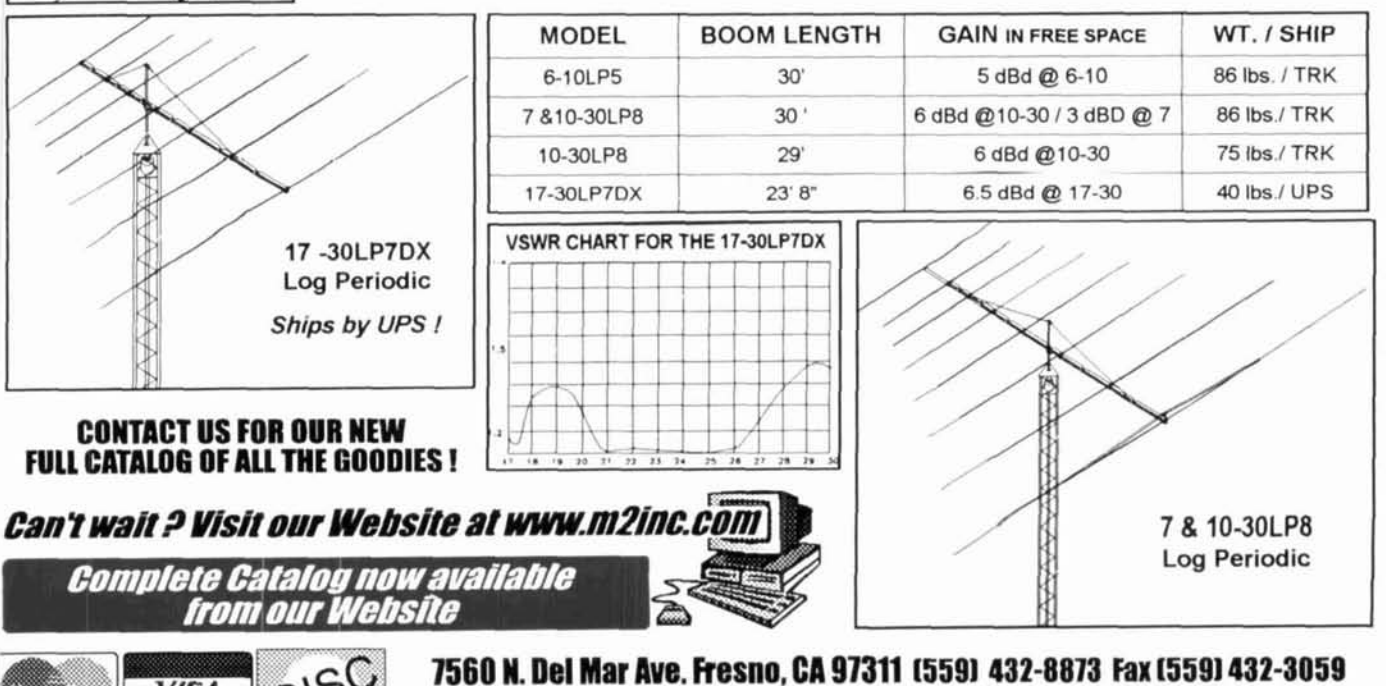

**E-Mail us at m2sales@aol.com Website www.m2inc.com** 

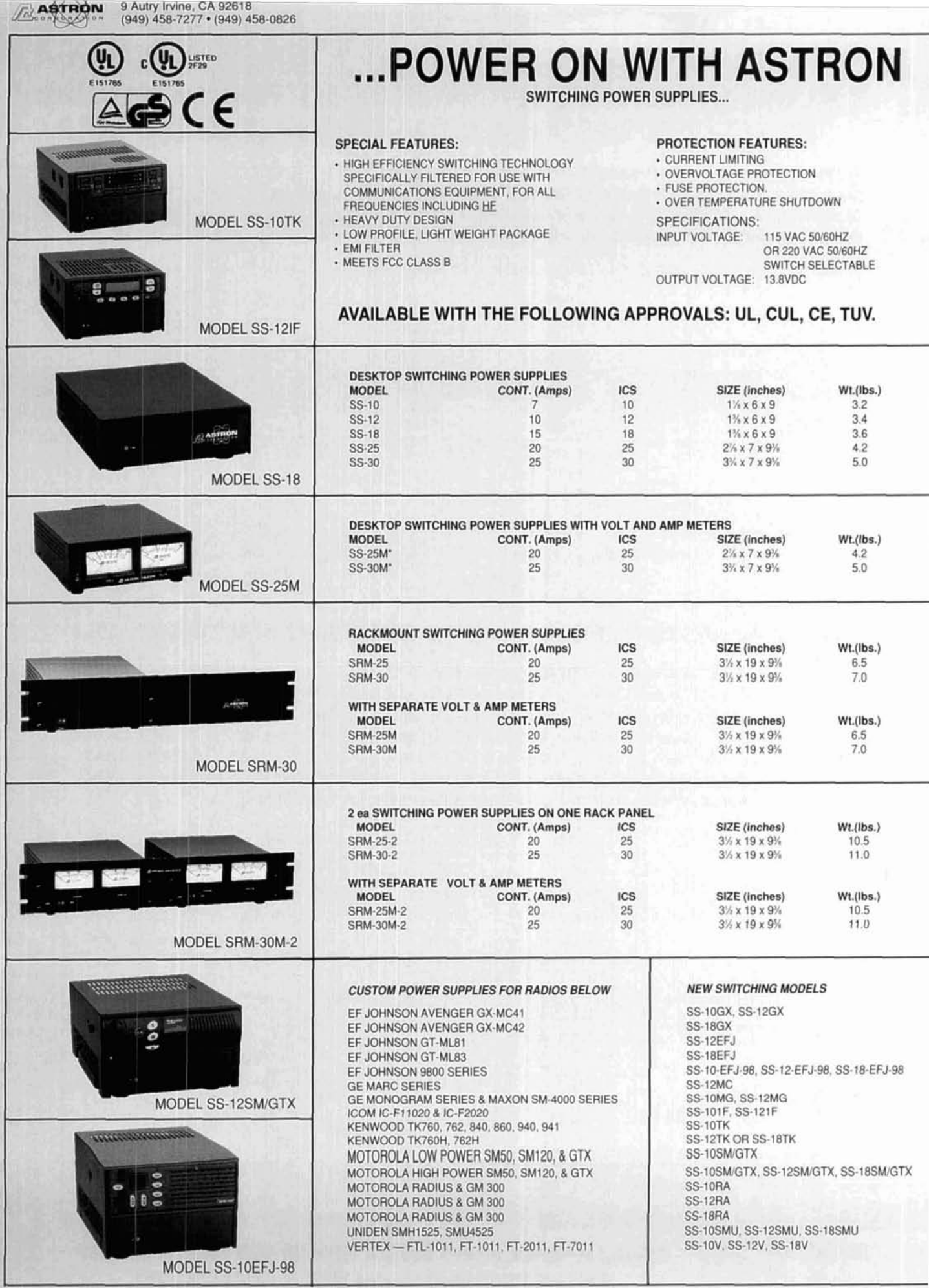

\*ICS - Intermittent Communication Service